# **دوال القوة والدوال كثيرة الحدود والدوال النسبية**

**Andrew Committee** 

 $+$ 

**1**

D:

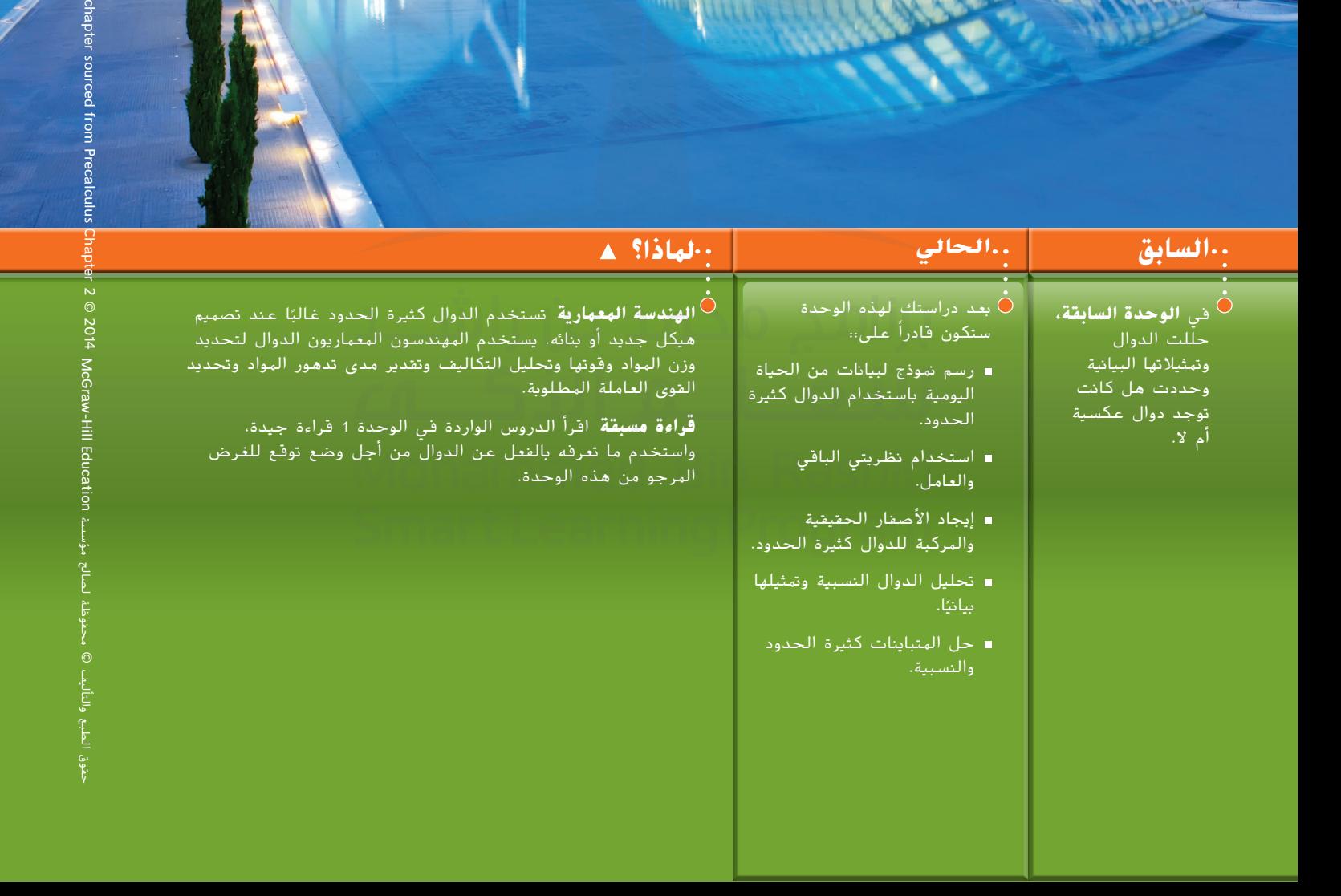

## **االستعداد** للوحدة

**اكتشاف مدى االستعداد** لديك خياران للتحقق من المهارات المطلوبة. مفردات **جديدة**

**1 خيار الكتاب المدرسي** أجب على أسئلة التمرين السريع أدناه.

تمرين **سريع**

**حلل فيما يلي الدوال كثيرة الحدود إلى العوامل.**

**1.**  $x^2 + x - 20$  **2.**  $x^2 + 5x - 24$ **3.**  $2x^2 - 17x + 21$  **4.**  $3x^2 - 5x - 12$ **5.**  $12x^2 + 13x - 35$  **6.**  $8x^2 - 42x + 27$ 

> **.7 الهندسة** يمكن تمثيل مساحة المربع بواسطة ُمثل عرض المربع. 49 + <sup>x</sup>56 + <sup>2</sup> <sup>x</sup>.16 حدد التعبير الذي ي

> > **استخدم ً جدوال لتمثيل كل دالة فيما يلي.**

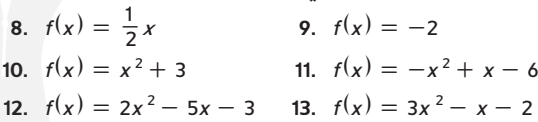

14. أ**جهزة التلفاز** تُقدر إحدى المجلات المهتمة بالأجهزة الإلكترونية أنه يمكن تمثيل إجمالي أجهزة تلفاز البالزما المبيعة في جميع أنحاء العالم بواسطة 2t + 0.5 + 2t =  $f(t) = 2t + 0.5t^2$  حيث يمثل t عدد الأيام بعد تاريخ الإصدار. مثّل هذه الدالة بيانيًا للمعادلة التالية 40 ≥ t ≤ 0

**اكتب كل مجموعة من األعداد باستخدام رمز المجموعة ورمز الفترة، إن أمكن.** )الدرس 1-1(

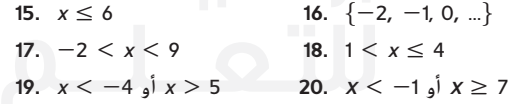

**.21 العاب** في أحد متاجر األلعاب، تتراوح أسعار كل األقراص المدمجة بين 9.99 AED و 19.99 AED أكتب األسعار باستخدام رمز المجموعة ورمز الفترة.

دالة القوة function power الدالة أحادية الحد function monomial الدالة الجذرية function radical الحلول الدخيلة solutions extraneous الدالة كثيرة الحدود function polynomial معامل الحد األكبر coefficient leading اختبار الحد الرئيس leading-term test دالة من الدرجة الرابعة function quartic الصورة التربيعية form quadratic الصفر المتكرر zero repeated الحد األدنى bound lower الحد األعلى bound upper الدالة النسبية function rational خطوط التقارب asymptotes خط التقارب الرأسي asymptote vertical خط التقارب الأفقى horizontal asymptote المتباينة كثيرة الحدود polynomial inequality مخطط الإشارات sign chart rational inequality المتبانية النسبية

#### **مراجعة** المفردات المتباينة النسبية **صفحة** <sup>143</sup>

المترافقات المركبة (conjugates complex (مجموعة ثنائية من األعداد المركبة في الصورتين *bi + <sup>a</sup>* و *bi - <sup>a</sup>*

 $f(x) = \dfrac{a}{X}$  الدوال المقلوبة (reciprocal functions) دوال في الصورة

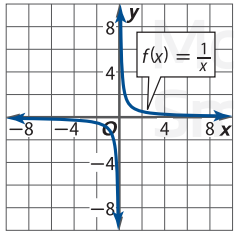

# **1-1 دوال القوة والدوال الجذرية**

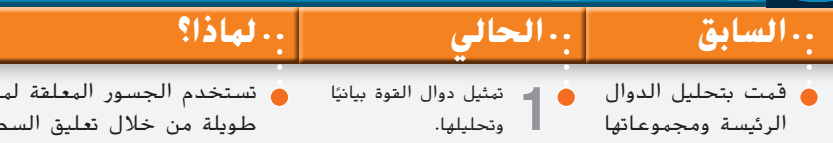

تمثيل الدوال الجذرية **2** ًا وتحليلها. بياني

تستخدم الجسور المعلقة لمد الجسور لمسافات ل تعليق السطح الرئيس للجسر باستخدام الكابالت الفوالذية. تمثل دالة قطر الكابل التي يمكن تمثيلها بدالة أسيّة مقدار الوزن<br>'' الذي يمكن أن يتحمله الكابل الفوالذي.

مفردات **جديدة**

من التمثيل البياني.  $(5-1, \ldots)$ 

**دالة القوة power function الدالة أحادية الحد monomial function الدالة الجذرية radical function الحل الدخيل extraneous solution**

ً ا العديد من الدوال الرئيسة التي يمكن تصنيفها كدوال قوة. **دالة القوة** هي أي دالة تأخذ **1 دوال القوة** درست سابق الصورة  $f(x) = ax^n$ ، حيث a و n عددان حقيقيان ثابتان غير الصفر.

ودالة القوة عبارة عن نوع من الدوال أحادية الحد أيضًا. **والدالة أحادية الحد** هي أي دالة يمكن كتابتها بصيغة f(x) = a<br>أو f(x) = ax<sup>n</sup>، حيث a وn عددان حقيقيان ثابتان غير الصفر.

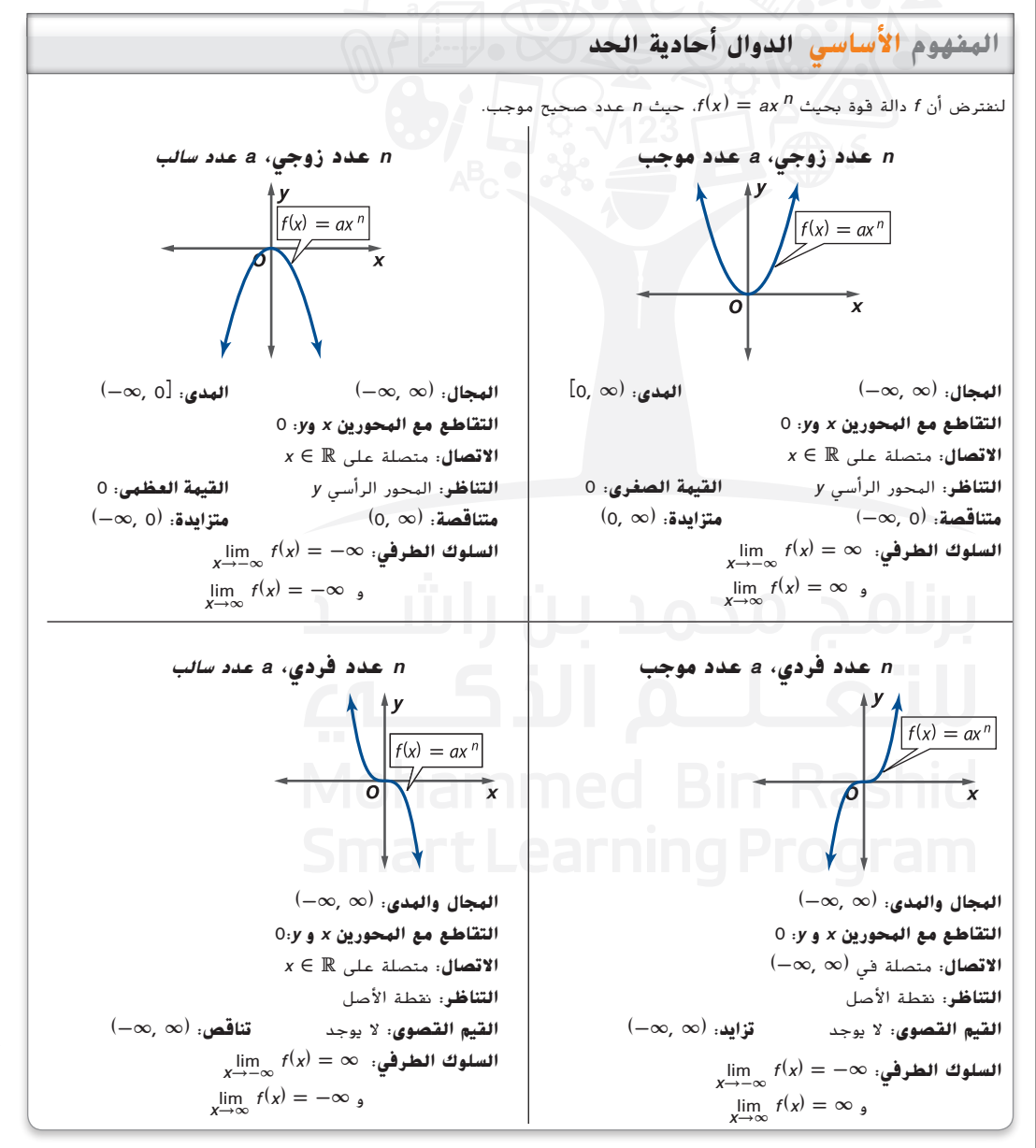

الطبع والتأليف © محفوظة لصالح مؤسسة Cucation والطبع والتأليف ا محفوظة لصالح مؤسسة Education Hill-McGraw حقوق الطبع والتأليف © خۇق.

**مراجعة**المفردات **درجة أحادية الحد )of Degree Monomial a )**هي مجموع أسس متغيرات الدالة أحادية الحد.

تكون الدوال أحادية الحد ذات الدرجة الزوجية زوجية ً أيضا إذا كان (x(f) <sup>=</sup> <sup>x</sup>-(f. وبالمثل، تكون الدوال أحادية الحد  $f(-x) = -f(x)$  ذات الدرجة الفردية فردية أيضًا، أو

#### **مثال 1 تحليل الدوال أحادية الحد**

**ا وحللها. وضح المجال والمدى والتناظرات والسلوك الطرفي واالتصال، وفترات تزايد أو تناقص ّمثل كل دالة بياني ً الدالة.**

> جد قيمة الدالة لعدة قيم x في مجالها. ثم استخدم منحنيًا سلسًا لتوصيل كل من<br>... العامل x فكر العديل العامل هذه النقاط إلكمال التمثيل البياني.

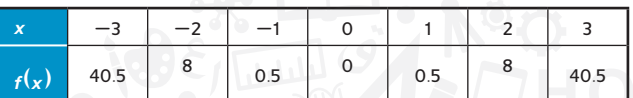

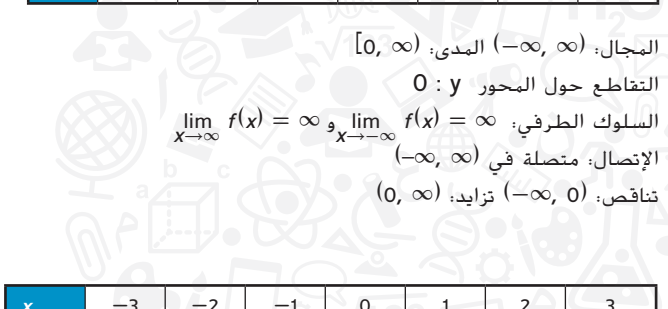

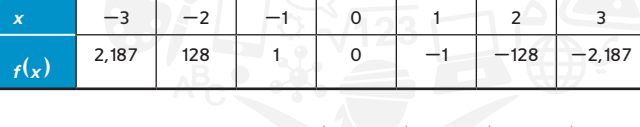

 $(-\infty, \infty)$  , المدى:  $(-\infty, \infty)$  التناظر حول النقطة : )0,0(  $\lim_{x\to\infty} f(x) = -\infty$  والسلوك الطرفي.  $\lim_{x\to-\infty} f(x) = -\infty$ االتصال: متصلة في )∞ ,∞–(  $\dot{(-\infty, \infty)}$  , تناقص:

1A. 
$$
f(x) = 3x^{6}
$$

\n1B.  $f(x) = -\frac{2}{3}x^{5}$ 

**مراجعة**المفردات **دوال المقلوب )Reciprocal** َب الدوال المقلوبة ُكت **Functions )**ت  $f(x) = \frac{a}{x}$  بالصيغة

 $x=0$  if  $f(x)=\frac{1}{X}$  أو  $x^{-1}$  غير معرفة عندما 0 $x=0$ . وبالمثل،  $x^{-2}$  و  $f(x)=x^{-3}$  و  $f(x)=x^{-2}$  وبالمثل،  $f(x)=x^{-3}$ ونظرًا لأن دالة القوة يمكن أن تكون غير معرفة عندما تكون n < 0، فسوف تحتوي التمثيلات البيانية لهذه الدوال على<br>ابن الاحت انفصاالت.

#### **مثال 2 الدوال ذات األسس السالبة**

مثل كل دالة بيانيًّا وحللها. وضح المجال والمدى والتناظرات والسلوك الطرفي والاتصال، وفترات تزايد أو تناقص<br>السابق **الدالة.**

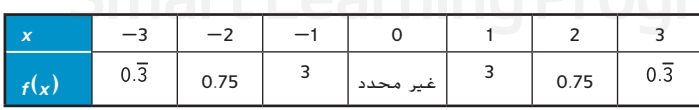

 $(0, \infty)$  المدى:  $(\infty, 0) \cup (0, \infty)$ المدى: ) **نقاط التقاطع، ال توجد** lim x→∞ <sup>f</sup>(x) <sup>=</sup> <sup>0</sup> <sup>و</sup>lim x→-∞ <sup>f</sup>(x) <sup>=</sup> <sup>0</sup> **:الطرفي السلوك**  $x = 0$  الاتصال: انفصال لانهائي عند

 $(0, \infty)$  متزايدة:  $(-\infty, 0)$ ؛ متناقصة:  $(0, \infty)$ 

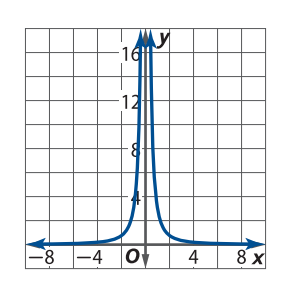

**a.**  $f(x) = 3x^{-2}$ 

© محفوظة لصالح مؤسسة Cducation تساط McGraw-Hill محفوظة لصالح مؤسسة Education Hill-McGraw حقوق الطبع والتأليف © الطبع والتأليف ىقوق

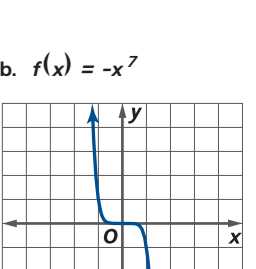

 $\mathbf{8}$ 

 $\overline{\phantom{a}}$  $-4$ 

 $\overline{4}$ 

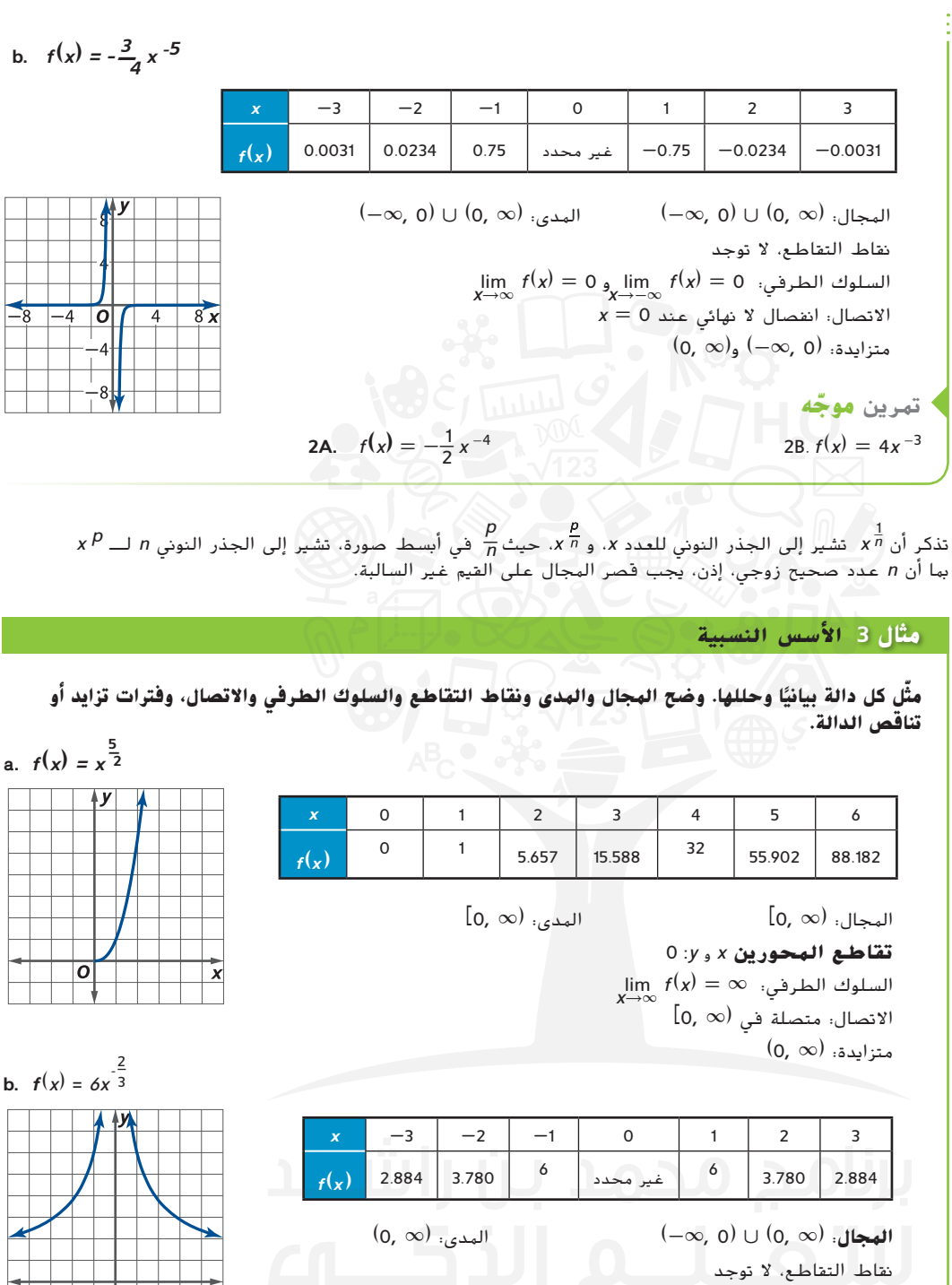

**3A***.*  $f(x) = 2x^{\frac{3}{4}}$ 

 $\displaystyle \lim_{x\to \infty} f(x) = 0$  السلوك الطرفي:  $\displaystyle \lim_{x\to -\infty} f(x) = 0$ 

**3B**.  $f(x) = 10x^{\frac{5}{3}}$ 

 $x=0$  الاتصال: انفصال لانهائي عند 0  $(0,\ \infty)$  متزايدة:  $(-\infty,\ 0)$ ؛ متناقصة:  $\infty$ 

**ّ ه** تمرين **موج**

**مراجعة**المفردات **)Rational Exponents( األسسالنسبية** ُكتب على هيئة كسور في هي أسس ت

أبسط صورة. )الدرس4-0(

**6** | **الدرس 1-1** | دوال القوة والدوال الجذرية

 $\overline{o}$ 

 $\overline{x}$ 

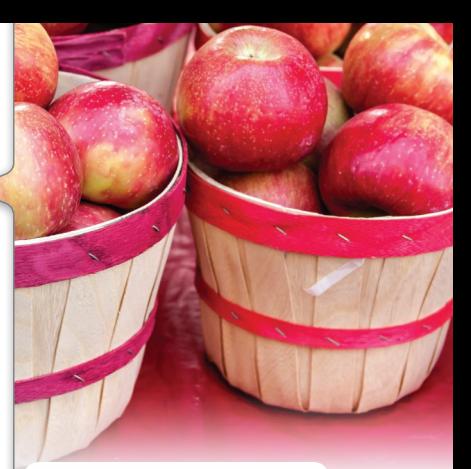

#### الربط **بالحياة اليومية**

السعر الحراري هو وحدة قياس الطاقة ويعادل مقدار الحرارة الالزم لرفع درجة حرارة كيلو جرام واحد من الماء بمقدار درجة مئوية واحدة. السعر الحراري الواحد يكافئ 4.1868 كيلوجول. تحتوي التفاحة المتوسطة على 60 سعرًا حراريًا.<br>.

**املصدر:** موسوعة الغذاء والتغذية

#### نصيحة **دراسية**

**نموذج االنحدار** ستنتج الدالة كثيرة الحدود ذات العوامل التي تم تقريبها تقديرات مختلفة عن القيم المحسوبة باستخدام معادلة االنحدار التي لم يتم تقريبها. من الآن فصاعدًا، يمكنك افتراض أنه عندما يُطلب منك استخدام نموذج<br>. لتقدير قيمة، فإنك ستستخدم معادلة االنحدار التي لم يتم تقريبها.

#### **مثال 4 االنحدار األسي**

**علم األحياء تمثل البيانات التالية معدل األيض أثناء الراحة** *R* **بالكيلو كالوري في اليوم الواحد للكتلة** *m* **بالكيلوجرامات للعديد من الحيوانات.**

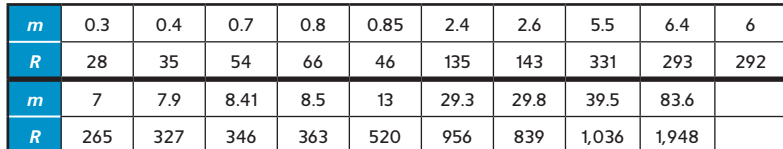

#### **a. صمم مخطط انتشار للبيانات.**

يتضح أن مخطط انتشار يتشابه مع دالة الجذر التربيعي، وهي دالة أسيّة.<br>اثناء لذلك، اختبر نموذج انحدار أسيًا.

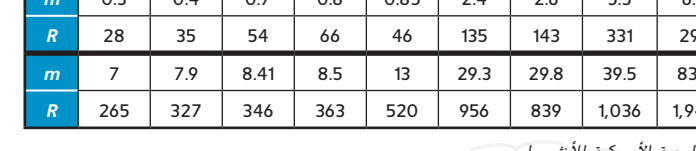

**املصدر:** جملة اجلمعية األمريكية لألنثروبولوجي

ً

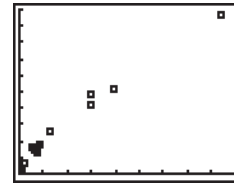

[0, 100] scl: 10 by [0, 2000] scl: 200

#### b. اكتب دالة كثيرة الحدود لتمثيل مجموعة البيانات. فرّب كل معامل إلى أقرب ألف واذكر معامل الارتباط.<br>.

باستخدام أداة PwrReg على حاسبة التمثيل البياني وتقريب كل معامل إلى أقرب ألف ينتج  $f(x)=69.582$ x $\ell$ ). معامل الارتباط r للبيانات، 0.995. يشير إلى أن الانحدار الأسي قد يُظهر البيانات بشكل دقيق.

 $\overline{Y}=\overline{Y}$ يمكننا رسم الانحدار الكامل (الذي لم يتم تقريبه) من خلال إرساله إلى القائمة  $\overline{Y}$ . في القائمة $\frac{V}{V}$ ، اختر معادلة الأنحدار عن طريق إدخال  $\frac{V}{V}$ ، و الإحصاءات، و EQ. مثّل هذه الدالة بيانيًا ومخطط الانتشار في نفس نافذة العرض.<br>\* ويبدو أن الدالة متناسبة مع البيانات جيدًا.

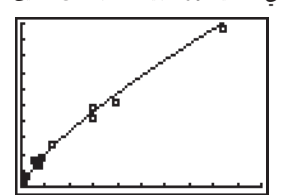

[0, 100] scl: 10 by [0, 2000] scl: 200

#### **ً ا. c. استخدم المعادلة للتنبؤ بمعدل األيض في وقت الراحة لحيوان يبلغ وزنه 60 كيلوجرام**

استخدم ميزة CALC على الآلة الحاسبة لإيجاد (160). قيمة (160 تساوي 1,554 تقريبًا، إذًا، معدل الأيض في<br>- مساول على المعدل المستخدم كانت المستخدم المستخدم كانت المستخدمات وقت الراحة لحيوان وزن*ه* 60 كيلوجرامًا يساوي 1,554 كيلو كالوري تقريبًا.<br>-

#### **ّ ه** تمرين **موج**

**.4 السيارات** يوضح الجدول مسافة الكبح مقدرة باألقدام، في عدة سرعات تقدر بالميل في الساعة، لسيارة محددة تسير على طريق يابس ممهد جيدًا.

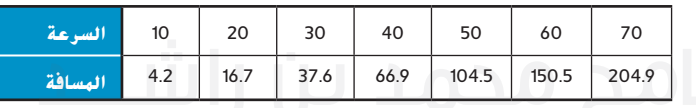

- **A.** صمم مخطط انتشار للبيانات.
- ّة لتمثيل للبيانات. **B.** حدد دالة أسي
- C. تنبأ بمسافة الكبح لسيارة تسير بسرعة قدرها 80 كيلومترًا في الساعة.<br>.

# **الدوال الجذرية** تعبير ذو أسس نسبية يمكن كتابته بصيغة جذرية. **2**

**ّصيغة أسي ة صيغة جذرية**  $\sqrt[n]{x^p}$  $\overline{p}$  =  $x^{\frac{p}{n}}$ 

تمثل دوال القوة ذات األسس النسبية القاعدة األساسية للدوال الجذرية. **الدالة الجذرية** هي دالة يمكن كتابتها بالصيغة  $f(x) = \sqrt{x^p}$ ، حيث n وp عددان صحيحان موجبان أكبر من العدد 1 وليس لهما أي عوامل مشتركة. وفيما يلي بعض الأمثلة على الدوال الجذرية.

$$
f(x) = 3\sqrt{5x^3}
$$
  $f(x) = -5\sqrt[3]{x^4 + 3x^2 - 1}$   $f(x) = \sqrt[4]{x + 12} + \frac{1}{2}x - 7$ 

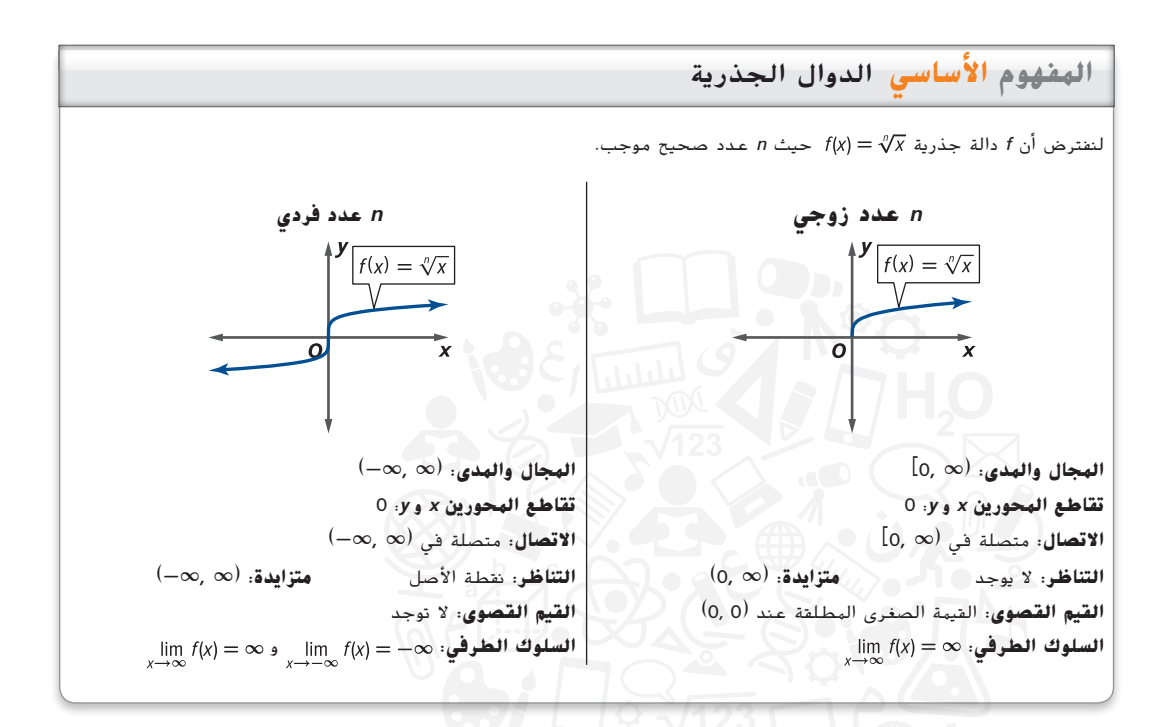

#### **مثال 5 التمثيل البياني للدوال الجذرية**

مثل كل دالة بيانيًّا وحللها. وضح المجال والمدى والتقاطعات والسلوك الطرفي والاتصال، وفترات تزايد أو تناقص<br>السابق **الدالة.**

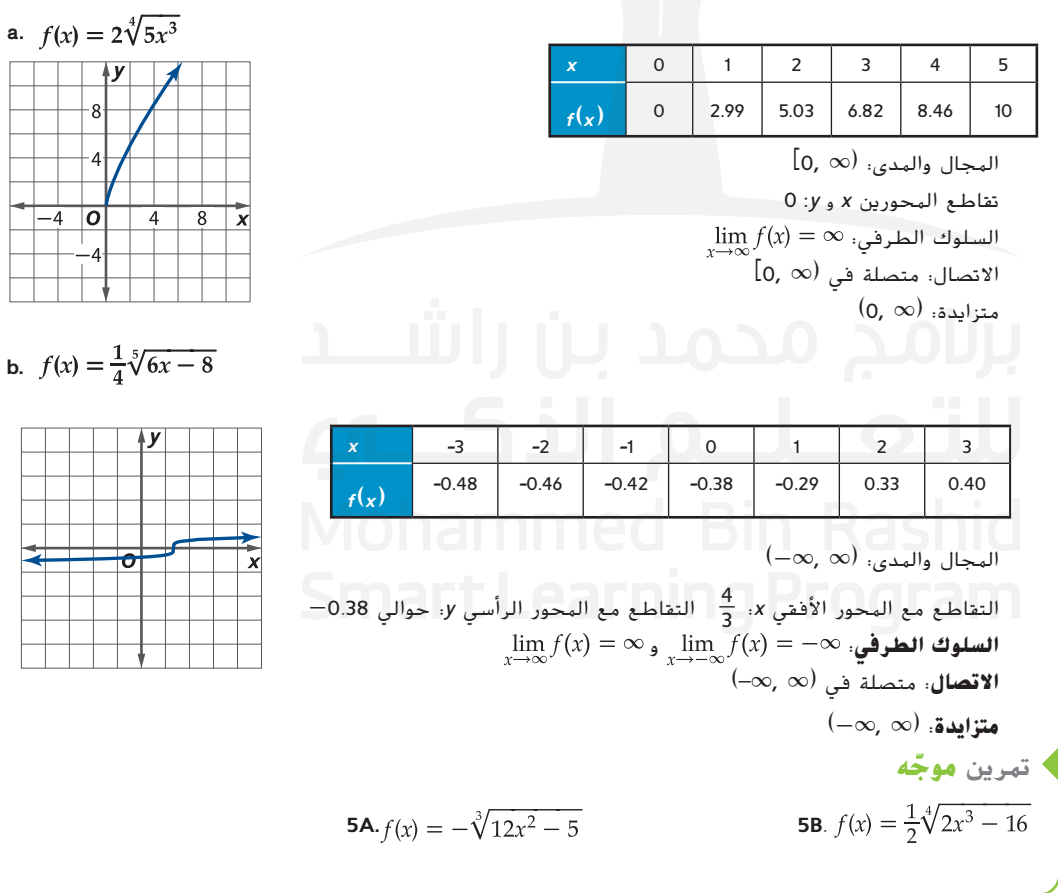

**انتبه!**

**الدوال الجذرية** تذكر أنه إذا كان ًا، فستكون هناك قيود ً ا زوجي <sup>n</sup> عدد على المجال والمدى.

 $-4$ 

كما هو الحال مع الدوال الجذرية، المعادلة الجذرية هي أي معادلة يكون فيها المتغير متضمنًا في المجذور. لحل معادلة<br>-جذرية، اعزل أولاً التعبير الجذري. ثم ارفع كل طرف من طرفي المعادلة إلى أُس يساوي دليل الجذر للتخلص من الجذر.

ينتج أحيانًا عن رفع كل طرف من طرفي المعادلة إلى أس <mark>حلولا **دخيلة**. أ</mark>و حلولا لا تحقق المعادلة الأصلية. من المهم<br>.. التحقق من أن الحلول ليست دخيلة.

**مثال 6 حل المعادالت الجذرية**

**ُ ّـل كل من المعادالت التالية. ح**

a.  $2x = \sqrt{100 - 12x} - 2$  $2x = \sqrt{100 - 12x} - 2$  $2x + 2 = \sqrt{100 - 12x}$  $4x^2 + 8x + 4 = 100 - 12x$  $4x^2 + 20x - 96 = 0$  $4(x^2 + 5x - 24) = 0$  $4(x + 8)(x - 3) = 0$  $x-3=0 = x+8=0$  $x = -8$  $x = 3$  $x = -8$  تحقق 3  $x = 3$  $2x = \sqrt{100 - 12x} - 2$  $-16 \stackrel{?}{=} \sqrt{100 - 12(-8)} - 2$  $-16 \stackrel{?}{=} \sqrt{196} - 2$  $-16 \neq 12$  X

المعادلة األصلية اعزل الجذر. قم بتربيع كل طرف من طرفي المعادلة للتخلص من الجذر. اطرح **<sup>x</sup>12 - 100** من كل طرف. حلل. حلل. خاصية الناتج الصفري حل.  $2x = \sqrt{100 - 12x} - 2$  $6\overset{?}{=}\sqrt{100-12(3)}-2$  $6 \stackrel{?}{=} \sqrt{64} - 2$  $6=6$   $\checkmark$ 

ثبت صحة أحد الحلول بينما الآخر لم تثبت صحته. إذًا، الحل هو 3.

**b.**  $\sqrt[3]{(x-5)^2} + 14 = 50$  $\sqrt[3]{(x-5)^2} + 14 = 50$  $\sqrt[3]{(x-5)^2} = 36$  $(x - 5)^2 = 46,656$  $x - 5 = \pm 216$  $x = 211$  أو  $-221$ 

المعادلة الأصلية اعزل الجذر. ارفع طرفي المعادلة إلى األس .**3** )الدليل هو .**3**( خذ الجذر التربيعي لكل طرف. اجمع **5** إلى كل طرف.

التحقق من الحلين في المعادلة األصلية يؤكد أنهما صحيحان.

 $\sqrt{x-2} = 5 - \sqrt{15 - x}$ **c.**  $\sqrt{x-2} = 5 - \sqrt{15-x}$ المعادلة األصلية  $x - 2 = 25 - 10\sqrt{15 - x} + (15 - x)$ قم بتربيع كل طرف.  $2x - 42 = -10\sqrt{15 - x}$ اعزل الجذر. **تربيع التعابير الجذرية** انتبه أكثر  $4x^2 - 168x + 1764 = 100(15 - x)$ قم بتربيع كل طرف. عند تربيع  $5-\sqrt{15-x}$  ففي  $4x^2 - 168x + 1764 = 1500 - 100x$ استخدم خاصية التوزيع حين أنه يتشابه مع طريقة "فويل"  $4x^2 - 68x + 264 = 0$ اجمع الحدود المتشابهة. باستخدام التعابير ذات الحدين، إال أن هناك بعض الاختلافات بينهما.  $4(x^2 - 17x + 66) = 0$ حلل. تأكد من تقدير كل الحدود.  $4(x-6)(x-11) = 0$ حلل.  $x-11=0$  =  $x-6=0$ خاصية الناتج الصفري  $x=11$  $x = 6$ حل. التحقق من الحلول في المعادلة األصلية يؤكد أن الحلين صحيحان. **ّ ه** تمرين **موج 6A.**  $3x = 3 + \sqrt{18x - 18}$ <br>**6B.**  $\sqrt[3]{4x + 8} + 3 = 7$ <br>**6C.**  $\sqrt{x + 7} = 3 + \sqrt{2 - x}$ 

McGraw-Hill محفوظة لصالح مؤسسة Education Hill-McGraw Education a كملح © محفوظة حقوق الطبع والتأليف © الطبع والتأليف غۇق

**انتبه!**

نصيحة **دراسية العوامل المشتركة** تذكر أنه يمكنك في بعض الأحيان تحليل المضاعف المشترك قبل استخدام أي طريقة من طرق التحليل الأخر<sub>ى.</sub>.<br>.

**ًا وحللها. وضح المجال والمدى ونقاط التقاطع والسلوك ّمثل كل دالة بياني الطرفي واالتصال وفترات تزايد الدالة أو تناقصها.** )المثاالن 1 و 2(

**1.**  $f(x) = 5x^2$  **2.**  $g(x) = 8x^5$ **3.**  $h(x) = -x^3$  **4.**  $f(x) = -4x^4$ 

**5.** 
$$
g(x) = \frac{1}{3}x^9
$$
  
**6.**  $f(x) = \frac{5}{8}x^8$ 

7. 
$$
f(x) = -\frac{1}{2}x'
$$
  
8.  $g(x) = -\frac{1}{4}x^0$ 

9. 
$$
f(x) = 2x^{-4}
$$
  
10.  $h(x) = -3x^{-1}$ 

**11.** 
$$
f(x) = -8x^{-5}
$$
  
\n**12.**  $g(x) = 7x^{-2}$   
\n**13.**  $f(x) = -\frac{2}{5}x^{-9}$   
\n**14.**  $h(x) = \frac{1}{6}x^{-6}$ 

**15.** 
$$
h(x) = \frac{3}{4}x^{-3}
$$
 **16.**  $f(x) = -\frac{7}{10}x^{-8}$ 

1. **الهندسة** يتم إيجاد حجم الكرة باستخدام المعادمة 
$$
V(r) = \frac{4}{3}\pi r^3
$$
 المعادة  $r$  ميو نصف الفطر. (مثال 1)

**a.** حدد مجال الدالة ومداها.

ا. ّل الدالة بياني **b.** مث ً

#### **ا وحللها. ّوضح المجال والمدى ونقاط التقاطع ّمثل كل دالة بياني ً والسلوك النهائي واالتصال وفترات تزايد الدالة أو تناقصها.** )مثال 3(

**18.** 
$$
f(x) = 8x^{\frac{1}{4}}
$$
  
\n**20.**  $g(x) = -\frac{1}{5}x^{-\frac{1}{3}}$   
\n**21.**  $f(x) = 10x^{-\frac{1}{6}}$   
\n**22.**  $g(x) = -3x^{\frac{5}{8}}$   
\n**23.**  $h(x) = \frac{3}{4}x^{\frac{3}{5}}$   
\n**24.**  $f(x) = -\frac{1}{2}x^{-\frac{3}{4}}$   
\n**25.**  $f(x) = x^{-\frac{2}{3}}$   
\n**26.**  $h(x) = 7x^{\frac{5}{3}}$   
\n**27.**  $h(x) = -4x^{\frac{7}{4}}$   
\n**28.**  $h(x) = -5x^{-\frac{3}{2}}$   
\n**29.**  $h(x) = \frac{2}{3}x^{-\frac{8}{5}}$ 

#### **أكمل ًكال من الخطوات التالية.**

- **a. صمم مخطط انتشار للبيانات.**
- **ة لتمثيل البيانات. b. حدد دالة أسي ّ**
- **c. احسب قيمة كل نموذج عند 30** *= x***.**( المثال 4(

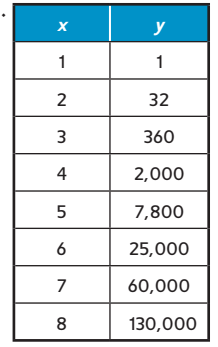

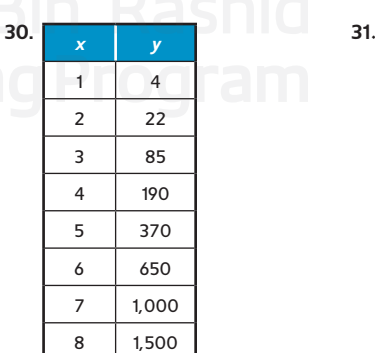

- **.32 الغطس من المرتفعات** في رياضة الغطس من المرتفعات، يؤدي المتنافسون ثالث غطسات من ارتفاع يبلغ .28 يمنح الحكام الغطاسين مجموعة نقاط تبدأ من 0 إلى 10 نقاط حسب درجة صعوبة الغطسة والقفزة والوضعيات والدخول في الماء. يوضح الجدول سرعة
- الغطاس في مسافات متعددة أثناء الغطس. (المثال 4)
	- **a.** صمم مخطط تشتت للبيانات.
	- ّة لتمثيل البيانات. **b.** حدد دالة أسي
- **c.** استخدم الدالة للتنبؤ بالسرعة التي سيدخل بها الغطاس إلى الماء بعد القفز من على ارتفاع يبلغ .30
	- **.33 الطقس** درجة حرارة تبريد الرياح هي درجة الحرارة الظاهرة التي نشعر بها على الجسم المكشوف مع أخذ تأثير الرياح في االعتبار. يوضح الجدول درجة حرارة تبريد الرياح الناتجة عن انطالق الرياح بسرعات متعددة عندما تكون درجة الحرارة الفعلية C˚10 )مثال 4(
		- **a.** صمم مخطط تشتت للبيانات.
		- ّة لعمل نموذج **b.** حدد دالة أسي للبيانات.
	- **c.** استخدم الدالة للتنبؤ بدرجة حرارة تبريد الرياح عندما تصل سرعة الهواء إلى .65

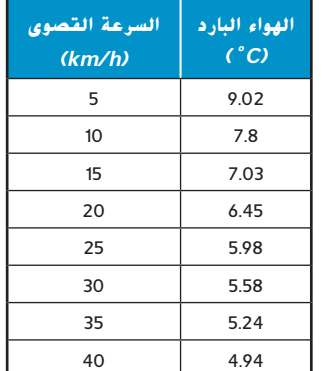

#### **ً ّ ا وحللها. وضح المجال والمدى ونقاط التقاطع والسلوك ّمثل كل دالة بياني الطرفي واالتصال وفترات تزايد الدالة أو تناقصها.** )المثال 5(

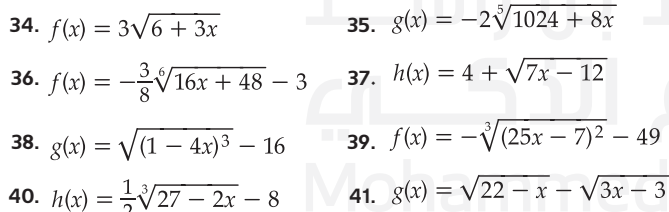

- **.42 ميكانيكا الموانع** يمكن تمثيل سرعة تدفق المياه عبر خرطوم له فوهة باستخدام  $V(P)=V(P)$ ، حيث V تمثل السرعة بالقدم في الثانية و P تمثل قوة الضغط بالرطل لكل بوصة مربعة. )المثال 5(
	- a. مثّل بيانيًا السرعة عبر فو*ه*ة الخرطوم في صورة دالة ضغط.<br>-
- **b.** وضح المجال والمدى والسلوك الطرفي واتصال الدالة وحدد ما إذا كان تزايدًا أم تنافصًا.

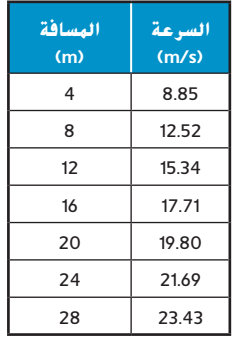

- 43. **العلوم الزراعية** يُقَدر صافي الطاقة NE<sub>m</sub> اللازمة للحفاظ ُ على وزن جسم الماشية، بالميجا كالوري في اليوم، بهذه القاعدة ، حيث  $m$  تمثل كتلة وزن الحيوان بالكيلو جرام.  $\textrm{NE}_{\textrm{m}}=0.077\ \sqrt[4]{m^3}$ وكل ميجا كالوري واحد يعادل مليون سعر حراري. )المثال 6(
- **a.** جد صافي الطاقة الالزمة في اليوم الواحد للحفاظ على وزن ثور يصل إلى 400 كيلوجرام.
- **b.** إذا تم توفير 0.96 ميجا كالوري من الطاقة لكل kg 1 من الحبوب الكاملة، فما مقدار الحبوب التي يحتاجها ثور وزنه 400 kg يوميًا<br>المنانات المنا للحفاظ على وزن الجسم؟

#### **ُ ّل كل من المعادالت التالية.** )مثال 6( **ح**

**44.** 
$$
4 = \sqrt{-6 - 2x} + \sqrt{31 - 3x}
$$
 **45.**  $0.5x = \sqrt{4 - 3x} + 2$   
\n**46.**  $-3 = \sqrt{22 - x} - \sqrt{3x - 3}$  **47.**  $\sqrt{(2x - 5)^3} - 10 = 17$   
\n**48.**  $\sqrt[4]{(4x + 164)^3} + 36 = 100$  **49.**  $x = \sqrt{2x - 4} + 2$   
\n**50.**  $7 + \sqrt{(-36 - 5x)^5} = 250$  **51.**  $x = 5 + \sqrt{x + 1}$   
\n**52.**  $\sqrt{6x - 11} + 4 = \sqrt{12x + 1}$  **53.**  $\sqrt{4x - 40} = -20$   
\n**54.**  $\sqrt{x + 2} - 1 = \sqrt{-2 - 2x}$  **55.**  $7 + \sqrt[5]{1054 - 3x} = 11$ 

**حدد ما إذا كانت كل دالة أحادية الحد بشرط أن يكون <sup>a</sup> و <sup>b</sup> عددين صحيحين موجبين. اشرح استنتاجك.**

 $y = \frac{7}{3}t^{ab}$ 

**56.** 
$$
y = \frac{5}{b}x^{4a}
$$
 **57.**  $G(x) = -2ax^4$ 

**58.** 
$$
F(b) = 3ab^{5x}
$$
 **59.**

**60.** 
$$
H(t) = \frac{1}{ab}t^{\frac{4b}{2}}
$$
 **61.**  $y = 4abx^{-2}$ 

**.62 علم الكيمياء** يمكن استخدام الدالة لتقريب نصف القطر النووي للعنصر بناءً على كتلته الجزيئية، حيث تمثل r طول نصف القطر<br>السعود الطول السود 10 × 10 × 10 × 10 مئويا بالكتابات الصفيف بالمتر و  $R_0$  ثابت  $\sim$ حوالي m  $^{-12}$  M  $^{-10}$  M تمثل الكتلة الجزيئية.

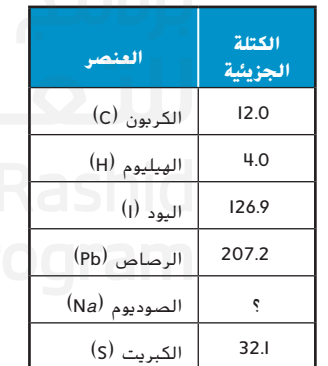

- **a.** إذا كان نصف القطر النووي لعنصر الصوديوم يبلغ حوالي -15 10 × ،3.412 فما كتلته الجزيئية؟
	- b. نصف القطر التقريبي للعنصر يساوي 10<sup>-15</sup> m ف.6.030 عرّف<br>... العنصر.
- **c.** نسبة الكتلة الجزيئية لعنصرين هي .27:8 فما نسبة أنصاف القطر النووي؟

## **ُ ّل كل من المتباينات فيما يلي. ح**

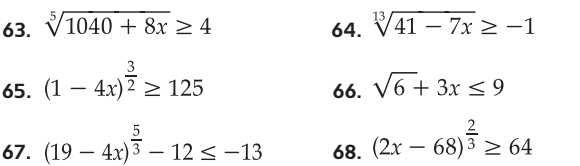

**.69 الكيمياء** ينص قانون بويل على أن ضغط الغاز، عند درجة حرارة ثابتة، يتناسب عكسيًا مع حجمه. تم عرض نتائج التجربة التي أجريت<br>ثد عمّدند خابر الستكشاف قانون بويل.

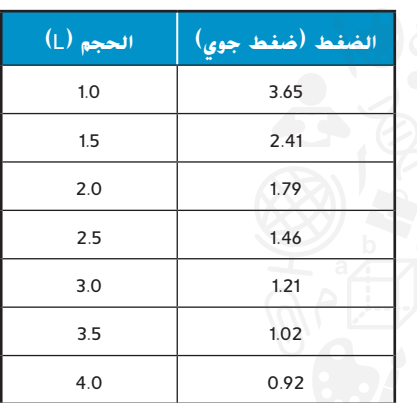

- **a.** صمم مخط تشتت للبيانات.
- ّة لتمثيل الضغط P كدالة حجم . **b.** حدد دالة أسي
- ً على المعلومات الواردة في عبارة المسألة، هل الدالة التي **c.** بناء حددتها في الجزء **b** منطقية؟ اشرح.
	- **d.** استخدم النموذج للتنبؤ بضغط الغاز إذا كان حجمه .3.25
		- **e.** استخدم النموذج للتنبؤ بضغط الغاز إذا كان حجمه .6

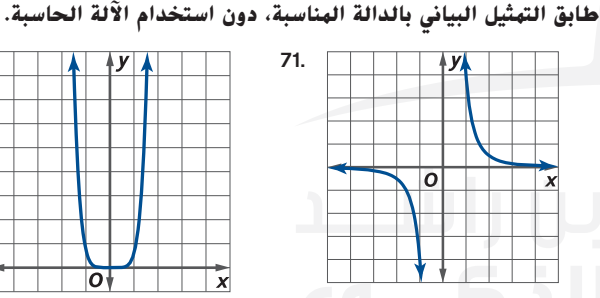

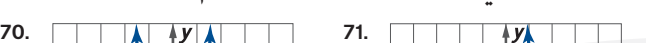

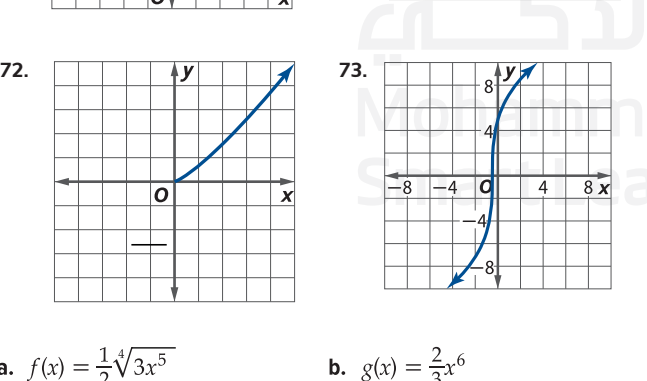

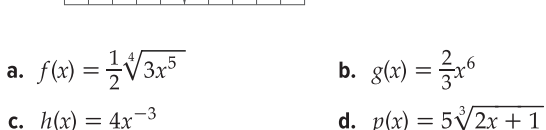

- **.74 الكهرباء** يمكن حساب الجهد الذي يستهلكه أي جهاز كهربي، مثل مشغل DVD، باستخدام ، حيث *V* تمثل الجهد ويقاس بالفولت، <sup>P</sup> تمثل القدرة الكهربائية وتقاس بالوات، و R تمثل المقاومة وتقاس بالأوم. يمكن استخدام المعادلة  $\sqrt{\frac{P}{R}}=I$  لحساب التيار، حيث I تمثل التيار باألمبير.
- **a.** إذا كان المصباح يستهلك 120 فولت ولديه مقاومة مقدارها 11 أوم، فما مقدار الطاقة التي يستهلكها المصباح؟
- **b.** إذا كان مشغل DVD يعمل بتيار مقداره 10 أمبيرات ويستهلك من الطاقة 1,200 وات، فما مقدار مقاومة مشغل DVD؟
- **c.** يعبر قانون أوم عن الجهد الكهربي بداللة شدة التيار والمقاومة. استخدم المعادلة المعطاة أعاله لكتابة قانون أوم باستخدام الجهد والمقاومة وشدة التيار.

#### **استخدم النقاط المذكورة لتحديد دالة القوة الموضحة بالتمثيل البياني.**

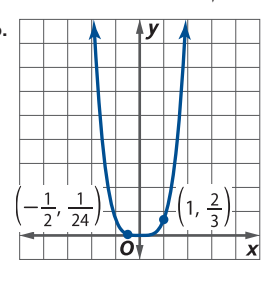

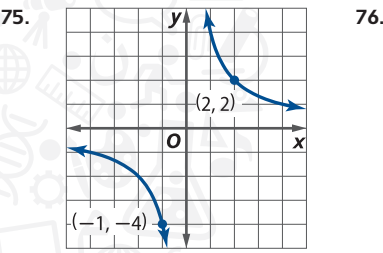

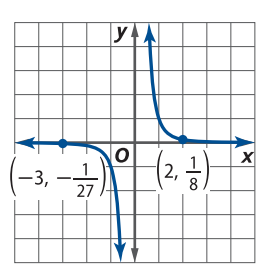

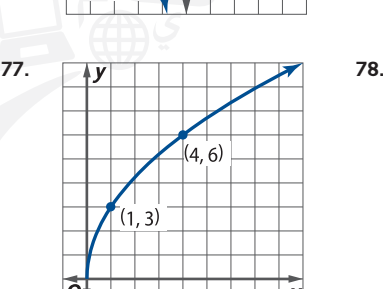

**.79 البصريات** تتيح العدسة الالصقة ذات العمق المناسب المالءمة الجيدة ونفاذ األكسجين. يمكن حساب عمق العدسة باستخدام المعادلة

، حيث S يمثل العمق و r يمثل نصف قطر  $S=r-\sqrt{r^2-\left(\frac{d}{2}\right)^2}$ التكور، و d يمثل القطر، وجميع الوحدات بالملليمتر.

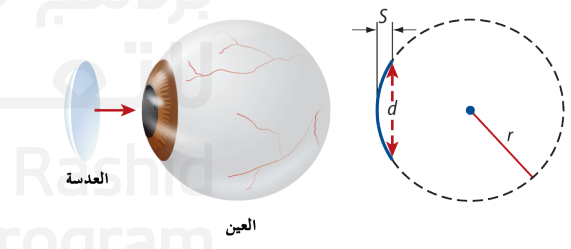

- **a.** إذا كان عمق العدسة الالصقة 1.15 ونصف قطر التكور 7.50 ميلليمترات، فما قطر العدسة الالصقة؟
- **b.** إذا زاد عمق العدسة الالصقة بمقدار 0.1 وقطر العدسة يساوي ،8.2 فما نصف قطر التكور المطلوب؟
	- **c.** إذا كان نصف قطر التكور يبقى ثابتًا، فهل يزيد عمق العدسة<br>\* الالصقة أم ينقص إذا زاد القطر؟
- **.80 التمثيالت المتعددة** في هذه المسألة، سوف تبحث في متوسط معدلات التغير لدوال القوة.
- ُكتب بالصيغة **a. التمثيل البياني** بالنسبة إلى دوال القوة التي ت ًا دالة لقيمتي *<sup>n</sup>* حيث إن *1 = n* و *1* >*<sup>n</sup>* <sup>&</sup>lt; ،0 ّل بياني ، مث  $n > 1$  وقيمتي  $n \neq n$
- **b. العرض الجدولي** انسخ الجدول وأكمله، باستخدام تمثيالت بيانية من الجزء **<sup>a</sup>** لتحليل متوسط معدالت التغير للدوال حيث *x* تقترب من الالنهاية.

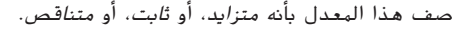

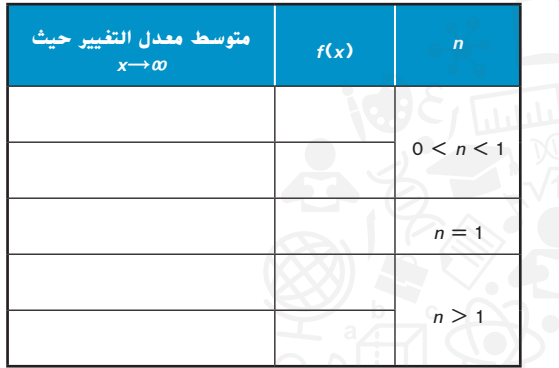

- **c. العرض الكالمي** ضع فرضية حول متوسط معدل التغير لدالة القوة  $0 < n < 1$  تقترب من اللانهاية في الفترات 1  $n > 1$  و  $n = 1$ 
	-

#### **مسائل مهارات التفكير الع ُ استخدام مهارات التفكير العليا ُ ليا**

$$
\sqrt{\frac{8^n \cdot 2^7}{4^{-n}}} = 2^{2n+3} \sqrt{2^{n+1}} \text{ is } 3
$$
81

- **.82 االستنتاج** افرض أن <sup>x</sup> 2 = <sup>y</sup>
- **a.** صف قيمة y إذا كان 0 > <sup>x</sup>
- **b.** صف قيمة y إذا كان 1 > <sup>x</sup> < 0
	- **c.** صف قيمة y إذا كان 1 < <sup>x</sup>
- **d** اكتب فرضية حول العالقة بين قيمة األساس وقيمة األس إذا كان األس أكبر من أو أصغر من 1. برر إجابتك.
- **.83 ما قبل الكتابة** مشروعك الرئيس هو أن تشرح لطالب في السنة األولى من المرحلة الثانوية أربع جلسات حول دوال القوة والدوال الجذرية. ضع خطة للكتابة تتناول فيها الهدف والقارئ والفكرة الرئيسة والتسلسل المنطقي والإطار الزمني لإكمال العمل.
- **.84 االستنتاج** بافتراض أن ، حيث <sup>a</sup> و b عددان صحيحان ليس لهما عامل مشترك، حدد ما إذا كانت كل عبارة صواب أم خطأ. اشرح.
	- **a.** بما أن قيمة b زوجية وقيمة <sup>a</sup> فردية، إذن، فالدالة غير معرفة بالنسبة إلى 0 > <sup>x</sup>.
	- **b.** بما أن قيمة <sup>a</sup> زوجية وقيمة b فردية، إذن، فالدالة غير معرفة بالنسبة إلى 0 > <sup>x</sup>.
		- c. بما أن قي*مة a* تساوي 1، إذن، فالدالة معرّفة لجميع x.<br>-
	- **.85 االستنتاج** ضع في اعتبارك أن . كيف تتوقع أن يتغير التمثيل البياني للدالة بزيادة n إذا كان n عددًا فرديًا وأكبر من أو يساوي 3؟<br>.
- **.86 الكتابة في الرياضيات** استخدم الكلمات والتمثيالت البيانية والجداول والمعادالت لتوضيح العالقة بين دوال القوة والدوال الجذرية.

#### **مراجعة شاملة**

محفوظة لصالح مؤسسة Education Hill-McGraw

الطبع والتأليف © محفوظة لصالح مؤسسة Tducation والطبع والتأليف

**بسّط .** 

حقوق الطبع والتأليف ©

حقوق

- 8**7. الأمور الهالية** إذا قمت بإيداع مبلغ قدره AED 1,000 بمعدل فائدة سنوية مركبة r، إذًا، يُحسب رصيد الحساب بعد 3 أعوام بالمعادلة<br>33 ما 1000/1 20<sup>/</sup>0 ُكتب r في صورة كسر عشري. ، حيث ت
	- **a.** جد معدل لمعدل الفائدة r الالزمة لتحقيق رصيد B في الحساب بعد 3 أعوام.
		- **b.** ما معدل الفائدة الذي يحقق رصيد 1,100 AED بعد 3 أعوام؟

**جد و لكل من و . حدد مجال كل دالة جديدة.**

**88.** 
$$
f(x) = x^2 - 2x
$$
  
\n $g(x) = x + 9$   
\n**89.**  $f(x) = \frac{x}{x + 1}$   
\n**90.**  $f(x) = \frac{3}{x - 7}$   
\n $g(x) = x^2 + 5x$ 

**ًا. استخدم التمثيل البياني لتمثيل = و بياني**

**91.** 
$$
f(x) = -4x + 2
$$
  
**92.**  $f(x) = \sqrt{x + 3} - 6$   
**93.**  $f(x) = x^2 - 3x - 10$ 

استخدام التهثيل البياني لكل دالة لتقدير الفترات لأقرب 0.5 وحدة في الدالة الهتزايدة أو الهتناقصة أو الثابتة. **ادعم إجابتك باألرقام.**

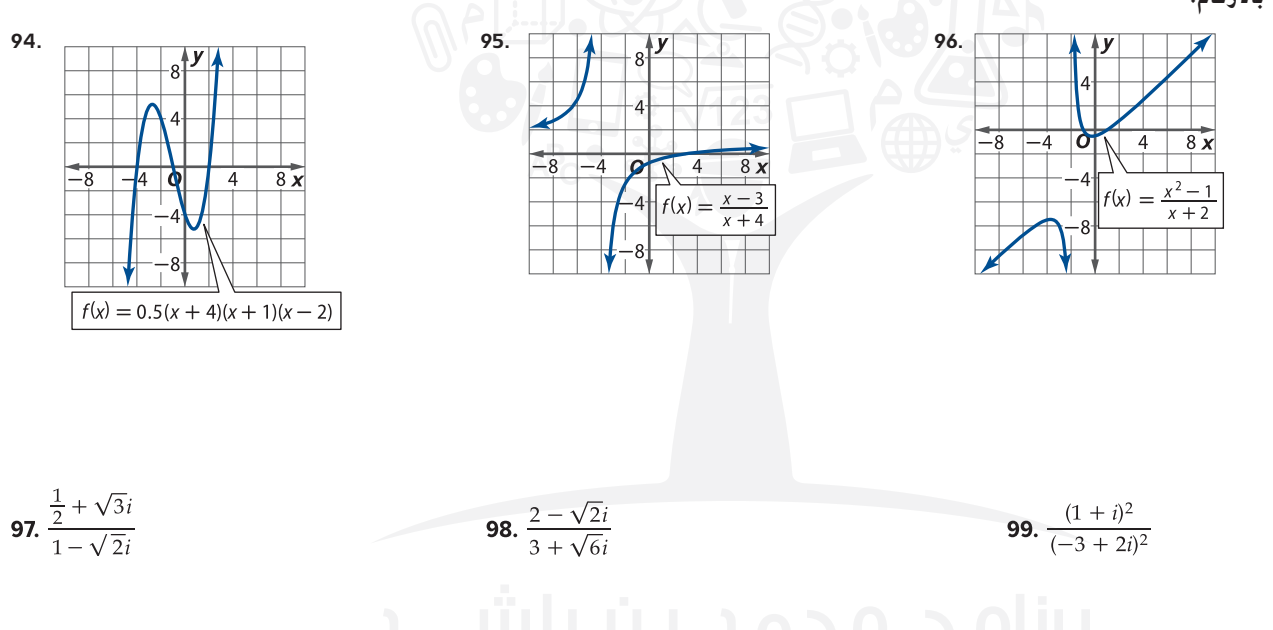

**مراجعة المهارات لالختبارات المعيارية**

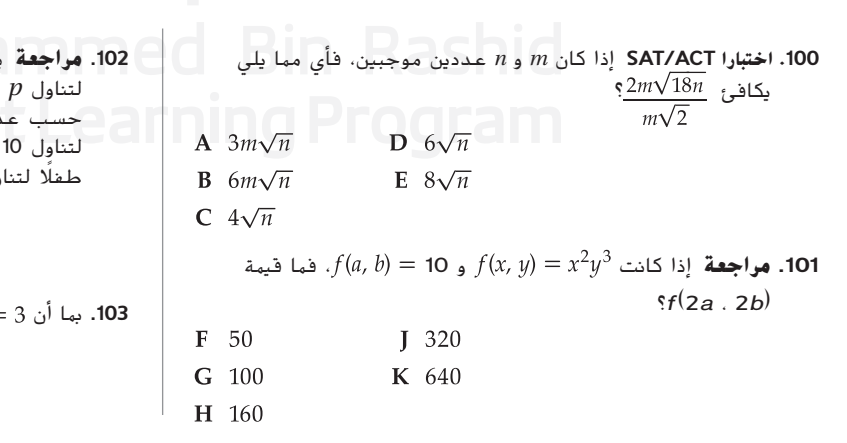

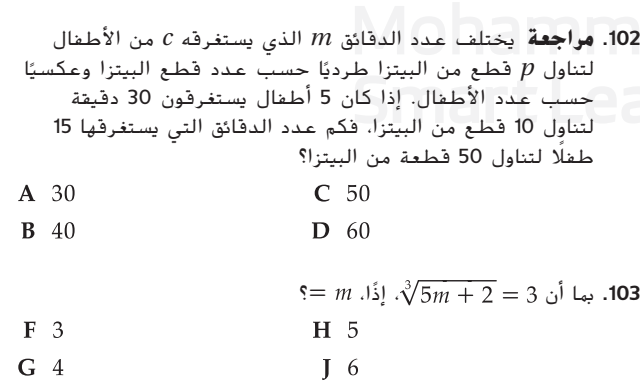

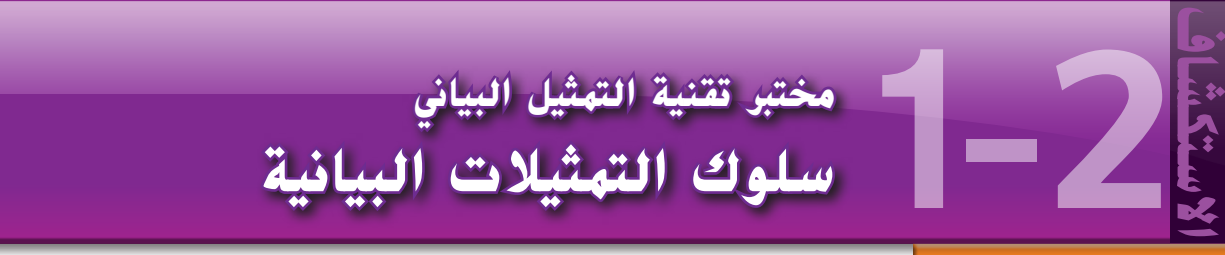

#### **الهدف**

تمثيل الدوال كثيرة الحدود بيانيًا وتحليل سلوكها.<br>-

حللت السلوك الطرفي للدوال من خلال إنشاء جدول قيم وتمثيله بيانيًا. فيما يتعلق *بالدالة كثيرة الحدود،*<br>-يمكن تحديد سلوك التمثيل البياني من خالل تحليل حدود معينة من الدالة.

#### **النشاط التمثيل البياني للدوال كثيرة الحدود**

#### **ارسم كل تمثيل بياني وحدد السلوك الطرفي للدالة.**

استخدم جدول القيم لرسم التمثيل البياني.

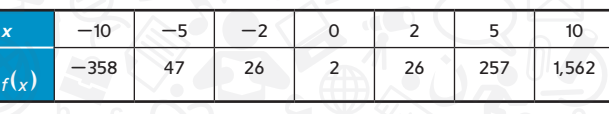

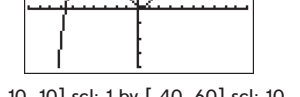

a.  $f(x) = x^3 + 6x^2 - 4x + 2$ 

**....**  $\bigcap \bigcap \bigcap$ 

[-10, 10] scl: 1 by [-40, 60] scl: 10

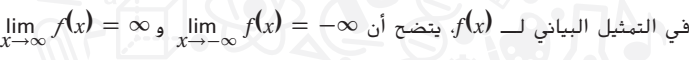

**<sup>x</sup> -**8 **-**5 **-**2 0 2 5 8 **<sup>g</sup>(x)** 1,442 <sup>422</sup> <sup>50</sup> <sup>2</sup> <sup>2</sup> **-**<sup>118</sup> **-**<sup>670</sup>

**b.**  $g(x) = -2x^3 + 6x^2 - 4x + 2$ 

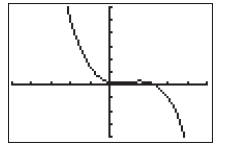

[-5, 5] scl: 1 by [-40, 60] scl: 10

c.  $h(x) = -x^4 + x^3 + 6x^2 - 4x + 2$ 

$$
\lim_{x \to \infty} g(x) = -\infty \quad \lim_{x \to -\infty} g(x) = \infty
$$

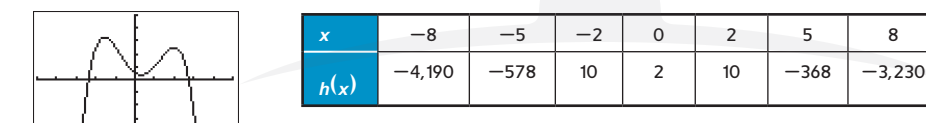

[-5, 5] scl: 1 by [-20, 20] scl: 4

$$
\lim_{x \to \infty} h(x) = -\infty, \lim_{x \to -\infty} h(x) = -\infty
$$
ن أ

#### **حلل النتائج**

- .1 انظر إلى حدود كل دالة أعاله. ما االختالفات التي تالحظها؟
- 2. ما مدى تأثير هذه الاختلافات على السلوك الطرفي للرسم البياني لكل دالة؟
	- 3. ضع نمطًا لكل نوع من أنواع السلوك الطرفي المحتمل للدالة كثيرة الحدود.
- .4 ً اعرض مثاال للدالة كثيرة الحدود بتمثيل بياني يقترب من الالنهاية الموجبة عندما تقترب *<sup>x</sup>* من الالنهاية الموجبة والالنهاية السالبة.

**تمارين**

#### **صف السلوك الطرفي لكل دالة دون إنشاء جدول قيم أو تصميم تمثيل بياني.**

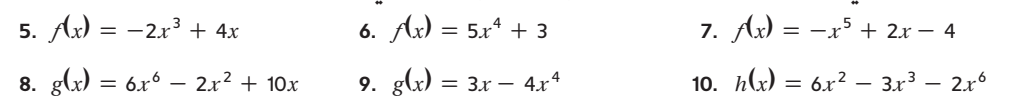

نصيحة **دراسية**

**جدول القيم** تأكد من استخدام نقاط كافية للحصول على الشكل اإلجمالي للتمثيل البياني.

# **1-2الدوال كثيرة الحدود**

## **السابق**

#### **لماذا؟**

لقد قمت بتحليل التمثيالت البيانية الخاصة بالدوال.

**مفردات جديدة** الدالة كثيرة الحدود **polynomial function** دالة كثيرة الحدود من **polynomial** *n* الدرجة **function of degree** *n* معامل الحد الرئيس **leading coefficient** اختبار الحد الرئيس **leading-term test** دالة من الدرجة الرابعة **quartic function** نقطة دوران **turning point** صيغة تربيعية **quadratic form** صفر متكرر **repeated zero** التكرار **multiplicity**

 تمثيل الدوال كثيرة **1** الحدود بيانيًا. ֧<u>֡</u>

**الحالي**

- تمثيل بيانات من الحياة **2** اليومية باستخدام الدوال كثيرة الحدود.
- يوضح التمثيل البياني باستخدام مخطط التشتت إجمالي المدخرات الشخصية كنسبة من الدخل المتاح في الواليات المتحدة األمريكية. يمكن في كثير من الأحيان تمثيل بيانات القيم القصوى النسبية المتعددة بشكل أفضل باستخدام الدالة كثيرة الحدود.

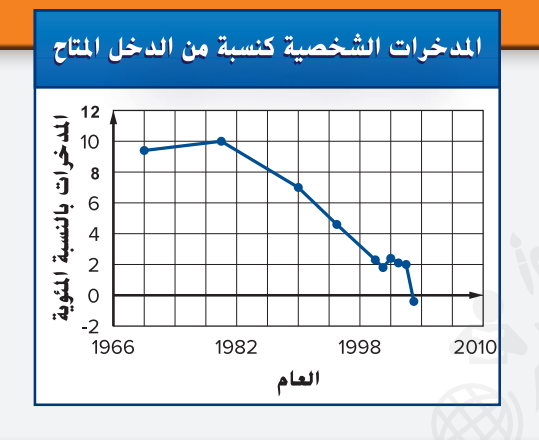

**التمثيل البياني للدوال كثيرة الحدود** في الدرس ،1-1 تعلمت الخصائص األساسية للدوال أحادية الحد. **1** الدوال أحادية الحد هي أكثر دالة أساسية في الدوال كثيرة الحدود. ويشكل إيجاد قيم المجموع والفرق للدوال أحادية الحد أنواعًا أخرى من <mark>الدوال كثيرة الحدود</mark>.

لنفرض أن *n ع*دد صحيح غير سالب وأن *a<sub>n</sub> + O و. a<sub>v</sub> a2, ..., a<sub>n</sub> - <sub>۲</sub> a<sub>n</sub> أعداد حقيقية حيث a<sub>n</sub> ≠ 0 إذًا الدالة التي* تمثلها الصيغة التالية

$$
f(x) = a_n x^n + a_{n-1} x^{n-1} + \dots + a_2 x^2 + a_1 x + a_0
$$

**الله عن الله عثيرة الحدود من الدرجة n**. يُعد <mark>معامل الحد الرئيس</mark> في الدالة كثيرة الحدود معامل المتغير ذا الأس الأكبر.<br>- يسمى الله عليه العدود ()  $a_n$  معامل الحد الرئيس للدالة  $f(x)$  هو

أنت بالفعل على دراية بالدوال كثيرة الحدود التالية.

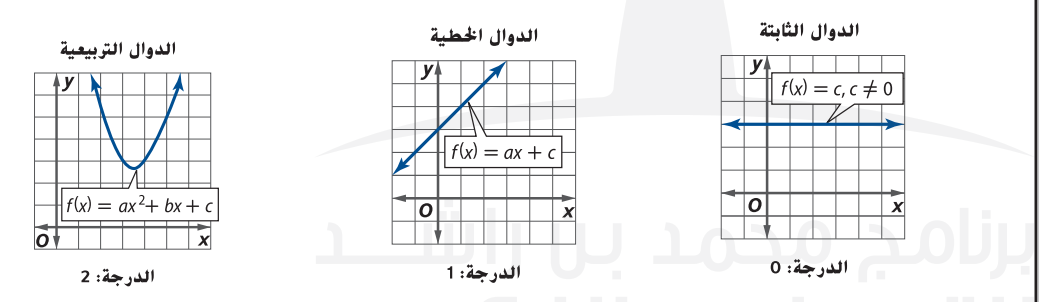

الدالة الصفرية هي دالة ثابتة بدون درجة. وتوضح التمثيالت البيانية للدوال كثيرة الحدود خصائص معينة.

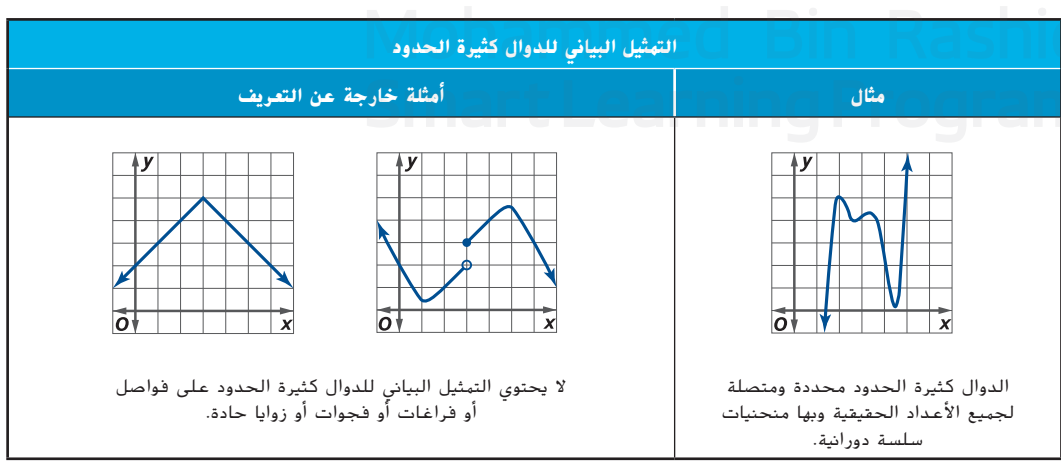

McGraw-Hill Education a miss of محفوظة لصالح مؤسسة Education Hill-McGraw محفوظة  $\odot$ حقوق الطبع والتأليف © الطبع والتأليف حفوق

تذكّر أن التمثيل البياني للدوال أحادية الحد غير الثابتة من الدرجة الزوجية يشبه التمثيل البياني للدالة  $f(x)=x^2$  في استخدام ويمكنك *f***(***x***)** = *<sup>x</sup>*<sup>3</sup> حين يشبه التمثيل البياني للدوال أحادية الحد من الدرجة الفردية التمثيل البياني للدالة األشكال والخصائص األساسية للدوال أحادية الحد من الدرجة الزوجية والفردية وما تعلمته عن عمليات التحويل من أجل التحويل إلى التمثيل البياني للدوال أحادية الحد.

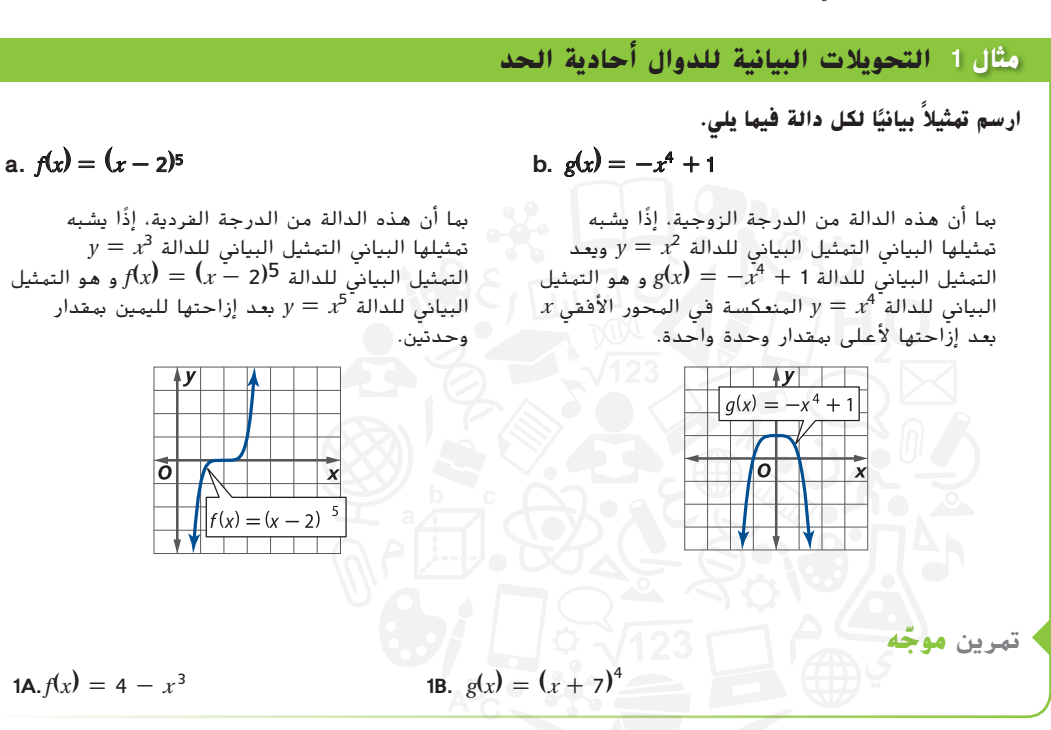

تعلمت أن السلوك الطرفي للدالة يوضح كيف يكون سلوك الدالة أو كيف تتغير رأسيًا أو أفقيًا عند أي طرف في التمثيل البياني<br>اما مباراً موجود من سوموجود سيانًا المبارك العام في أو عندما المكتب العام المباركية في المقام المتعلم الم لها. بما أن ∞− → x و ∞ → *x.* إذًا السلوك الطرفي لأي دالة كثيرة الحدود يحدده الحد الرئيس لها. يستخدم <mark>اختبار الحد</mark> **الرئيس** قيمة الدرجة ومعامل هذا الحد لتحديد السلوك الطرفي للدالة كثيرة الحدود.

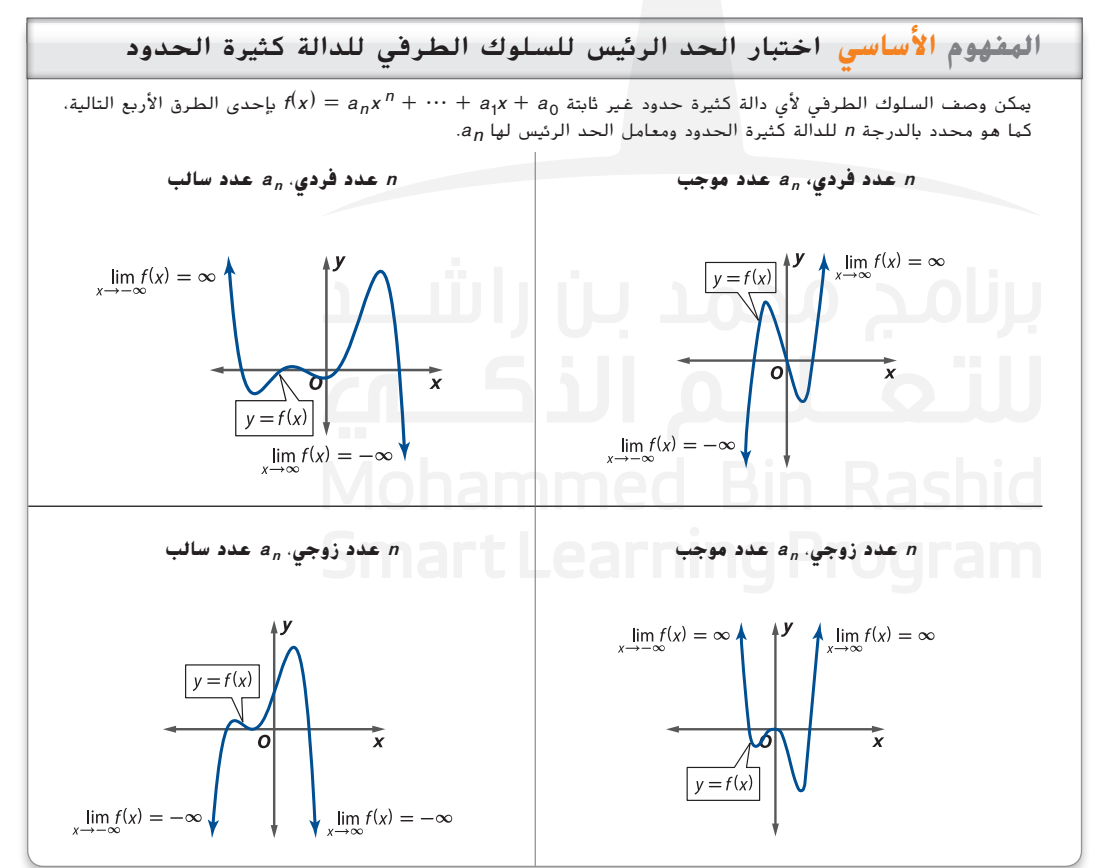

#### **مثال 2 تطبيق اختبار الحد الرئيس**

**ّوضح السلوك الطرفي للتمثيل البياني لكل دالة كثيرة الحدود باستخدام الحدود. اشرح استداللك باستخدام اختبار الحد الرئيس.**

a. 
$$
f(x) = 3x^4 - 5x^2 - 1
$$

الدالة من الدرجة 4 ومعامل الحد الرئيس يساوي 3. بما أن الدرجة زوجية ومعامل  $\lim_{x\to\infty} f(x) = \infty$  و  $\lim_{x\to-\infty} f(x) = \infty$  ألحد الرئيس موجب، إذًا

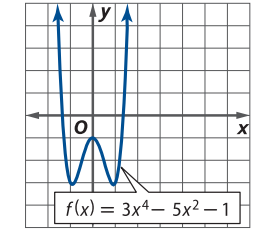

**b.**  $g(x) = -3x^2 - 2x^7 + 4x^4$ 

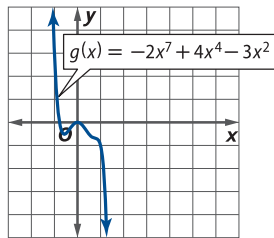

**c.**  $h(x) = x^3 - 2x^2$ 

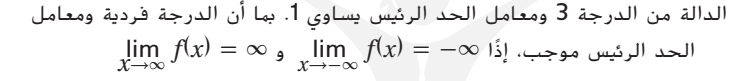

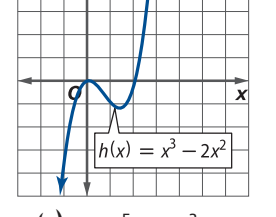

 $\frac{1}{2}$   $\frac{1}{2}$ 

من هنا والدالة *g*(*x*) = -2*x*<sup>7</sup> + 4*x*<sup>4</sup> - 3*x*<sup>2</sup> اكتب بصيغة قياسية الدرجة 7 ومعامل الحد الرئيس يساوي .-2 بما أن الدرجة فردية ومعامل

 $\lim_{x\to -\infty}f(x)=\infty$  ألحد الرئيس سالب، إذًا

lim *<sup>x</sup>*→∞ *<sup>f</sup>*(*x*) <sup>=</sup> -∞ <sup>و</sup>

**ّ ه** تمرين **موج 2A.***g*(*x*) = 4*x*<sup>5</sup> - 8*x*<sup>3</sup> + 20 **2B.** *h*(*x*) = -2*x*<sup>6</sup> + 11*x*<sup>4</sup> + 2*x*<sup>2</sup>

ّفكر في األشكال التالية لمجموعة صغيرة من الدوال كثيرة الحدود من الدرجة الثالثة النموذجية أو الدوال التكعيبية أو الدوال كثيرة الحدود من الدرجة الرابعة أو **دالة من الدرجة الرابعة** الموضحة.

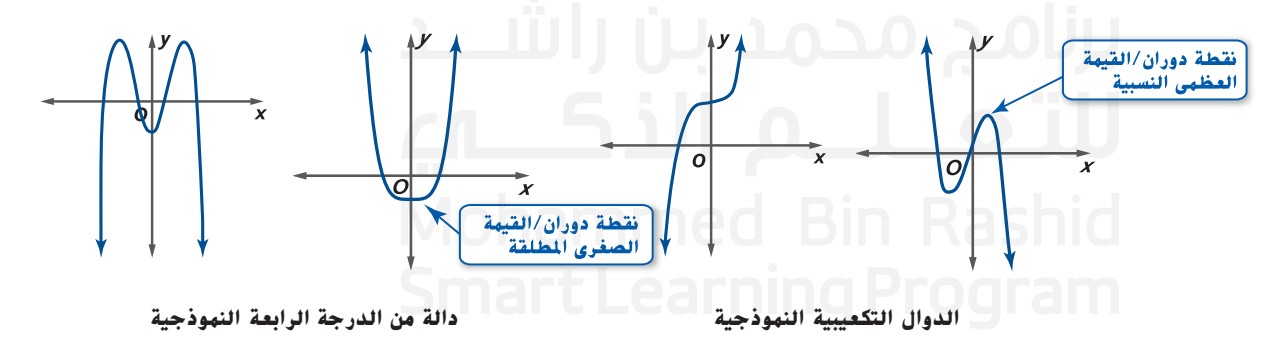

ً ا الحظ عدد نقاط التقاطع مع المحور األفقي *<sup>x</sup>* في كل تمثيل بياني. بما أن التقاطع مع المحور األفقي *<sup>x</sup>* يوافق صفر حقيقيًا من الدالة، إذًا يمكنك أن تعرف أن الدوال التكعيبية تحتوي على 3 أصفار على الأكثر وأن الدوال من الدرجة الرابعة<br>-تحتوي على 4 أصفار على األكثر.

**نقاط الدوران أو نقاط التحول** توضح مكان تغير التمثيل البياني للدالة من التزايد إلى التناقص والعكس. يتم تحديد القيمتين العظمى والصغرى أيضًا على نقاط الدوران. لاحظ أن الدوال التكعيبية تحتوي على نقطتي دوران على الأكثر<br>وأن الدوال من الدرجة الرابعة تحتوي على 3 نقاط دوران على الأكثر. يمكن تعميم هذه الملاحظات كما يلى وتوضيح أنها صحيحة لأي دالة كثيرة الحدود.

**انتبه!**

**الصيغة القياسية** ليس بالضرورة أن يكون الحد الرئيس للدالة كثيرة الحدود هو الحد األول فيها. ومع ذلك، يكون الحد الرئيس هو الحد الأول د*ائما* في الدالة كثيرة الحدود عند كتابة الدالة كثيرة الحدود ّ بالصيغة القياسية. تذكر أن الدالة كثيرة الحدود تُكتب بالص<mark>يغ</mark>ة القياسية إذا كانت حدودها مكتوبة بالترتيب التنازلي لألسس.

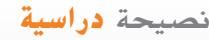

**المراجعة** ّ تذكر أن التقاطع مع المحور األفقي <sup>x</sup> في التمثيل البياني ُطلق ُسمى أصفار الدالة. ي للدالة ي على حلول المعادلة المطابقة جذور المعادلة.

#### **المفهوم األساسي** األصفار ونقاط الدوران للدوال كثيرة الحدود

تحتوي الدالة كثيرة الحدود *<sup>f</sup>* من الدرجة 1 **≤** <sup>n</sup> على n من األصفار الحقيقية المختلفة على أكثر تقدير وعلى 1 **-** <sup>n</sup> من نقاط الدوران على أكثر تقدير.

**مثال** لنفرض أن <sup>2</sup>x<sup>15</sup> **-** <sup>4</sup>x<sup>10</sup> **-** <sup>6</sup>x3) **=** <sup>x</sup>(<sup>f</sup>، فالدالة *<sup>f</sup>* تحتوي على 6 أصفار حقيقية مختلفة على األكثر و 5 نقاط دوران على األكثر. يوضح التمثيل البياني للدالة *<sup>f</sup>* أن الدالة تحتوي على 3 أصفار حقيقية و 3 نقاط دوران.

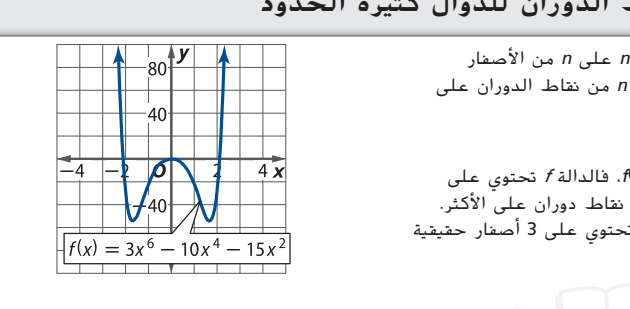

ّ تذكر أنه إذا كانت الدالة *f* كثيرة الحدود وأن *c* هي نقطة التقاطع مع المحور األفقي *<sup>x</sup>* للتمثيل البياني للدالة *f*، فيمكن أن تقول إن:

- **•** *<sup>c</sup>* صفر من أصفار الدالة *f*،
- $f(x) = 0$  للمعادلة  $x = c$  •
- $f(x)$  عامل من عوامل الدالة كثيرة الحدود  $(x-c)$

يمكنك إيجاد أصفار بعض الدوال كثيرة الحدود باستخدام أساليب التحليل ذاتها التي استخدمتها لحل المعادالت التربيعية.

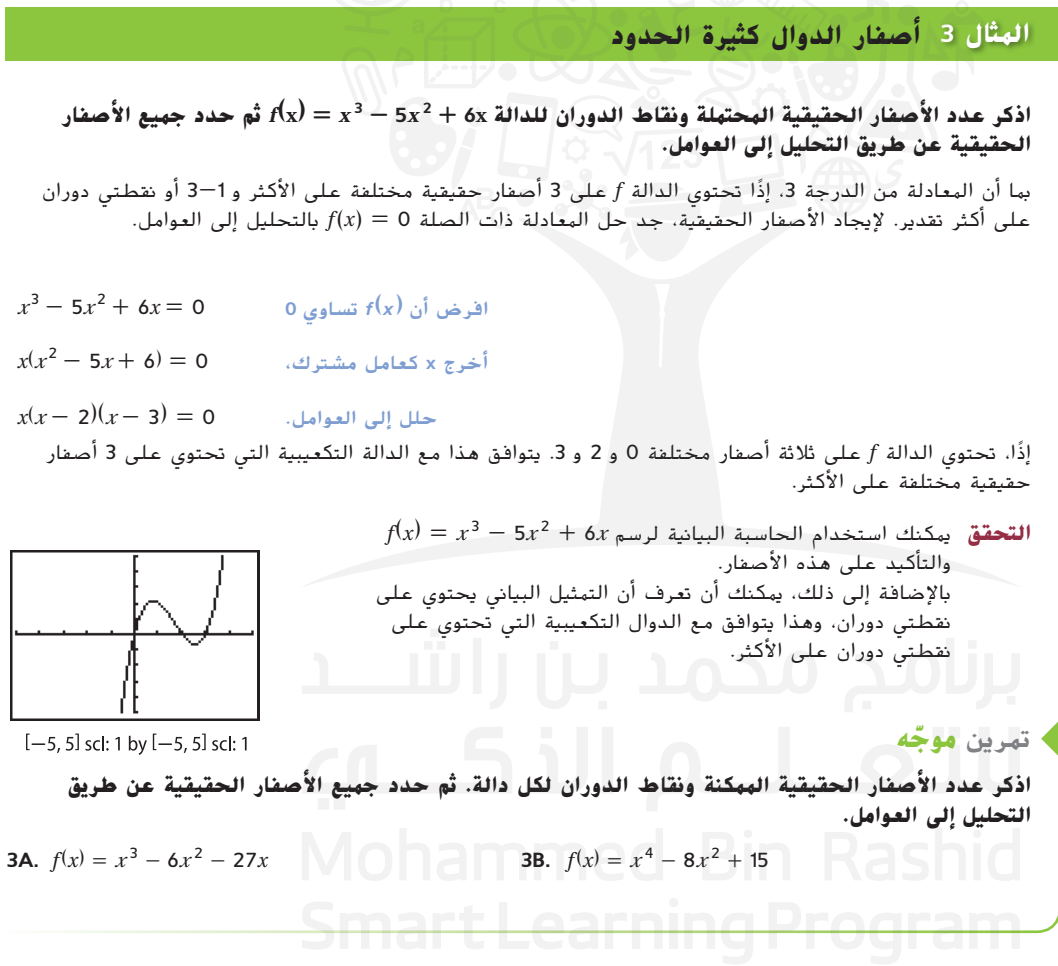

نصيحة **دراسية المراجعة** لمراجعة أساليب حل المعادالت التربيعية، راجع دروس سابقة.

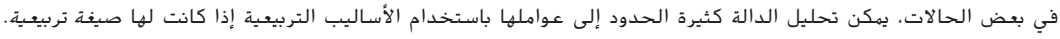

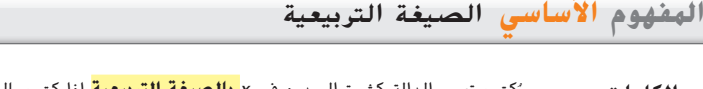

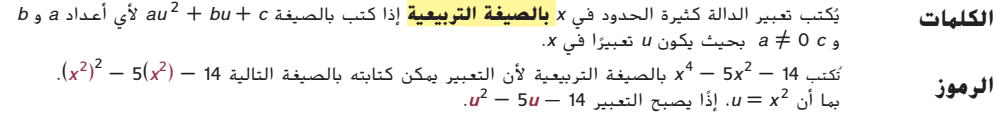

#### **مثال 4 أصفار الدالة كثيرة الحدود بالصيغة التربيعية**

**اذكر عدد األصفار الحقيقية المحتملة ونقاط الدوران للدالة 4 - <sup>2</sup> <sup>x</sup>3 - <sup>4</sup> <sup>x</sup>) = x(g ثم حدد جميع األصفار الحقيقية عن طريق التحليل إلى العوامل.**

بما أن الدالة من الدرجة 4، إذًا g تحتوي على 4 أصفار حقيقية مختلفة على الأكثر و 1—4 أو 3 نقاط دوران على  $u = x^2$  ألأكثر. تُكتب هذه الدالة بالصيغة التربيعية لأن 4 -  $(2x^2) - 3(x^2) - x^4 - 3x^2 - 4 = 0$  لنفرض أن

 $(x^2)^2 - 3(x^2) - 4 = 0$  **6** افرض أن  $g(x)$  تساوى 0 *<sup>u</sup>* <sup>2</sup> - <sup>3</sup>*<sup>u</sup>* - <sup>4</sup> <sup>=</sup> <sup>0</sup> **<sup>x</sup> <sup>2</sup>** بقيمة *<sup>u</sup>* عن ضّ عو  $(u + 1)(u - 4) = 0$  حلل التعبير التربيعي إلى العوامل  $(x^2 + 1)(x^2 - 4) = 0$  $u$ عوض عن  $x^2$  بقيمة  $u$ 

حلل إلى العوامل 0 = (2 - *<sup>x</sup>*)(2 + *<sup>x</sup>*)(1 + <sup>2</sup> *<sup>x</sup>*(  $x^2 + 1 = 0$   $=$   $x + 2 = 0$   $=$   $x - 2 = 0$   $=$   $x - 2 = 0$ *x* = ±*√*-1 *<sup>x</sup>* = -2 *<sup>x</sup>* = 2 *x* حل جد

بما أن ناتج 1−√±ليس أصفارًا حقيقية، إذًا تحتوي g على صفرين حقيقيين مختلفين، 2− و 2. يتوافق ذلك مع<br>البالغيالي مع مكركبات العندلياليا والبالغية و 2-2 م<del>ا</del>ليون من المعاملات العندليات العاملاتين و 2. يتوافق ذلك مع الدالة التربيعية. يؤكد ذلك التمثيل البياني للدالة 4 - <sup>2</sup>*x*3 - <sup>4</sup>*x*) = *x*(*g* في الشكل .1.2.1 الحظ أنه يوجد 3 نقاط ً انعطاف، وهذا يتوافق أيضا مع مع الدالة التربيعية.

#### **ّ ه** تمرين **موج**

**اذكر عدد األصفار الحقيقية الممكنة ونقاط الدوران لكل دالة. ثم حدد جميع األصفار الحقيقية عن طريق التحليل العوامل.**

**4B.** 
$$
h(x) = x^5 - 6x^3 - 16x
$$

**4A.** 
$$
g(x) = x^4 - 9x^2 + 18
$$

ُجد عامل )*<sup>c</sup>* - *<sup>x</sup>* )يتكرر أكثر من مرة بالصيغة التي تم تحليلها بالكامل إلى العوامل للدالة (*x*(*f*، فإن الصفر المرتبط إذا و ً ا للمحور األفقي *<sup>x</sup>* عند **ا**. عندما يتكرر الصفر بعدد زوجي من المرات، سيكون التمثيل البياني مماس **ُ كرر ا م** ُسمى **صفر** بها *c* ي **ً ً** هذه النقطة. عندما يتكرر الصفر بعدد فردي من المرات، سيقطع التمثيل البياني المحور األفقي *<sup>x</sup>* عند هذه النقطة. يصبح التمثيل البياني مماسًا لمحور عندما يلمس المحور عند هذه النقطة، ولكن لا يقطعه.

**ُ كررة مثال 5 الدوال كثيرة الحدود ذات األصفار الم**

اذكر عدد الأصنار الحقيقية البحتبلة ونقاط الدوران للدالة  $2x^2 + 2x^2 - x^3 + 5$  أم حدد جبيع الأصنار **الحقيقية عن طريق التحليل العوامل.**

بما أن الدالة من الدرجة 4، إذًا h تحتوي على 4 أصفار حقيقية مختلفة على الأكثر و 1 - 4 أو 3 نقاط دوران على الأكثر. جد الأصفار الحقيقية.

 $-x^4 - x^3 + 2x^2 = 0$ افرض أن **( <sup>x</sup> (<sup>h</sup>** تساوي **<sup>0</sup>** 0 =

 $-x^2(x^2 + x - 2) = 0$ بإخراج**<sup>2</sup>x-** كعامل مشترك، 0 = (2 - *<sup>x</sup>* + <sup>2</sup> *<sup>x</sup>*(

$$
-x^2(x-1)(x+2) = 0
$$

يحتوي التعبير السابق على 4 عوامل، ولكن حل *<sup>x</sup>* ينتج عنه 3 أصفار، و 0 و 1 و .-2 ومن بين األصفار، يتكرر 0 مرتين.  $h$ (  $h(x) = -x^4 - x^3 + 2x^2$  الموضح في الشكل 1.2.2 على هذه الأصفار ويوضح أن  $h(x) = -x^4 - x^3 + 2x^2$ تحتوي على ثالث نقاط دوران. الحظ أنه عندما يكون 1 = *<sup>x</sup>* و -2 = *<sup>x</sup>*، فإن التمثيل البياني يقطع المحور األفقي *x* ولكن عندما x = 0، يصبح التمثيل البياني مماسًا للمحور الأفقي *x*.

**ّ ه** تمرين **موج**

**اذكر عدد األصفار الحقيقية الممكنة ونقاط الدوران لكل دالة. ثم حدد جميع األصفار الحقيقية عن طريق التحليل إلى العوامل.**

**5A.** 
$$
g(x) = -2x^3 - 4x^2 + 16x
$$
   
**5B.**  $f(x) = 3x^5 - 18x^4 + 27x^3$ 

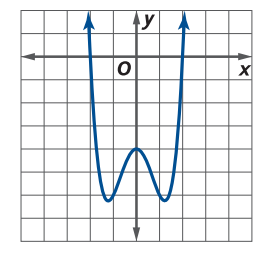

**الشكل 1.2.1**

**الشكل 1.2.2**

 $x = 0$  في  $\lambda(x) = -x^2(x-1)$  ( $x + 2$  مرتين.  $h(x) = -x^2(x-1)$  مرتين. في 4(2 + *<sup>x</sup>*(3**)**1 - *<sup>x</sup>*) = (*x*(*k* يتكرر الصفر 1 = *x* ثالث مرات، بينما يتكرر -2 = *<sup>x</sup>* 4 مرات. الحظ أنه في التمثيل البياني *k* الموضح، يقطع المنحنى المحور األفقي *<sup>x</sup>* عند 1 = *<sup>x</sup>* وليس عند -2 = *<sup>x</sup>* يمكن تعميم هذه المالحظات كما يلي وتوضيح أنها صحيحة لكل الدوال كثيرة الحدود.

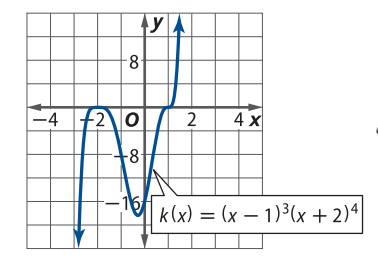

#### نصيحة **دراسية**

**األصفار غير المتكررة** يمكن اعتبار الصفر غير المُكرر أنه يحتوي على<br>عملية أحملت تكرار 1 أو تكرار فردي. يقطع التمثيل البياني المحور األفقي <sup>x</sup> ويحتوي على إشارة تتغير عند كل صفر غير مُكرر.

## ال*مفه*وم الأساسي الأصفار المُكررة للدوال كثيرة الحدود

بما أن "c – c) أكبر قيمة أسيّة في x – c) التي تعد عاملاً للدالة كثيرة الحدود f، إذاً c ص*فرًا مُكررًا m مرة* في f، بحيث<br>ح يكون m عددًا طبيعيًا.<br>. ً

- ُجد صفر c له تكرار فردي، فإن التمثيل البياني للدالة *<sup>f</sup>* يقطع المحور األفقي <sup>x</sup> عند <sup>c</sup> **<sup>=</sup>** <sup>x</sup> ويغير قيمة (x(f اإلشارة عند <sup>c</sup> **<sup>=</sup>** <sup>x</sup>. **•** إذا و
- إذا وُجد صفر c له تكرار زوجي، فإن التمثيل البياني للدالة *f* يصبح مماسًا للمحور الأفقي x عند c = c ولا تغير قيمة f(x)<br>الإشارة عند c = x.

ا. لديك اآلن عدة اختبارات وأدوات لمساعدتك في تمثيل الدوال كثيرة الحدود بياني ً

#### **ا ً مثال 6 تمثيل الدوال كثيرة الحدود بياني**

فيها يتعلق بالدالة 2(x = x(2x + 3)(x = 1)}، (a) طبّق أختبار الحد الرئيس، (b) حدد الأصفار وأذكر تكرار أي<br>. **ًا. ُ كررة، )c )جد بعض النقاط اإلضافية، )<sup>d</sup> )ّمثل الدالة بياني أصفار م**

ً ا *f* من الدرجة 4 ومعامل الحد <sup>4</sup>*x*،2 إذ **a.** بما أن ناتج <sup>2</sup>(1 - *<sup>x</sup>*)(3 + *<sup>x</sup>*2(*x* يحتوي على حد رئيسي في <sup>2</sup>(*x*)(*x*2(*x* أو  $\lim\limits_{x\to\infty}f(x)=\infty$  الرئيس يساوي 2. بما أن الدرجة زوجية ومعامل الحد الرئيس موجب، إذًا $\lim\limits_{x\to-\infty}f(x)=\sup$ 

**b.** األصفار الحقيقية المختلفة هي 0 و -1.5 و .1 كما يتكرر الصفر الموجود عند 1 مرتين.

**c.** اختر قيم *<sup>x</sup>* التي تقع ضمن الفترات التي حددتها أصفار الدالة.

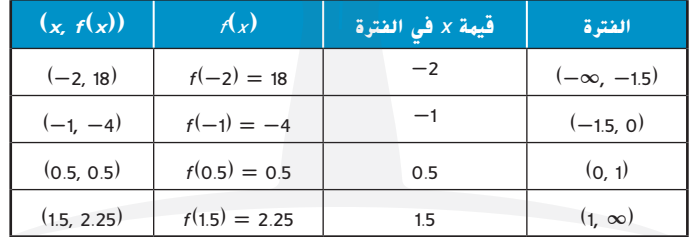

**d.** ً ارسم مخططا للبيانات التي وجدتها )الشكل 1.2.3(. يوضح لك السلوك الطرفي للدالة أن التمثيل البياني يتغير رأسيًا في نهاية الأمر تجاه اليمين واليسار.<br>يتغير رأسيًا في سبب السابق الم ً تعرف أيضا أن التمثيل البياني يقطع المحور األفقي *x* عند أصفار غير مُكررة 1.5− و 0. ولكن لا يقطع<br>م المحور األفقي *<sup>x</sup>* عند الصفر المتكرر 1 ألن تكراره ً زوجي. ارسم منحنى متصال عبر النقاط كما هو موضح في الشكل .1.2.4

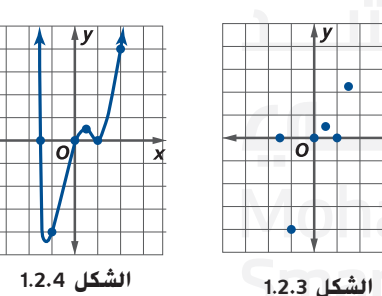

**ّ ه** تمرين **موج** فيها يتعلق بكل دالة، (a) طبّق اختبار الحد الرئيس، (b) حدد الأصفار واذكر تكرار أي أصفار مُكررة، (c) جد **ًا. بعض النقاط اإلضافية، )d )ّمثل الدالة بياني**

**6A.** 
$$
f(x) = -2x(x-4)(3x-1)^3
$$
  
**6B.**  $h(x) = -x^3 + 2x^2 + 8x$ 

6A. 
$$
f(x) = -2x(x-4)(3x-1)
$$

**تمثيل البيانات** يمكنك استخدام حاسبة بيانية لتمثيل البيانات التي توضح السلوك الخطي **2** والتربيعي والتكعيبي عن طريق التحقق من عدد نقاط الدوران الذي يوضحه مخطط تشتت البيانات.

**مثال 7 من الحياة اليومية تمثيل البيانات باستخدام دوال كثيرة الحدود**

**المدخرات ارجع إلى بداية الدرس. يوضح الجدول متوسط المدخرات الشخصية كنسبة من الدخل المتاح في الواليات المتحدة األمريكية.**

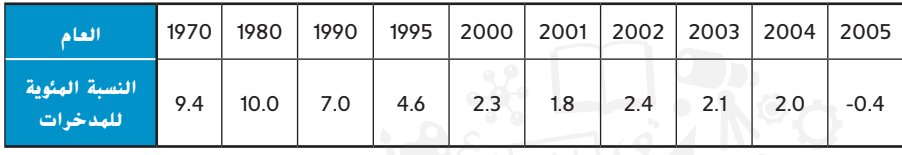

**املصدر:** وزارة التجارة األمريكية

#### **a. صمم مخطط تشتت للبيانات. وحدد نوع الدالة كثيرة الحدود التي يمكن استخدامها لتمثيل البيانات.**

أدخل البيانات باستخدام ميزة القائمة في الحاسبة البيانية. لنفرض أن 1L عدد األعوام منذ .1970 ثم صمم مخطط تشتت للبيانات. يشبه منحنى مخطط التشتت التمثيل البياني للمعادلة التربيعية، لذا سنستخدم االنحدار التربيعي.

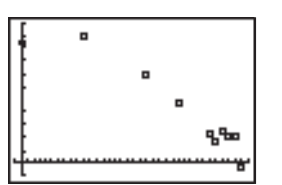

 $[-1, 36]$  scl: 1 by  $[-1, 11]$  scl: 1

#### b. اكتب دالة كثيرة الحدود لتمثيل مجموعة البيانات. فرّب كل معامل إلى أقرب ألف واذكر معامل الارتباط.<br>.

باستخدام أداة QuadReg على الحاسبة البيانية وتقريب كل معامل إلى أقرب ناتج من ألف 9.744 + *<sup>x</sup>*0.033 + <sup>2</sup> *<sup>x</sup>*-0.009) = *x* (*f* بما أن معامل االرتباط 2*r* للبيانات يساوي ،0.96 وهذا أقرب إلى ،1 إذًا النموذج ملائم جدًا.<br>-

> يمكننا رسم الانحدار (غير المقرب) الكامل عبر إرساله إلى قائمة . إذا أدخلت 1L و2L و1Y بعد QuadReg، كما هو موضح في الشكل 1.2.5، فسيتم إدخال معادلة الانحدار إلى Y1. مثّل هذه الدالة بيانيًا وكذلك باستخدام مخطط التشتت في نفس نافذة<br>الديد عمل مسال القصول العام العرض. تتناسب الدالة مع البيانات جيدًا.<br>.

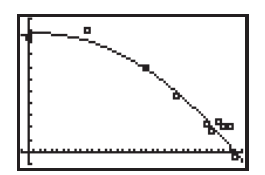

/section …….<br>.412303 ~Y=6.  $[-1, 36]$  scl: 1 by  $[-1, 11]$  scl: 1

[-1, 36] scl: 1 by [-1, 11] scl: 1

#### **c. استخدم النموذج لتقدير نسبة المدخرات في .1993**

بما أن 1993 بعد 1970 بمقدار 23 عامًا، استخدم ميزة CALC على الحاسبة لإيجاد (23*)*<br>بما أن تقدم (202) بما أن قي*مة (*23) *f* تساوي 5.94، إذًا نسبة المدخرات في 1993 كانت تقريبًا 5.94%.

#### **d. استخدم النموذج لتحديد العام التقريبي الذي وصلت فيه نسبة المدخرات إلى .6.5%**

- مثّل بيانيًا الخط 6.5 = y بالنسبة إلى Y2. ثم استخدم تقاطع 5: على قائمة<br>مثّل CALC إليجاد نقطة تقاطع 6.5 = *y* مع (*x*(*f*. بما أن التقاطع يحدث عندما 21 ≈ *x،* إذًا العام التقريبي الذي وصلت فيه
	- النسبة إلى %6.5 كان تقريبًا 1970 + 21 أو 1991.<br>.

## **ّ ه** تمرين **موج**

**.7 السكان** تم توضيح متوسط عمر سكان إحدى الدول حسب التوقع في عام .2080

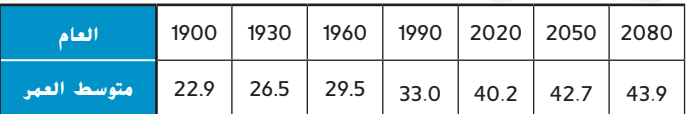

- **a.** اكتب دالة لوغاريتمية لتمثيل البيانات. بفرض أن 1L يمثل عدد األعوام منذ .1900
	- ّر متوسط عمر السكان في .<sup>2005</sup> **b.** قد
	- **c.** وفقًا للنموذج الخاص بك، في أي عام وصل متوسط عمر السكان إلى 30؟

الربط **بالحياة اليومية** يحتاج خريج كلية في إحدي الدول أن يتقاعد عند سن 65 إلى ادخار متوسط 10,000 AED كل عام للتقاعد.

Monroe Bank **:املصدر**

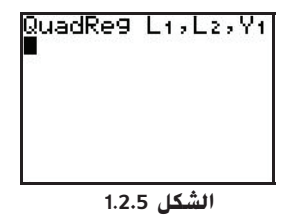

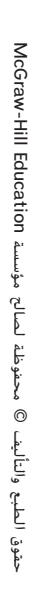

**ارسم التمثيل البياني لكل دالة. )**مثال 1**(**

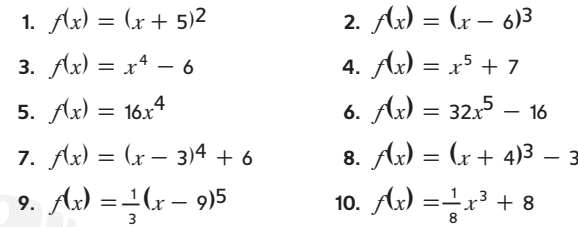

**.11 الماء** إذا كان تصريف خزان بحجم 10 لترات يستغرق دقيقة واحدة، فإن حجم ما يتبقى من الماء في الخزان يمكن أن يكون  $v(t) = 10(1 - t)^2$  تقريبًا، بحيث تكون t الزمن بالدقائق، 1 ≥ *t* ≤ 0 × *t* مثّل الدالة بيانيًا. (مثال 1)<br>' ً

**وضح السلوك الطرفي للرسم البياني لكل دالة كثيرة الحدود باستخدام الحدود. اشرح استدلالك باستخدام اختبار الحد الرئيس. (مثال 2)** 

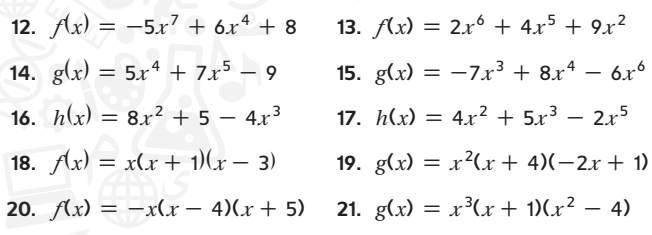

- **.22 األغذية العضوية** يمكن تمثيل عدد الكيلومترات المربعة المستخدمة في إحدى الدول إلنتاج التفاح العضوي من 2000 إلى 2005 كما *a*(*x*) = 43.77*<sup>x</sup>* <sup>4</sup> - 498.76*<sup>x</sup>* <sup>3</sup> + 1,310.2*<sup>x</sup>* <sup>2</sup> + 1,626.2*<sup>x</sup>* + يلي ،6,821.5 بحيث 0 = *<sup>x</sup>* تساوي .2,000 )مثال 2(
	- ّل كل دالة باستخدام الحاسبة البيانية. **a.** مث
	- **b.** وضح السلوك الطرفي للتمثيل البياني للدالة باستخدام الحدود. اشرح باستخدام اختبار الحد الرئيس.

#### **اذكر عدد األصفار الحقيقية الممكنة ونقاط الدوران لكل دالة. ثم حدد جميع األصفار الحقيقية عن طريق التحليل على العوامل.** )األمثلة 5–3(

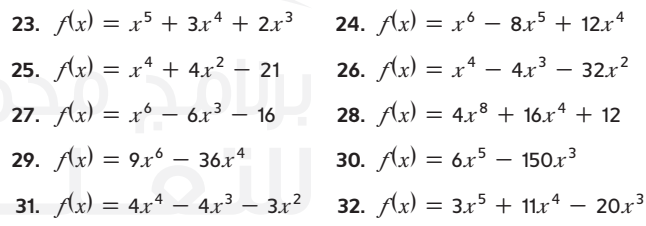

**ّق اختبار الحد الرئيس، )<sup>b</sup> )حدد األصفار فيما يتعلق بكل دالة، )a )طب ُ كررة، )<sup>c</sup> )جد بعض النقاط اإلضافية، )<sup>d</sup> )ّمثل واذكر تكرار أي أصفار م**

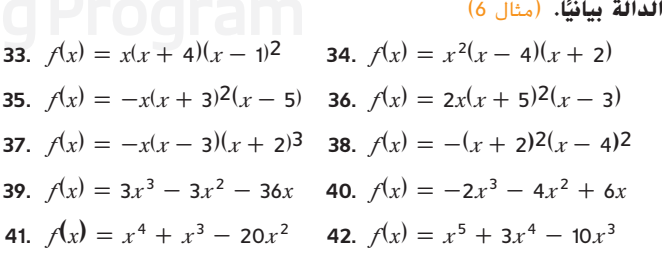

**.43 خزانات المياه** فيما يلي عدد األقدام دون الحد األقصى لمستوى المياه في خزان مياه رينبو بوالية ويسكونسين خالل عشرة أشهر في .2007 )مثال 7(

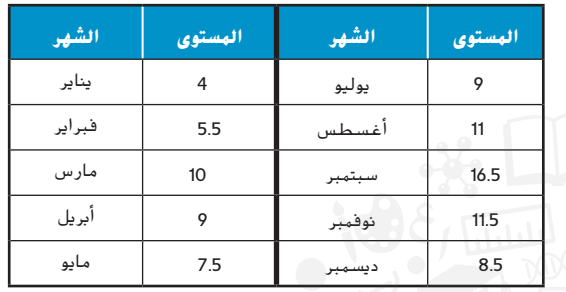

- a. اكتب ن*م*وذجًا يوضح مستوى المياه كدالة لعدد الأشهر منذ<br>ا يناير.
	- **b.** استخدم النموذج لتقدير مستوى المياه في الخزان في أكتوبر.

#### **استخدم حاسبة بيانية لكتابة دالة كثيرة الحدود لتمثيل كل مجموعة من البيانات.** )مثال 7(

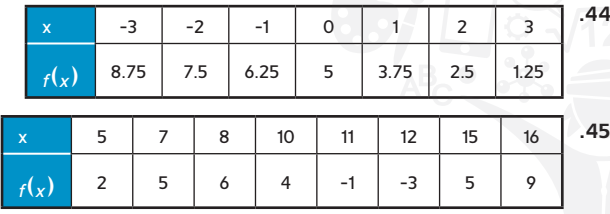

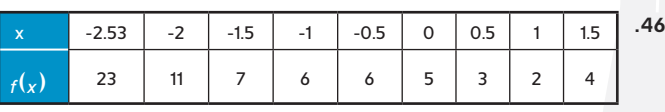

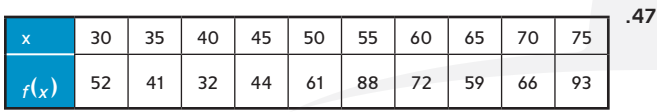

**.48 الكهرباء** فيما يلي متوسط أسعار الكهرباء بالتجزئة في إحدى الدول من 1,970 إلى 2,005. فيما يلي الأسعار المتوقعة أيضًا لعامي 2010<br>معتمد المتعدد و .2020 )مثال 7(

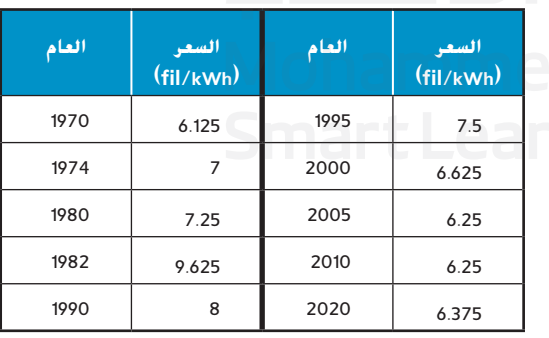

- a. اكتب ن*م*وذجًا يوضح النسبة كدالة لعدد الأعوام منذ 1970.<br>-
- **b.** استخدم النموذج لتوقع متوسط سعر الكهرباء في .2015
- ً ا للنموذج، في أي سنة تكرر السعر fils 7 للمرة الثانية؟ **c.** وفق

محفوظة لصالح مؤسسة Education Hill-McGraw

الطبع والتأليف © محفوظة لصالح مؤسسة Colucation والطبع والتأليف المحفوظة لصالح

حقوق الطبع والتأليف ©

حقوق

**.49 أجهزة الحاسب اآللي** فيما يلي عدد أجهزة الحاسب اآللي المحمولة المبيعة كل ربع عام من 2005 إلى 2007. لنفرض أن الربع الأول من 2005 رقم 1 والربع الرابع من 2007 رقم .12

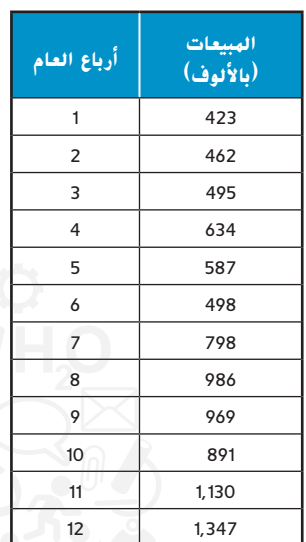

- **a.** توقع السلوك الطرفي للبيانات حيث تقترب *<sup>x</sup>* من الالنهاية.
	- b. استخدم حاسبة بيانية لتمثيل البيانات ورسمها بيانيًا. هل<br>- المستخدم حاسبة بيانية لتمثيل البيانات ورسمها بيانيًا. هل النموذج ملائم تمامًا؟ اشرح استدلالك.<br>.
- **c.** اشرح السلوك الطرفي للتمثيل البياني باستخدام الحدود. هل توقعك دقيق؟ اشرح استداللك.

#### **حدد هل يمكن أن يوضح كل تمثيل بياني دالة كثيرة الحدود. اكتب نعم أو ال. وإذا كانت اإلجابة هي ال، فاشرح السبب.**

 $\Omega$ 

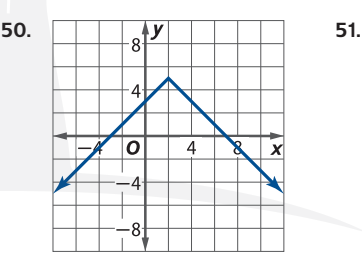

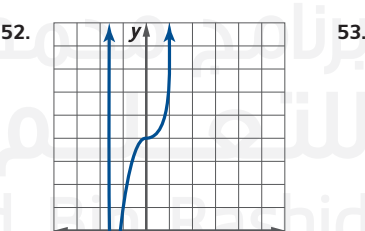

**جد دالة كثيرة الحدود من الدرجة** *n* **تحتوي على األصفار الحقيقية التالية فقط. قد تكون أكثر من إجابة.**

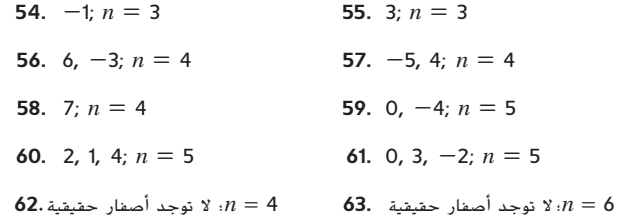

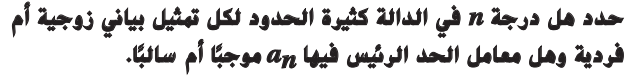

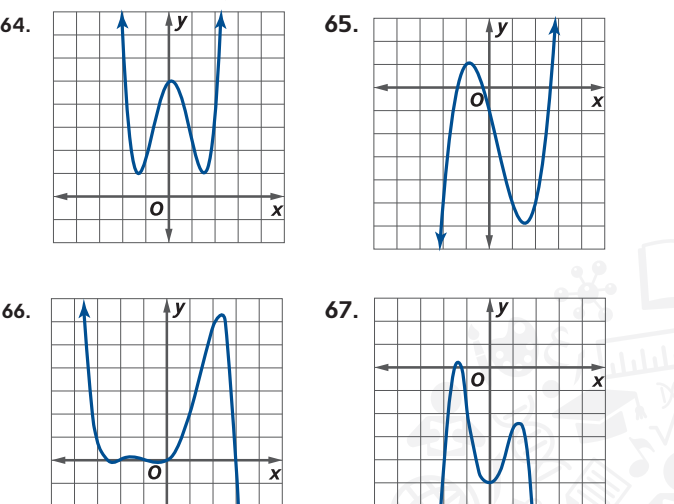

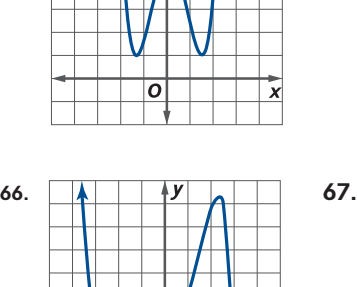

- **.68 التصنيع** تصنع شركة عبوات األلمنيوم لمشروبات الطاقة.
	- **a.** اكتب معادلة *V* تمثل إجمالي حجم العبوة.

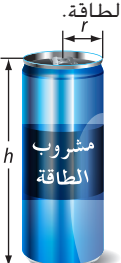

- **b.** اكتب دالة *A* من حيث *r* التي تمثل مساحة سطح حاوية بحجم .15
- **c.** استخدم حاسبة تمثيل بياني لتحديد أدنى حد ممكن من مساحة سطح العبوة.

#### **حدد دالة كثيرة الحدود تحتوي على كل مجموعة من األصفار. قد تكون هناك أكثر من إجابة.**

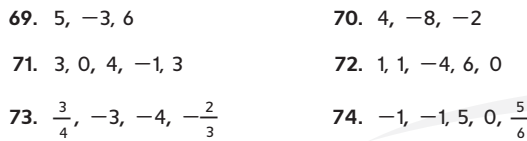

**.75 السكان** زادت نسبة سكان للتعداد السكاني إلحدى الدول الذين يعيشون في المناطق الحضرية.

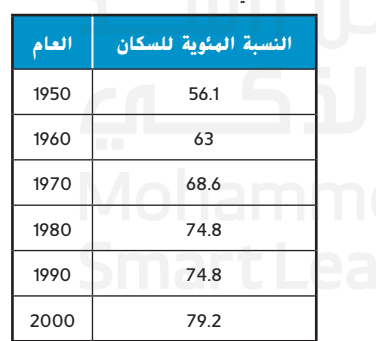

- ً ا يوضح النسبة كدالة لعدد األعوام منذ .<sup>1950</sup> **a.** اكتب نموذج
	- **b.** استخدم النموذج لتوقع النسبة المئوية للسكان الذين سيعيشون في المناطق الحضرية في .2015
- **c.** استخدم النموذج لتوقع العام الذي سيعيش فيه 85% من السكان في المناطق الحضرية.

#### **ًا. ّ صمم دالة بالخصائص التالية. ثم مثلها بياني**

- **.76** الدرجة <sup>=</sup> ،<sup>5</sup> <sup>3</sup> أصفار حقيقية، <sup>∞</sup> =(x(f→∞ lim*<sup>x</sup>*
- **.77** الدرجة <sup>=</sup> ،<sup>6</sup> <sup>4</sup> أصفار حقيقية، ∞- =(x(f→∞ lim*<sup>x</sup>*
- **.78** الدرجة <sup>=</sup> ،<sup>5</sup> <sup>2</sup> أصفار حقيقية مختلفة، يتكرر واحد منها مرتين، <sup>∞</sup> =(x(f→∞ lim*<sup>x</sup>*
- **.79** الدرجة <sup>=</sup> ،<sup>6</sup> <sup>3</sup> أصفار حقيقية مختلفة، يتكرر واحد منها مرتين،=(x(f→∞ lim*<sup>x</sup>* ∞
- 80. **الطقس** فيما يلي درجات الحرارة بالدرجة المئوية من 10 صباحًا إلى<br>ج 7 مساءًا في يوم ما في مدينة بحيث *x ه*و عدد الساعات منذ 10 صباحًا

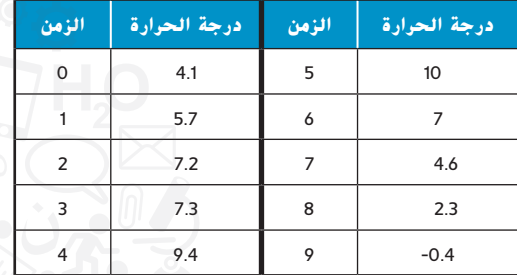

- a. مثّل البيانات بيانيًا. ً
- **b.** استخدم الحاسبة البيانية لتمثيل البيانات باستخدام دالة كثيرة الحدود من الدرجة .3
	- **c.** كرر الجزء b باستخدام دالة من الدرجة .4
		- d. أي دالة تمثل نموذجًا أفضل؟ اشرح.<br>.
			- **لكل من التمثيالت البيانية التالية:**
	- **a.** حدد أقل درجة ممكنة وحدد السلوك الطرفي.
	- h. حدد الأصفار وتكرارها. لنفرض جميع الأصفار قيمًا متكاملة. ً
		- **c.** صمم دالة تالئم التمثيل البياني ونقطة محددة.

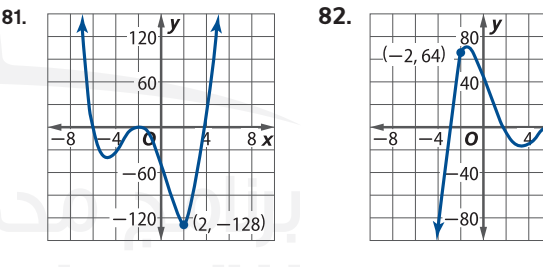

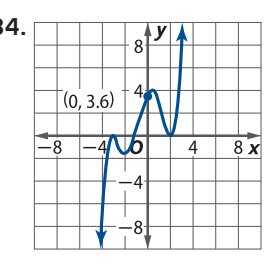

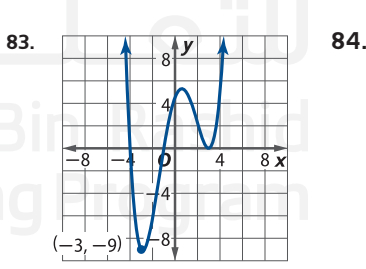

**اذكر عدد األصفار الحقيقية الممكنة ونقاط الدوران لكل دالة. ثم جد جميع األصفار الحقيقية عن طريق التحليل إلى العوامل.**

**85.** 
$$
f(x) = 16x^4 + 72x^2 + 80
$$
 **86.**  $f(x) = -12x^3 - 44x^2 - 40x$   
**87.**  $f(x) = -24x^4 + 24x^3 - 6x^2$  **88.**  $f(x) = x^3 + 6x^2 - 4x - 24$ 

- **.89 التمثيالت المتعددة** في هذه المسألة، ستتحقق من سلوك توافيق الدوال كثيرة الحدود.
- ًا في كل صف على بياني h(x)و g(x)و f(x) لّ **a. العرض البياني** مث ّ ل شاشة الحاسبة البيانية نفسها. فيما يتعلق بكل تمثيل بياني، عد النافذة لملاحظة سلوك كل منها على مقياس أكبر وقريب جدًا<br>منا من الأصل.

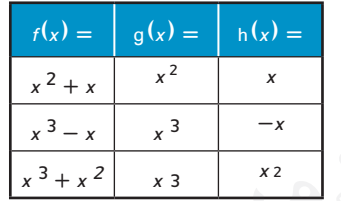

- **b. العرض التحليلي** وضح سلوك كل تمثيل بياني للدالة (*x* (*f* من حيث (*x*(*g* أو (*x*(*h* بالقرب من األصل.
- **c. العرض التحليلي** وضح سلوك كل تمثيل بياني للدالة (*x* (*f* من حيث (*x*(*g* أو (*x*(*h* عند اقتراب *<sup>x</sup>* من ∞ و -∞.
- **d. العرض الكالمي** توقع سلوك الدالة التي هي عبارة عن توافيق بين دالتين *<sup>a</sup>* و *b* مثل *b* + *<sup>a</sup>*) = *x* (*f*، بحيث تكون *<sup>a</sup>* حد الدرجة األعلى.

#### <mark>مسائل مهارات التفكير العُليا ِ استخدام مهارات التفكير العُليا</mark> ُ

90. <mark>تحليل الخطأ</mark> نهلة ووفاء يرسمان نموذجًا للبيانات الموضحة. تعتقد نهلة<br>- أغسست أن النموذج ينبغي أن يكون

 $f(x) = 5.754x^3 + 2.912x^2 - 7.516x + 0.349$  تعتقد وفاء أنه ينبغي أن يكون 2.476 - *<sup>x</sup>*11.734 + <sup>2</sup> *<sup>x</sup>*3.697) = *x* (*f* هل أحدهما على صواب؟ اشرح استنتاجك.

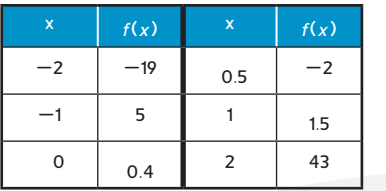

- **.91 االستنتتاج** هل يمكن أن تحتوي دالة كثيرة الحدود على كل من القيمة العظمى المطلقة والقيمة الصغرى المطلقة؟ اشرح استنتاجك.
- **.92 االستنتتاج** وضح لماذا الدالة الثابتة 0 =/ *c* ,*c*) = *x* (*f* تحتوي على درجة 0. ولكن الدالة الصفرية 0 =  $f(x) = f(x)$ لها درجة.
	- **.93 ٍ تحد** استخدم التحليل إلى العوامل بالتجميع لتحديد أصفار  $f(x) = x^3 + 5x^2 - x^2 - 5x - 12x - 60$ اشرح كل خطوة.
- **.94 االستنتتاج** كيف من الممكن تمثيل أكثر من دالة بنفس الدرجة والسلوك الطرفي واألصفار الحقيقية المختلفة؟ اضرب مثاًل لشرح استنتاجك.
- **.95 االستنتتاج** ما أدنى درجة لدالة كثيرة الحدود تحتوي على القيمة العظمى المطلقة والقيمة العظمى النسبية والقيمة الصغرى النسبية؟ اشرح استنتاجك.
- **.96 الكتابة في الرياضيات** وضح كيف تحدد أفضل دالة كثيرة حدود يمكن استخدامها عند رسم نموذج للبيانات.

#### **مراجعة شاملة**

**ُ ّل كل من المعادالت التالية. ح**

**97.** 
$$
\sqrt{z+3} = 7
$$
 **98.**  $d + \sqrt{d^2 - 8} = 4$ 

**.100 إعادة رسم نموذج** يستبدل عامل سجادة في غرفة المعيشة مقاس ft 12 في ft 15 .

**99.**  $\sqrt{x-8} = \sqrt{13 + x^2}$ 

تبلغ تكلفة السجادة الجديدة 13.99 AED لكل متر مربع. تحول الصيغة *x*9) = *x* (*f* الياردات المربعة إلى قدم مربع.  $f^{-1}(x)$  a. جد معكوس  $f^{-1}(x)$  ما أهمية  $f$  ؟

**b.** كم ستبلغ تكلفة السجادة الجديدة؟

**.دالة كل جد ،***g***(***x***)** = **6***<sup>x</sup>* + **4 و** *f* **(***x***)** = **2***<sup>x</sup>* **<sup>2</sup>** - **5***<sup>x</sup>* + **3 توجد**

**102.**  $[f \circ g](x) \longrightarrow 103. [g \circ f](x)$ 

**101.** 
$$
(f + g)(x)
$$

 $\mathbf{g}(\mathbf{x})$ وضح كيف ترتبط الدالتان  $\mathbf{f}(\mathbf{x}) = \mathbf{f}(\mathbf{x}) = \mathbf{f}(\mathbf{x})$ .

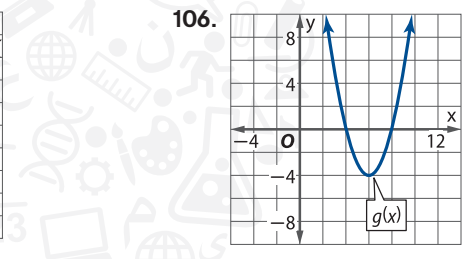

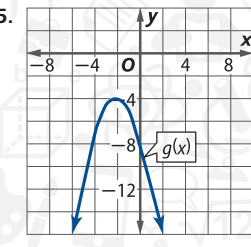

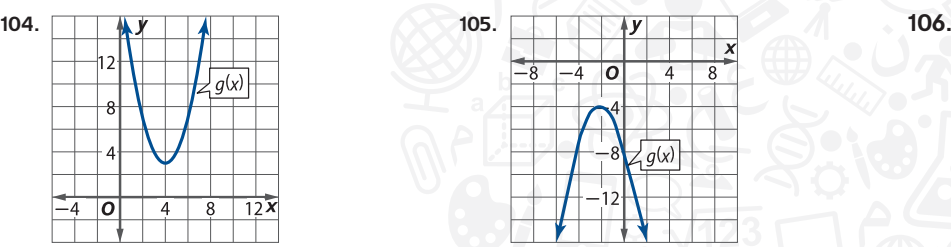

107. الأعهال تنتج شركة منتجًا جديدًا بتكلفة AED 25 لكل منتج. استأجرت محلل تسويق للمساعدة على تحديد سعر البيع.<br>العمليات العمليات المستقل تحديدًا للمستقل العمليات العمليات المستقل العمليات العمليات العمليات العمليات المستقل بعد جمع البيانات المرتبطة بسعر البيع *s* لطلب المستهلكين السنوي وتحليلها *d*، يقدر المحلل طلب المنتج باستخدام 15,000 + *s*-200 = *d*.

**a.** إذا كان الربح السنوي هو الفرق بين إجمالي اإليرادات وتكاليف اإلنتاج، فحدد سعر البيع 25 ≤ *s* الذي سيرفع أرباح الشركة السنوية *P*.

**b.** ما مخاطر تحديد سعر البيع باستخدام هذه الطريقة؟

**فيما يلي نتائج أحد االختبارات في صفوف الفيزياء.** )الدرس 0-8( **82, 77, 84, 98, 93, 71, 76, 64, 89, 95, 78, 89, 65, 88, 54, 96, 87, 92, 80, 85, 93, 89, 55, 62, 79, 90, 86, 75, 99, 62**

**.108** ارسم مخطط صندوق ذا عارضين.

**.109** ما االنحراف المعياري لدرجات االمتحان؟

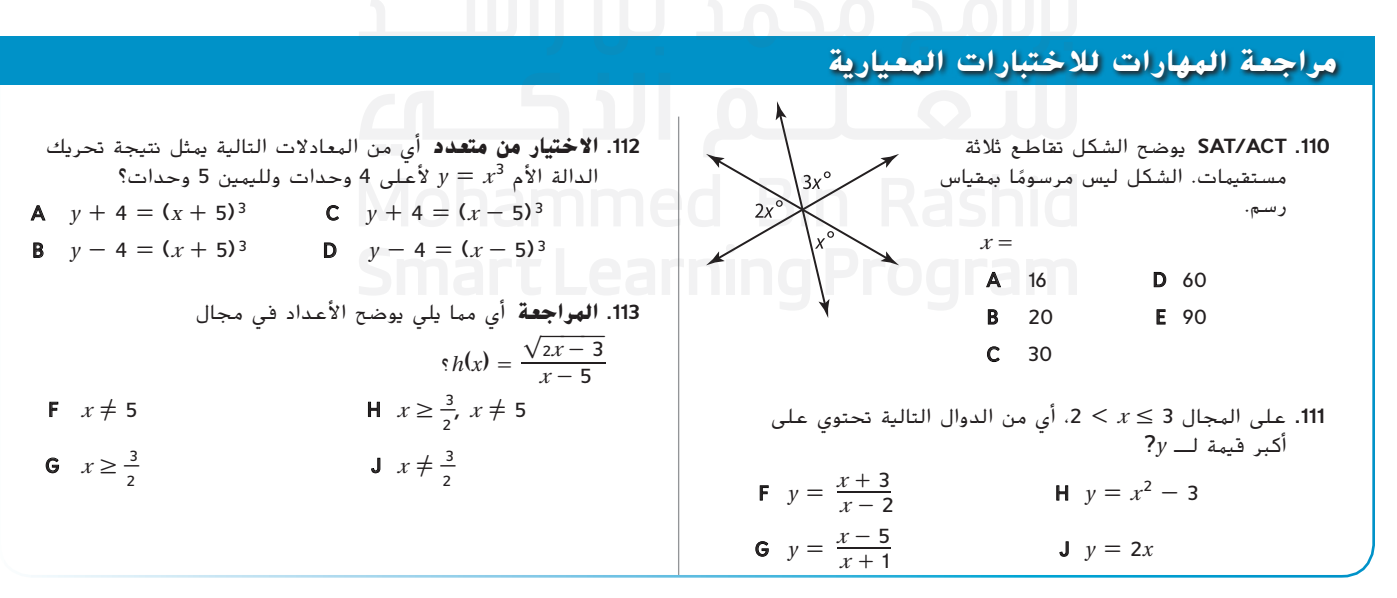

# الطبع والتأليف © محفوظة لصالح مؤسسة Clucation والطبع والتأليف ا محفوظة لصالح مؤسسة Education Hill-McGraw حقوق الطبع والتأليف © حقوق

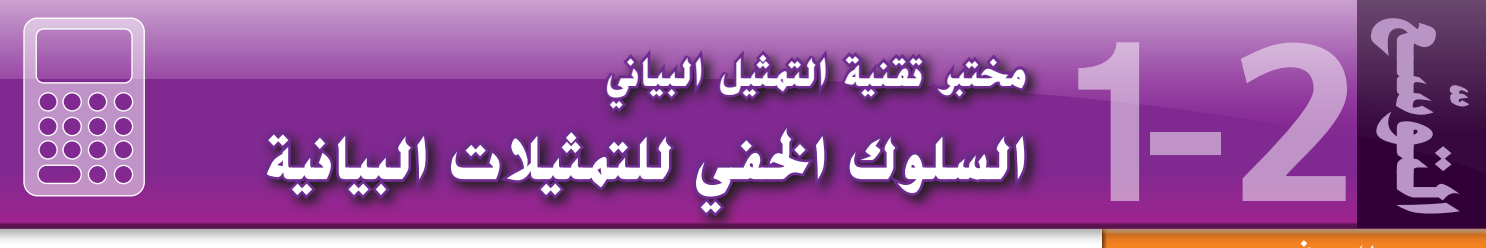

#### **الهدف**

استخدام الحاسبة البيانية الستكشاف السلوك الخفي للتمثيالت البيانية.

يعد استخدام تقنيات التمثيل البياني مثل الحواسب واآلالت الحاسبة طريقة فعالة للقدرة على تمثيل دوال بيانيًا وإيجاد فيمتها. ومع ذلك، من المهم أن نضع في الاعتبار حدود تقنية التمثيل البياني عند تفسير<br>... التمثيالت البيانية.

#### **النشاط السلوك الخفي للتمثيالت البيانية**  $1.1$  1.2 1.3 1.4 RAD AUTO REAL **ًا. بياني** *f* **(***x***)** = *x* **<sup>3</sup>** - *x* **<sup>2</sup>** - **60.7***x* + **204 أصفار حدد** <mark>الخطوة 1</mark> افتح صفحة جديدة للتمثيلات البيانية والهندسة، ومثِّل الدالة بيانيًّا  $\frac{1}{2}(x)=x^3-x^2-60.7x+$ يبدو أن للدالة صفرين، أحدهما بين 10— و 8— والآخر بين 4 و 6.  $\overrightarrow{20}$  $-5n$  $\circledast \mathbb{R}$  f1(x)=x<sup>3</sup>-x<sup>2</sup>  $\overline{\mathbf{r}}$ **نصيحة دراسية الخطوة 2** من قائمة Zoom/Window( نافذة/تكبير/تصغير(، اختر  $\begin{array}{|c|c|c|c|c|c|c|c|c|} \hline 1.1 & 1.2 & 1.3 & 1.4 \hline \end{array}$  RAD AUTO REAL ⋒ **إعدادات النافذة )Settings Window)** Window Settings (إعدادات النافذة). غيِّر أبعاد النافذة<br>الساف )إعدادات النافذة( يمكنك اختيار قيم 500 على النحو المبين. للنافذة حسب معاينة تمثيلك البياني أو يمكنك استخدام إحدى أدوات  $100$ التكبير والتصغير مثل مربع التكبير/ يبدو سلوك التمثيل البياني أوضح كثيرًا في النافذة الأكبر.<br>لا عالم عليه العالم العام في من أحد من الموجود 10  $-20$ <sup>2</sup>  $f_2(x)=x^3-x^2-60.7x$ التصغير الذي يسمح لك بتكبير لا يزال يبدو أن الدالة لها صفرين، أحدهما بين 8— و 10— مساحة معينة من التمثيل البياني. والآخر بين 4 و 6. 500  $\circledast \mathbb{R}$  f1(x)=  $\boxed{1.1 \quad 1.2 \quad 1.3 \quad 1.4}$  RAD AUTO REAL **الخطوة 3** من قائمة Zoom/Window( نافذة/تكبير/تصغير(، اختر Window Settings (إعدادات النافذة). غيِّر النافذة إلى<br>أميرا أحدوا ]8 2,[ على ]2- 2,[.  $f2(x)=x^3-x^2-60.7x+204$  $05$ من خالل تكبير التمثيل البياني في المساحة التي يوجد فيها الصفر، يتضح أنه ال يوجد صفر بين القيمتين 4 و .6 لذا، يحتوي التمثيل البياني على صفر واحد.  $\circledast \mathbb{R}$  f1(x)=  $\overline{\mathbf{r}}$ **حلل النتائج .1** باإلضافة إلى الحدود التي تم اكتشافها في الخطوات السابقة، كيف يمكن أن تقيد الحاسبة البيانية قدرتك على تفسير التمثيالت البيانية؟ **.2** ما الطرق األخرى لتجنب هذه الحدود؟ **تمارين ًا. الحظ السلوك الخفي. حدد أصفار كل الدوال كثيرة الحدود بياني 3.**  $x^3 + 6.5x^2 - 46.5x + 60$ <br>**4.**  $x^4 - 3x^3 + 12x^2 + 6x - 7$

**5.**  $x^5 + 7x^3 + 4x^2 - x + 10.9$  **6.**  $x^4 - 19x^3 + 107.2x^2 - 162x + 73$ 

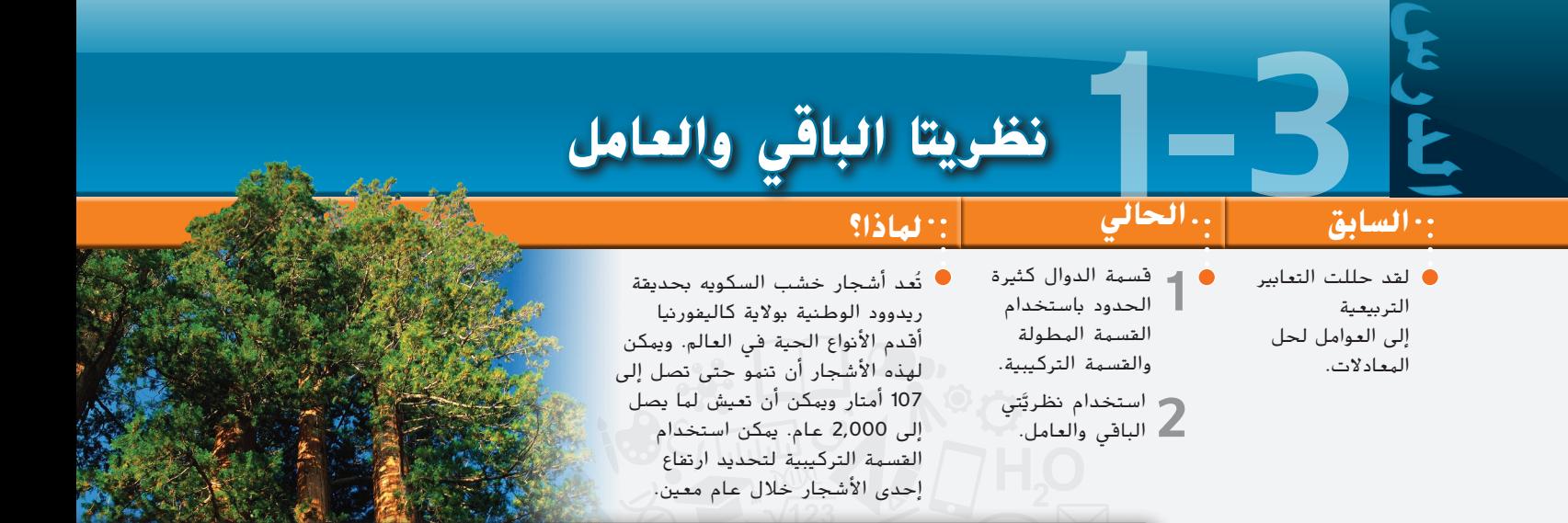

#### مفردات **جديدة**

**قسمة تركيبية synthetic division دالة كثيرة حدود المنخفضة depressed olynomial تعويض تركيبي synthetic ubstitution**

**قسمة الدوال كثيرة الحدود** ّفكر في الدالة كثيرة الحدود <sup>9</sup> <sup>+</sup> *<sup>x</sup>*<sup>18</sup> <sup>+</sup> <sup>2</sup>*x*<sup>25</sup> - <sup>3</sup>*x*6) <sup>=</sup> *<sup>x</sup>*(*f* وإذا علمت أن **1** *f* تحتوي على صفر عند 3 = *x* ً ، فأنت تعلم أيضا أن )<sup>3</sup> - *<sup>x</sup>* )هي عامل من عوامل (*x*(*f* حيث (*x*(*f* دالة كثيرة حدود ً من الدرجة الثالثة، تعلم أن هناك دواال كثيرة حدود من الدرجة الثانية (*x*(*q* مثل هذا

$$
f(x) = (x - 3) \cdot q(x)
$$

•
$$
6x^3 - 25x^2 + 18x + 9
$$
 by  $(x - 3)$  وطريق قسمة (x - 3) ومگن إیجادها عن طريق قسمة (x - 3) وریا 18x  
43 (x) =  $\frac{f(x)}{x - 3}$ 

لقسمة الدوال كثيرة الحدود، يمكننا استخدام خوارزمية مشابهة لتلك الموجودة بالقسمة المطولة ذات األعداد الصحيحة.

**مثال 1 استخدام القسمة المطولة لتحليل دالة كثيرة الحدود إلى العوامل**

**.ً ِّ ل <sup>9</sup> +** *<sup>x</sup>***<sup>18</sup> + <sup>2</sup>** *<sup>x</sup>***<sup>25</sup> - <sup>3</sup>** *<sup>x</sup>***6 بالكامل إلى العوامل باستخدام القسمة المطولة إذا كان )<sup>3</sup>** - *<sup>x</sup>* **)عامال حل** 6**x\_**3 اضرب المقسوم عليه في **<sup>2</sup>x**<sup>6</sup> حيث إن **<sup>2</sup>x**<sup>6</sup> **= <sup>x</sup>** اطرح وقم بإنزال الحد التالي. 7**x\_**2 اضرب المقسوم عليه في **<sup>x</sup>-**7 حيث إن**x-**7 **= <sup>x</sup>** اطرح وقم بإنزال الحد التالي. **-\_**3**x** اضرب المقسوم عليه في **-**3 حيث إن **-**3 **= x** اطرح. الحظ أن الباقي هو **0** من عملية القسمة هذه، يمكنك كتابة (3 - *x*7 - <sup>2</sup> *x*6)(3 - *x* = (9 + *x*18 + <sup>2</sup> *x*25 - <sup>3</sup> *x*6

$$
6x3 - 25x2 + 18x + 9 = (x - 3)(2x - 3)(3x + 1)
$$
  
\neq  
\neq  
\n
$$
12x + 9 = (x - 3)(2x - 3)(3x + 1)
$$
  
\n
$$
3 = 3
$$
  
\n
$$
x = \frac{1}{3} \Rightarrow 3 = 3
$$
  
\n
$$
x = \frac{1}{3} \Rightarrow x = 6x3 - 25x2 + 18x + 9
$$
  
\n
$$
x = \frac{1}{3} \Rightarrow x = \frac{1}{3} \Rightarrow x = \frac{1
$$

**ّ ه** تمرين **موج َّ لة. ُ عطى والقسمة المطو ِّ ل كل دالة كثيرة الحدود بالكامل باستخدام العامل الم حل** 1A. *x* <sup>3</sup> + 7*x* <sup>2</sup> + 4*x* - 12; *x* + 6 1B. 6*x* <sup>3</sup> - 2*x* <sup>2</sup> - 16*x* - 8; 2*x* - 4

© محفوظة لصالح مؤسسة Clucation ااأاا- McGraw محفوظة لصالح مؤسسة Education Hill-McGraw حقوق الطبع والتأليف © الطبع والتأليف حقوق

 $f(x) = 6x^3 - 25x^2 + 18x + 9$ 

نصيحة **دراسية الصحيح مقابل غير الصحيح** يكون التعبير النسبي غير صحيح إذا كانت درجة البسط أكبر من أو تساوي درجة المقام. لذا ففي خوارزميات ا ً ا نسبي ُعد تعبير ي f\_(x ) <sup>d</sup> (<sup>x</sup> ) ،القسمة غير صحيح،<br> $r(x)$ غير صحيح.<br>r(x)<br>بينما (d(x) يُعد ت*عبيّرا* نسبيًا صحيحًا.

يمكن أن ينتج عن القسمة المطوَّلة باقي صفري، كما في المثال 1 أو باقي غير صفري، كما هو موضح في المثال أدناه.<br>يد من أن كما مع العالمي عليه مع العادة في المثال التي المثال التي تقدم كما له العام التي التي التي التي التي ا لاحظ أنه كما هو الحال مع القسمة المطوَّلة ذات الأعداد الصحيحة، يتم التعبير عن قسمة كثيرات الحدود باستخدام<br>'' ' الناتج والباقي والمقسوم عليه.

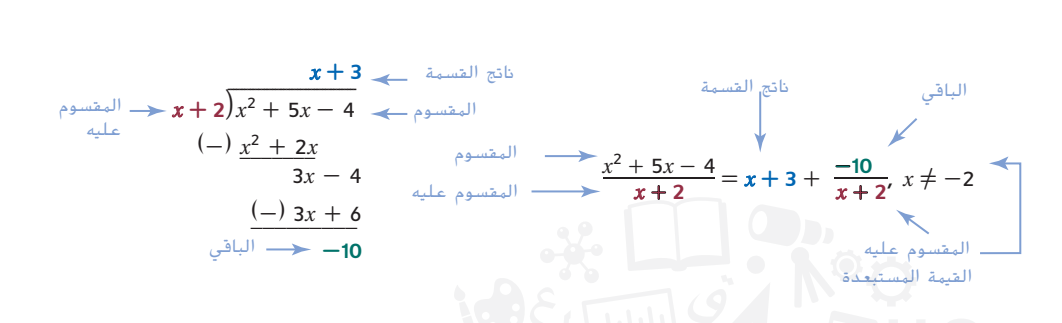

ّ تذكر أنه يمكن التعبير عن المقسوم بحدود المقسوم عليه والناتج والباقي.

| lational  | lational  | lational | lational         | lational | lational |
|-----------|-----------|----------|------------------|----------|----------|
| $(x + 2)$ | $(x + 3)$ | $(-10)$  | $= x^2 + 5x - 4$ |          |          |

ويؤدي بنا هذا إلى تعريف قسمة كثيرات الحدود.

**المفهوم األساسي** قسمة كثيرات الحدود

لنفترض أن (x(f و(<sup>x</sup> (d هما دالتان كثيرتا حدود حيث تكون درجة (x(d أقل من أو تساوي درجة (x(f و0 **=/** (x(d. وهكذا يكون هناك حدود كثيرة ومتعددة  $q(\mathrm{x})$  و  $r(\mathrm{x})$  بحيث تكون

$$
f(x) = d(x) \times q(x) + r(x) = \frac{f(x)}{d(x)} = q(x) + \frac{r(x)}{d(x)}
$$

$$
f(x) = \int r(x) = 0
$$
ه 2.1) مُدِ د. وه. د.و جة (x) و. زا کان (x) = (x)

قبل القسمة، تأكد من كتابة كل دالة كثيرة الحدود بالصيغة القياسية ومن إدراج العناصر النائبة ذات المعامالت الصفرية متى لزم الأمر لأسس المتغير الناقصة.

َّلة مع الباقي غير الصفري **مثال 2** القسمة المطو

| 3x + 2 y <sub>0</sub> = 3x <sup>3</sup> - x - 3 | 3x <sup>2</sup> - 2x + 1                         |                                                                                              |                          |                          |                          |                          |                          |                          |                          |                          |                          |                          |
|-------------------------------------------------|--------------------------------------------------|----------------------------------------------------------------------------------------------|--------------------------|--------------------------|--------------------------|--------------------------|--------------------------|--------------------------|--------------------------|--------------------------|--------------------------|--------------------------|
| \n $\frac{5}{60}$ \n                            | \n $\frac{3x^2 - 2x + 1}{(x^2 + 2x - x - 3)}$ \n | \n $\frac{9x^3 - x - 3}{3x + 2} = 3x^2 - 2x + 1 + \frac{-5}{3x + 2}, x \neq -\frac{2}{3}$ \n |                          |                          |                          |                          |                          |                          |                          |                          |                          |                          |
| \n $\frac{11}{60}$ \n                           | \n $\frac{9x^3 + 6x^2}{3x + 2}$ \n               | \n $\frac{9x^3 - x - 3}{3x + 2} = 3x^2 - 2x + 1 + \frac{-5}{3x + 2}, x \neq -\frac{2}{3}$ \n |                          |                          |                          |                          |                          |                          |                          |                          |                          |                          |
| \n $\frac{11}{60}$ \n                           | \n $\frac{1}{60}$ \n                             | \n $\frac{1}{60}$ \n                                                                         |                          |                          |                          |                          |                          |                          |                          |                          |                          |                          |
| \n $\frac{1}{60}$ \n                            | \n $\frac{1}{60}$ \n                             | \n $\frac{1}{60}$ \n                                                                         | \n $\frac{1}{60}$ \n     |                          |                          |                          |                          |                          |                          |                          |                          |                          |
| \n $\frac{1}{60}$ \n                            | \n $\frac{1}{60}$ \n                             | \n $\frac{1}{60}$ \n                                                                         | \n $\frac{1}{3x + 2}$ \n | \n $\frac{5}{3x + 2}$ \n | \n $\frac{5}{3x + 2}$ \n | \n $\frac{5}{3x + 2}$ \n | \n $\frac{5}{3x + 2}$ \n | \n $\frac{5}{3x + 2}$ \n | \n $\frac{5}{3x + 2}$ \n | \n $\frac{5}{3x + 2}$ \n | \n $\frac{5}{3x + 2}$ \n | \n <math< td=""></math<> |

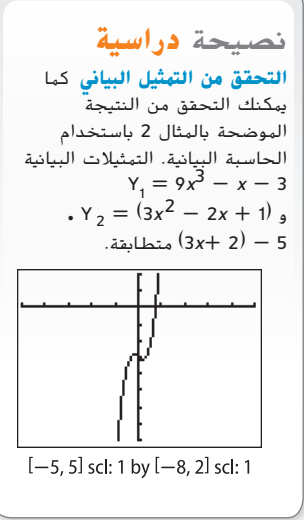

عند قسمة الدوال كثيرة الحدود، قد يكون للمقسوم عليه درجة أعلى من 1. وقد يؤدي هذا أحيانًا إلى ناتج به حدود ناقصة.

حفوق

#### نصيحة **دراسية القسمة على الصفر** في المثال ،3 ال يتم تحديد هذه القسمة ألن <sup>0</sup> **=** <sup>7</sup> **+** <sup>x</sup><sup>2</sup> **-** <sup>2</sup>x، من هذا الدرس فصاعدًا، يمكنك افتراض أنه<br>-ال يمكن لـx أخذ القيم التي تكون قسمتها المُشار إليها غير معرّفة.<br>.

#### **المثال 3 القسمة على دالة كثيرة الحدود من الدرجة 2 أو أعلى**

*x***<sup>2</sup>** - **2***x* + **7 على 2***x***<sup>4</sup>** - **4***x***<sup>3</sup>** + **13***x***<sup>2</sup>** + **3***x* - **11 اقسم**

$$
x^{2}-2x+7\overline{)2x^{4}-4x^{3}+13x^{2}+3x-11}
$$
\n(-)\n
$$
2x^{4}-4x^{3}+14x^{2}
$$
\n
$$
-x^{2}+3x-11
$$
\n(-)\n
$$
-x^{2}+2x-7
$$
\n
$$
x-4
$$
\n
$$
\frac{2x^{4}-4x^{3}+13x^{2}+3x-11}{x^{2}-2x+7} = 2x^{2}-1+\frac{x-4}{x^{2}-2x+7}
$$
\n
$$
x^{2}-2x+7
$$
\n3A.  $(2x^{3}+5x^{2}-7x+6) \div (x^{2}+3x-4)$ \n3B.  $(6x^{5}-x^{4}+12x^{2}+15x) \div (3x^{3}-2x^{2}+x)$ 

**القسمة التركيبية** طريقة مختصرة لقسمة كثيرة الحدود على عامل خطي بالصيغة *c* - *x* ضع في اعتبارك القسمة المطوَّلة من المثال 1.

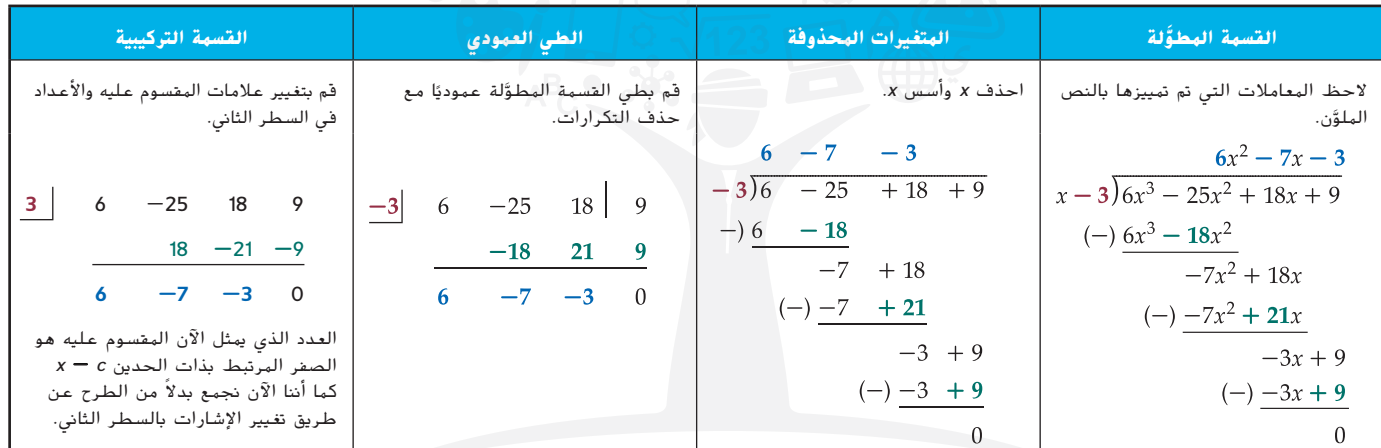

يمكننا استخدام القسمة التركيبية الموضحة في المثال أعاله لوضع المستقيمات العريضة إلجراء القسمة التركيبية ألي دالة كثيرة الحدود عن طريق دالة ذات حدين.

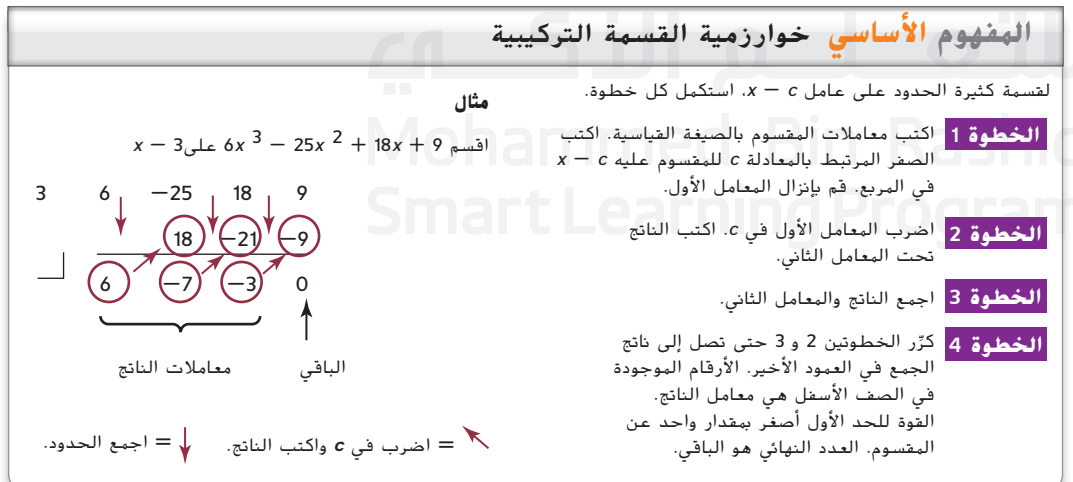

كما هو الحال مع قسمة الدوال كثيرة الحدود عن طريق القسمة المطوَّلة، تذكر استخدام الأصفار كقيمة رمزية لأي حدود<br>باشيم المصدر المصدر عن عن المسلمات أن عدد الماليات المسلمات المصدر المصدر المصدر المصدر المصدر علم " ناقصة بالمقسوم. عند قسمة كثيرة الحدود على أحد عواملها ذات الحدين *c* - *x*، فإنه يطلق على ناتج القسمة **كثيرة الحدود المنخفضة**.

#### **مثال 4 القسمة التركيبية**

#### **اقسم باستخدام القسمة التركيبية.**

#### **a.**  $(2x^4 - 5x^2 + 5x - 2) \div (x + 2)$

حيث إن 2 $-2$   $-2$  ,  $x-\left( -2\right)$   $c=-2$   $x+\left| 2\right|$ . قم بإجراء القسمة التركيبية كالتالي، باستخدام القيمة الرمزية للصفر للحد المفقود <sup>3</sup> *x* في المقسوم. ثم اتبع إجراء القسمة التركيبية.

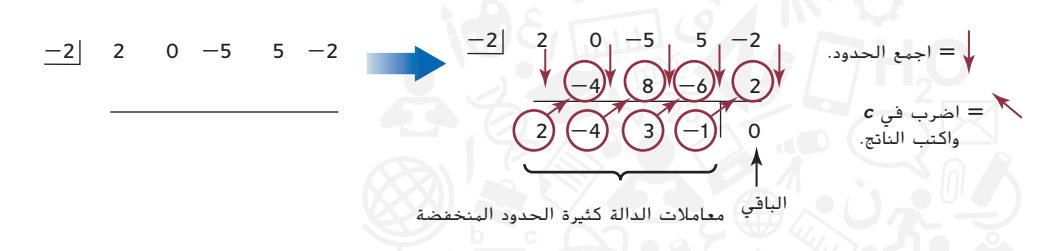

يتضمن ناتج القسمة درجة واحدة أصغر من تلك التي يحتوي عليها المقسوم، لذا $\frac{2x^4-5x^2+5x-2}{x+2}=2x^3-4x^2+3x-1$ تحقق من هذه النتيجة

b. 
$$
(10x^3 - 13x^2 + 5x - 14) \div (2x - 3)
$$

أعد كتابة تعبير القسمة بحيث يكون المقسوم عليه على هذه الصورة *c* - *x*.

$$
\frac{5x^3 - \frac{13}{2}x^2 + \frac{5}{2}x - 7}{x - \frac{3}{2}} = \frac{10x^3 - 13x^2 + 5x - 14}{2x - 3} = \frac{(10x^3 - 13x^2 + 5x - 14) \div 2}{(2x - 3) \div 2}
$$
\n
$$
\frac{3}{2} \qquad 5 \qquad -\frac{13}{2} \qquad \frac{5}{2} \qquad -7
$$
\n
$$
\frac{3}{2} \qquad 5 \qquad -\frac{13}{2} \qquad \frac{5}{2} \qquad -7
$$
\n
$$
\frac{3}{2} \qquad 5 \qquad -\frac{13}{2} \qquad \frac{5}{2} \qquad -7
$$
\n
$$
\frac{15}{2} \qquad \frac{3}{2} \qquad 6
$$
\n
$$
\frac{15}{5} \qquad 1 \qquad 4 \qquad -1
$$
\n
$$
\frac{3}{2} \qquad 6
$$
\n
$$
\frac{5x^2 + x + 4 - \frac{2}{2x - 3} = \frac{10x^3 - 13x^2 + 5x - 14}{2x - 3} = 5x^2 + x + 4 - \frac{1}{x - \frac{3}{2}} \cdot 15
$$
\n
$$
\frac{15}{2} \qquad \frac{4}{2} \qquad 6
$$
\n
$$
\frac{15}{2} \qquad 48. \qquad (4x^3 + 3x^2 - x + 8) \div (x - 3)
$$
\n
$$
\frac{15}{2} \qquad 48. \qquad (6x^4 + 11x^3 - 15x^2 - 12x + 7) \div (3x + 1)
$$

$$
d(x) = (x - c)
$$
و **فظريتا الباقي والاعامل** عندما يكون ايدما يكون الباقي هو  
الغدد الحقيقي 7. بالتالي، يتم تبسيط خوارزمية القسية إلى  

$$
f(x) = (x - c) \times q(x) + r
$$

عند إيجاد قيمة (*x*(*f* حيث *c* = *x*، نجد أن

$$
r = f(c) = (c - c) \times q(c) + r = 0 \times q(c) + r
$$

 $f(c)=r$ ، الذي يمثل الباقي. وهذا يقودنا إلى النظرية التالية.

ال*مفه*وم الأ*س*اسي نظرية الباقي

 $r = f(c)$  إذا كانت الدالة كثيرة الحدود  $f(x)$  مقسومة على  $c$   $\cdot$  فإن الباقي هو

نصيحة **تكنولوجية استخدام التمثيالت البيانية**  للتحقق من عملية القسمة، يمكنك تمثيل تعبير قسمة الدالة كثيرة الحدود والدالة كثيرة الحدود المنخفضة ذات الباقي بيانيًا. يجب<br>أ أن تتطابق التمثيالت البيانية. تشير نظرية الباقي إلى أنه إليجاد قيمة الدالة كثيرة الحدود (*x*(*f* حيث *c* = *x*، يمكنك قسمة (*x*(*f* على*c* - *x* باستخدام القسمة التركيبية. سيكون الباقي f\c*{* باستخدام القسمة التركيبية لإيجاد قيمة دالة تُسمى <mark>التعويض التركيبي</mark>.

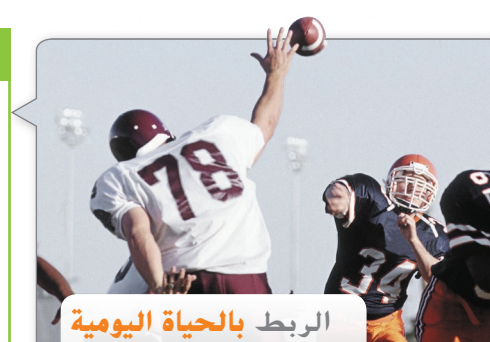

إن قواعد كرة القدم بالمدرسة الثانوية مشابهة لقواعد كرة القدم بالكليات والمحترفين. يتمثل أكبر اختالفين في أن مدة األشواط تكون 12 دقيقة في مقابل 15 دقيقة وأن نقطة االنطالق تبدأ من خط الــ 40 ياردة بدلاً من الـ 30 ياردة.

**المصدر:** الاتحاد الوطني لجمعيات المدارس<br>الثانوية بالولايات المتحدة الأمريكية

#### **مثال 5 من الحياة اليومية استخدام نظرية الباقي**

**كرة القدم يمكن تمثيل عدد التذاكر المبيعة أثناء موسم كرة القدم باستخدام 74** + *x***48** + **<sup>2</sup>** *x***12** - **<sup>3</sup>** *x***)** = *x***(***t* **حيث إن** *x* **هو عدد المباريات التي تم لعبها. استخدم نظرية الباقي إليجاد عدد التذاكر المبيعة خالل المباراة الثانية عشرة بموسم كرة القدم.**

إليجاد عدد التذاكر المبيعة خالل المباراة الثانية عشرة، استخدم التعويض التركيبي لتقييم (*x*(*t* حيث 12 = *x*

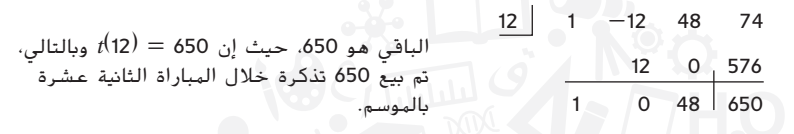

تحقق من الحل يمكنك التحقق من صحة إجابتك باستخدام التعويض المباشر.

 $t(x) = x^3 - 12x^2 + 48x + 74$ 

استبدل 12 لـ **<sup>x</sup>** ّ وبسط. **✔**650 = 74 + **(12)**48 + <sup>2</sup> **(12)**12 - <sup>3</sup> **(12)** = (**12**)*t*

**ّ ه** تمرين **موج** .5 **كرة القدم** استخدم نظرية الباقي لتحديد عدد التذاكر المبيعة خالل المباراة الثالثة عشر بموسم كرة القدم بالموسم.

ً ا فأنت تعلم أن *c* هو صفر الدالة إذا كنت تستخدم نظرية الباقي إليجاد قيمة (*x*(*f* عند *c* = *x* والنتيجة هي 0 = (*c*(*f*، إذ  $f(x)$  هو العامل. يقودنا هذا إلى نظرية مفيدة تقدم اختبارًا لتحديد ما إذا كان  $(x-c)$  هو عامل  $(x-c)$ 

#### **المفهوم األساسي** نظرية العامل

 $f(c) = 0$  يكون للدالة كثيرة الحدود  $f(x)$  العامل  $(x - c)$  فقط في حالة 0

يمكنك استخدام القسمة التركيبية إلجراء هذا االختبار.

#### **مثال 6 استخدام نظرية العامل**

استخدم نظرية العامل لتحديد ما إذا كانت التعابير ذات الحدين المقدمة عوامل لــ ( f(x واستخدم التعابير ذات **ُعد عوامل لكتابة الصيغة التي تم تحليلها إلى العوامل لـ (***x***(***<sup>f</sup>* **الحدين التي ت**  $f(x) = 4x^4 + 21x^3 + 25x^2 - 5x + 3$ ;  $(x - 1)$ ,  $(x + 3)$  a استخدم القسمة التركيبية لاختبار كل عامل،  $(x-1)$  و $(x+3)$ .  $1 \mid 4$  21 25 -5 3 25 50 45 4 25 50 45 48 ً ا على )<sup>1</sup> - *<sup>x</sup>* )يكون ألن الباقي عند (*x*(*f* مقسوم 48 =  $f(1) = x \times (x - 1)$  لا يُعد عاملاً.  $-3$  4 21 25  $-5$  $\begin{array}{|c|c|c|c|c|}\n \hline -27 & 6 & -3 \\
\hline\n -2 & 1 & 0\n\end{array}$  $4 \t 9 \t -2 \t 1 \t 0$ بما أن الباقي عند *f*(x مقسومًا على<br>(c / ) (x + 3) بِكون0. إذًا 0 = (3-) f و (x + 3) بُعد  $(x + 3)$ ً عامال.

 $f(x)$  أن  $(x + 3)$  يُعد عاملاً لــ $f(x)$ ، يمكننا استخدام ناتج القسمة  $(x + 3) \div f(x)$  لكتابة صيغة المعادلة بعد  $x \mapsto f(x)$  $f(x)$  تحليلها إلى العوامل

$$
f(x) = (x + 3)(4x^3 + 9x^2 - 2x + 1)
$$

التحقق من الحل إذا كان )<sup>3</sup> + *<sup>x</sup>* )ً عامال في المعادلة *<sup>f</sup>*(*x*) = <sup>4</sup>*<sup>x</sup>* <sup>4</sup> + <sup>21</sup>*<sup>x</sup>* <sup>3</sup> + <sup>25</sup>*<sup>x</sup>* <sup>2</sup> - <sup>5</sup>*<sup>x</sup>* + <sup>3</sup> ً ا فإن -3 هي صفر الدالة و(0 -3,) هي نقطة التقاطع مع المحور األفقي إذ ًا باستخدام حاسبة بيانية واثبت أن (0 -3,) نقطة ّل (*x*(*f* بياني للتمثيل البياني. مث على التمثيل البياني. **✔** *f***(***x***)** = **2***x* **<sup>3</sup>** - *x* **<sup>2</sup>** - **41***x* - **20; (***x* + **4), (***x* - **5) .b** استخدم القسمة التركيبية الختبار العامل )4 + *x*). -4 2 -1 -41 -20 -8 36 20 2 -9 -5 0 ً ا على )<sup>4</sup> <sup>+</sup> *<sup>x</sup>* )هو ،0 فإن <sup>0</sup> <sup>=</sup> (-4)*<sup>f</sup>* ويكون )<sup>4</sup> <sup>+</sup> *<sup>x</sup>* )ً عامال لـ (*x*(*f*. بما أن الباقي عندما يكون (*x*(*f* مقسوم بعد ذلك، اختبر العامل الثاني، )5 - *x* )باستخدام الدالة كثيرة الحدود المنخفضة 5 - *x*9 - <sup>2</sup> *x*2 5 2 -9 -5 10 5 2 1 0 ً ا على )<sup>5</sup> - *<sup>x</sup>* )هو ،0 فإن <sup>0</sup> <sup>=</sup> (5)*f* و )<sup>5</sup> - *<sup>x</sup>* )هو عامل (*x*(*f*. بما أن )*<sup>x</sup>* بما أن الباقي عندما يكون (*x*(*f* مقسوم 4 +( و)5 - *x* )عامالن لـ (*x*(*f*، يمكننا استخدام ناتج القسمة النهائي لكتابة صيغة المعادلة (*x*(*f* بعد تحليلها إلى العوامل *f*(*x*) = (*x* + 4)(*x* - 5)(2*x* + 1) تحقق من الحل يؤكد التمثيل البياني 20 - *x*41 - <sup>2</sup> *x* - <sup>3</sup> *x*2) = *x*(*f* أن -4 = *x* 1\_ - <sup>=</sup> *<sup>x</sup>* أصفار للدالة. **✔** و 5 = *x* و 2 **ّ ه** تمرين **موج استخدم نظرية العامل لتحديد ما إذا كانت التعابير ذات الحدين الموضحة تعد عوامل لـ (***x* **(***f* **واستخدم التعابير ذات الحدين لكتابة صيغة (***x***(***f* **بعد تحليلها إلى العوامل** 6A. *f*(*x*) = 3*x* <sup>3</sup> - *x* <sup>2</sup> - 22*x* + 24; (*x* - 2), (*x* + 5) 6B. *f*(*x*) = 4*x* <sup>3</sup> - 34*x* <sup>2</sup> + 54*x* + 36; (*x* - 6), (*x* - 3) يمكنك اعتبار القسمة التركيبية أداة مفيدة لتحليل أصفار الدوال كثيرة الحدود وإيجادها. **األصفار** يمكنك التأكد من األصفار بالتمثيل البياني لدالة ما باستخدام خاصية الصفر من قائمة CALC في **ملخص المفاهيم** القسمة التركيبية والبواقي

إذا كان r هو الباقي بعد عملية قسمة تركيبية لـ (x(f من )<sup>c</sup> **-** <sup>x</sup>)، فإن العبارات التالية تكون صحيحة.  $f(c)$  هي قيمة  $r$  • • إذا كان <sup>0</sup> **=** <sup>r</sup>، فإن )<sup>c</sup> **-** <sup>x</sup> )هو عامل (x(<sup>f</sup> • إذا كان <sup>0</sup> **=** <sup>r</sup>، فإن c هو تقاطع المحور األفقي <sup>x</sup> للتمثيل البياني <sup>f</sup> • إذا كان <sup>0</sup> **=** <sup>r</sup>، فإن <sup>c</sup> **=** <sup>x</sup> هو حل <sup>0</sup> **=** (x(<sup>f</sup>

نصيحة **تكنولوجية**

الحاسبة البيانية.

#### **تمارين**

**ِّ ل كل دالة كثيرة الحدود بالكامل باستخدام العامل المقدم والقسمة حل** ا**لهطوِّلة.** (المثال 1)<br>ا

1.  $x^3 + 2x^2 - 23x - 60$ ;  $x + 4$ 2.  $x^3 + 2x^2 - 21x + 18$ ;  $x - 3$ 3.  $x^3 + 3x^2 - 18x - 40$ ;  $x - 4$ 4.  $4x^3 + 20x^2 - 8x - 96$ ;  $x + 3$ 5.  $-3x^3 + 15x^2 + 108x - 540$ ;  $x - 6$ 6.  $6x^3 - 7x^2 - 29x - 12$ ;  $3x + 4$ 7.  $x^4 + 12x^3 + 38x^2 + 12x - 63$ ;  $x^2 + 6x + 9$ 8.  $x^4 - 3x^3 - 36x^2 + 68x + 240$ ;  $x^2 - 4x - 12$ 

**اقسم باستخدام القسمة المطولة.** )المثاالن 2 و 3(

9. 
$$
(5x^4 - 3x^3 + 6x^2 - x + 12) \div (x - 4)
$$
  
\n10.  $(x^6 - 2x^5 + x^4 - x^3 + 3x^2 - x + 24) \div (x + 2)$   
\n11.  $(4x^4 - 8x^3 + 12x^2 - 6x + 12) \div (2x + 4)$   
\n12.  $(2x^4 - 7x^3 - 38x^2 + 103x + 60) \div (x - 3)$   
\n13.  $(6x^6 - 3x^5 + 6x^4 - 15x^3 + 2x^2 + 10x - 6) \div (2x - 1)$   
\n14.  $(108x^5 - 36x^4 + 75x^2 + 36x + 24) \div (3x + 2)$   
\n15.  $(x^4 + x^3 + 6x^2 + 18x - 216) \div (x^3 - 3x^2 + 18x - 54)$   
\n16.  $(4x^4 - 14x^3 - 14x^2 + 110x - 84) \div (2x^2 + x - 12)$   
\n17.  $\frac{6x^5 - 12x^4 + 10x^3 - 2x^2 - 8x + 8}{3x^3 + 2x + 3}$   
\n18.  $\frac{12x^5 + 5x^4 - 15x^3 + 19x^2 - 4x - 28}{3x^3 + 2x^2 - x + 6}$ 

**اقسم باستخدام القسمة التركيبية. (المثال 4)** 

محفوظة لصالح مؤسسة Education Hill-McGraw

لصالح مؤسسة Lill Education تساني مؤسسة

حقوق الطبع والتأليف ©

محفوظة  $\odot$ والنأليف Ĩ حقوق

19. 
$$
(x^4 - x^3 + 3x^2 - 6x - 6) \div (x - 2)
$$
  
\n20.  $(2x^4 + 4x^3 - 2x^2 + 8x - 4) \div (x + 3)$   
\n21.  $(3x^4 - 9x^3 - 24x - 48) \div (x - 4)$   
\n22.  $(x^5 - 3x^3 + 6x^2 + 9x + 6) \div (x + 2)$   
\n23.  $(12x^5 + 10x^4 - 18x^3 - 12x^2 - 8) \div (2x - 3)$   
\n24.  $(36x^4 - 6x^3 + 12x^2 - 30x - 12) \div (3x + 1)$   
\n25.  $(45x^5 + 6x^4 + 3x^3 + 8x + 12) \div (3x - 2)$   
\n26.  $(48x^5 + 28x^4 + 68x^3 + 11x + 6) \div (4x + 1)$   
\n27.  $(60x^6 + 78x^5 + 9x^4 - 12x^3 - 25x - 20) \div (5x + 4)$   
\n28.  $16x^6 - 56x^5 - 24x^4 + 96x^3 - 42x^2 - 30x + 105$ 

**.29 التعليم** يمكن تمثيل عدد طالب من اآلالف الحاصلين على درجة البكالوريوس ما بين عامي 1970 و 2006 كما يلي  $ig(x) = 0.0002x^5 - 0.016x^4 + 0.512x^3 - 7.15x^2 + 47.52x + 800.27$ حيث إن *x* هو عدد األعوام منذ .1970 استخدم التعويض التركيبي لتقدير عدد الطلاب الذين تخرجوا عام 2005. فرّب إلى أقرب جزء من<br>أبيس السيسري ألف. )المثال 5(

**.30 التزلج** يمكن تمثيل المسافة التي يقطعها الشخص في التزلج باألمتار على النحو التالي حيث إن t هو الزمن بالثواني. استخدم نظرية *d(t)* = 0.2 $t^{\,2}$  + 3 $t$ الباقي لإيجاد المسافة المقطوعة بعد 5 45. (المثال 5)

#### **جد كل (***c* **(***f* **باستخدام التعويض التركيبي.** )المثال 5(

31.  $f(x) = 4x^5 - 3x^4 + x^3 - 6x^2 + 8x - 15$ ;  $c = 3$ 32.  $f(x) = 3x^6 - 2x^5 + 4x^4 - 2x^3 + 8x - 3$ ;  $c = 4$ 33.  $f(x) = 2x^6 + 5x^5 - 3x^4 + 6x^3 - 9x^2 + 3x - 4$ ;  $c = 5$ 34.  $f(x) = 4x^6 + 8x^5 - 6x^3 - 5x^2 + 6x - 4$ ;  $c = 6$ 35.  $f(x) = 10x^5 + 6x^4 - 8x^3 + 7x^2 - 3x + 8$ ;  $c = -6$ 36.  $f(x) = -6x^7 + 4x^5 - 8x^4 + 12x^3 - 15x^2 - 9x + 64$ ;  $c = 2$ 37.  $f(x) = -2x^8 + 6x^5 - 4x^4 + 12x^3 - 6x + 24$ ;  $c = 4$ 

**استخدم نظرية العامل لتحديد ما إذا كانت التعابير ذات الحدين الموضحة تعد عوامل لـ (** *x* **(***f* **استخدم التعابير ذات الحدين لكتابة الصيغة المحللة لـ (***x***(***f*( مثال 6(

38.  $f(x) = x^4 - 2x^3 - 9x^2 + x + 6$ ;  $(x + 2)$ ,  $(x - 1)$ 39.  $f(x) = x^4 + 2x^3 - 5x^2 + 8x + 12$ ;  $(x - 1)$ ,  $(x + 3)$ 40.  $f(x) = x^4 - 2x^3 + 24x^2 + 18x + 135$ ;  $(x - 5)$ ,  $(x + 5)$ 41.  $f(x) = 3x^4 - 22x^3 + 13x^2 + 118x - 40$ ;  $(3x - 1)$ ,  $(x - 5)$ 42.  $f(x) = 4x^4 - x^3 - 36x^2 - 111x + 30$ ;  $(4x - 1)$ ,  $(x - 6)$ 43.  $f(x) = 3x^4 - 35x^3 + 38x^2 + 56x + 64$ ;  $(3x - 2)$ ,  $(x + 2)$ 44.  $f(x) = 5x^5 + 38x^4 - 68x^2 + 59x + 30$ ;  $(5x - 2)$ ,  $(x + 8)$ 45.  $f(x) = 4x^5 - 9x^4 + 39x^3 + 24x^2 + 75x + 63$ ;  $(4x + 3)$ ,  $(x - 1)$ 

**.46 األشجار** يوضح الجدول أدناه ارتفاع شجرة باألمتار في أعمار مختلفة بالأعوام.

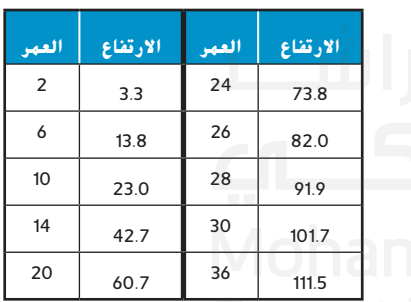

**a.** استخدم حاسبة رسوم بيانية لكتابة معادلة تربيعية لتمثيل نمو الشجرة.

ً ا. **b.** استخدم القسمة التركيبية لتقييم ارتفاع الشجرة عند 15 عام

**.47 ركوب الدراجات الهوائية** يقود عبيد دراجته بسرعة ابتدائية <sup>0</sup> *v* من 4 أمتار في الثانية. عندما يمر بمنحدر، تزيد سرعة الدراجة بمعدل *a*  $.0.4 \text{ m/s}^2$ .  $d(t)=\lambda$ المسافة الرأسية من أعلى التل إلى أسفله 25 m. استخدم

المسافة *الر*اسية من أعلى أننا إلى اسقلة ١١١ د.2. استخدم — "ah"<br>2 مير عبيد حتى ينزل من التل، "الزمن الذي سيستغرقه عبيد حتى ينزل من التل، " حيث إن (*t*(*d* هي المسافة المقطوعة و*t* الموضح بالثواني.

حلل كل دالة كثيرة الحدود باستخدام العامل الموضح والقسمة المطوّلة.<br>افقاف ه **افترض 0** < *n***.**

- 48.  $x^{3n} + x^{2n} 14x^{n} 24$ ;  $x^{n} + 2$ 49.  $x^{3n} + x^{2n} - 12x^{n} + 10$ ;  $x^{n} - 1$
- 50.  $4x^{3n} + 2x^{2n} 10x^{n} + 4$ ;  $2x^{n} + 4$
- 51.  $9x^{3n} + 24x^{2n} 171x^{n} + 54$ ;  $3x^{n} 1$ 
	- **.52 التصنيع** يتم قص قطعة من الورق المقوى مقاس 18 في 20 من الورق المقوى وطيها داخل صندوق مخبز.

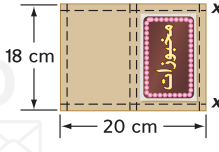

- **a.** اكتب دالة كثيرة الحدود تمثل حجم الصندوق.
	- ا. ّل الدالة بياني **b.** مث ً
- **c.** ترغب الشركة في أن يكون حجم الصندوق .196 اكتب معادلة لتمثيل هذه الحالة.
- d. جد عددًا صحيحًا موجبًا لـــ *x* التي تحقق المعادلة الموجودة في<br>... الجزء c.

#### **ً ا. جد حجم** *k* **بحيث يكون كل باقي صفر**

**53.** 
$$
\frac{x^3 - kx^2 + 2x - 4}{x - 2}
$$
  
\n**54.** 
$$
\frac{x^3 + 18x^2 + kx + 4}{x + 2}
$$
  
\n**55.** 
$$
\frac{x^3 + 4x^2 - kx + 1}{x + 1}
$$
  
\n**56.** 
$$
\frac{2x^3 - x^2 + x + k}{x - 1}
$$

- **.57 النحت** سيستخدم عيسى كتلة من الطين بحجم 3 في 4 في 5 في صنع تمثال. ويرغب في تقليص حجم الطين بإزالة نفس الكمية من الطول والعرض واالرتفاع.
	- **a.** اكتب دالة كثيرة الحدود لتمثيل الموقف.
		- ا. ّل الدالة بياني **b.** مث ً
	- . . . . .<br>c. إنه يرغب في تقليص حجم الطين إلى <sub>5</sub> من|لحجم الأصلي. اكتب معادلة لتمثيل هذه الحالة.
		- ُعد؟ **d.** كم ينبغي عليه أن يقتطع من كل ب

#### **استخدم التمثيالت البيانية والقسمة التركيبية لتحليل كل دالة كثيرة الحدود بالكامل.**

58. 
$$
f(x) = 8x^4 + 26x^3 - 103x^2 - 156x + 45(1.3.1 \text{m/s})
$$

59.  $f(x) = 6x^5 + 13x^4 - 153x^3 + 54x^2 + 724x - 840$ )الشكل 1.3.2(

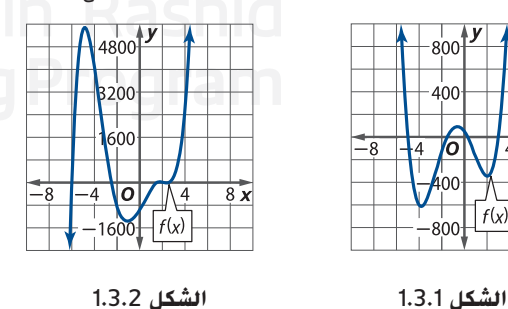

**.60 التمثيالت المتعددة** في هذه المسألة، ستستكشف القيمتين العظمى والصغرى لدالة ما.

a**. العرض البياني** مثّل كل دالة كثيرة الحدود ذات صلة بيانيًا وحدد<br>الأمياء الأك الأصفار الأكبر َّوالأَصغر. ثم انسخ وأكمل الجدول.

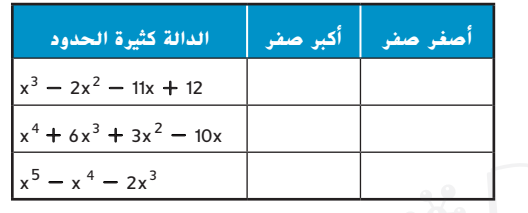

- **b. العرض العددي** استخدم القسمة التركيبية إليجاد قيمة كل دالة في الجزء a لقيم األعداد الصحيحة الثالثة األكبر من الصفر الأكبر.
- c. **العرض الكلامي** قدّم فرضية عن خصائص الصف الأخير عندما تُستخدم القسمة التركيبية لإيجاد قيمة دالة ما لعددٍ ٍ صحيح أكبر من صفره األكبر.
- **d. العرض العددي** استخدم القسمة التركيبية إليجاد قيمة كل دالة في الجزء a لقيم األعداد الصحيحة الثالثة األقل من الصفر الأصغر.
- **e. العرض الكالمي** قدم فرضية عن خصائص الصف األخير عندما ُستخدم القسمة التركيبية إليجاد قيمة دالة عدد ما أقل من صفره ت األصغر.

## <mark>مسائل مهارات التفكير العَليا</mark> استخدام مهارات التفكير العُليا ً

 $?18x^{165} - 15x^{135} + 8x^{105} - 15x^{55} + 4$  عامل 4  $(x - 1)(x - 1)$ اشرح استنتاجك.

**.62 الكتابة في الرياضيات** اشرح كيف يمكنك استخدام الحاسبة البيانية والقسمة التركيبية وتحليل العامل لتحليل الدالة كثيرة الحدود من الدرجة الخامسة ذات المعاملات النسبية والأصفار الثلاثة الصحيحة والصفرين النسبيين غير الصحيحين.

**63. الاستنتاع** حدده مل کل عبارة أدناه صحیحة أو خاطنة. اشرح.  

$$
\frac{h(y)}{y+2} \text{ if } 2y = (y+2)(3y^2+11y-4) - 1
$$
انو 18  
مو 1–

54.

\n
$$
x^{3} + kx^{2} - 34x + 56
$$
\n65.

\n
$$
x^{6} + kx^{4} - 8x^{3} + 173x^{2} - 16x - 120
$$
\n66.

\n
$$
x^{6} + kx^{4} - 8x^{3} + 173x^{2} - 16x - 120
$$
\n67.

\n
$$
x - 1
$$
\n68.

\n
$$
x^{3} + 2x^{2} - 22x - 4
$$
\n69.

\n
$$
2x^{2} - 4x + (31 - d^{2})x + 5
$$
\n60.

\n
$$
x - d
$$
\n61.

\n
$$
x = 2
$$
\n62.

\n
$$
x = 4
$$
\n63.

\n
$$
x = 4
$$
\n64.

\n
$$
x = 2
$$
\n65.

\n
$$
x^{3} + 2x^{2} - 22x - 4
$$
\n66.

\n
$$
x = 2
$$
\n67.

\n
$$
x = 4
$$
\n68.

\n
$$
x = 4
$$
\n69.

\n
$$
x = 2
$$
\n61.

\n
$$
x = 2
$$
\n62.

\n
$$
x = 2
$$
\n63.

\n
$$
x = 2
$$
\n64.

\n
$$
x = 2
$$
\n65.

\n
$$
x^{3} + 2x^{2} - 22x - 4
$$
\n66.

\n
$$
x = 2
$$
\n67.

\n
$$
x = 4
$$
\n68.

\n
$$
x = 4
$$
\n69.

\n
$$
x = 2
$$
\n61.

\n
$$
x = 2
$$
\n62.

\n
$$
x = 2
$$
\n63.

\n
$$
x = 2
$$
\n64.

\n

ّن الفرق في قسمة الدالة كثيرة الحدود **.68 الكتابة في الرياضيات** قارن وبي باستخدام القسمة المطوَّلة والقسمة التركيبية.<br>.

800 400

ि

 $\vert f(x) \vert$  $800 +$ 

**حدد هل درجة** *n* **في الدالة كثيرة الحدود لكل تمثيل بياني** زوجية **أم** فردية **وهل معامل الحد األكبر فيها** *an* **موج***بًا* **ام** *سالبًا. (الدرس 2-2***)** 

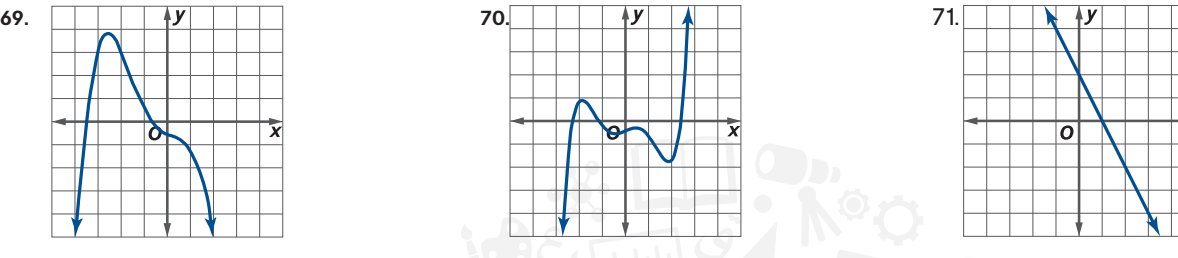

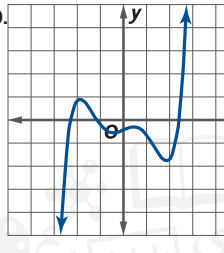

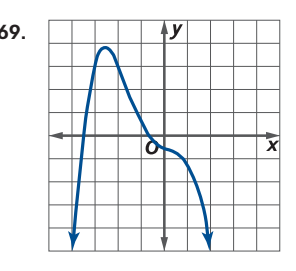

- .72 **القفز بالمظالت** يتم إيجاد الزمن التقريبي *t* ٍ بالثواني الذي يستغرقه سقوط جسم ما من مسافة *d* قدم باستخدام *d*\_ = *√t* لنفترض أن الالعب سقط قبل أن يفتح المظلة بمدة 11 ثانية. فما المسافة التي يسقطها المعادلة <sup>16</sup> الالعب خالل هذه المدة؟ )الدرس 2-1(
	- .73 **مكافحة الحرائق** يتم تمثيل السرعة *v* وأقصى ارتفاع *h* للمياه التي يتم ضخها في الهواء باستخدام المعادلة *gh*2 = *√v*، حيث *g* هو السرعة بسبب الجاذبية ) 32( )الدرس 1-7( a. حدِّد معادلة ستنتج أقصى ارتفاع للمياه كدالة سرعتها.
- b. يجب على إدارة مكافحة الحرائق شراء مضخة قوية بما يكفي لدفع المياه لمسافة 80 ft في الهواء. هل ستلبي المضخة المُعلن عنها<br>المناخذ المسامح المؤكد المساحل المستكنف المساح والمساح للمشروع بسرعة 75 احتياجات إدارة مكافحة الحرائق؟ اشرح.

**ًا. ُ <sup>ل</sup> أنظمة المعادالت التالية جبري ح**

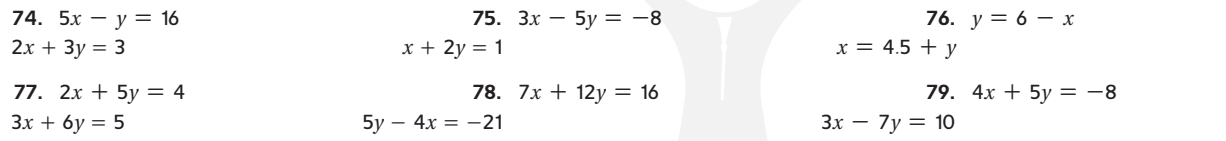

#### **مراجعة المهارات لالختبارات المعيارية**

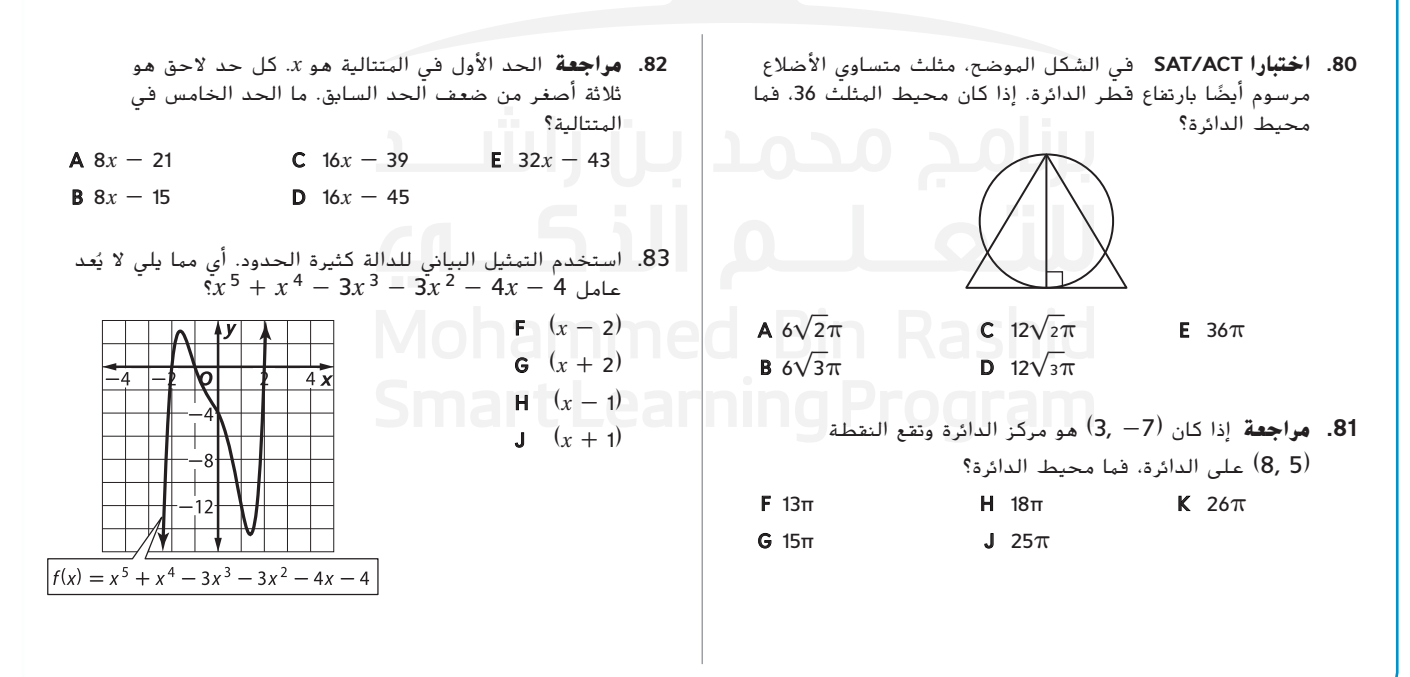

مثل كل دالة بيانيًا وحللها. وضح المجال والمدى والتقاطعات والسلوك<br>العديق عل<sup>موت</sup> العليلية مقتلت تبايد الدالة أستاق على العصومات **الطرفي واالتصال للدالة، وفترات تزايد الدالة أو تناقصها.** )الدرس 1-1( **1**

1. 
$$
f(x) = 2x^3
$$
  
2.  $f(x) = -\frac{2}{3}x^4$   
3.  $f(x) = 3x^{-8}$   
4.  $f(x) = 4x^{\frac{2}{5}}$ 

**.5 األشجار** فيما يلي أطوال أشجار التنوب والمساحات التي تغطيها فروعها. (الدرس 1-1)

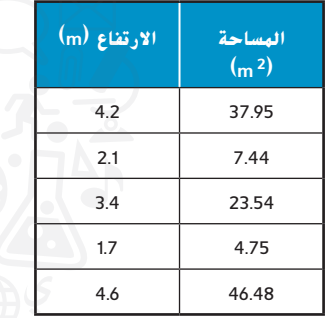

- **a.** صمم مخطط تشتت للبيانات.
- **b.** حدد دالة أسية لتمثيل للبيانات.
- **c.** توقع المساحة التي تغطيها فروع شجرة التنوب بارتفاع .7.6

#### **ُ ّل كل لكل من المعادالت التالية.** )الدرس 1-1( **ح**

6. 
$$
\sqrt{5x + 7} = 13
$$
  
\n7.  $\sqrt{2x - 2} + 1 = x$   
\n8.  $\sqrt{3x + 10} + 1 = \sqrt{x + 11}$   
\n9.  $-5 = \sqrt[4]{(6x + 3)^3} - 32$ 

**اذكر عدد األصفار الحقيقية الممكنة ونقاط الدوران لكل دالة. ثم حدد جميع األصفار الحقيقية عن طريق التحليل إلى العوامل.** )الدرس 2-1(

10. 
$$
f(x) = x^2 - 11x - 26
$$
  
11.  $f(x) = 3x^5 + 2x^4 - x^3$   
12.  $f(x) = x^4 + 9x^2 - 10$ 

**.13 االختيار من متعدد** أي مما يلي يوضح السلوك الطرفي الممكن لدالة أحادية الحد من الدرجة الفردية؟ (الدرس 1-2)

$$
A \lim_{x \to \infty} f(x) = 5 \lim_{x \to -\infty} f(x) = 5
$$

**B**  $\lim_{x \to \infty} f(x) = -\infty$ :  $\lim_{x \to -\infty} f(x) = -\infty$ 

**c** 
$$
\lim_{x \to \infty} f(x) = \infty
$$
,  $\lim_{x \to -\infty} f(x) = \infty$ 

**D** 
$$
\lim_{x \to \infty} f(x) = -\infty
$$
,  $\lim_{x \to -\infty} f(x) = \infty$ 

**وضح السلوك الطرفي للتمثيل البياني لكل دالة كثيرة الحدود باستخدام الحدود. اشرح استدلالك باستخدام اختبار الحد الرئيس. (الدرس 1-2)** 

14. 
$$
f(x) = -7x^4 - 3x^3 - 8x^2 + 23x + 7
$$
  
15.  $f(x) = -5x^5 + 4x^4 + 12x^2 - 8$ 

**.16 الطاقة** فيما يلي استهالك خولة للكهرباء بالكيلو واط في الساعة kWh) خلال 12 شهرًا الماضية. (الدرس 1-2)<br>المسلم

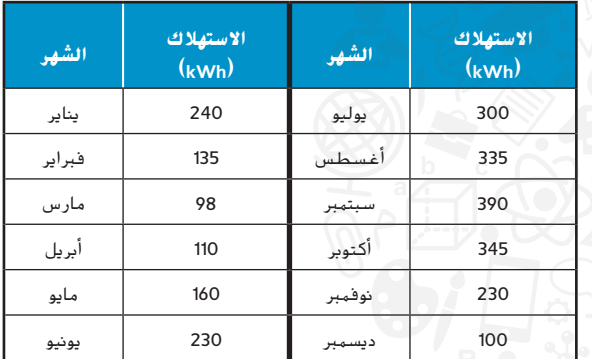

- ً ا لعدد الكيلو واط بالساعات التي استخدمتها **a.** حدد نموذج خولة كدالة لعدد األشهر منذ يناير.
- **b.** استخدم النموذج لتوقع عدد الكيلو واط بالساعات التي ستستخدمها خولة في يناير القادم. هل هذه اإلجابة منطقية؟ اشرح استداللك.

#### **القسمة باستخدام القسمة التركيبية.** )الدرس 1-3(

17. 
$$
(5x^3 - 7x^2 + 8x - 13) \div (x - 1)
$$

$$
18. \ \ (x^4 - x^3 - 9x + 18) \div (x - 2)
$$

**19.**  $(2x^3 - 11x^2 + 9x - 6) \div (2x - 1)$ 

#### **حدد كل (***c* **(***f* **باستخدام التعويض التركيبي.** )الدرس 1-3(

**20.** 
$$
f(x) = 9x^5 + 4x^4 - 3x^3 + 18x^2 - 16x + 8
$$
,  $c = 2$   
\n**21.**  $f(x) = 6x^6 - 3x^5 + 8x^4 + 12x^2 - 6x + 4$ ,  $c = -3$   
\n**22.**  $f(x) = -2x^6 + 8x^5 - 12x^4 + 9x^3 - 8x^2 + 6x - 3$ ,  $c = -2$ 

**استخدم نظرية العامل لتحديد ما إذا كانت التعابير ذات الحدين ُعد عوامل الموضحة عوامل لـ** ( *x* (*f* **استخدم التعابير ذات الحدين التي ت لكتابة الصيغة** ( *x* (*f* **بعد تحليلها إلى العوامل** )الدرس 1-3(

**23.** 
$$
f(x) = x^3 + 2x^2 - 25x - 50
$$
,  $(x + 5)$   
**24.**  $f(x) = x^4 - 6x^3 + 7x^2 + 6x - 8$ ,  $(x - 1)$ ,  $(x - 2)$ 

**.25 االختيار من متعدد** جد الباقي عند قسمة 5 + *x*4 - <sup>3</sup>*x*) = *x* (*f* على  $(x + 3)$  (الدرس 1-3)

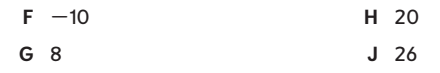

# **1-4أصفار الدوال كثيرة الحدود**

 $f(x) = (x + 3)(3x - 2)$  if  $f(x) = 3x^2 + 7x - 6$ 

3 \_2 يوجد صفران نسبيان، **-**3 أو

 $\frac{p}{q}$  ،  $\frac{p}{q}$  ، فإن كل صفر نسبي للدالة f يُمثل بالصيغة  $\frac{p}{q}$ ، بحيث

#### **السابق**

#### **لماذا؟**

- تعلمت أن الدالة كثيرة الحدود من الدرجة n يمكن أن تحتوي على n أصفار حقيقية على األكثر. )الدرس 1-1(
- **|** إيجاد الأصفار<br>| الحقيقية للدوال كثيرة الحدود.

**الحالي**

- إيجاد األصفار المركبة **2** للدوال كثيرة الحدود.
- تقدّر شركة أن الأرباح P بالاف الدراهم من نموذج معين لجهاز التحكم<br>ح  $x$ في ألعاب الفيديو كما يلي  $x^2 + 2.45x$ . بحيث  $P(x) = -0.0007x^2 + 2.45x$ . بحيث هو عدد اآلالف بالدرهم المستثمرة في تسويق جهاز التحكم. لمعرفة عدد الدراهم التي ينبغي أن تستثمرها الشركة لتحقيق أرباح تبلغ
- 1,500,000 AED ، يمكنك استخدام األساليب الواردة في هذا الدرس  $P(x) = 1,500$  لحل المعادلة كثيرة الحدود

**األصفار النسبية األصفار غير النسبية**

 $q(x) = (x + \sqrt{5})(x - \sqrt{5})$  أو  $q(x) = x^2 - 5$ 

يوجد صفران غير نسبين، 5√**±**

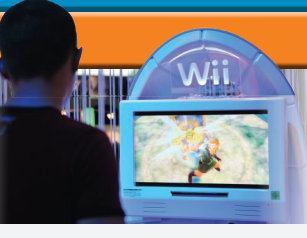

**األصفار الحقيقية** ّ تذكر أن الدالة كثيرة الحدود من الدرجة *n* يمكن أن تحتوي على *n* من األصفار الحقيقية. **1** ويمكن أن تكون هذه األصفار الحقيقية نسبية أو غير نسبية. توضح **نظرية الصفر النسبي** كيف يمكن استخدام معامل الحد الرئيس والحد الثابت لدالة كثيرة الحدود ذات معامالت أعداد صحيحة في تحديد قائمة بجميع الأصفار النسبية الممكنة. **المفهوم األساسي** نظرية الصفر النسبي **مفردات جديدة نظرية الصفر النسبي Rational Zero Theorem الحد األدنى bound lower الحد األعلى bound upper قاعدة ديكارت لإلشارات Descartes' Rule of Signs نظرية الجبر األساسية Fundamental Theorem of Algebra**

**نظرية التحليل إلى العوامل الخطية Linear Factorization Theorem نظرية الجذر المرافق Conjugate Root Theorem مترافقات مركبة complex conjugates الجذور الحقيقية غير القابلة لالختزال irreducible over the reals**

- **•** <sup>p</sup> عامل عدد صحيح للحد الثابت <sup>0</sup> <sup>a</sup>
- **•** <sup>q</sup> عامل عدد صحيح لمعامل الحد الرئيس <sup>n</sup> <sup>a</sup>

**•** <sup>p</sup> و q ال يوجد لهما أي عوامل مشتركة إال **±**<sup>1</sup>

ولها معاملات من الأعداد الصحيحة

ا**لنتيجة** إذا كان معامل الحد الرئيس a <sub>n</sub> يساوي 1. فأي صفر نسبي للدالة f يُعد من عوامل الأعداد الصحيحة للحد الثابت a<sub>0</sub>

 $n\geq 1$  بما أن f دالة كثيرة الحدود بالصيغة التالية  $a_0\neq 1+\ldots+a_{2}$  x $n+1+\ldots+a_{2}$  ، من الدرجة 1  $f$  , من الدرجة 1

بمجرد أن تعرف جميع األصفار النسبية الممكنة لدالة كثيرة الحدود، يمكنك استخدام التعويض المباشر أو التركيبي لتحديد أي منها يُعد أصفارًا فعلية للدالة كثيرة الحدود.<br>.

**مثال 1** معامل الحد الرئيس يساوي **1**

اذكر جميع الأصفار النسبية المحتملة لكل دالة. ثم حدد أيًا منها يكون أصفارًا، إن وجدت.<br>. **a.**  $f(x) = x^3 + 2x + 1$ **الخطوة <sup>1</sup>** حدد األصفار النسبية الممكنة.

بما أن معامل الحد الرئيس يساوي 1، فإن جميع الأصفار النسبية الممكنة تُعد من عوامل الأعداد الصحيحة للحد الثابت .1 لذا، األصفار النسبية الممكنة للدالة *f* هي 1 و -1

**الخطوة 2** استخدم التعويض المباشر الختبار كل صفر ممكن.

1 + **(1)**2 + <sup>3</sup> **(1)** = **(1)***f* أو 4  $(-1)^3 + 2(-1) + 1$ 

بما أن 0 =/ (1)*f* و 0 =/ (-1)*f*، يمكنك استنتاج أن *f* ال يحتوي على أصفار نسبية. من التمثيل البياني للدالة *f* ، يمكنك معرفة أن *f* تحتوي على صفر حقيقي واحد. يوضح تطبيق نظرية الأصفار النسبية أن هذا الصفر غير نسبي.

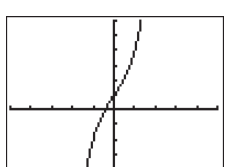

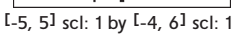

**37**
| b. $g(x) = x^4 + 4x^3 - 12x - 9$ | 1.4.3 |     |     |    |
|----------------------------------|-------|-----|-----|----|
| c. $g(x) = x^4 + 4x^3 - 12x - 9$ | 1.4.4 |     |     |    |
| d. $g(x) = 1$                    | 2.4   |     |     |    |
| e. $g(x) = 1$                    | 3     |     |     |    |
| f. $g(x) = 1$                    | 4     |     |     |    |
| 1                                | 4     | 0   | -12 | -9 |
| 1                                | 5     | 5   | -7  |    |
| 1                                | 6     | 1   |     |    |
| 1                                | 7     | 8   |     |    |
| 1                                | 9     | -12 |     |    |
| 1                                | 1     | 1   |     |    |
| 1                                | 5     | 5   |     |    |
| 1                                | 6     |     |     |    |
| 1                                | 7     |     |     |    |
| 1                                | 8     | -3  |     |    |
| 2                                | 9     |     |     |    |
| 3                                | -3    |     |     |    |
| 4                                | 0     |     |     |    |
| 5                                | 5     | -7  |     |    |
| 6                                | -12   |     |     |    |
| 7                                | 8     |     |     |    |
| 8                                | 9     |     |     |    |
| 9                                | 1     |     |     |    |
| 1                                | 3     | -3  |     |    |
| 1                                | 4     |     |     |    |
| 2                                | 0     |     |     |    |
| 3                                | 0     |     |     |    |

عندما لا يساوي معامل أكبر حد في الدالة كثيرة الحدود 1، يمكن أن تزيد قائمة الأصفار النسبية الممكنة بدرجة كبيرة.

**مثال 2** معامل الحد الرئيس ال يساوي **1 ً ا، إن ا منها يكون أصفار ً اذكر جميع األصفار النسبية الممكنة للدالة 8 +** *x***22 - <sup>2</sup>** *x***7 - <sup>3</sup>** *x***3) =** *x***(***h* **ثم حدد أي وجدت. الخطوة 1** معامل الحد الرئيس هو **3** والحد الثابت هو .**8** <sup>±</sup>1، ±2، ±4، ±8، ± \_<sup>1</sup> 3 ، ±\_ 2 3 ، ±\_ 4 3 ، ±\_ 8 <sup>3</sup> **<sup>=</sup> <sup>±</sup><sup>3</sup> ،±<sup>1</sup>** \_\_  **±8 ،±4 ،±2 ،±1** األصفار النسبية الممكنة: = **الخطوة <sup>2</sup>** باستخدام التعويض التركيبي، يمكنك تحديد أن -2 صفر نسبي. -2 3 -7 -22 8 -6 26 -8 3 -13 4 0 بتطبيق خوارزمية القسمة، (4 + *x*13 - <sup>2</sup> *x*3)(2 + *x*) = (*x*(*h* وبمجرد تحليل 4 + *x*13 - <sup>2</sup> *x*3 إلى العوامل، تصبح الدالة كثيرة الحدود (4 - *x*)(1 - *x*3)(2 + *x*) = (*x*(*h* ويمكنك استنتاج أن األصفار النسبية للدالة *h* <sup>3</sup> و .4 تحقق من هذه النتيجة بالتمثيل البياني. هي -2 و <sup>1</sup>\_ **ّ ه** تمرين **موج ً ا، إن وجدت. ًا منها يكون أصفار اذكر جميع األصفار النسبية المحتملة لكل دالة. ثم حدد أي 2A.** *g*(*x*) = 2*x* <sup>3</sup> - 4*x* <sup>2</sup> + 18*x* - 36 **2B.** *f*(*x*) = 3*x* <sup>4</sup> - 18*x* <sup>3</sup> + 2*x* - 21

**الشكل 1.4.1**

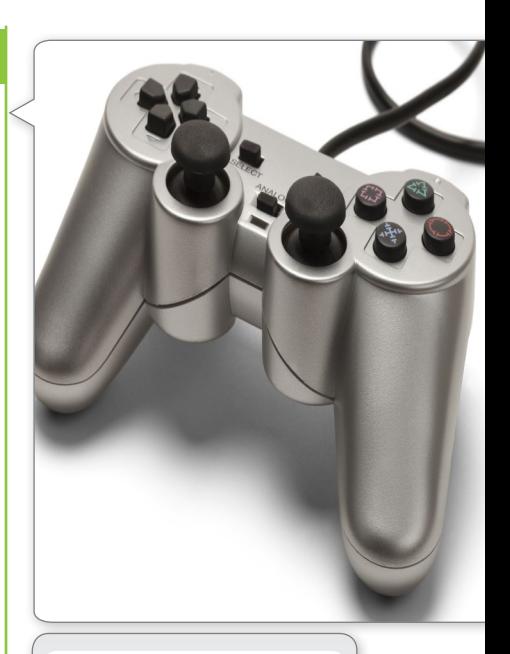

**الربط** بالحياة اليومية أظهرت دراسة حديثة أن أعمار ما يقرب من ثلث هواة ألعاب الفيديو المعروفة بين 6 و 17 عامًا.<br>. NPD Group Inc **:املصدر**

## **مثال 3 من الحياة اليومية** حل معادلة كثيرة الحدود

**األعمال بعد أول نصف ساعة، يمكن تمثيل عدد ألعاب الفيديو التي باعتها الشركة في تاريخ اإلصدار كما يلي** و مقدد الألعاب المبيعة بالمائه والله عنه المعامل المبيعة بالمائل و  $x$  عدد الساعات بعد الإصدار.  $g(x) = 2x^3 + 4x^2 - 2x$ **ما الزمن المستغرق لبيع 400 لعبة؟**

بما أن (*x*(*g* تمثل عدد األلعاب المبيعة بالمئات، يجب أن تحل 4 = (*x*(*g* لتحديد الزمن المستغرق لبيع 400 لعبة.

$$
g(x) = 4
$$
\n
$$
2x3 + 4x2 - 2x = 4
$$
\n
$$
2x3 + 4x2 - 2x = 4
$$
\n
$$
g(x) \perp 2x3 + 4x2 - 2x = 4
$$
\n
$$
2x3 + 4x2 - 2x - 4 = 0
$$

 $f(x) = 2x^3 + 4x^2 - 2x - 4$  طبّق نظرية الأصفار النسبية على هذه الدالة الجديدة كثيرة الحدود

$$
3 + 4x2 - 2x
$$
\n
$$
4 + 4x2 - 2x
$$
\n
$$
4 - 4x + 2x + 3
$$
\n
$$
4 - 4x + 4x + 5
$$
\n
$$
4 - 4x + 5
$$
\n
$$
4 - 4x + 5
$$
\n
$$
4 - 4x + 5
$$
\n
$$
4 - 4x + 5
$$
\n
$$
4 - 2x + 4
$$
\n
$$
4 - 2x + 4
$$
\n
$$
4 - 2x + 4
$$
\n
$$
4 - 2x + 4
$$
\n
$$
4 - 2x + 4
$$
\n
$$
4 - 2x + 4
$$
\n
$$
4 - 2x + 4
$$
\n
$$
4 - 2x + 4
$$
\n
$$
4 - 2x + 4
$$
\n
$$
4 - 2x + 4
$$
\n
$$
4 - 2x + 4
$$
\n
$$
4 - 2x + 4
$$
\n
$$
4 - 2x + 4
$$
\n
$$
4 - 2x + 4
$$
\n
$$
4 - 2x + 4
$$
\n
$$
4 - 2x + 4
$$
\n
$$
4 - 2x + 4
$$
\n
$$
4 - 2x + 4
$$
\n
$$
4 - 2x + 4
$$
\n
$$
4 - 2x + 4
$$
\n
$$
4 - 2x + 4
$$
\n
$$
4 - 2x + 4
$$
\n
$$
4 - 2x + 4
$$
\n
$$
4 - 2x + 4
$$
\n
$$
4 - 2x + 4
$$
\n
$$
4 - 2x + 4
$$
\n
$$
4 - 2x + 4
$$
\n
$$
4 - 2x + 4
$$
\n
$$
4 - 2x + 4
$$
\n
$$
4 - 2x + 4
$$
\n
$$
4 - 2x + 4
$$
\n
$$
4 - 2x + 4
$$
\n
$$
4 - 2x + 4
$$
\n<

ا. ً ا نسبي **الخطوة <sup>2</sup>** باستخدام التعويض التركيبي، يمكنك تحديد أن 1 يمثل صفر ً

$$
\begin{array}{|c|c|c|c|c|}\n\hline\n & 1 & 2 & 4 & -2 & -4 \\
\hline\n & 2 & 6 & 4 & 0 \\
\hline\n & 2 & 6 & 4 & 0\n\end{array}
$$

بما أن 1 يمثل صفرًا للدالة f، إذًا x = 1 يعد حلاً للدالة 0 = (*f*(x). يمكن كتابة الدالة كثيرة<br>السود المستقبل الدالة f، إذًا x = 1 يعد حال الدالة 0 إلى أن يا مستقبل الدالة كثيرة الحدود المنخفضة 4 + *x*6 + <sup>2</sup> *x*2 كما يلي 2)1 + *x*)(2 + *x* )وأصفار هذه الدالة كثيرة الحدود 2− و1− وبما أن الزمن لا يمكن أن يكون بالسالب، إذًا الحل 1 = x. لذا، يستغرق الزمن ساعة واحدة لبيع 400 لعبة.

**ّ ه** تمرين **موج**

3. **الكرة الطائرة** فيما يلي التمثيل البياني لكرة طائرة عادت بعد ضربها بسرعة أولية 40 مترًا في الثانية بارتفاع 4 مترًا<br>- 1442 1462 1462 1462 1463 1463 1463 1474 1474 1474 1474 1474 14 بحيث  $\bar{f}(t)$  بحيث  $\bar{f}(t)$  يمثل ارتفاع الكرة بالقدم و  $t$  يمثل الزمن بالثواني. ما الزمن الذي ستصل به $f(t)=4+40$ الكرة إلى ارتفاع 20 مترًا؟<br>.

> ثمة طريقة لتضييق البحث عن األصفار الحقيقية وهي تحديد الفترة التي يتم فيها تحديد مواقع األصفار الحقيقية للدالة. العدد الحقيقي *a* هو **القيمة الصغرى** لألصفار الحقيقية للدالة *f* إذا كانت 0 =/ (*x*(*f* للدالة *a* < *x* وبالمثل، *b* هو  $x > b$  **القيمة العظمى** للأصفار الحقيقية للدالة  $f$  إذا كانت 0 $f(x) \neq f(x)$  للدالة

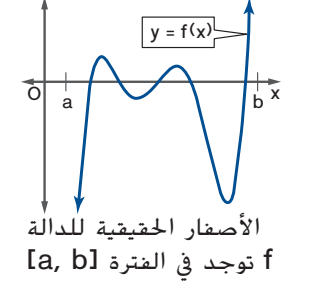

يمكنك اختبار هل تحتوي فترة معينة على جميع األصفار الحقيقية لدالة باستخدام اختبارات القيمتين العظمى والصغرى التالية.

## **المفهوم األساسي** اختبارات القيمتين العظمى والصغرى

لنفرض أن f دالة كثيرة الحدود من الدرجة 1 **≤** <sup>n</sup> ولها معامالت حقيقية ومعامل الحد الرئيس موجب. لنفرض أن ( <sup>x</sup>(f تمت قسمته على <sup>c</sup> **-** <sup>x</sup> باستخدام القسمة التركيبية.

- إذا كان <sup>0</sup> **<sup>≥</sup>** <sup>c</sup> وكل عدد في آخر سطر بالقسمة غير سالب وغير موجب، فإن <sup>c</sup> هي قيمة صغرى لألصفار الحقيقية للدالة <sup>f</sup>
	- إذا كان <sup>0</sup> **<sup>≤</sup>** <sup>c</sup> وكل عدد في آخر سطر بالقسمة غير سالب، فإن <sup>c</sup> هي قيمة عظمى لألصفار الحقيقية للدالة <sup>f</sup>

**القراءة** في الرياضيات غير سالبة وغير موجبة ّ تذكر أن القيمة غير السالبة هي القيمة الموجبة أو الصفر وأن القيمة غير الموجبة هي القيمة السالبة أو الصفر. لالستفادة من اختبارات القيمة العظمى والقيمة الصغرى، اتبع هذه الخطوات.

- <mark>لخطوة 1</mark> مثّل الدالة بيانيًا لتحديد فترة توجد فيها الأصفار.<br>-
- **الخطوة <sup>2</sup>** باستخدام التعويض التركيبي، تأكد أن القيمتين العظمى والصغرى للفترة هما في الحقيقة القيمتان العظمى والصغرى للدالة بتطبيق اختبارات القيمة العظمى والقيمة الصغرى.

**الخطوة <sup>3</sup>** استخدم نظرية الصفر النسبي للمساعدة على إيجاد جميع األصفار الحقيقية.

نصيحة **دراسية** القيمتان العظمى والصغرى ليس بالضرورة أن تكون القيمتان العظمى والصغرى لدالة فريدين.

#### **مثال 4** استخدام اختبارات القيمتين العظمى والصغرى

حدد فترة يجب أن توجد فيها جميع الأصفار الحقيقية للدالة 24 – 44x – 24  $2x^2-11x^3+2x^2-11x^3$ . اشرح **استداللك باستخدام اختبارات القيمتين العظمى والصغرى. ثم جد كل األصفار الحقيقية.**

> ًا باستخدام آلة حاسبة بيانية. من هذا التمثيل البياني، ّل (*x*(*h* بياني **الخطوة <sup>1</sup>** مث يبدو أن الأصفار الحقيقية لهذه الدالة توجد في الفترة [7 | -].

 $c = 7$  الخطوة 2 اختبر القيمة الصغرى للدالة  $c = -1$  والقيمة العظمى للدالة 7

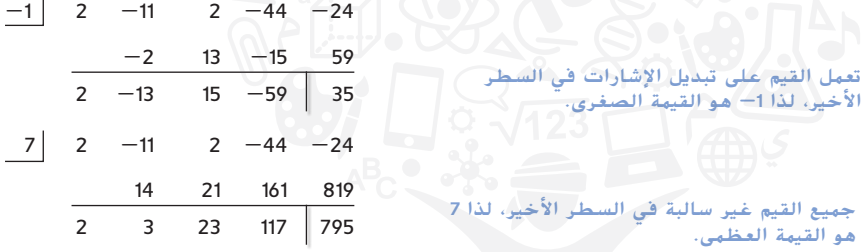

713. 
$$
23
$$
 717 795  
\n28.  $3$  23 117 795  
\n49.  $4$  112.  $2$  113.  $2$  114.  $2$  115.  $2$  16.  $2$  17.  $2$  17.  $2$  19.  $2$  10.  $2$  11.  $2$  11.  $2$  12.  $2$  13.  $2$  14.  $2$  15.  $2$  16.  $2$  17.  $2$  17.  $2$  18.  $2$  19.  $2$  10.  $2$  11.  $2$  12.  $2$  13.  $2$  14.  $2$  15.  $2$  16.  $2$  17.  $2$  17.  $2$  19.  $2$  10.  $2$  10.  $2$  11.  $2$  12.  $2$  13.  $2$  14.  $2$  15.  $2$  16.  $2$  17.  $2$  17.  $2$  19.  $2$  10.  $2$  11.  $2$  10.  $2$  11.  $2$  11.  $2$  12.  $2$  13.  $2$  14.  $2$  15.  $2$  16.  $2$  17.  $2$  19.  $2$  10.  $2$  11.  $2$  10.  $2$  11.  $2$  11.  $2$  12.  $2$  13.  $2$  14.  $2$  15.  $2$  16.  $2$  17.  $2$ 

 $\pm \frac{3}{2}$  أن الأصفار الحقيقية في الفترة l $-1$ , 7]. يمكنك تضييق هذه القائمة إلى 1 $\pm$  أو  $\pm \frac{3}{2}$  أو  $\pm \frac{3}{2}$ 

ابداً ي|ختبار 
$$
\frac{1}{2}
$$
 في الدالة كثيرة الحدود

| 6  | 2 | -11 | 2  | -44 | -24 | -24 | - $\frac{1}{2}$ | 2 | 1 | 8 | 4 |
|----|---|-----|----|-----|-----|-----|-----------------|---|---|---|---|
| 12 | 6 | 48  | 24 | -1  | 0   | -4  |                 |   |   |   |   |
| 2  | 1 | 8   | 4  | 0   | 2   | 0   | 8               | 0 |   |   |   |

 $h(x) = 2(x - \delta)(x + \frac{1}{2})(x^2 + 4)$  لاحظ أن العامل  $h(x) = 2(x - \delta)(x + \frac{1}{2})$ )4 + <sup>2</sup> *x* )ال توجد له أصفار حقيقية مرتبطة به ألن 0 = 4 + <sup>2</sup> *x* ال توجد لها حلول / - - - - - × - م نوجد نه اصفار حقيقية مرتبطة به من − - - - - - - - م نوجد نها حتون<br>حقيقية. لذا، *f* لها حلان حقيقيان نسبيان وهما، 6 و<sup>2</sup>—ويدعم التمثيل البياني للدالة<br>h(x) = 2x<sup>4</sup> - 11x<sup>3</sup> + 2x<sup>2</sup> - 44x - 24

**ّ ه** تمرين **موج**

**حدد فترة يجب أن توجد فيها جميع األصفار الحقيقية للدالة المحددة. اشرح استداللك باستخدام اختبارات القيمتين**  العظمى والصغرى. ثُم جد كل الأصفار الحقيقية.

**4A.** 
$$
g(x) = 6x^4 + 70x^3 - 21x^2 + 35x - 12
$$
   
**4B.**  $f(x) = 10x^5 - 50x^4 - 3x^3 + 22x^2 - 41x + 30$ 

**القراءة** في الرياضيات تغير الإشارة يحدث تغير *الإشارة* في أي دالة مكتوبة بالصيغة القياسية عندما تحتوي المعامالت التالية على إشارات معاكسة.

ثمة طريقة أخرى لتضييق البحث عن األصفار الحقيقية هي استخدام **قاعدة ديكارت لإلشارات**. توفر هذه القاعدة معلومات عن عدد األصفار الحقيقية الموجبة والسالبة في دالة كثيرة الحدود عن طريق فحص التغير في إشارة الدالة كثيرة الحدود.

### **المفهوم األساسي** قاعدة ديكارت لإلشارات

فإن ،حقيقية معامالت ذات الحدود كثيرة دالة f(<sup>x</sup> ) **<sup>=</sup>** <sup>a</sup> <sup>n</sup> <sup>x</sup> <sup>n</sup> **<sup>+</sup>** <sup>a</sup> <sup>n</sup> **-** <sup>1</sup><sup>x</sup> <sup>n</sup> **-** <sup>1</sup> **<sup>+</sup>** … **<sup>+</sup>** <sup>a</sup> <sup>1</sup> إذا كانت <sup>0</sup> <sup>a</sup> **+** <sup>x</sup>

- عدد الأصفار الحقيقية *الموجبة* للدالة f يساوي عدد تغيرات الإشارة للدالة  $f(\mathbf{x})$  أو أصغر من هذا العدد بمقدار عدد زوجي
- عدد األصفار الحقيقية السالبة للدالة f هو نفسه عدد تغيرات اإلشارة للدالة (x**-**(f أو أصغر من هذا العدد بمقدار عدد زوجي محدد.

## **مثال 5** استخدام قاعدة ديكارت لإلشارات

 $g(x) = -3x^3 + 2x^2 - x - 1$  وضّح الأصفار الحقيقية الممكنة للدالة

اختبر تغيرات اإلشارة للدالة (*x*(*g* والدالة (*x*-(*g*

$$
g(-x) = -3(-x)^3 + 2(-x)^2 - (-x) - 1
$$
  
= 3x<sup>3</sup> + 2x<sup>2</sup> + x - 1

**+ -**

$$
g(x) = -3x^3 + 2x^2 - x - 1
$$

تحتوي الدالة األصلية (*x*(*g* على تغيرين في اإلشارة، بينما تحتوي الدالة (*x*-(*g* على متغير واحد في اإلشارة. بتطبيق قاعدة ديكارت لإلشارات، تعرف أن الدالة (*x*(*g* تحتوي على صفرين حقيقين موجبين أو بدون أصفار وصفر حقيقي سالب واحد .

> من التمثيل البياني للدالة (*x*(*g* الموضحة، يمكنك معرفة أن الدالة  $x = -0.5$  تحتوي على صفر حقيقي سالب واحد قريب من وبدون أصفار حقيقية موجبة.

## **ّ ه** تمرين **موج**

#### **وضح األصفار الحقيقية الممكنة لكل دالة.**

**5A**.  $h(x) = 6x^5 + 8x^2 - 10x - 15$  **5B**.  $f(x) = -11x^4 + 20x^3 + 3x^2 - x + 18$ 

[-5, 5] scl: 1 by [-6, 4] scl: 1

عند استخدام قاعدة ديكارت للإشارات، يتضمن عدد الأصفار الحقيقية الموضح أي أصفار متكررة. لذا، ينبغي حساب صفر بالتكرار *m* كأصفار **m.**

حوالاً صفار الهركبة يمكن أن تحتوي مثل الدوال التربيعية على أصفار حقيقية أو تخيلية ويمكن أن تحتوي الدوال<br>كثيرة الحدود ذات الدرجة الأعلى أيضًا على أصفار في نظام الأعداد المركبة. تجعلنا هذه الحقيقة بالإضافة إلى ّ ن العبارة الخاصة بنا المعنية بعدد األصفار ألي دالة كثيرة الحدود من الدرجة *n*. ً كثيرة الحدود ذات الدرجة األعلى أيضا على أصفار في نظام األعداد المركبة. تجعلنا هذه الحقيقة باإلضافة إلى **نظرية الجبر األساسية** نحس

## الهفهوم **الأساسي نظرية الجبر الأساسية**

تحتوي أي دالة كثيرة الحدود من الدرجة <sup>n</sup>، بحيث 0 **<** <sup>n</sup>، على صفر واحد على األقل )حقيقي أو تخيلي( في نظام األعداد المركبة.

ا**لنتيجة** تحتوي أي دالة كثيرة الحدود من الدرجة n على عدد n *معين* من الأصفار، بما في ذلك الأصفار المُكررة، في نظام الأعداد المركبة.<br>-

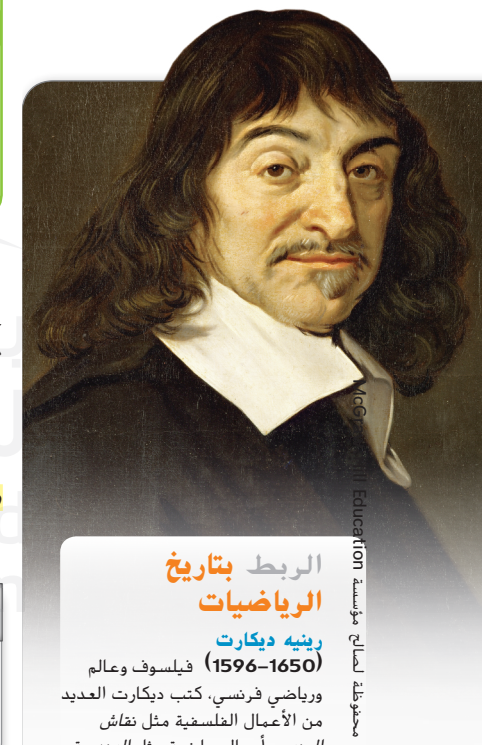

## الربط **بتاريخ الرياضيات رينيه ديكارت**

حقوق الطبع والتأليف ©

Ĩ حفوق

م<br>م

محفوظة  $\odot$ 

**)1650–1596(** فيلسوف وعالم ورياضي فرنسي، كتب ديكارت العديد من الأعمال الفلسفية مثل ن*قاش* المنهج وأعمال رياضية مثل الهندسة. ً بتوسيع نظرية العامل لتشمل كال من األصفار الحقيقية والتخيلية وتطبيق نظرية الجبر األساسية، نحصل على **نظرية التحليل إلى العوامل الخطية**.

**المفهوم األساسي نظرية التحليل إلى العوامل الخطية**

إذا كانت ( <sup>x</sup>(f دالة كثيرة الحدود من الدرجة 0 **<** <sup>n</sup>، فإن الدالة f تحتوي على عدد n معين من العوامل الخطية

$$
f(x) = a_n(x - c_1)(x - c_2) \dots (x - c_n)
$$

حيث a م عدد حقيقي معين غير الصفر و c <sub>f</sub>. 2 …. c n هي الأصفار المركبة (بما في ذلك الأصفار المتكررة) للدالة f.

وفق **نظرية الجذر المرافق** عندما تحتوي معادلة كثيرة الحدود على متغير واحد وذات معامالت حقيقية على جذر بالصيغة *a* + *bi، بحيث b ≠ 0. فإن <mark>المرافق المركب</mark>، a − bi، يُعد جذرًا أيضًا. يمكنك استخدام هذه النظرية لكتابة دالة<br>كن عالما* كثيرة الحدود توجد أصفارها المركبة.

**مثال 6** إيجاد دالة كثيرة الحدود أصفارها معلومة

اكتب دالة كثيرة الحدود من أقل درجة ذات معاملات حقيقية بالصيغة القياسية التي تتضمن 2— و 4 و z - 3 كأصفار.

بما أن i + 3 صفرًا للدالة ويجب أن تحتوي الدالة كثيرة الحدود على معاملات حقيقية، إذًا تعرف أن i + 3 يجب أن<br>حسبة أن i تكون أيضًا هو صفرًا للدالة. باستخدام نظرية التحليل إلى العوامل الخطية والأصفار 2− و 4 و i -3 و j +3، يمكنك  $f(x)$  كتابة  $f(x)$  كما يلي

$$
f(x) = a[x - (-2)](x - 4)[x - (3 - i)][x - (3 + i)]
$$

في حين أن *a* يمكن أن يكون عددًا حقيقيًا غير الصفر، من الأسهل أن نفرض أن a = 1. ثم بسّط الدالة.<br>-

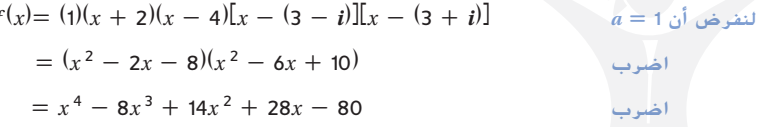

وبالتالي، تصبح الدالة ذات أقل درجة التي تحتوي على -2 و 4 و *i* - و *i* + كأصفار هي .*f* (*x*) للدالة صفري غير مضاعف أي أو *f* (*x*) = *x* <sup>4</sup> - 8*x* <sup>3</sup> 14*x* <sup>2</sup> + 28*x* - 80

**ّ ه** تمرين **موج**

**اكتب دالة كثيرة الحدود من أقل درجة ذات معامالت حقيقية بالصيغة القياسية مع األصفار الموضحة.**

6B.  $2\sqrt{3}$ ,  $-2\sqrt{3}$ ,  $1+i$ 

مكرر مرتين 1 *,i*4 -3، **.A6**

في المثال 6، كتبت معادلة بأصفار حقيقية ومركبة. تتضمن الدالة أصفارًا مركبة عندما تحتوي صيغتها المحللة على عامل<br>-ُعد من الجذور الحقيقية غير القابلة للتبسيط. يصبح التعبير التربيعي **الجذور الحقيقية غير القابلة للتبسيط** تربيعي ي عندما يحتوي على معامالت حقيقية غير مرتبطة بأصفار حقيقية. يوضح هذا المثال النظرية التالية.

**المفهوم األساسي** تحليل الدوال كثيرة الحدود على األعداد الحقيقية

يمكن كتابة كل دالة كثيرة الحدود من الدرجة 0 **<** <sup>n</sup> ذات معامالت حقيقية كناتج ضرب للعوامل الخطية وعوامل الجذور التربيعية غير القابلة للتبسيط، وكل له معامالت حقيقية.

كما يتضح من نظرية التحليل إلى العوامل الخطية، عند تحليل دالة كثيرة الحدود على نظام األعداد المركبة، يمكننا كتابة المعادلة بوصفها ناتج ضرب العوامل الخطية فقط.

**نصيحة دراسية** الدوال كثيرة الحدود الالنهائية بما أن a يمكن أن يكون أي عدد حقيقي غير الصفر، إذًا يوجد عدد ال نهائي من الدوال كثيرة الحدود التي يمكن كتابتها

لمجموعة معينة من األصفار.

نصيحة **دراسية** الدوال كثيرة الحدود الأولية لاحظ الفرق بين التعابير التي تُعد جذورًا تربيعية وتعابير غير<br>تابعينا قابلة للتبسيط تُعد *أولية*. التعبير<br>م أولى لأنه لا يمكن تحليله  $x^2-8$ إلى تعابير باستخدام معامالت صحيحة. ومع ذلك، لا تُعد { جذورًا تربيعية غير قابلة للتبسيط<br>. ألنه توجد أصفار حقيقية مرتبطة  $-\sqrt{8}$  و  $\sqrt{8}$ 

## نصيحة **دراسية**

استخدام التكرار سيكون الصفر ً ا ً ا متكرر النسبي في بعض األحيان صفر في الدالة. استخدم التمثيل البياني للدالة لتحديد هل ينبغي اختبار صفر نسبي باستخدام التعويض التركيبي بالتتابع.

## **مثال 7** تحليل أصفار الدالة كثيرة الحدود وإيجادها

*k***(***x***) =** *x* **<sup>5</sup> - 18***x* **<sup>3</sup> + 30***x* **<sup>2</sup> - 19***x* **+ 30 أن لنفرض**

**a. اكتب (***x***(***k* **كناتج ضرب للعوامل الخطية وعوامل الجذور التربيعية غير القابلة لالختزال.** األصفار النسبية الممكنة هي ،±1 ،±2 ،±3 ،±5 ،±6 ،±10 ،±15 ±30 وبذلك تحتوي الدالة األصلية على 4 متغيرات إشارة.

$$
k(-x) = (-x)^5 - 18(-x)^3 + 30(-x)^2 - 19(-x) + 30
$$
  
= -x<sup>5</sup> + 18x<sup>3</sup> + 30x<sup>2</sup> + 19x + 30

 $k$ بما أن  $k(-x)$  تحتوي على متغير إشارة واحد، إذًا  $k(x)$  تحتوي على 4 أصفار حقيقية موجبة أو 2 أو 0 وعلى صفر حقيقي سالب واحد.

> يعرض التمثيل البياني الموضح -5 كصفر حقيقي واحد للدالة (*x*(*k*. استخدم التعويض التركيبي لاختبار هذه الاحتمالية.

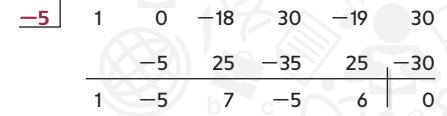

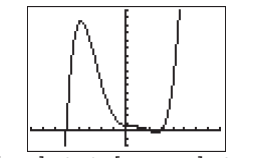

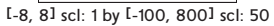

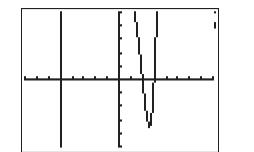

[-8, 8] scl: 1 by [-20, 20] scl: 4

نصبيحة **دراسية**  
\nالصيغة التربيمية بمکنك أيشا  
\nاستنام انقانون المام ٽبجدا أصقار  
\n
$$
x = \frac{-0 \pm \sqrt{0^2 - 4(1)(1)}}{2(1)}
$$
\n
$$
x = \pm \frac{2i}{2} = \pm i
$$
\n
$$
\frac{2}{2} = \pm i
$$
\n
$$
\frac{2}{2} = \pm i
$$
\n
$$
\frac{2}{2} = \pm i
$$
\n
$$
\frac{2}{2} = \pm i
$$
\n
$$
\frac{2}{2} = \pm i
$$

2 -6 2 -6 1 -3 1 -3 **0** ابدأ باختبار .**2 3** 1 -3 1 -3

**2** | 1  $-5$  7  $-5$  6

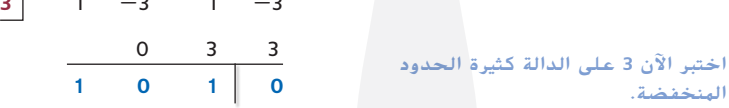

بما أن k(*x)* تحتوي على صفر حقيقي سالب واحد فقط، إذًا لست بحاجة إلى اختبار أي أصفار نسبية سالبة ممكنة أخرى. قم بتكبير األصفار الحقيقية الموجبة في التمثيل البياني الذي يظهر 2 و 3 كأصفار نسبية أخرى. اختبر هذه االحتماالت بالتتابع في الدوال كثيرة الحدود التربيعية المنخفضة ثم التكعيبية.

ال ينتج عن العامل التربيعي المتبقي **)1 + <sup>2</sup>** <sup>x</sup> **)**أي أصفار نسبية وبالتالي أي جذور حقيقية غير قابلة لالختزال. لذا، تصبح (*x*(*k* المكتوبة كناتج لعوامل خطية والعوامل التربيعية غير القابلة لالختزال  $k(x) = (x + 5)(x - 2)(x - 3)(x^2 + 1)$ 

## **b. اكتب (***x***(***k* **كناتج للعوامل الخطية.**

 $x^2 + x^2 + x^2 = x^2 - x^2 - \sqrt{-(\sqrt{-1})^2}$  بِكتك تحليل 1 $x^2 + x^2 - x^2 = x$  أو  $x^2 - x^2 - x$ . ثم حلل فرق الجذور التربيعية هذا كما يلي  $(x + i)(x + j)$ . لذا، تُكتب k $(x)$  كناتج ضرب العوامل الخطية كما يلي.

$$
k(x) = (x + 5)(x - 2)(x - 3)(x - i)(x + i)
$$

**c. اذكر جميع أصفار (***x***(***k***.**

بما أن الدالة من الدرجة ،5 ومن خالل استخدام نتيجة نظرية الجبر األساسية، تحتوي (*x*(*k* على خمسة أصفار بالفعل، بما في ذلك أي صفر قد يكون متكررًا. يعطينا التحليل إلى العوامل الخطية هذه الأصفار الخمسة: 5– و 2 و 3 و i و .-*i*

**ّ ه** تمرين **موج**

**اكتب كل دالة في صورة )a )ناتج ضرب العوامل الخطية والعوامل التربيعية غير القابلة لالختزال و)b )ناتج ضرب العوامل الخطية. ثم )c )اذكر جميع أصفارها.**

**7a.** 
$$
f(x) = x^4 + x^3 - 26x^2 + 4x - 120
$$
   
**7B.**  $f(x) = x^5 - 2x^4 - 2x^3 - 6x^2 - 99x + 108$ 

يمكنك استخدام التعويض التركيبي مع األعداد المركبة بنفس الطريقة التي تستخدمها مع األعداد الحقيقية. يمكن أن يساعدك ذلك على تحليل الدالة كثيرة الحدود إليجاد جميع أصفارها.

**مثال 8** إيجاد أصفار الدالة كثيرة الحدود بمعلومية واحد منها جد جميع الأصفار المركبة للدالة 13 – 22x – 22x من  $\sqrt{x}$  / 2 – 4  $\sqrt{x}$  مع العلم أن 3  $\sqrt{2}$  هي صفر **للدالة** *p***. ثم اكتب التحليل إلى العوامل الخطية للدالة (***x***(***p***.** استخدم التعويض التركيبي للتأكد أن *i*3 - 2 هي صفر للدالة (*x*(*p*.  $(2 - 3i)(-4 - 3i) = -8 + 6i + 9i$  $=$   $-8 + 6i + 9(-1)$  $2 - 3i$  1  $-6$  20  $-22$   $-13$  $= -17 + 6i$  $2 - 3i - 17 + 6i$  $-4 - 3i$  $(2 - 3i)(3 + 6i) = 6 + 3i - 18i^2$  $2 - 3i$  1  $-6$  20  $-22 - 13$  $= 6 + 3i - 18(-1)$  $2 - 3i -17 + 6i$  **24** + 3*i*  $= 24 + 3i$ 1  $-4 - 3i$   $3 + 6i$  0  $2 - 3i$  1  $-6$  20  $-22$   $-13$  $(2 - 3i)(2 + 3i) = 4 - 9i^{2}$  $2 - 3i -17 + 6i$  24 + 3*i* 13  $= 4 - 9(-1)$  $-4 - 3i$   $3 + 6i$   $2 + 3i$  0  $= 4 + 9 = 13$ بما أن *i*3 - 2 هي للدالة *p*، فأنت تعرف أن *i*3 + 2 ً أيضا صفر للدالة *p*. اقسم الدالة كثيرة الحدود المنخفضة على *i*<sup>3</sup> <sup>+</sup> .<sup>2</sup>  $2 + 3i$  | 1  $-4 - 3i$   $3 + 6i$   $2 + 3i$  $2 + 3i -4 - 6i -2 - 3i$  $-2$   $-1$ باستخدام هذين الصفرين والدالة كثيرة الحدود المنخفضة من هذه القسمة األخيرة، يمكنك كتابة  $p(x) = [x - (2 - 3i)][x - (2 + 3i)](x^{2} - 2x - 1)$ بما أن (*x*(*p* دالة رباعية كثيرة الحدود، فأنت تعرف أن لها 4 أصفار حقيقية بالفعل. إذا وجدت صفرين اثنين، تجد الصفرين اآلخرين. جد أصفار 1 - *x*2 - <sup>2</sup> *x* باستخدام القانون العام.  $x = \frac{-b \pm \sqrt{b^2 - 4ac}}{2a}$ القانون العام  $=\frac{-(-2) \pm \sqrt{(-2)^2 - 4(1)(-1)}}{2(1)}$ *c* **= -1** و *b* **= -2** و *a* **= 1**  $=\frac{2\pm\sqrt{8}}{2}$ ّبسط  $= 1 \pm \sqrt{2}$ بسّط  $2 + 3i$  و 2 - 3i هي  $p(x)$  هي  $2 - 3i$  و  $i$ و 2 *√*+ 1 و 2 √- 1 ويكون التحليل إلى العوامل الخطية للدالة (*x*(*p* هو  $\begin{bmatrix} x - (2 - 3i) \end{bmatrix} \times [x - (2 + 3i)][x - (1 + \sqrt{2})][x - (1 - \sqrt{2})]$ تطبيق أي من الطرق الواردة في هذا باستخدام التمثيل البياني للدالة (*x*(*p*، يمكنك التأكد من أن الدالة تحتوي على صفرين حقيقيين عند 1 + <sup>2</sup> *√*أو حوالي 2.41 و 2 *√*- 1 أو حوالي -0.41  $[-4, 6]$  scl: 1 by  $[-40, 40]$  scl: 8 **ّ ه** تمرين **موج لكل دالة، استخدم الصفر الموضح إليجاد جميع األصفار المركبة للدالة. ثم اكتب التحليل إلى العوامل الخطية للدالة.**

**8A.***g*(*x*) =  $x^4$  - 10 $x^3$  + 35 $x^2$  - 46 $x$  + 10: 2 +  $\sqrt{3}$ **8B.***h*(*x*) =  $x^4$  -  $8x^3$  + 26 $x^2$  -  $8x$  - 95; 1 -  $\sqrt{6}$ 

**انتبه**!

**األعداد المركبة** ّ تذكر من درس سابق أن جميع الأعداد الحقيقية ً أعداد مركبة أيضا.

نصيحة **دراسية**

قسمة العوامل المشتركة قبل

ّ الدرس، تذكر أن إخراج أي عوامل مشتركة أحادية الحد. على سبيل ً المثال، ينبغي أوال تحليل  $g(x) = -2x + 4 + 6x + 3 - 4x + 2 - 8x$  ،g( <sup>x</sup>) **= -**2x(<sup>x</sup> 3 **-** 3<sup>x</sup> 2 **+** 2<sup>x</sup> **+** 4) يلي كما وهذا يعني أن 0 هو صفر للدالة g.

## **تمارين**

**ًا منها يكون اذكر جميع األصفار النسبية المحتملة لكل دالة. ثم حدد أي** <mark>أصفارًا، إن وجدت.</mark> (المثالان 1 و 2)

1. 
$$
g(x) = x^4 - 6x^3 - 31x^2 + 216x - 180
$$
  
\n2.  $f(x) = 4x^3 - 24x^2 - x + 6$   
\n3.  $g(x) = x^4 - x^3 - 31x^2 + x + 30$   
\n4.  $g(x) = -4x^4 + 35x^3 - 87x^2 + 56x + 20$   
\n5.  $h(x) = 6x^4 + 13x^3 - 67x^2 - 156x - 60$   
\n6.  $f(x) = 18x^4 + 12x^3 + 56x^2 + 48x - 64$   
\n7.  $h(x) = x^5 - 11x^4 + 49x^3 - 147x^2 + 360x - 432$   
\n8.  $g(x) = 8x^5 + 18x^4 - 5x^3 - 72x^2 - 162x + 45$ 

**.9 التصنيع** فيما يلي مواصفات أبعاد العبوة الكرتونية الجديدة. إذا تم تمثيل حجم الحاوية بالصيغة *h*4 + <sup>2</sup> *h*-9 <sup>3</sup> *h*2) = *h*(*V* وتحتوي على  $\frac{1}{3}$  من سلعة ما، فما هي أبعاد العبوة؟ (مثال 3)

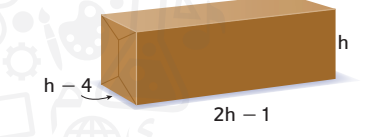

جد حلا لكل من المعادلات التالية. (<sub>المثال</sub> 3)<br>.

- **10.**  $x^4 + 2x^3 7x^2 20x 12 = 0$ **11.**  $x^4 + 9x^3 + 23x^2 + 3x - 36 = 0$ **12.**  $x^4 - 2x^3 - 7x^2 + 8x + 12 = 0$ **13.**  $x^4 - 3x^3 - 20x^2 + 84x - 80 = 0$ **14.**  $x^4 + 34x = 6x^3 + 21x^2 - 48$ **15.**  $6x^4 + 41x^3 + 42x^2 - 96x + 6 = -26$ **16.**  $-12x^{4} + 77x^{3} = 136x^{2} - 33x - 18$
- **.17 المبيعات** يمكن تمثيل المبيعات (*x*(*S* بآالف الدراهم التي يحققها متجر هو *x* بحيث ،*S*(*x*) <sup>=</sup> <sup>2</sup>*<sup>x</sup>* <sup>3</sup> - <sup>2</sup>*<sup>x</sup>* <sup>2</sup> <sup>+</sup> <sup>4</sup>*x* خالل من ا ً في الشهر تقريب عدد الأيام بعد أول يوم من الشهر. كم عدد الأيام الذي يستغرقها المتجر لتحقيق 16,000 AED؟ )المثال 3(

**حدد فترة يجب أن توجد فيها جميع األصفار الحقيقية لكل دالة. اشرح استداللك باستخدام اختبارات** القيمتين العظمى والصغرى**. ثم جد األصفار الحقيقية.** (المثال 4)

**18.**  $f(x) = x^4 - 9x^3 + 12x^2 + 44x - 48$ **19.**  $f(x) = 2x^4 - x^3 - 29x^2 + 34x + 24$ **20.**  $g(x) = 2x^4 + 4x^3 - 18x^2 - 4x + 16$ **21.**  $g(x) = 6x^4 - 33x^3 - 6x^2 + 123x - 90$ **22.**  $f(x) = 2x^4 - 17x^3 + 39x^2 - 16x - 20$ **23.**  $f(x) = 2x^4 - 13x^3 + 21x^2 + 9x - 27$ **24.**  $h(x) = x^5 - x^4 - 9x^3 + 5x^2 + 16x - 12$ **25.**  $h(x) = 4x^5 - 20x^4 + 5x^3 + 80x^2 - 75x + 18$ 

26. 
$$
f(x) = -2x^3 - 3x^2 + 4x + 7
$$
  
\n27.  $f(x) = 10x^4 - 3x^3 + 8x^2 - 4x - 8$   
\n28.  $f(x) = -3x^4 - 5x^3 + 4x^2 + 2x - 6$   
\n29.  $f(x) = 12x^4 + 6x^3 + 3x^2 - 2x + 12$   
\n30.  $g(x) = 4x^5 + 3x^4 + 9x^3 - 8x^2 + 16x - 24$   
\n31.  $h(x) = -4x^5 + x^4 - 8x^3 - 24x^2 + 64x - 124$ 

**اكتب دالة كثيرة الحدود من أقل درجة ذات معامالت حقيقية بالصيغة القياسية التي تشتمل على األصفار الموضحة.** )المثال 6(

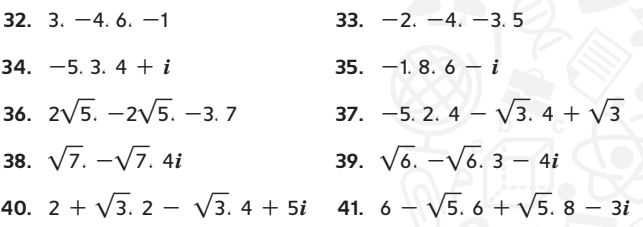

**اكتب كل دالة في صورة )a )ناتج العوامل الخطية والعوامل التريبعية غير القابلة لالختزال و)b )ناتج العوامل الخطية. ثم )c )اذكر جميع أصفارها.** )المثال 7(

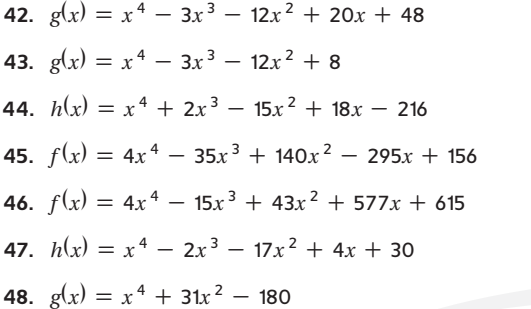

**استخدم الصفر الموضح إليجاد كل األصفار المركبة لكل دالة. ثم اكتب التحليل إلى العوامل الخطية للدالة.** )المثال 8(

**49.**  $h(x) = 2x^5 + x^4 - 7x^3 + 21x^2 - 225x + 108.3i$ **50.**  $h(x) = 3x^5 - 5x^4 - 13x^3 - 65x^2 - 2,200x + 1,500; -5i$ **51.**  $g(x) = x^5 - 2x^4 - 13x^3 + 28x^2 + 46x - 60; 3 - i$ **52.**  $g(x) = 4x^5 - 57x^4 + 287x^3 - 547x^2 + 83x + 510$ . 4 + *i* **53.**  $f(x) = x^5 - 3x^4 - 4x^3 + 12x^2 - 32x + 96$ ; -2*i* **54.**  $g(x) = x^4 - 10x^3 + 35x^2 - 46x + 10.3 + i$ 

- <mark>55. الهندسة الهعمارية</mark> يصمم مهندس معماري نموذجًا مقياسيًا لمبنى بشكل هرمي.
- **a.** إذا كان ارتفاع النموذج المقياسي أقل من طوله بمقدار 9 وكانت قاعدته مربعة، فاكتب دالة كثيرة الحدود توضح حجم النموذج من حيث طوله.
	- **b.** إذا كان حجم النموذج ،6,300 فاكتب معادلة توضح الموقف.
		- **c.** ما أبعاد النموذج المقياسي؟

**.56 اإلنشاءات** يزيد ارتفاع نفق قيد اإلنشاء عن نصف عرضه بمقدار قدم واحد وطوله يزيد عن 324 مرة من عرضه بمقدار 32 ft. إذا كان حجم النفق 62.231.040 وعلى شكل متوازي مستطيالت، فجد الطول والعرض واالرتفاع.

**اكتب دالة كثيرة الحدود من أقل درجة ذات معامالت صحيحة تحتوي على العدد الموضح كصفر.**

**57.** 
$$
\sqrt[3]{6}
$$
 **58.**  $\sqrt[3]{5}$ 

**59.** 
$$
-\sqrt[3]{2}
$$
 **60.**  $-\sqrt[3]{7}$ 

**استخدم كل تمثيل بياني لكتابة** *g* **كناتج للعوامل الخطية. ثم اذكر جميع أصفارها.**

**61.** 
$$
g(x) = 3x^4 - 15x^3 + 87x^2 - 375x + 300
$$

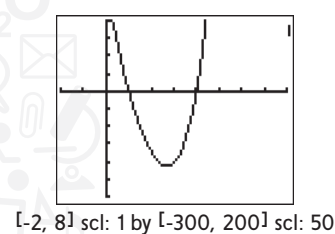

**62.** 
$$
g(x) = 2x^5 + 2x^4 + 28x^3 + 32x^2 - 64x
$$

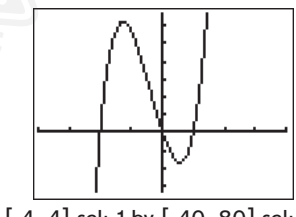

[-4, 4] scl: 1 by [-40, 80] scl: 12

**حدد جميع األصفار النسبية المحتملة للدالة.**

63. 
$$
h(x) = 6x^3 - 6x^2 + 12
$$
  
\n64.  $f(y) = \frac{1}{4}y^4 + \frac{1}{2}y^3 - y^2 + 2y - 8$   
\n65.  $w(z) = z^4 - 10z^3 + 30z^2 - 10z + 29$ 

**66.** 
$$
b(a) = a^5 - \frac{5}{6}a^4 + \frac{2}{3}a^3 - \frac{2}{3}a^2 - \frac{1}{3}a + \frac{1}{6}
$$

ُضع وزن **.67 الهندسة** تدعم دعامتين بينهما مسافة 200 عارضة من الصلب. إذا و على مسافة *x* من الدعامة الموجودة على اليسار، فسيحدث انحراف رأسي تمثله  $d = 0.0000008$ لدالة التالية  $d = 0.0000008$  كم يبعد الوزن عن الدعامة إذا كان االنحراف الرأسي 0.8؟

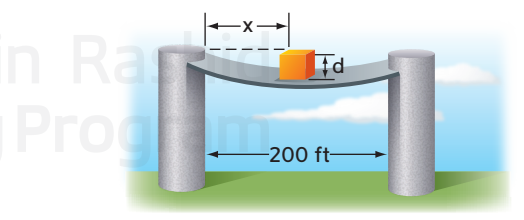

 $\cdot$ **اكتب كل دالة كثيرة الحدود كناتج للعوامل الخطية والعوامل التربيعية غير القابلة لالختزال.**

**68.** 
$$
x^3 - 3
$$
 **69.**  $x^3 + 16$ 

**70.** 
$$
8x^3 + 9
$$
 **71.**  $27x^6 + 4$ 

**.72 التمثيالت المتعددة** في هذه المسألة سوف تستكشف الدوال كثيرة الحدود الزوجية والفردية.

**a.العرض التحليلي** حدد الدرجة وعدد أصفار كل دالة كثيرة الحدود.

i. 
$$
f(x) = x^3 - x^2 + 9x - 9
$$
  
\nii.  $g(x) = 2x^5 + x^4 - 32x - 16$   
\niii.  $h(x) = 5x^3 + 2x^2 - 13x + 6$   
\niv.  $f(x) = x^4 + 25x^2 + 144$   
\nv.  $h(x) = 3x^6 + 5x^5 + 46x^4 + 80x^3 - 32x^2$   
\nvi.  $g(x) = 4x^4 - 11x^3 + 10x^2 - 11x + 6$ 

**b. العرض العددي** جد أصفار كل دالة.

**c.العرض الكالمي** هل يجب أن تحتوي دالة من الدرجة الفردية على أقل عدد من الأصفار الحقيقية؟ اشرح.

## **مسائل مهارات التفكير الع ُ استخدام مهارات التفكير العليا ُ ليا**

- **.73 تحليل الخطأ** تستخدم أيوب ومازن نظرية األصفار النسبية إليجاد  $f(x) = 7x^2 + 2x^3 - 5x - 3$  جميع الأصفار النسبية الممكنة للدالة  $\pm \frac{1}{7}$ ويعتقد  $\pm \frac{3}{7}$ ويعتقد أيوب أن الأصفار الممكنة هي 3± و ±1 و <del>7</del><br>ح <sup>1</sup>\_± هل أحدهما على صواب؟ اشرح \_ ± و 2 مازن أن*ه*ا <del>13</del> و 1± و <mark>3</mark> استنتاجك.
- $g(x) = x^9 x^8 + x^5 + x^3 x^2 + 2$  . **2** الاستنتاج اشرح لماذا يجب أن نحتوي 1  $x = 0$  على جذر بين 1 $x = 1$  و 0
- $f(x) = x^3 + 8x^2$  ,  $f(x) = x^2 + x 6$  1. تحدِ استخدم 6 فرضية لوضع *f* (*x*) = *x* <sup>4</sup> - 2*x* <sup>3</sup> - 21*x* <sup>2</sup> + 22*x* + 40 و 19*x* + 12 عن العالقة بين التمثيالت البيانية وأصفار )*x* (*f* والرسوم البيانية وأصفار كل مما يلي.

**a.** 
$$
-f(x)
$$
 **b.**  $f(-x)$ 

**.76 مسألة مفتوحة** اكتب دالة من الدرجة 4 ذات صفر تخيلي وصفر غير نسبي.

- **.77 االستنتاج** حدد هل العبارة صحيحة أم خاطئة. إذا كانت خاطئة، فاضرب مثالاً مضادًا. تحتوي دالة كثيرة الحدود من الدرجة الثالثة ذات<br>فاضرب معامالت حقيقية على صفر غير حقيقي واحد فقط.
- $x$  تحدٍ جد أصفار كل دالة إذا كانت  $h(x)$  تحتوي على أصفار عند  $x_{\,1}\,x_{\,2}$  و  $x_{\,3}$

**78.** 
$$
c(x) = 7h(x)
$$
  
\n**79.**  $k(x) = h(3x)$   
\n**80.**  $g(x) = h(x - 2)$   
\n**81.**  $f(x) = h(-x)$ 

- **.82 االستنتاج** عند وجود أول حدين للدالة كثيرة الحدود التالية  $f(x)$  للدالة  $f(x) = x - c$  عاملاً للدالة  $f(x) = a_1 x^5 - a_2 x^4$ فما القيمة التي يجب أن تكون c أكبر منها أو تساويها لتصبح حدًا أعلى<br>ثمان من بديد ( )وهيد  $a_1\neq 0$  (أصفار الدالة  $f(x)$ ؟ لنفرض أن المعاملات المحددة غير سالبة و اشرح استنتاجك.
- **.83 الكتابة في الرياضيات** اشرح لماذا يجب أن تحتوي دالة كثيرة الحدود ذات معامالت حقيقية وصفر واحد تخيلي على صفرين تخيليين اثنين على الأقل.

## **مراجعة شاملة**

**اقسم باستخدام القسمة التركيبية.** )الدرس1-3(

**84.** 
$$
(x^3 - 9x^2 + 27x - 28) \div (x - 3)
$$
  
\n**85.**  $(x^4 + x^3 - 1) \div (x - 2)$   
\n**86.**  $(3x^4 - 2x^3 + 5x^2 - 4x - 2) \div (x + 1)$   
\n**87.**  $(2x^3 - 2x - 3) \div (x - 1)$ 

**وضح السلوك الطرفي للتمثيل البياني لكل دالة كثيرة الحدود باستخدام الحدود. اشرح استداللك باستخدام اختبار الحد الرئيسي.** (الدرس 1-2)

**89.** 
$$
f(x) = 4x^6 + 2x^5 + 7x^2
$$
   
**90.**  $g(x) = 3x^4 + 5x^5 - 11$ 

**88.** 
$$
f(x) = -4x^7 + 3x^4 + 6
$$

فدُر لأفرب 0.5 وحدة وصنّف القيم القصوى للتَّمثيل البياني لكلّ دالة. ادعم إجابتك بالأرفام. (الدرس 4-1)

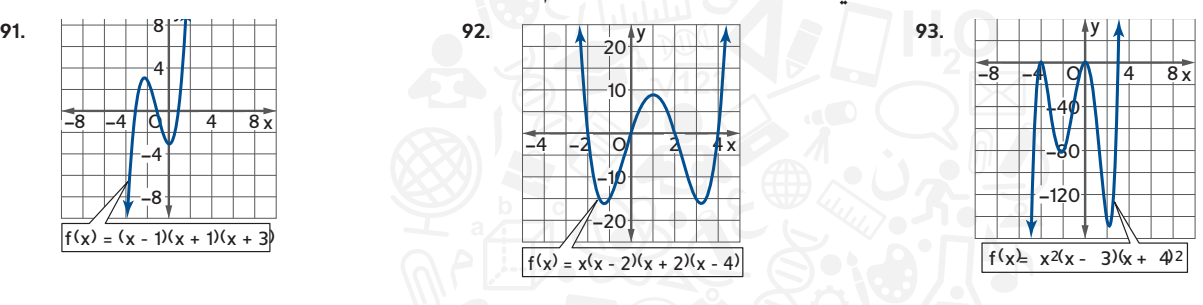

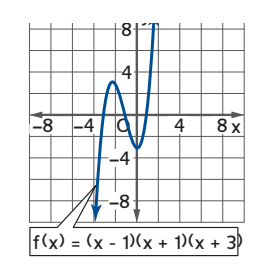

94. **المسائل المالية** يختار المستثمرون أسهمًا مختلفة لضمان محفظة متوازنة. توضح المصفوفات أسعار سهم واحد<br>- أكا لكل مجموعة من الأسهم المختلفة في أول يوم عمل من شهر يوليو وأغسطس وسبتمبر. [3]

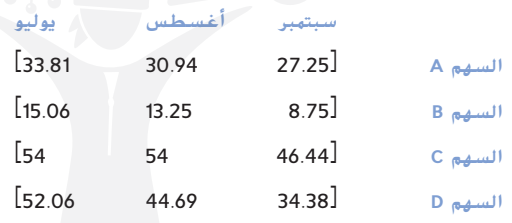

- a. تمتلك السيدة حورية 42 سهمًا من السهم A و 59 سهمًا من السهم B و 21 سهمًا من السهم C و 18 سهمًا من السهم D.<br>أكساك اكتب مصفوفة صفية تمثل محفظة السيدة حورية.
	- **b.** استخدم ضرب المصفوفات إليجاد إجمالي قيمة محفظة السيدة حورية لكل شهر إلى أقرب فلس.

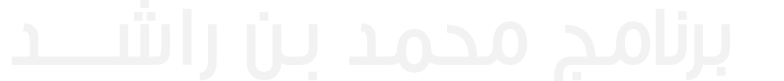

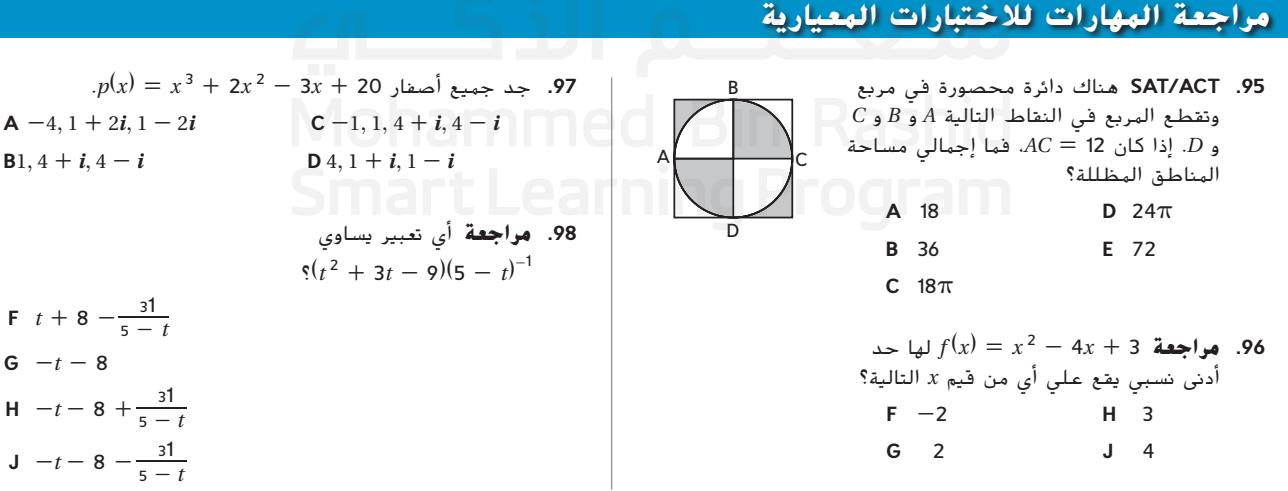

الطبع والتأليف © محفوظة لصالح مؤسسة AlcGraw-Hill Education محفوظة لصالح مؤسسة Education Hill-McGraw حقوق الطبع والتأليف © حقوق

## **1-5الدوال النسبية**

**لماذا؟**

## **الحالي السابق**

- حددت نقاط االنفصال والسلوك الطرفي للتمثيالت البيانية للدوال باستخدام الحدود.
- تحليل الدوال النسبية **1** وتمثيلها بيانيًا. ً
	- حل المعادالت **2** النسبية.
- يتم استخدام تحلية الماء أو إزالة الملح من ماء البحر حاليًا في مناطق من العالم<br>الكتاب بسبب الكمية المحدودة للماء المتوفر وفي العديد من السفن والغواصات. وتعتبر أيضًا بديلاً لتوفير<br>الماء في المستقبل. ويمكن إنشاء نموذج لتكلفة النطاقات المتنوعة لتحلية الماء باستخدام الدوال النسبية.

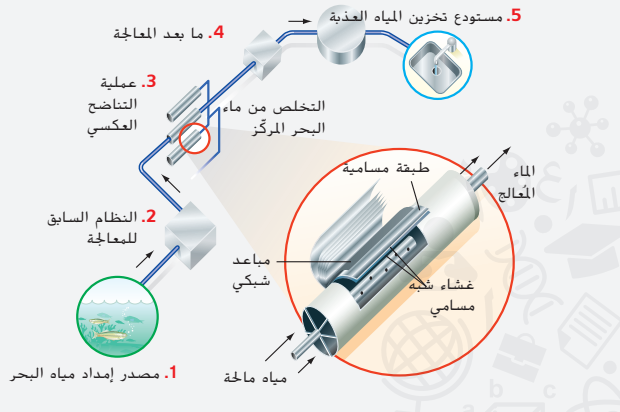

مفردات **جديدة**

**الدالة النسبية function rational خط تقارب asymptote خط تقارب رأسي vertical asymptote خط تقارب أفقي horizontal asymptote خط تقارب مائل oblique asymptote فجوات holes**

 **الدوال النسبية الدالة النسبية** (*x*(*f* تساوي ناتج قسمة دالتين كثيرتي الحدود (*x*(*a*<sup>و</sup> (x(b، حيث *b* ال يساوي **1** صفرًا.

$$
f(x) = \frac{a(x)}{b(x)}, \, b(x) \neq 0
$$

مجال الدالة النسبية هو مجموعة كل األعداد الحقيقية باستثناء تلك القيم التي تجعل المعادلة 0 = (*x* (*b* أو النواتج الصفرية للمعادلة (*x* (*b*.

تمثل الدالة المقلوبة إحدى أبسط الدوال النسبية  $\frac{1}{x}=\frac{1}{x}$ . كما هو الحال مع الكثير من الدوال النسبية، ُسمى المستقيمات التي تمثل ً ا تقترب من قيم *x* وقيم *y* محددة. وت يتضمن التمثيل البياني للدالة المقلوبة فروع هذه القيم **خط التقارب**.

> وبما أن الدالة المقلوبة غير معرفة عندما 0 = *x*، إذن مجالها يساوي (0 ,∞-) أو (∞ 0,).  $x = 0$  ويمكن وصف سلوك الدالة  $\frac{1}{x} f(x) = \frac{1}{x} f(x) = 0$  وإلى اليمين  $(0^+)$  لقيمة باستخدام الحدود.

$$
\lim_{x \to 0^{-}} f(x) = -\infty \qquad \qquad \lim_{x \to 0^{+}} f(x) = \infty
$$

 $\int f(x) = \frac{1}{x}$ 

ُسمى المستقيم 0 = *x* في من درس سابق، ينبغي إدرك أن الصفر كنقطة لالنفصال الالنهائي في مجال الدالة *f*. ي الشكل 15.2 *خط تقارب رأسيًا* للتمثيل البياني للدالة f. ويمكن، أيضًا، وصف السلوك الطرفي للدالة f باستخدام الحدود.

$$
\lim_{x \to \infty} f(x) = 0
$$
 
$$
\lim_{x \to \infty} f(x) = 0
$$

<sup>ا</sup> للتمثيل البياني للدالة *f*. ًُسمى المستقيم 0 = *y* في الشكل 2.5.2 خط تقارب أفقي ي

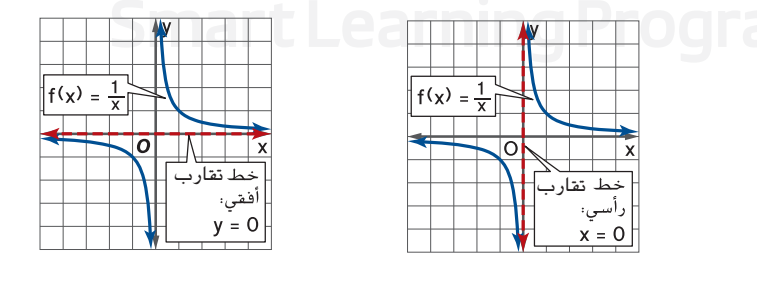

**الشكل 1.5.2**

**الشكل 1.5.2**

ويمكن تعميم هذه التعريفات لخطوط التقارب الرأسية واألفقية.

يمكنك استخدام معرفتك بالحدود والانفصال والسلوك الطرفي لتحديد خطوط التقارب الرأسية والأفقية، إن وُجدت،<br>المالفيال للدالة النسبية.

## قراءة **الرياضيات**

**رمز النهاية** التعبير (lim\_ *f(x)* يُقرأ<br>... بالطريقة التالية نهاية الدالة <sup>f</sup> من <sup>x</sup> عندما تقترب <sup>x</sup> من <sup>c</sup> من اليسار والتعبير  $\lim\limits_{\chi\rightarrow c+}$  يُقرأ بالطريقة التالية نهاية الدالة f من <sup>x</sup> عندما تقترب <sup>x</sup> من <sup>c</sup> من اليمين.

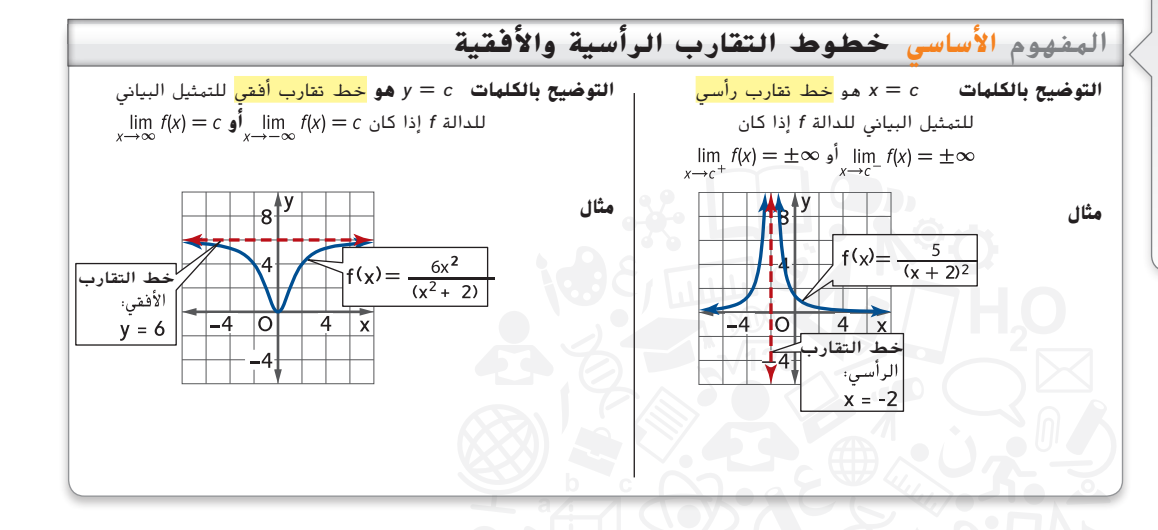

## **مثال 1 إيجاد خطوط التقارب الرأسية واألفقية**

**ُجدت. جد مجال كل دالة ومعادالت خطوط التقارب الرأسية أو األفقية، إن و**

a. 
$$
f(x) = \frac{x+4}{x-3}
$$

## **الخطوة 1 جد المجال.**

ً ا. العدد الحقيقي الذي ً فة عند الصفر الحقيقي في المقام 3 - *x*) = *x*(*b* تساوي صفر تكون الدالة غير معر ً ا، مجال الدالة *f* هو كل األعداد الحقيقية ما عدا 3 = *x*. ً ا هو .3 إذ يجعل ناتج المعادلة (*x*(*b* يساوي صفر

## **ُجدت. الخطوة 2 جد خطوط التقارب، إن و**

تحقق من خطوط التقارب الرأسية.

حدّد ما إذا كانت x = 3 نقطة انفصال لا نهائي. جد الحد حيث x تقترب من 3 من اليسار واليمين.

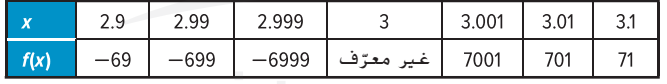

$$
\lim_{x \to 3^{-}} f(x) = -\infty \text{ if } x = 3
$$
\n
$$
\lim_{x \to 3^{+}} f(x) = \infty \text{ if } x = -\infty
$$

تحقق من خطوط التقارب األفقية.

ً استخدم جدوال لفحص السلوك الطرفي للدالة (*x*(*f*.

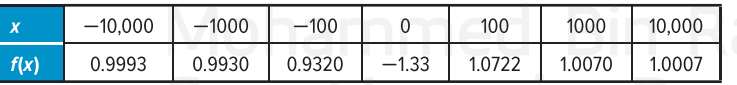

يشير الجدول إلى أن 1 = 
$$
\lim_{x \to -\infty} f(x) = \lim_{x \to \infty} f(x) = 1
$$
  
فأنت تعلم أن 1 = 7 هو خط تقاربً أفقي للدالة *>f*.

$$
\checkmark
$$
 ون **الحل** التمثيل البياني الموضح للدالة  $\frac{x+4}{x-3} = \frac{y}{x-3}$  يدمه على مذه النتائع.

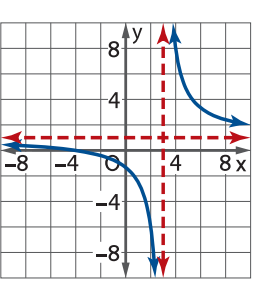

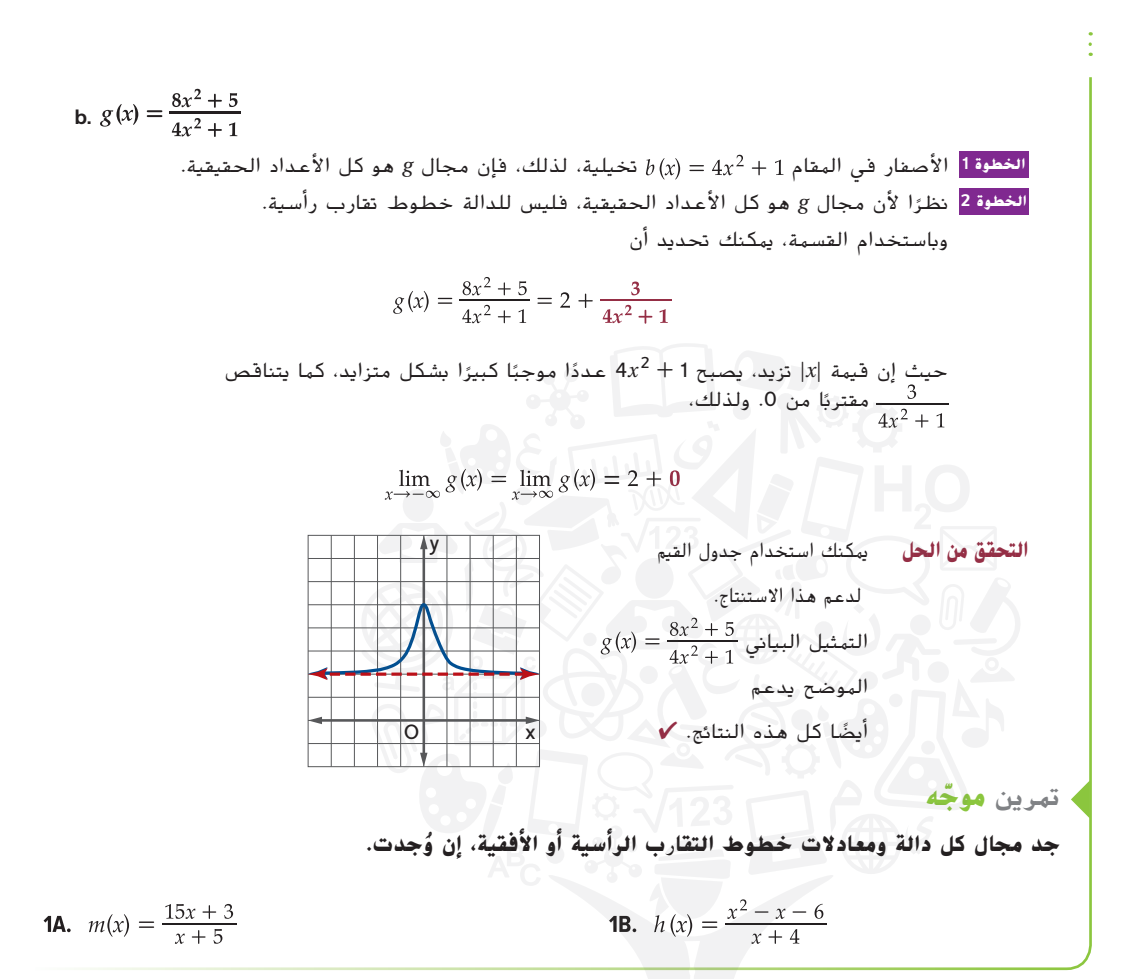

يوضح التحليل في مثال 1 وجود عالقة بين السلوك الطرفي للدالة وخط التقارب األفقي. يرد تلخيص هذه العالقة، مع السمات األخرى للتمثيالت البيانية للدوال النسبية فيما يلي.

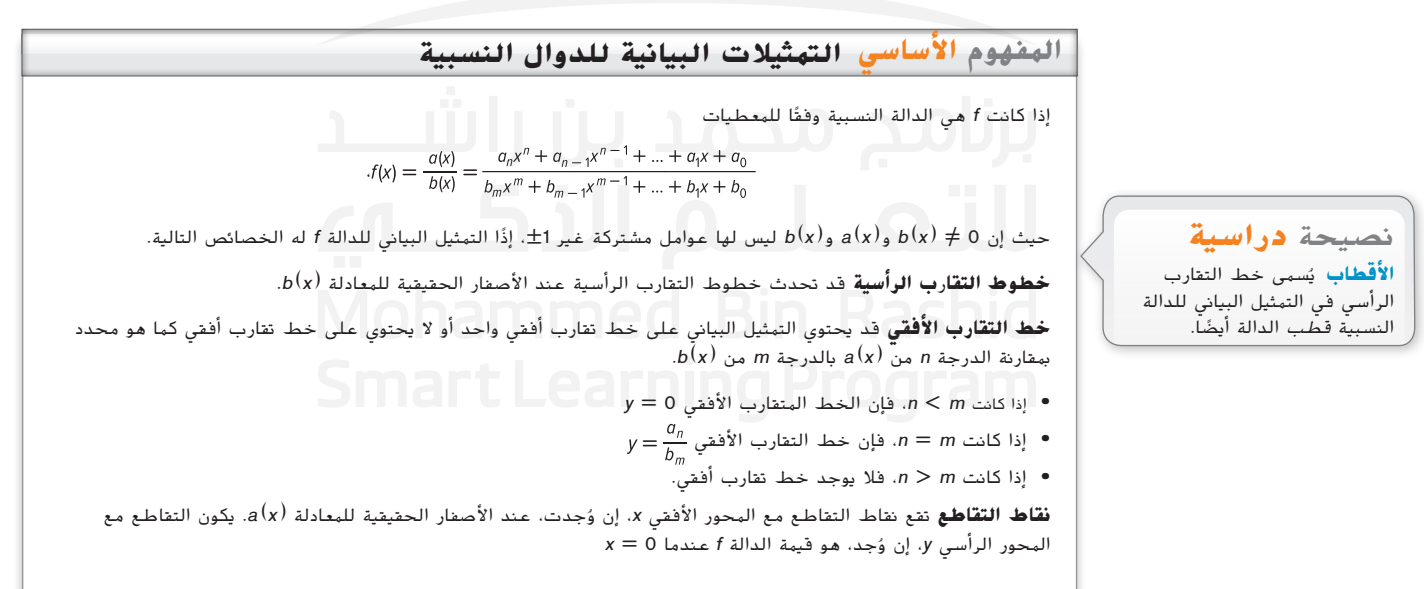

نصيحة **دراسية فترات االختبار** قد تغير الدالة النسبية اإلشارة عند أصفارها وقيمها غير المعرفة، لذلك عندما ُرتب قيم x، فإنها تقسم مجال ت الدالة إلى فترات االختبار التي يمكن أن تساعدك على تحديد ما

إذا كان التمثيل البياني يقع فوق المحور األفقي x أم تحته.

لتمثيل دالة نسبية بيانيًا، بسّط *f،* إن أمكن، ثم اتبع هذه الخطوات.<br>.

- **الخطوة <sup>1</sup>** جد المجال.
- ُجدت. **الخطوة <sup>2</sup>** جد خطوط التقارب وارسمها، إن و
- ُجدت. **الخطوة <sup>3</sup>** جد نقاط التقاطع مع المحور األفقي *x* ونقاط التقاطع مع المحور الرأسي *y* وارسمها، إن و
- الخطوة <mark>4</mark> جد نقطة واحدة على الأقل من فتر*ات الاختبار* المحددة بأي نقاط تقاطع مع المحور الأفقي *x* وخطوط التقارب الرأسية وارسمها.

## *<sup>n</sup>* **<sup>&</sup>gt;** *<sup>m</sup>* **و** *<sup>n</sup>* **<sup>&</sup>lt;** *<sup>m</sup>* **:اً مثال 2 تمثيل الدوال النسبية بياني**

#### **في كل دالة، حدد أي خطوط تقا**ر**ب رأسية وأفقية ونقاط التقاطع. ا واذكر مجالها. ثم ّمثل الدالة بياني ً**

a. 
$$
g(x) = \frac{6}{x+3}
$$

 $\{x \mid x \neq -3, x \in \mathbb{R}\}$  الخطوة 1 تكون الدالة غير معرفة عند  $b(x) = 0$ ، لذلك يكون المجال

- $x = -3$  الخطوة 2 يوجد خط تقارب رأسي عند النقطة 3
- تساوي درجة الدالة كثيرة الحدود في البسط صفرًا، وتساوي درجة الدالة كثيرة الحدود في المقام 1. لأن<br>1 ٪ 0 إلى فيل الملك من حدث المقام . إلى تطلب أنه من الملك المقام : 0 = 2: 1 > ،0 التمثيل البياني *g* يحتوي على خط تقارب أفقي عند النقطة 0 = *y*
- **الخطوة <sup>3</sup>** ليس للدالة كثيرة الحدود في البسط أصفار حقيقية، لذلك ليس لـ *g* نقاط تقاطع مع المحور األفقي *x*. ألن 2 = (0)*g*، تكون نقطة التقاطع مع المحور الرأسي *y* هي .2
	- <mark>الخطوة 4</mark> مثّل خطوط التقارب ونقاط التقاطع بيانيًا. ثم اختر قيم x التي تقع في فترات الاختبار المحددة بخط<br>الخطوة 4 مثّل خدم الله عن من العاملية على العامل العاملية العاملية التقارب الرأسي إليجاد نقاط إضافية لرسمها على التمثيل البياني. استخدم منحنيات سلسة إلكمال التمثيل البياني.

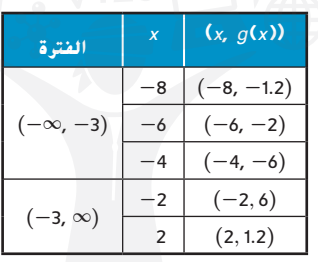

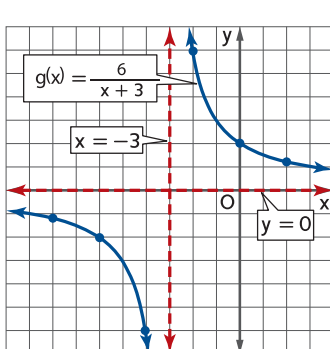

**b.** 
$$
k(x) = \frac{x^2 - 7x + 10}{x - 3}
$$

 $k(x) = \frac{x^2 - 7x}{x}$ 

**ينتج عن تحليل البسط إلى عوامله . الحظ أنه ليس للبسط والمقام عوامل مشتركة، لذلك يكون التعبير في أبسط صورة.**

الخطية 1 تكون الدالة غير معرفة 0 = (x | x ≠ 3, x ∈ ℝ} للخال {x | x ≠ 3, x ∈ ℝ}.  
\n5 |
$$
u_{\text{total}} = 0
$$
 تمات تمان درجات البسط أصي عند النقطقه، لأن 1 < 2. 8  
\n6 | $u_{\text{total}}$ تى درجات البسط أصظار منلا 2 = x و 5 x. لذلك تماتا التقاطع مع المحور  
\n8 | $u_{\text{total}}$ تىزىن درجات البسط أصظار عند 2 = x. لذلك تكون تقطة التقاطع مع المحور  
\n9 | $u_{\text{total}} = 0$  (0) √ر كلا 2  
\n0 | $u_{\text{total}} = 0$  (0) √ر 3  
\n0 | $u_{\text{total}} = 0$  (0) √ر 3  
\n0 | $u_{\text{total}} = 0$  (0) 0  
\n0 | $u_{\text{total}} = 0$  (0, 0) (0, 3)

2A. 
$$
h(x) = \frac{2}{x^2 + 2x - 3}
$$

\n2B.  $n(x) = \frac{x}{x^2 + x - 2}$ 

نصيحة **دراسية القطع الزائد** التمثيالت البيانية للدوال المقلوبة  $g(x) = \frac{6}{x+3}$  فَسمى القطوع الزائدة. ستتعلم المزيد عن القطوع الزائدة في وحدة الحقة.

في مثال 3، درجة البسط *مساوية* لدرجة المقام.

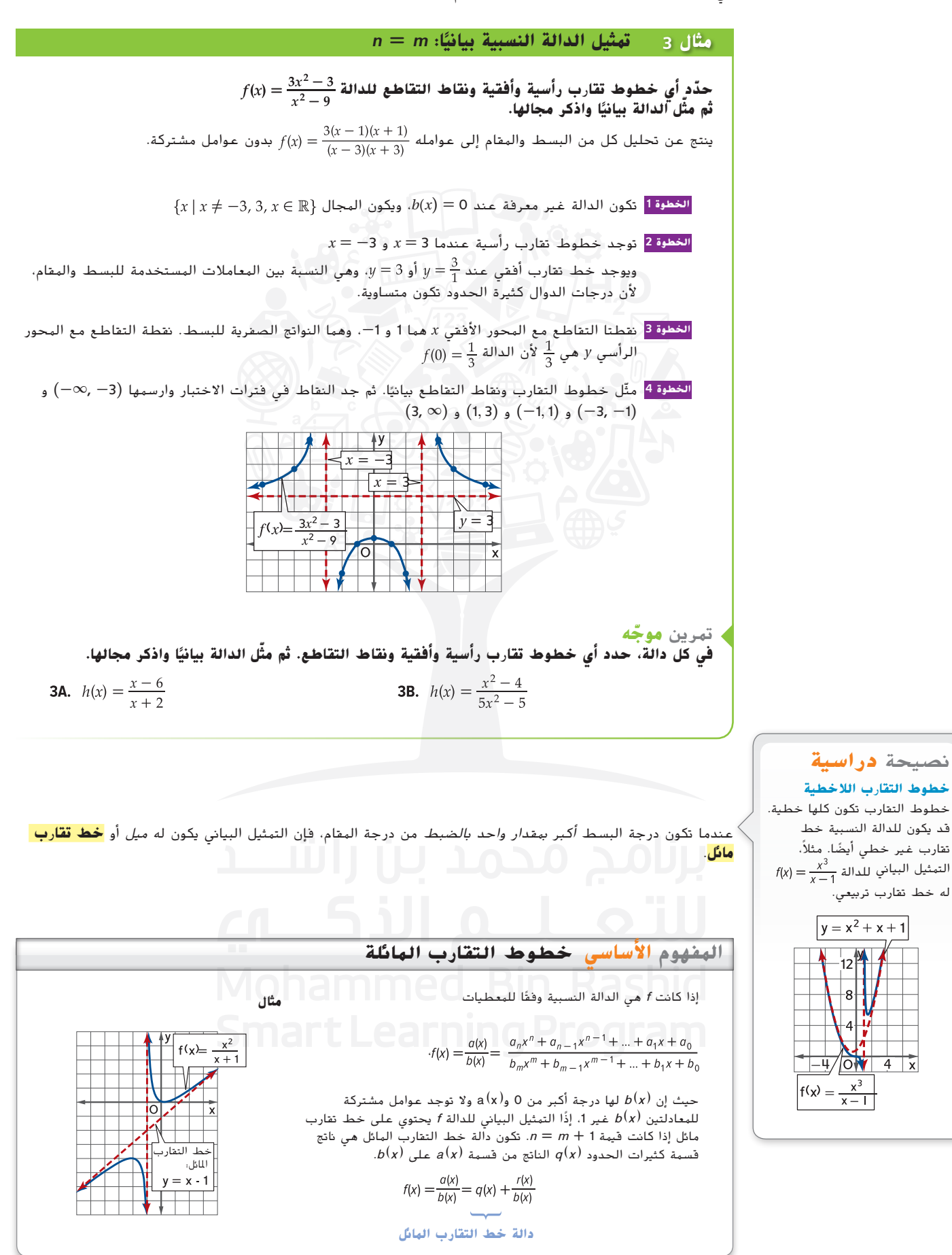

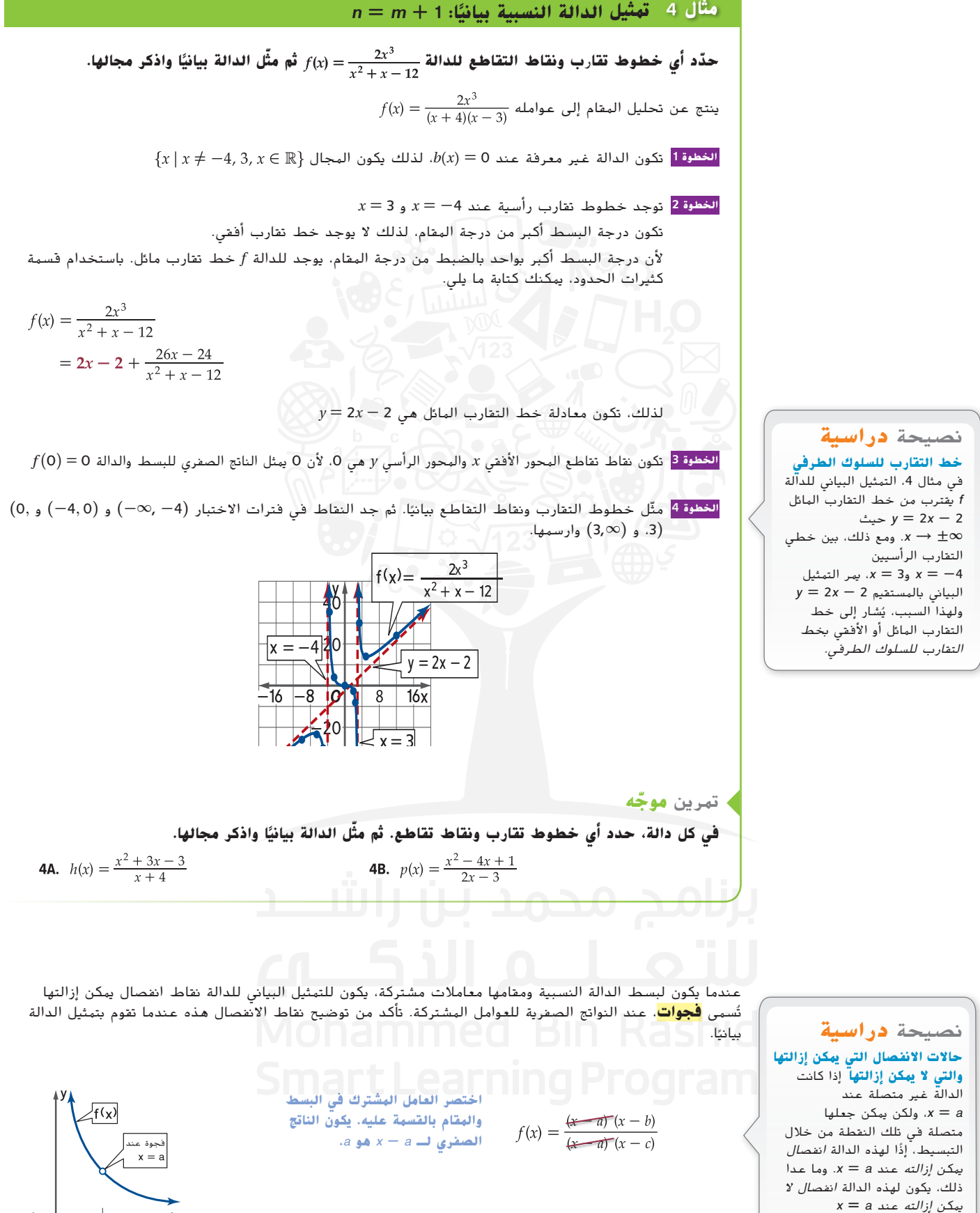

McGraw-Hill Education accuration محفوظة لصالح مؤسسة Education Hill-McGraw لصالح محفوظة  $\odot$ حقوق الطبع والتأليف © والتأليف الطبع خفوق

 $\overline{\circ}$ 

### **مثال 5 التمثيل البياني لدالة نسبية لها عوامل مشتركة**

**ا ً ّ د أي خطوط تقا**ر**ب رأسية وأفقية والفجوات ونقاط التقاطع للدالة ثم ّمثل الدالة بياني حد واذكر مجالها.**

 $\frac{x-2}{x-4}$ ينتج من تحليل كل من البسط والمقام  $\frac{(x-2)(x+4)}{(x-4)(x+4)}$  ,  $x \neq -2$  , 4 ,  $h(x) = \frac{(x-2)(x+4)}{(x-4)(x+4)}$ 

 $\{x \mid x \neq -2, 4, x \in \mathbb{R}\}$  الخطوة 1  $\{x \mid x \neq -2, 4, x \in \mathbb{R}\}$ ، لذلك يكون المجال

**الخطوة <sup>2</sup>** يوجد خط تقارب رأسي عند 4 = *x*، وهو الصفر الحقيقي للمقام بعد تبسيطه.

يوجد خط تقارب أفقي عند 1 = y، وهو النسبة للمعامالت الرئيسة لكل من البسط والمقام، ألن درجات الدوال كثيرة الحدود تكون متساوية والفجوة عند -2=*x*.

**الخطوة <sup>3</sup>** نقطة التقاطع مع المحور األفقي *x* هي ،*2* وهو صفر البسط بعد تبسيطه. نقطة التقاطع مع المحور الرأسي *y*  $h(0) = \frac{1}{2}$  لأن  $\frac{1}{2}$ 

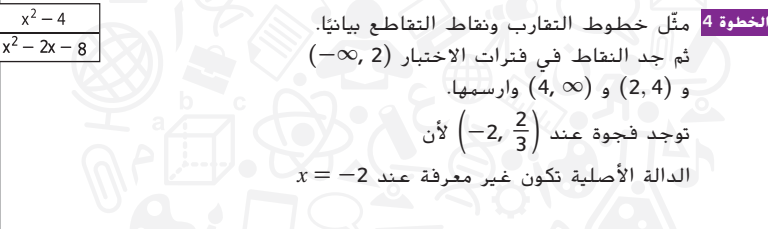

**ّ ه** تمرين **موج ًا واذكر مجالها. ّ ّ د أي خطوط تقارب رأسية وأفقية والفجوات ونقاط التقاطع. ثم مثل الدالة بياني في كل دالة، حد 5A.**  $g(x) = \frac{x^2 + 10x + 24}{x^2 + x - 12}$  <br>**5B.**  $c(x) = \frac{x^2 - 2x - 3}{x^2 - 4x - 5}$ 

وجد العالمي العامل المعادلات المعادلات النسبية التي تتضمن كسورًا بضرب كل حد في المعادلة في المقام <mark>.</mark><br>المشترك الأصغر لكل حدود المعادلة.

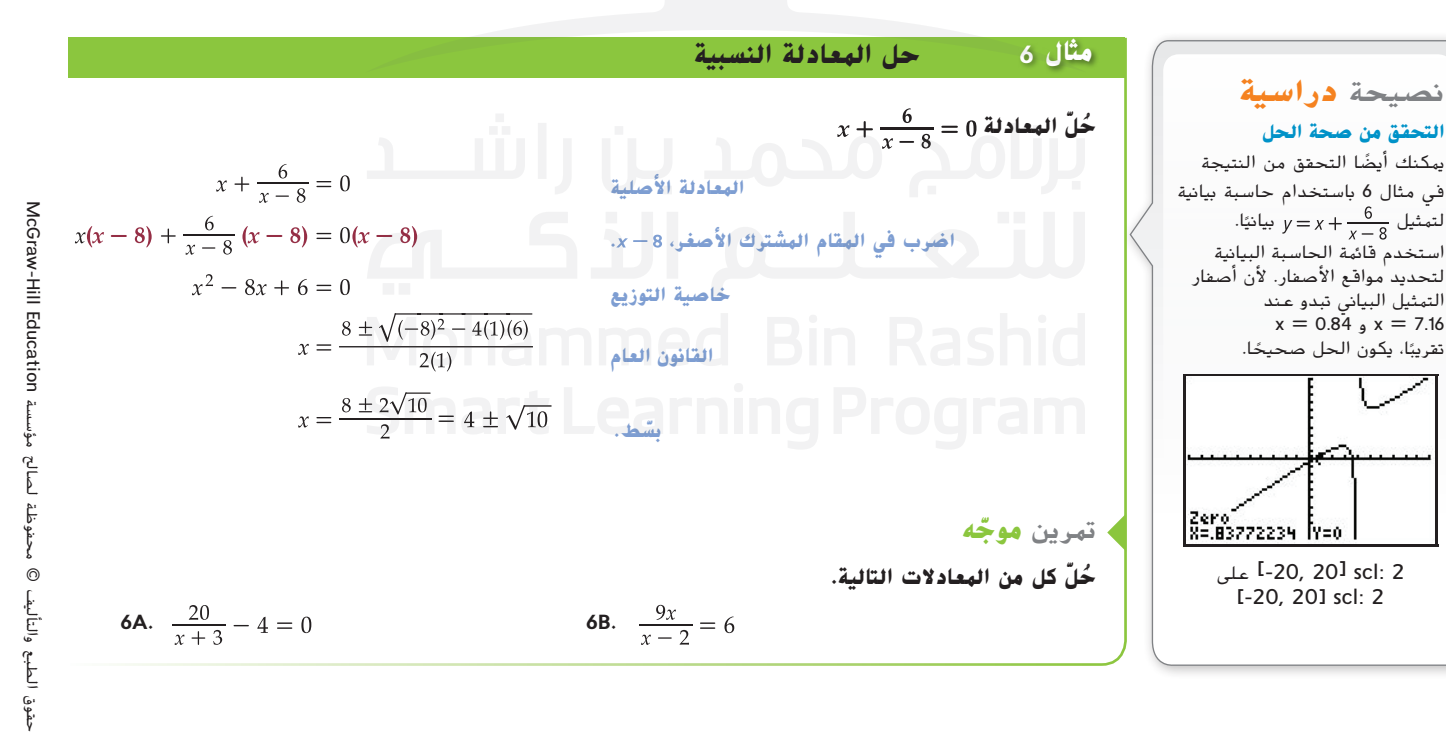

نصبيحة **دراسية**  
\n**ن**ضيحة في مئال 5. خذِفَت  
\n**ان**ج**جوه** في مئال 5. خذِفَت  
\n**ب** من التعبير الأصلو جا في  
\n**ت**بت 2 – *ف*ي  
\n**ت**ر-2) = 
$$
\frac{(-2) - 2}{(-2) - 4} = \frac{-4}{-6} \text{ si } \frac{2}{3}
$$
  
\n**ت**و جد فجوه عند النقطقه 
$$
\left(-2, \frac{2}{3}\right)
$$

**54 | الدرس 1-5 |** الدوال النسبية

## **نصيحة** دراسية

**التقاطع** يمكنك استخدام سمة التقاطع في الحاسبة البيانية في حل معادلة نسبية بالتمثيل البياني لكل من طرفي المعادلة وإيجاد كل نقاط التقاطع للتمثيلين البيانيين.

قد ينتج من حل المعادلة النسبية حلولا دخيلة. تحقق من إجاباتك في المعادلة الأصلية دائمًا.<br>-

**مثال 7 حل معادلة نسبية باستخدام الحلول الدخيلة ُ ّل المعادلة ح** المقام المشترك األصغر للتعابير هو (4 - *x*)(2 - *x*(، وهي عوامل المعادلة 8 + *x*6 - <sup>2</sup> *x* **المعادلة األصلية . خاصية التوزيع خاصية التوزيع اطرح 4 من كل طرف. حلل. جد الحل.** - \_ 2 3 ألن الدالة األصلية تكون غير معرفة عند 4 = *x*، يمكنك حذف هذا الحل الدخيل. لذلك، يكون الحل الوحيد هو **ّ ه** تمرين **موج ُ ّ ــل كل من المعادالت التالية. ح** أو **اضرب في المقام المشترك األصغر**

7B. 
$$
-\frac{12}{x^2 + 6x} = \frac{2}{x+6} + \frac{x-2}{x}
$$

**مثال 8 من الحياة اليومية حل المعادلة النسبية**

**7a.** 
$$
\frac{2x}{x+3} + \frac{3}{x-6} = \frac{27}{x^2-3x-18}
$$
 **7B.**

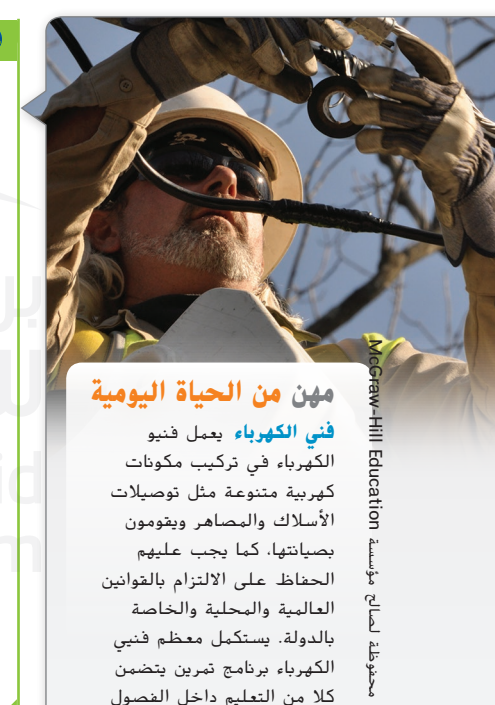

الكهرباء في تركيب مكونات كهربية متنوعة مثل توصيالت األسالك والمصاهر ويقومون بصيانتها، كما يجب عليهم الحفاظ على االلتزام بالقوانين العالمية والمحلية والخاصة بالدولة. يستكمل معظم فنيي الكهرباء برنامج تمرين يتضمن كال من التعليم داخل الفصول الدراسية والتدريب العملي.

حقوق الطبع والتأليف ©

الطبع والتأللج

حقوق ا

ى<br>م لصلح

> محفوظة  $\odot$

**الكهرباء يوضح مخطط دائرة كهربية ثالث مقاومات متوازية. إذا كانت** R3 R2 R1 **هي المقاومة المكافئة للمقاومات الثالث، ً إذا . في هذه الدائرة، تساوي ضعف مقاومة ، و تساوي 20 أوم. لنفترض أن المقاومة المكافئة تساوي 10 أوم. جد و . المعادلة األصلية اطرح من كل طرف. اضرب كل طرف في المقام المشترك األصغر، وهو . ّ ط. بس** = تساوي 30 أوم و أو 60 أوم.

**ّ ه** تمرين **موج**

**.8 األجهزة اإللكترونية** لنفترض أن التيار *I*، باألمبير، في دائرة كهربية، تم تحديده بالصيغة ، حيث *t* هو الزمن بالثواني. في أي وقت يساوي التيار أمبير واحد؟

## **تمارين**

 $6)$ 

**جد مجال كل دالة ومعادالت خطوط التقارب الرأسية أو األفقية، إن ُجدت.** )المثال 1( **و**

**1.** 
$$
f(x) = \frac{x^2 - 2}{x^2 - 4}
$$
  
\n**2.**  $h(x) = \frac{x^3 - 8}{x + 4}$   
\n**3.**  $f(x) = \frac{x(x - 1)(x + 2)^2}{(x + 3)(x - 4)}$   
\n**4.**  $g(x) = \frac{x - 6}{(x + 3)(x + 5)}$   
\n**5.**  $h(x) = \frac{2x^2 - 4x + 1}{x^2 + 2x}$   
\n**6.**  $f(x) = \frac{x^2 + 9x + 20}{x - 4}$   
\n**7.**  $h(x) = \frac{(x - 1)(x + 1)}{(x - 2)^2(x + 4)^2}$   
\n**8.**  $g(x) = \frac{(x - 4)(x + 2)}{(x + 1)(x - 3)}$ 

**في كل دالة، حدد أي خطوط تقا**ر**ب ونقاط التقاطع. ثم ّمثل الدالة ا واذكر مجالها.** )األمثلة 1–5( **بياني ً**

**9.** 
$$
f(x) = \frac{(x+2)(x-3)}{(x+4)(x-5)}
$$
 **10.**  $g(x) = \frac{(2x+3)(x-6)}{(x+2)(x-1)}$ 

**11.** 
$$
f(x) = \frac{8}{(x-2)(x+2)}
$$
 **12.**  $f(x) = \frac{x+2}{x(x-6)}$ 

**13.** 
$$
g(x) = \frac{(x+2)(x+5)}{(x+5)^2(x-6)}
$$
 **14.**  $h(x) = \frac{(x+6)(x+4)}{x(x-5)(x+2)}$ 

**15.** 
$$
h(x) = \frac{x^2(x-2)(x+5)}{x^2+4x+3}
$$
 **16.**  $f(x) = \frac{x(x+6)^2(x-4)}{x^2-5x-24}$ 

**17.** 
$$
f(x) = \frac{x-8}{x^2+4x+5}
$$
 **18.**  $g(x) = \frac{-4}{x^2+4}$ 

**.19 المبيعات** خطة العمل لمشاريع غسل السيارات الجديدة التي سيتم  $z = \frac{3z^2 - 3}{2z^2 + 7z + 5}$ فيها تمثيل الأرباح بآلاف الدراهم بالدالة  $z^2 + 7z + 2z^2 + 7z + 5$ تمثل أسبوع التشغيل و0 = *z* تمثل االفتتاح. )المثال 4( **a**. اذكر مجال الدالة. ّ د أي خطوط تقارب رأسية وأفقية ونقاط تقاطع الدالة (*z*(*p*. **b**. حد ا. ّل الدالة بياني **c**. مث ً

**في كل دالة، حدد أي خطوط تقا**ر**ب والفجوات ونقاط التقاطع. ثم ّمثل الدالة بيانيًا واذكر مجالها.** (الأمثلة 5–2) **ً**

**20.** 
$$
h(x) = \frac{3x - 4}{x^3}
$$
 **21.**  $h(x) = \frac{4x^2 - 2x + 1}{3x^3 + 4}$ 

**22.** 
$$
f(x) = \frac{x^2 + 2x - 15}{x^2 + 4x + 3}
$$
 **23.**  $g(x) = \frac{x + 7}{x - 4}$ 

**24.** 
$$
h(x) = \frac{x^3}{x+3}
$$
 **25.**  $g(x) = \frac{x^3 + 3x^2 + 2x}{x-4}$ 

**26.** 
$$
f(x) = \frac{x^2 - 4x - 21}{x^3 + 2x^2 - 5x - 6}
$$
 **27.**  $g(x) = \frac{x^2 - 4}{x^3 + x^2 - 4x - 4}$ 

**28.** 
$$
f(x) = \frac{(x+4)(x-1)}{(x-1)(x+3)}
$$
 **29.**  $g(x) = \frac{(2x+1)(x-5)}{(x-5)(x+4)^2}$ 

ُقال إن العدد *x* هو الوسط التوافقي للعددين *y* و *z* إذا كان **.30 اإلحصاء** ي  $\frac{1}{\mathcal{U}}$  هو المتوسط بين  $\frac{1}{2}$ . (المثال 7) **a**.**اكتب معادلة يكون حلها الوسط التوافقي بين** 30 **و .**45 **b**. **جد الوسط التوافقي بين** 30 **و .**45

**.31. بصريات** تكون معادلة العدسة  $\frac{1}{f} = \frac{1}{d_i} + \frac{1}{d_o} = \frac{1}{d_o}$  حيث تكون *f* هي البعد البؤري، و  $d_i$  هي المسافة من العدسة إلى الصورة، و  $d_o$  هي المسافة من العدسة إلى الشيء. لنفترض أن الشيء يبعد 32 عن العدسة والبعد البؤري يساوي .8 )مثال 7(

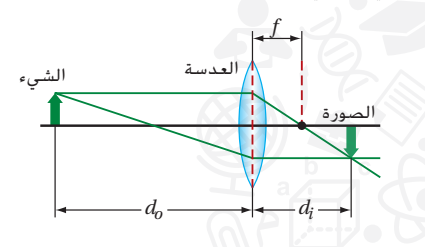

**a**. **اكتب معادلة نسبية لتمثيل الموقف. b**. **جد المسافة بين العدسة والصورة.**

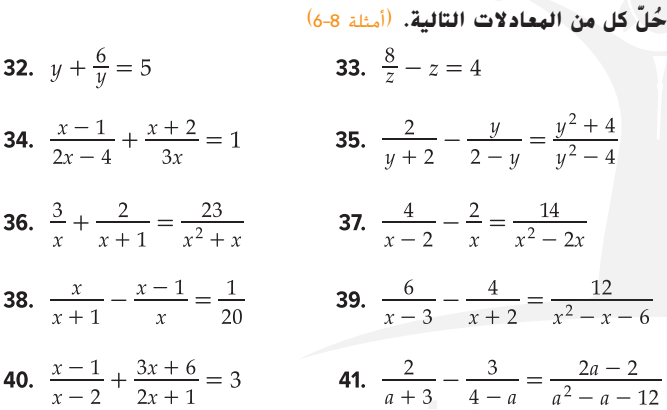

**.42 الماء** التكلفة اليومية إلزالة النسبة المئوية *x* من الملح من ماء البحر

في محمد التحلية هي

\n
$$
0 \le x < 100
$$
\n
$$
c(x) = \frac{994x}{100 - x}
$$

- a. مثّل كل دالة بيانيًا باستخدام الحاسبة البيانية.<br>.
- ًا المستقيم 8,000 = *y* وجد التقاطع مع التمثيل البياني ّل بياني **b**. مث (*x*(*c* لتحديد النسبة المئوية للملح الذي يمكن إزالته مقابل ا. 8,000 AED يومي ًّ
- ً ا للنموذج، هل من الممكن أن تزيل محطة التحلية 100% من **c**. وفق الملح؟ اشرح استداللك.

#### **اكتب دالة نسبية لكل مجموعة من الخصائص.**

- **.43** نقاط التقاطع مع المحور األفقي *x* عند 0 = *x* و 4 = *x*، خطوط تقارب رأسية عند 1 = *x* و 6 = *x*، وخط مقارب أفقي عند 0 = *y*
	- **.44** نقاط التقاطع مع المحور األفقي *x* عند 2 = *x* و -3 = *x* وخط مقارب رأسي عند 4 = *x* ونقطة انفصال عند (0 -5,)

**.45 الكهرباء** عندما تكون المقاومة الكلية لدائرة متصلة على التوازي ثابتة، يسم عدد المقاومين الفرديين  $r_1$  و  $r_2$  بالمعادلة  $r_2 = \frac{30r_1}{r_1 - 30}$  بالمعادلة

a. جد خطوط التقارب الرأسية والأفقية للدالة، إن وُجدت. تحقق من<br>اساس ماركا ا. إجابتك بياني ً

**b**. انسخ الجدول الموضح وأكمله.

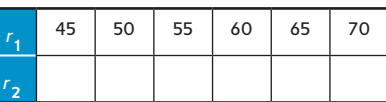

**c**. هل المجال 30 > صحيح في هذا الموقف؟ اشرح استنتاجك.

**استخدم معرفتك بخطوط التقا**ر**ب والنقاط المذكورة للتعبير عن الدالة الموضحة في كل تمثيل بياني.**

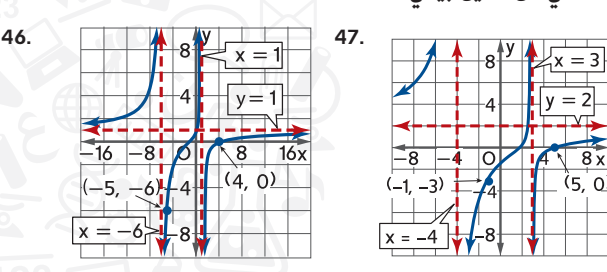

**استخدم سمة التقاطع في الحاسبة البيانية لحل كل معادلة.**

**48.** 
$$
\frac{x^4 - 2x^3 + 1}{x^3 + 6} = 8
$$
  
\n**49.** 
$$
\frac{2x^4 - 5x^2 + 3}{x^4 + 3x^2 - 4} = 1
$$
  
\n**50.** 
$$
\frac{3x^3 - 4x^2 + 8}{4x^4 + 2x - 1} = 2
$$
  
\n**51.** 
$$
\frac{2x^5 - 3x^3 + 5x}{4x^3 + 5x - 12} = 6
$$

ُضاف محلول حمض األسيتيك بتركيز 60% إلى **.52 الكيمياء** عندما ي 10 لترات من محلول حمض األسيتيك بتركيز 20% في خزان سعته 100 لتر، يتغير تركيز المحلول اإلجمالي.

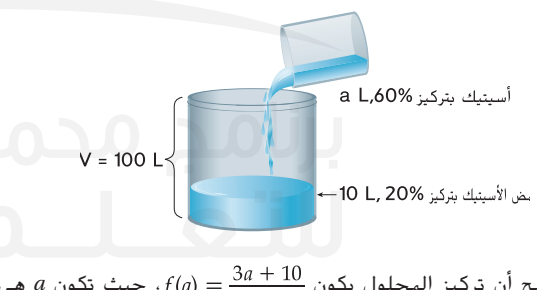

- $f(a) = \frac{3a + 10}{5a + 50}$  ، وضّح أن تركيز المحلول يكون  $\frac{1}{2a + 50}$  . حيث تكون *a* حجم المحلول بتركيز .*60%*
	- **b**. جد المجال ذا الصلة للدالة (*a* (*f* وخطوط التقارب الرأسية أو الأفقية، إن وُجدت.<br>.
		- **c**. اشرح داللة أي قيود للمجال أو خطوط التقارب.
- **d**. بغض النظر عن قيود المجال، هل توجد أي خطوط تقارب إضافية للدالة؟ اشرح.

## **.53 التمثيالت المتعددة في هذه المسألة، ستتحقق من خطوط التقارب للدوال النسبية.**

a. العرض الجدولي انسخ الجدول وأكمله. حدّد خط التقارب الأفقي<br>. . . . ا. لكل دالة جبري ً

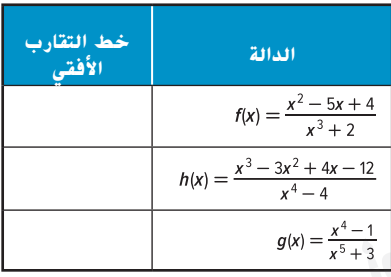

- ّل كل دالة وخط التقارب األفقي لها من الجزء **<sup>a</sup> b. العرض البياني** مث بيانيًا.
	- ً **c. العرض الجدولي** انسخ الجدول التالي وأكمله. استخدم نظرية الصفر النسبي لتساعدك على إيجاد األصفار الحقيقية للبسط في كل دالة.

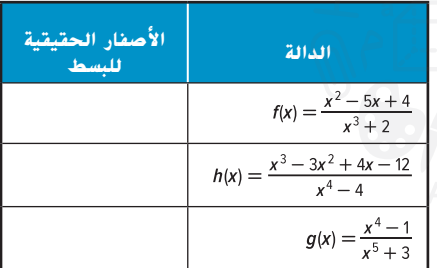

**d. العرض الكالمي** ضع فرضية عن سلوك التمثيل البياني لدالة نسبية عندما تكون درجة المقام أكبر من درجة البسط وللبسط ناتج صفري حقيقي واحد على األقل.

<mark>مسائل مهارات التفكير العُليا</mark> استخدام مهارات التفكير العُليا

- $f(x)$  **الاستنتاج** بافتراض أن  $\frac{ax^3 + bx^2 + c}{dx^3 + cx^2 + f}$ . فهل سيكون للدالة  $f(x)$ ف*ي بع*ض *الأحيان* أو د*ائما خ*ط تقارب أفقي أم لن ي*كون لها ذلك*  $a \neq 0$  و  $a \neq 0$  إذا كانت  $a$  و  $b$  و  $c$  و  $d$  و  $c$  و  $f$  ثوابت و 0 $a \neq a$ . اشرح.
	- **.55 ما قبل الكتابة** صمم خطة درس لتدريس موضوعات التمثيل البياني للدوال النسبية الواردة في هذا الدرس. ضع خطة تتناول فيها الهدف والطالب والفكرة الرئيسة والتسلسل المنطقي واإلطار الزمني إلكمال العمل.
- **.56 ٍ تحد** اكتب معادلة نسبية لها خطوط تقارب رأسية عندما -2 = *x* و *x* 3 = وخط تقارب مائل *x*3 = *y*.
- **.57 الكتابة في الرياضيات** استخدم الكلمات والتمثيالت البيانية والجداول والمعادلات لتوضيح كيفية تمثيل دالة نسبية بيانيًا. ً
- **.58 ٍ تحد** جد قيمة *k* حتى يصبح للمعادلة النسبية حل دخيل واحد وحل حقيقي واحد.

$$
\frac{2}{x^2 - 4x + k} = \frac{2x}{x - 1} + \frac{1}{x - 3}
$$

**.59 الكتابة في الرياضيات** اشرح لماذا يجب استخدام فترات االختبار للحصول على تمثيل بياني دقيق لدالة نسبية.

**ً ا، إن وجدت.** )الدرس 4-1( **اذكر جميع األصفار النسبية المحتملة لكل دالة. ثم حدد أي منها يعد أصفار**

**61.** 
$$
f(x) = x^3 - 2x^2 + x + 18
$$
  
**62.**  $f(x) = x^4 - 5x^3 + 9x^2 - 7x + 2$ 

**60.** 
$$
f(x) = x^3 + 2x^2 - 5x - 6
$$

استخدم نظرية العامل لتحديد ما إذا كانت التعابير ذات الحدين الموضحة عوامل لــ ( f(x. استخدم الدوال ذات الحدين التي تعد عوامل لكتابة **الصيغة المحللة إلى عوامل للدالة** (*x*(*f***.**( الدرس 3-1(

68. 
$$
f(y) = y^4 - 2x^3 - 13x^2 + 13x + 24; x - 3, y - 2
$$
  
\n64.  $f(y) = 2x^4 - 5x^3 - 11x^2 - 4x; x - 6, 20x - 7, y - 7$   
\n66.  $f(y) = 6x^5 + 15x^3 + 12x^2 - 4x^2; x + 2, 4x + 1$   
\n68.  $f(x) = 6x^5 - 8x^4 - 5x^3 + 10x^2 + x - 2, x + 1, x - 1$   
\n69.  $f(x) = (x + 7)^2$   
\n $h(x) = 10x$ ,  $f(x) = \left[\frac{x}{50}\right]$   
\n60.  $f(x) = (x + 7)^2$   
\n $h(x) = 10x$ ,  $f(x) = \left[\frac{x}{50}\right]$   
\n61.  $f(x) = 10x$ ,  $f(x) = \left[\frac{x}{50}\right]$   
\n62.  $f(x) = (x + 7)^2$   
\n $h(x) = 10x$ ,  $f(x) = \left[\frac{x}{50}\right]$   
\n63.  $f(x) = 10x$ ,  $f(x) = \left[\frac{x}{50}\right]$   
\n64.  $f(x) = 10x$ ,  $f(x) = \left[\frac{x}{50}\right]$   
\n65.  $f(x) = 6x + 7$   
\n $h(x) = 10x$ ,  $f(x) = \left[\frac{x}{50}\right]$   
\n66.  $f(x) = 10x$ ,  $f(x) = \left[\frac{x}{50}\right]$   
\n67.  $f(x) = 10x$ ,  $f(x) = \left[\frac{x}{50}\right]$   
\n68.  $f(x) = 10x$ ,  $f(x) = \left[\frac{x}{50}\right]$   
\n69.  $f(x) = \left[\frac{x}{50}\right]$   
\n $2x + 10$   
\n $2x + 10$   
\n $2x + 10$   
\n $2x + 10$   
\n $2x + 10$ 

$$
\mathbf{F} \quad \text{and} \quad 1\frac{3}{8}
$$

$$
G \quad \text{and} \quad 1\frac{5}{8}
$$

**F**  $x = 1, x = -2$ <br>**H**  $x = 1 + \sqrt{3}, x = 1 - \sqrt{3}$ 

**G**  $x = -2, x = 1$  <br>**J**  $x = \frac{1 + \sqrt{3}}{2}, x = \frac{1 - \sqrt{3}}{2}$ 

## **1-6المتباينات غير الخطية**

**السابق**

## **لماذا؟**

قمت بحل المعادالت كثيرة الحدود والمعادالت النسبية. )الدرسان 3-1 و 4-1(

**الحالي** 

حل المتباينات كثيرة<br>| الحدود.<br>|- حل المتباينات الحدود.

حل المتباينات **2** النسبية.

مفردات **جديدة متباينة كثيرة الحدود polynomial inequality مخطط اإلشارات chart Sign متباينة نسبيةinequality rational**

- تكون العديد من العوامل متضمنة عند بدء عمل جديد، بما في ذلك مقدار من االستثمار المبدئي وأعمال الصيانة وتكاليف العمالة وتكلفة تصنيع المنتج المراد بيعه وسعر البيع الفعلي المحدد للمنتج. يمكن استخدام المتباينات غير الخطية لتحديد السعر المحدد لبيع أحد
	- المنتجات لتحقيق ربح معين.

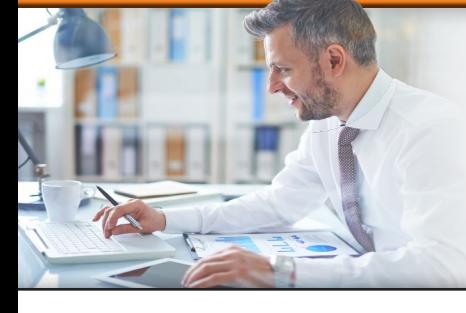

الهتباينات كثيرة الحدود إذا كانت  $f(x)$  دالة كثيرة الحدود. فعندئذٍ تأخذ <mark>الهتباينة كثيرة الحدود</mark> الصورة العامة  $f(x) < f(x)$  أو 10 $f(x) \le f(x) \le f(x) \le f(x)$  وتكون المتباينة 0  $f(x) < f(x) \le f(x)$  صحيحة عندما يكون  $f(x) < f(x) \le f(x)$  عددًا  $f$ سالبًا، بينما تكون 0 $f(x) > f(x)$  صحيحة عندما يكون  $f(x)$  عددًا موجبًا. ً

في الدرس ،1-1 تعلمت أن نقاط التقاطع مع المحور األفقي *x* لدالة كثيرة الحدود ما هي إال أصفار حقيقية للدالة. عند ترتيبها، تنقسم أصفار المحور األفقي *x* إلى فترات تكون قيمة (*x* (*f* إما موجبة بشكل كامل )تكون أعلى المحور األفقي *x* )أو سالبة بشكل كامل )تكون أسفل المحور األفقي *x*).

> بإيجاد إشارة (*x* (*f* لقيمة واحدة فقط في كل فترة على المحور األفقي *x*، يمكنك تحديد الفترات التي تكون عليها الدالة موجبة أو سالبة. بداية من فترات االختبار الممثلة من خالل **مخطط اإلشارات** الموجود في الجانب األيسر، تعرف ما يلي:

- (-4, -2) ∪ (2, 5) ∪ (5, <sup>∞</sup>) بالفترة *f* (*x*) <sup>&</sup>lt; <sup>0</sup> **•**
	- [-4, -2] ∪ [2, <sup>∞</sup>) بالفترة *f* (*x*) <sup>≤</sup> <sup>0</sup> **•**
		- $x = -4$ ,  $-2$ ,  $2$ ,  $5 \le f(x) = 0$  •
	- (-∞, -4) ∪ (-2, 2) بالفترة *f* (*x*) <sup>&</sup>gt; <sup>0</sup> **•**
- .(-∞, -4] ∪ [-2, 2] ∪ [5, 5] بالفترة *f* (*x*) <sup>≥</sup> <sup>0</sup> **•**

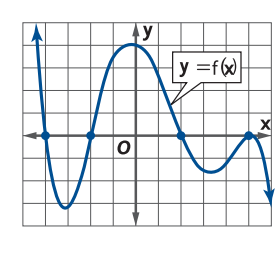

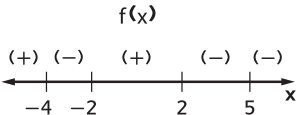

## **مثال 1 إيجاد حل لمتباينة كثيرة الحدود**

## **ُ ّل المتباينة: لما يلي -<sup>3</sup> <sup>&</sup>lt; <sup>30</sup> -** *<sup>x</sup>***<sup>6</sup> - <sup>2</sup>** *<sup>x</sup>* **ح**

بجمع العدد 3 في كل طرف، تحصل على 0 < 27 - *x*6 - <sup>2</sup> *x* بافتراض أن 27 - *x*6 - <sup>2</sup> *x*) = *x*(*f* وينتج عن التحليل إلى العوامل ما يلي (9 - *x*)(3 + *x*) = (*x*(*f*، إذن تحتوي (*x*(*f* على أصفار حقيقية عند -3 و .9 قم بإنشاء مخطط إشارات باستخدام هذه األصفار، وبعد ذلك بقيمة ما على المحور األفقي *x* في كل فترة اختبار داخل الصورة التي تم تحليلها إلى العوامل للدالة كثيرة الحدود لتحديد هل (*x*(*f* موجبة أم سالبة عند تلك النقطة.  $f(x) = (x + 3)(x - 9)$  $f(x) = (x+3)(x-9)$  $x = 10$  اختبار x = -4 اختبار x = -4 (x + 3) و (x - 9)  $\leftarrow$  (-)(-) (+)(-) (+)(+) ِهُمَا قَيْمِتَانَ سَالَبْتَانَ عَنْدَ  $f$ أن  $f(x)$ موجبة على الفترات الأولى والأخيرة، فإن مجموعة الحل لــ -3 < 30 - *x*6 - <sup>2</sup>*x* هي (∞ 9,) ∪ (-3 ,∞-) ويدعم التمثيل البياني لــ f(x) هذا الاستنتاج، نظرًا لوجود (*f*(x أعلى المحور الأفقي *x* على هذه<br>النعام بنيما الفترات نفسها.  $f(x) = x^2 - 6x - 30$ **ّ ه** تمرين **موج ُ ّل كل من المتباينات التالية. ح 1A.**  $x^2 + 5x + 6 < 20$  **1B.**  $(x - 4)^2 > 4$ 

محفوظة لصالح مؤسسة Cducation ااأأ الحامل محفوظة لصالح مؤسسة Education Hill-McGraw  $\odot$ حقوق الطبع والتأليف © الطبع والتأليف تفوق

إذا كنت تعرف األصفار الحقيقية لدالة ما، بما في ذلك مقدار التكرار، والسلوك الطرفي للدالة، فيمكنك تصميم مخطط إشارات بدون اختبار القيم.

**مثال 2 إيجاد حل متباينة كثيرة حدود باستخدام السلوك الطرفي**

## **<sup>3</sup>***x***<sup>3</sup> - <sup>4</sup>***x***<sup>2</sup> - <sup>13</sup>***<sup>x</sup>* **- <sup>6</sup> <sup>≤</sup> <sup>0</sup> :المتباينة لّ ُ ح**

**الخطوة 1** بافتراض أن 6 - *x*13 - <sup>2</sup>*x*4 - <sup>3</sup>*x*3) = *x*(*f* استخدم األساليب الواردة في الدرس 1-4 لتحديد أن *f* يحتوي 3 -<sup>و</sup> .3 قم بإنشاء مخطط اإلشارات. على أصفار حقيقية عند -1<sup>و</sup> 2\_

**الخطوة <sup>2</sup>** حدد السلوك الطرفي لـ (*x*  (*f*. ألن درجة *f* فردية ومعامل الحد األكبر موجب، فأنت تعرف lim يعني هذا أن الدالة تبدأ سالبة على اليسار وتنتهي موجبة على *<sup>x</sup>*→∞ *<sup>f</sup>*  (*x*) <sup>=</sup> <sup>∞</sup> <sup>و</sup>lim *<sup>x</sup>*→-∞ *<sup>f</sup>*  (*x*) <sup>=</sup> -∞ أن اليمين.

**الخطوة 3** ألن كل صفر مدرج يمثل موقع تغيير اإلشارة، يمكنك إكمال مخطط اإلشارات.

$$
\begin{array}{c|c|c|c}\n\hline\n(-) & (+) & (-) & (+) \\
\hline\n-1 & -\frac{2}{3} & 3 & x\n\end{array}
$$

 $f(x)$  تساوي حلول 0 ≥ 6 $x^2-3x^3-4x^2-3x^3-4$  قيم المحور الأفقي *x* بحيث يكون  $f(x)$  سالبًا أو مساويًا لـــ 0. من مخطط الإشارات، يمكنك معرفة أن مجموعة الحل تساوي  $\left[-\frac{2}{3},\frac{3}{3}\right]$  ل $\left[-\infty,-1\right]$ .

**انتحقق من الحل**   يكون التمثيل البياني لـ  
$$
6 - 13x - 6x - 13x - 6
$$
  ت~~احق من~~  س~~ا~~  Q

\n• Q

\n• Q

\n• Q

\n• Q

\n• Q

\n• Q

\n• Q

\n• Q

\n• Q

\n• Q

\n• Q

\n• Q

\n• Q

\n• Q

\n• Q

\n• Q

\n• Q

\n• Q

\n• Q

\n• Q

\n• Q

\n• Q

\n• Q

\n• Q

\n• Q

\n• Q

\n• Q

\n• Q

\n• Q

\n• Q

\n• Q

\n• Q

\n• Q

\n• Q

\n• Q

\n• Q

\n• Q

\n• Q

\n• Q

\n• Q

\n• Q

\n• Q

\n• Q

\n• Q

\n• Q

\n• Q

\n• Q

\n• Q

\n• Q

\n• Q

\n• Q

\n• Q

\n• Q

\n• Q

\n• Q

\n• Q

\n• Q

\n• Q

\n• Q

\n• Q

\n• 

\n• 

\n

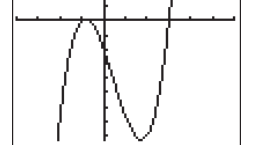

 $-4$ , 6<sup>1</sup> scl: 1 by  $[-25, 5]$  scl: 3

**ّ ه** تمرين **موج**

**ُ ّل كل من المتباينات التالية. ح**

**2B.** 
$$
2x^3 + 7x^2 - 12x - 45 \ge 0
$$

**2A**.  $2x^2 - 10x \leq 2x - 16$ 

عندما ال تتقاطع دالة كثيرة الحدود مع المحور األفقي *x*، يكون للمتباينات المرتبطة حلول غير عادية.

## **مثال 3 المتباينات كثيرة الحدود التي لها مجموعات حل غير عادية ُ ّ ــل كل من المتباينات التالية. ح**  $x^2 + 5x + 8 < 0$  **.a** ً ا ال تحتوي الدالة المرتبطة 8 + *x*5 + <sup>2</sup>*x*) = *x*(*f* على أصفار حقيقية، إذ ال توجد أي تغيرات في اإلشارات. تكون هذه الدالة موجبة بالنسبة لجميع القيم الحقيقية للمحور األفقي *x*. لذلك، ال يوجد حل لـ 0 > 8 + *x*5 + <sup>2</sup>*x*. يدعم التمثيل البياني لـ (*x*(*f* هذا االستنتاج،  $f(x)=x^2+5x+8$ لعدم وجود التمثيل البياني على المحور األفقي *x* أو أسفله. ومجموعة الحل هي ⌀.  $-12$ , 8 scl: 1 by  $[-5, 10]$  scl: 1  $x^2 + 5x + 8 \ge 0$  **b** ألن الدالة المرتبطة 8 + *x*5 + <sup>2</sup>*x*) = *x*  (*f* موجبة لجميع القيم الحقيقية للمحور األفقي *x*، تساوي مجموعة  $(-\infty, \infty)$  الحل لـــــ 0 $x^2 + 5x + 5x + 5$  جميع الأعداد الحقيقية أَو  $(-\infty, \infty)$ .

محفوظة لصالح مؤسسة Education Hill-McGraw

الطبع والتأليف © محفوظة لصالح مؤسسة Cuceraw-Hill Education

حقوق الطبع والتأليف ©

خفوق

نصيحة **دراسية**

**المتباينات كثيرة الحدود** يمكنك التحقق من حل إحدى المتباينات ًا كثيرة الحدود بتمثيل الدالة بياني وتقدير القيمة الحقيقية للمتباينة لكل فترة في الحل.

تحتوي الدالة المرتبطة التالية 25 + *x*10 - <sup>2</sup>*x*) = *x*(*f* على صفر ً ا ال تتغير إشارة قيمة (*x*(*f*. تكون هذه ُ كرر مرتين. إذ واحد حقيقي ،5 م الدالة موجبة بالنسبة لجميع القيم الحقيقية للمحور األفقي *x* باستثناء 5 = *x*. لذلك، تكون مجموعة الحل لـ 0 < 25 + *x*10 - <sup>2</sup>*x* مساوية لـ )∞، 5( ∪ )،5 ∞ -(. يدعم التمثيل البياني لـ (*x*(*f* هذا االستنتاج.

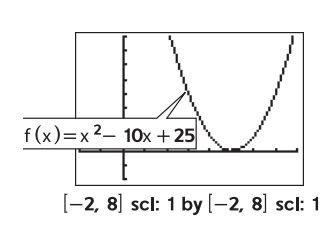

#### **d.**  $x^2 - 10x + 25 \le 0$

**c.**  $x^2 - 10x + 25 > 0$ 

تحتوي الدالة المرتبطة 25 + *x*10 - <sup>2</sup>*x*) = *x*  (*f* على صفر عند العدد .5 بالنسبة لجميع القيم األخرى للمحور األفقي *x*، تكون الدالة موجبة. لذلك، تكون مجموعة الحل لـ 0 ≥ 25 + *x*10 - <sup>2</sup>*x* مساوية لـ }5{.

**ّ ه** تمرين **موج**

**ُ ّل كل من المتباينات: ح**

$$
3Bx2 + 2x + 5 \le 0
$$
  
**3D.**  $x2 - 2x - 15 > -16$ 

 $3A.x^2 + 2x + 5 > 0$ **3C.**  $x^2 - 2x - 15 \le -16$ 

## نصيحة **دراسية**

**المتباينات النسبية** تذكر تضمين جميع األصفار والنقاط غير المحدودة في دالة نسبية عند إنشاء مخطط اإلشارات.

المتباينات النسبية انظر في الدالة النسبية الموضحة على الجانب الأيسر.<br>2 لاحظ الفترات التي تكون عليها (*f*(*x م*وجبة وسالبة. في حين يمكن أن تغير الدالة كثيرة الحدود من إشاراتها فقط في أصفارها الحقيقية، يمكن أن تغير الدالة النسبية من إشاراتها في الأصفار الحقيقية أو في نقاط الانقطاع لديها. لهذا السبب، عند حل أي **متباينة نسبية،** يجب عليك تضمين أصفار البسط والمقام في مخطط اإلشارات.

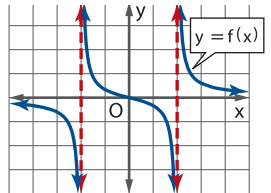

 $\frac{4}{x-6} + \frac{2}{x+1}$ 

ً يمكنك البدء في حل متباينة نسبية من خالل كتابة المتباينة أوال بالصورة العامة مع تضمين تعبير نسبي واحد على اليسار وصفر على اليمين.

مثال 4 **ایجاد حل متباینة ن**سبیة  
کلٌ المتباینة: 0 
$$
\frac{4}{x-6} + \frac{2}{x+1} > 0
$$

$$
x-6 \quad x+1 \quad \cdots
$$

$$
\frac{4}{x-6} + \frac{2}{x+1} > 0
$$
\n
$$
\frac{4x+4+2x-12}{(x-6)(x+1)} > 0
$$
\nAns.  $4x + 4 + 2x - 12 > 0$ 

$$
> 0
$$
   
^\n
$$
k = \sqrt{2\pi} \, \ln \frac{1}{2} \, \ln \frac{1}{2} \, \ln \frac
$$

$$
\frac{4x+4+2x-12}{(x-6)(x+1)} > 0
$$
  

$$
\frac{6x-8}{(x-6)(x+1)} > 0
$$

 $\frac{6x-8}{(x-6)(x+1)} > 0$  بسّط،  $\frac{4}{3}$ ، والمقام،  $f(x) = \frac{4}{(x-6)(x+1)}$ ، إن الأصفار والنقاط غير المحددة في المتباينة تمثل أصفار البسط،  $\frac{4}{5}$ ، والمقام، (*x* - 6)(*x* + 1) لنفترض أن 6 و -1 قم بإنشاء جدول إشارات

**بس**

باستخدام هذه األعداد. بعد ذلك اختر قيم المحور األفقي *x* في كل فترة واختبره لتحديد هل (*x*(*f* موجبة أم سالبة.

$$
f(x) = \frac{6x - 8}{(x - 6)(x + 1)}
$$

تساوي مجموعة حل المتباينة الأصلية اتحاد تلك الفترات التي تكون لها f(*x*) موجبة، (∞ ,6,) ∪ (4, 1−) ويدعم <sup>4</sup>\_ = (*x*(*f* في الشكل 1.6.1 هذا االستنتاج. *<sup>x</sup>* - <sup>6</sup> <sup>+</sup> \_<sup>2</sup> *x* + 1 التمثيل البياني لـ

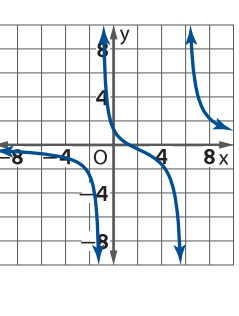

**ّ ه** تمرين **موج**

تهرين **مو بّه**  
4A. 
$$
\frac{x+6}{4x-3} \ge 1
$$
 4B.  $\frac{x^2-x-11}{x-2} \le 3$  4C.  $\frac{1}{x} > \frac{1}{x+5}$ 

يمكنك استخدام المتباينات غير الخطية لحل مسائل من الحياة اليومية.

في مثال 5 من الحياة اليومية - إيجاد حل متباينة نسبية<br>- المتنزمات الترفيهية تقوم مجموعة من طلاب المدرسة الثانوية بتأجير حافلة نظير دفع AED 600 لأخذهم إلى **أحد المتنزهات الترفيهية في اليوم التالي لحفل التخرج. تبلغ تكلفة تذاكر المتنزه الترفيهي 60 AED وتقل بمقدار 0.50 AED في صورة خصم لكل فرد في المجموعة. اكتب متباينة يمكن استخدامها وإيجاد حل لها لتحديد كم عدد الطالب الذين يجب عليهم الذهاب في رحلة نظير تكلفة إجمالية تكون أصغر من 40 AED لكل طالب.**

لنفترض أن *x* يمثل عدد الطالب.

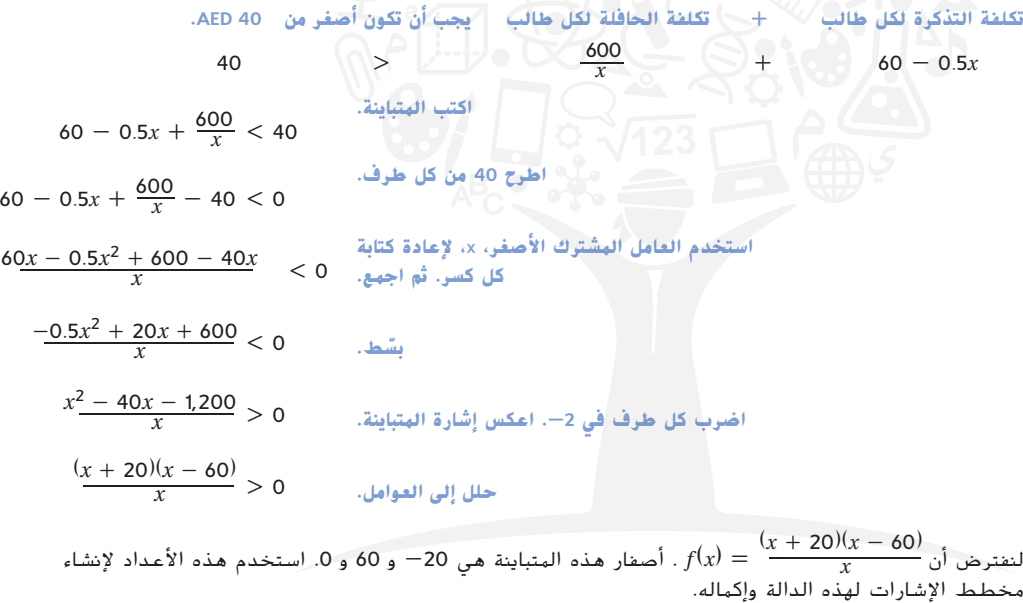

$$
f(x) = \frac{(x + 20)(x - 60)}{x}
$$
\n
$$
= 70
$$
\n
$$
y = x + 10
$$
\n
$$
y = x + 10
$$
\n
$$
y = x + 10
$$
\n
$$
y = x + 10
$$
\n
$$
y = x + 10
$$
\n
$$
y = x + 10
$$
\n
$$
y = x + 10
$$
\n
$$
y = x + 10
$$
\n
$$
y = x + 10
$$
\n
$$
y = x + 10
$$
\n
$$
y = x + 10
$$
\n
$$
y = x + 10
$$
\n
$$
y = x + 10
$$
\n
$$
y = x + 10
$$
\n
$$
y = x + 10
$$
\n
$$
y = x + 10
$$
\n
$$
y = x + 10
$$
\n
$$
y = x + 10
$$
\n
$$
y = x + 10
$$
\n
$$
y = x + 10
$$
\n
$$
y = x + 10
$$
\n
$$
y = x + 10
$$
\n
$$
y = x + 10
$$
\n
$$
y = x + 10
$$
\n
$$
y = x + 10
$$
\n
$$
y = x + 10
$$
\n
$$
y = x + 10
$$
\n
$$
y = x + 10
$$
\n
$$
y = x + 10
$$
\n
$$
y = x + 10
$$
\n
$$
y = x + 10
$$
\n
$$
y = x + 10
$$
\n
$$
y = x + 10
$$
\n
$$
y = x + 10
$$
\n
$$
y = x + 10
$$
\n
$$
y = x + 10
$$
\n
$$
y = x + 10
$$
\n
$$
y = x + 10
$$
\n
$$
y = x + 10
$$
\n
$$
y = x + 10
$$
\n
$$
y = x + 10
$$
\n
$$
y = x + 10
$$
\n

نظرًا لاستحالة وجود عدد سالب من الطلاب، يجب أن يذهب أكثر من 60 طالبًا إلى المتنزه الترفيهي نظير تكلفة<br>استلفنات في من هذه ١٤٨ إلى بال إجمالية تبلغ أصغر من **40 AED** لكل طالب.

## **ّ ه** تمرين **موج**

**.5 تنسيق الحدائق** يعمل مهندس تصميم الحدائق على تصميم سور يحيط بحديقة مستطيلة الشكل يبلغ محيطها .250 إذا كانت مساحة الحديقة تبلغ 1,000 ً على أقل تقدير، فاكتب متباينة وجد حال لها إليجاد األطوال المحتملة للسور.

**الربط بالحياة اليومية** يعد القطار األفعواني كينجدا كا رولر الموجود في متنزه سيكس فالجز أدفانتشر أطول قطار أفعواني في العالم. يصل القطار إلى أقصى ارتفاع له في الهواء ويبلغ 139 وبعد ذلك يهبط رأسيًا بمعدل<br>270 : 270ْ في حركة حلزونية، في حين .<br>تصل سرعته إلى 206 km/h.

Six Flags **:املصدر**

## **تمارين**

**ُ ّل كل من المتباينات التالية.** )األمثلة 3–1( **ح**

- **1.**  $(x + 4)(x 2) < 0$  **2.**  $(x 6)(x + 1) > 0$ **3.**  $(3x + 1)(x - 8) \ge 0$  **4.**  $(x - 4)(-2x + 5) < 0$ **5.**  $(4 - 6y)(2y + 1) < 0$  **6.**  $2x^3 - 9x^2 - 20x + 12 \le 0$ **7.**  $-8x^3 - 30x^2 - 18x < 0$  **8.**  $5x^3 - 43x^2 + 72x + 36 > 0$ **9.**  $x^2 + 6x > -10$  **10.**  $2x^2 \leq -x - 4$ **11.**  $4x^2 + 8 \le 5 - 2x$  **12.**  $2x^2 + 12x \ge 4x - 8$ **13.**  $2b^2 + 16 \le b^2 + 8b$  **14.**  $c^2 + 12 \le 3 - 6c$ **15.**  $-a^2 \ge 4a + 4$  **16.**  $3d^2 + 16 \ge -d^2 + 16d$
- **.17 أعمال تجارية** هناك مشروعات جديدة تقوم بها الشركة وستكون تكلفة وستكون *r*(*x*) = 120*x* - 0.0004*x*<sup>2</sup> إيراداتها في العام األول بدء التشغيل 1,000,000 + *x*40) = *x*(*c*، حيث يمثل *x* عدد المنتجات المباعة. الربح الصافي *p* الذي سيتحقق في العام األول يساوي *c* - *r* = *p* ِ اكتب متباينة وأوجد حلها لتحديد كم عدد المنتجات التي يجب على الشركة بيعها لتحقيق ربح يصل إلى 2,000,000 AED على أقل تقدير. )مثال 1(

## **حُل كل من المتباينات التالية.** (المثال 4)

18. 
$$
\frac{x-3}{x+4} > 3
$$
 (4)  $\frac{4}{x+5} < 1$   
\n20.  $\frac{2x+1}{x-6} \ge 4$   
\n21.  $\frac{3x-2}{x+3} < 6$   
\n22.  $\frac{3-2x}{5x+2} < 5$   
\n23.  $\frac{4x+1}{3x-5} \ge -3$   
\n24.  $\frac{(x+2)(2x-3)}{(x-3)(x+1)} \le 6$   
\n25.  $\frac{(4x+1)(x-2)}{(x+3)(x-1)} \le 4$   
\n26.  $\frac{12x+65}{(x+4)^2} \ge 5$   
\n27.  $\frac{2x+4}{(x-3)^2} < 12$ 

- **.28 أعمال خيرية** ينظم برنامج الخدمات في إحدى المدارس الثانوية حفل عشاء لجمع أموال توجه إلى الأعمال الخيرية. ستبلغ تكلفة استئجار قاعة الطعام التي يمكن أن تستوعب 80 شخصًا 1,000 AED. إذا بلغت<br>عد سكنت تكريب محمد عليه أن تستوعب المحمد عليه أن ين المحمد المركز تكلفة كل تذكرة AED 20 بُدفَع بشكل مسبق أو AED 22 تُدفَع في يوم حفل العشاء، وكان عدد األشخاص الذين اشتروا التذاكر بشكل مسبق هو نفسه عدد األشخاص الذين اشتروا التذاكر في يوم حفل العشاء، فاكتب متباينة إليجاد أدنى عدد من األشخاص الذين يجب عليهم حضور الحفل لتحقيق ربح يصل إلى 500 AED على أقل تقدير وإيجاد حل لها. <sup>(</sup>المثال 5<sup>)</sup>
	- **.29 التخرج** يقرر مجموعة من األصدقاء تخصيص سيارة ليموزين لحضور حفل التخرج. تبلغ تكلفة استئجارها 750 AED باإلضافة إلى 25 AED لكل راكب. يوجد حد أدنى يبلغ راكبين، ويمكن أن تستوعب السيارة الليموزين حتى 14 شخصًا. اكتب متباينة لإيجاد كم عدد الأشخاص<br>... الذين يجب عليهم المشاركة في استئجار سيارة الليموزين علمًا<br>أحكاس بنسب من 120 120 150 أوليسيا بأن كل شخص سيدفع 120 AED ِ على أقل تقدير وأوجد حل للمتباينة. )المثال 5(

### **جد المجال لكل تعبير مما يلي.**

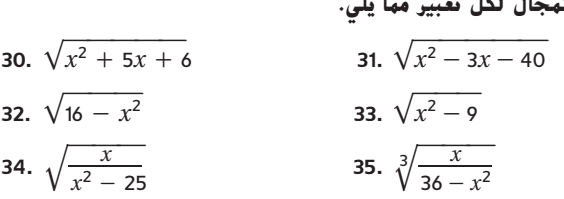

### $f(x) - g(x) \geq 0$  جد مجموعة الحل للمتباينة: 0 $\leq f(x) - f(x)$ .

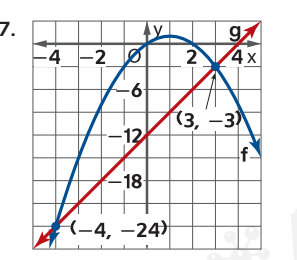

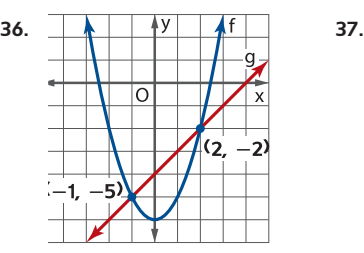

- **.38 مبيعات** يبيع البائع الشطائر في كل حدث رياضي تنظمه المدرسة. تبلغ تكلفة كل شطيرة 0**.**38 AED وتكلفة كل كعكة 0**.**12 AED. يستأجر البائع عربة الشطائر التي يستخدمها نظير 1,000 AED. إذا كان البائع يرغب في أن تكون التكاليف التي يتكبدها أقل من اإليرادات التي يحققها بعد بيع 400 شطيرة، فكم تبلغ التكلفة التي ينبغي عليه تخصيصها لكل شطيرة؟
	- **.39 الحدائق والمراكز الترفيهية** يبلغ محيط ملعب الحديقة المجتمعية مستطيل الشكل 112 وتساوي مساحته على األقل 588

## **ً ا. مربع**

- **a.** اكتب متباينة يمكن استخدامها إليجاد األطوال الممكنة التي يمكن بها بناء الملعب وإيجاد حل لها.
	- **b.** جـد حل للمتباينة التي كتبتها في الجزء **a** وفسره.
- **c.** كيف تتغير المتباينة والحل إذا كانت مساحة الملعب ال تتجاوز أكثر من 588؟ فسر الحل في سياق الحالة.

### **ُ ّل كل من المتباينات التالية. )إرشاد**: **تحقق من أن كل فترة حل محتملة ح تقع ضمن المجال باستخدام المتباينة األصلية.(**

- **40.**  $\sqrt{9y + 19} \sqrt{6y 5} > 3$
- **41.**  $\sqrt{4x + 4} \sqrt{x 4}$  ≤ 4
- **42.**  $\sqrt{12y + 72} \sqrt{6y 11} \ge 7$
- **43.**  $\sqrt{25 12x} \sqrt{16 4x} < 5$

**جد المتباينة التي يعبر عنها كل تمثيل بياني.**

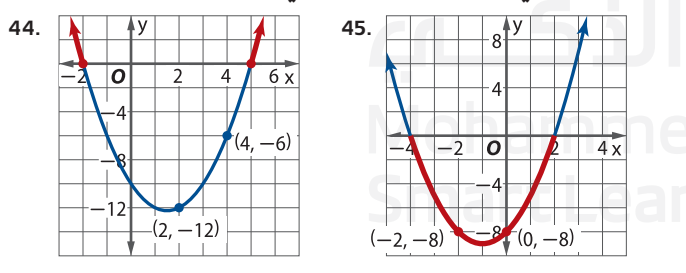

- **ُ ّل كل من المتباينات التالية. ح**
- **46.**  $2y^4 9y^3 29y^2 + 60y + 36 > 0$
- **47.**  $3a^4 + 7a^3 56a^2 80a < 0$
- **48.**  $c^5 + 6c^4 12c^3 56c^2 + 96c \ge 0$
- **49.**  $3x^5 + 13x^4 137x^3 353x^2 + 330x + 144 \le 0$

**.50 التعبئة** تبيع الشركة أوعية الزيت إسطوانية الشكل كهذا الوعاء المشار إليه.

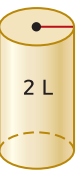

- **a.** استخدم حجم الوعاء للتعبير عن مساحة سطحه في صورة دالة ويكون نصف قطر المساحة بالسنتيمترات. )إرشاد*:* لتر واحد = 1,000 سنتيمتر مكعب(
- **b.** تريد الشركة أن تكون مساحة سطح الوعاء أقل من .2,400 اكتب متباينة يمكن استخدامها إليجاد أنصاف األقطار للوفاء بهذا البند من المتطلبات.
- **c.** استخدم الحاسبة البيانية إليجاد حل للمتباينة التي كتبتها في الجزء **b** وفسر الحل.

## **ُ ّل كل من المتباينات التالية. ح**

- **51.**  $(x + 3)^2(x 4)^3(2x + 1)^2 < 0$ **52.**  $(y-5)^2(y+1)(4y-3)^4 \ge 0$ **53.**  $(a-3)^3(a+2)^3(a-6)^2 > 0$
- **54.**  $c^2(c+6)^3(3c-4)^5(c-3) \le 0$
- **.55 وقت الدراسة** يحدد جمال أنه بمساعدة المعلومات التي يعرفها في الوقت الحالي، يستطيع تحقيق مجموع درجات يصل إلى نسبة 75% من االختبار الذي يخضع له. يعتقد جمال أن كل 5 دقائق كاملة يقضيها في الدارسة، سيرفع من مجموع درجاته بنسبة .1%
	- **a.** إذا كان جمال يرغب في الحصول على مجموع درجات يصل إلى 89.5% على أقل تقدير، فاكتب متباينة يمكن استخدامها إليجاد الزمن *t* الذي سيقضيه في الدراسة. **b.** ً جـــد حال للمتباينة التي كتبتها في الجزء **a** وفسر الحل.
- **.56 ألعاب** تصرف آلة كرة السكي 3 بطاقات في كل مرة يلعب فيها أحد األشخاص ثم بطاقتين إضافيتين لكل 80 نقطة يسجلها الالعب. **a.** اكتب دالة غير خطية لرسم نموذج لكمية البطاقات المستلمة لمجموع نقاط المحور األفقي *x*.
- **b.** اكتب متباينة يمكن استخدامها إليجاد مجموع النقاط الذي سيحتاج إليه الالعب للحصول على 11 بطاقة على أقل تقدير.
- **c.** أوجد حلاً للمتباينة الموجودة في الجزء b وفسر الحل الذي تتوصل إليه.
- **،***<sup>A</sup>* <sup>=</sup> \_ 2 **.57** مساحة منطقة محاطة بقطع مكافئ ومستقيم أفقي هي *bh* 3 حيث يمثل *b* قاعدة المنطقة بطول المستقيم األفقي ويمثل *h* ارتفاع

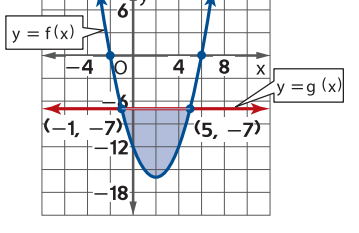

المنظقة. جد المساحة المحاطة بـ *f* و*g***.**

**إذا كان** *k* **غير سالب، فجد الفترة لـ** *x* **الذي تكون له كل متباينة صحيحة.**

- **58.**  $x^2 + kx + c \ge c$  **59.**  $(x + k)(x k) < 0$ **60.**  $x^3 - kx^2 - k^2x + k^3 > 0$  $x + k^3 > 0$  **61.**  $x^4 - 8k^2x^2 + 16k^4 \ge 0$
- **.62 التمثيالت المتعددة** في هذه المسألة، ستتحقق من المتباينات غير الخطية ذات القيم المطلقة.

**a. العرض الجدولي** انسخ الجدول الوارد أدناه وأكمله.

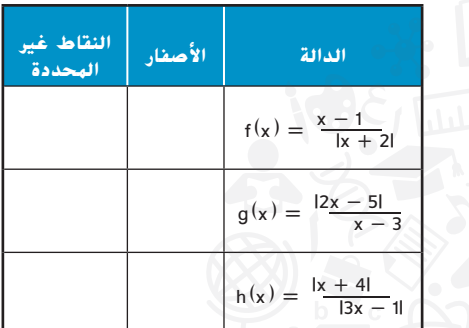

- ًا في الجزء **a**. ّل كل دالة بياني **b. العرض البياني** مث
- **c. العرض الرمزي** قم بإنشاء مخطط إشارات لكل متباينة. ضمّن الأصفار والنقاط غير المحددة وقدّر إشارة<br>... البسوط والمقامات كل على حدة.
- **i.**  $\frac{x-1}{|x+2|}$  $\frac{x-1}{|x+2|}$  < 0 **ii.** |  $\frac{x-1}{|x+2|}$  $\frac{|2x-5|}{|x-3|}$  $\frac{2x-5}{x-3} \ge 0$ **ii.**  $\frac{|2x-5|}{x-3}$ <br> **ii.**  $\frac{|2x-5|}{x-3}$ <br> **iii.**  $\frac{|x+4|}{|3x-1|}$  $\frac{|x+4|}{|3x-1|} > 0$

**d. العرض العددي** ً اكتب حال لكل متباينة موجودة في الجزء **c.**

## **ُ مسائل مهارات التفكيرالع ليا ُ ليا استخدام مهارات التفكير الع**

- مهارات<br>.  $\frac{x^2}{(3-x)}$ 2 **.63 تحليل الخطأ** يقوم حارب وخالد بحل 0 ≤ <sup>2</sup>(*x* - 3( يعتقد حارب أن الحل هو [0 ,∞-) أو (∞ 0,]، ويعتقد خالد أن الحل هو (∞ ,∞-). هل أحدهما على صواب؟ اشرح استنتاجك.
- **.64 االستنتاج** إذا كانت مجموعة الحل لمتباينة كثيرة الحدود هي (3, 3—)، فكم ستساوي مجموعة الحل إذا كان رمز المتباينة معكوسًا؟<br>. اشرح استنتاجك.
- $a < b < a$ وف. **تحد** جد القيم التي يكون لها 2 $(c + d)^2 > (c + d)^2$  إذا كان  $b < a$  $c \leq d$
- $(x c)$  **66.** الاستنتاج إذا كان 0 $d > c < d > c$ ، فجد الفترة التي يكون عليها ً ا. اشرح استنتاجك. صحيح) *x* - *d*) ≤ 0
	- ًا؟ ًا طبيعي (*a x* (إذا كان *n* عدد **.67 ٍ تحد** ما مجموعة الحل لـ 0 < *<sup>n</sup>*<sup>2</sup>
- **.68 االستنتاج** ماذا يحدث لمجموعة الحل لـ )0 > (*b x*)(*a* + *x* إذا تغير التعبير إلى .استنتاجك اشرح ؟*b* > 0و *a* حيث ،o -(*x* + *a*)(*x* - *b*) < 0  $\frac{3x+1}{x-2}$ 
	- 3*x* + 1 **.69 الكتابة في الرياضيات** اشرح لماذا ال يمكنك حل 6<sup>&</sup>gt; 2 *<sup>x</sup>* بضرب كل طرف في 2 - *x*.

## **مراجعة شاملة**

**جد مجال كل دالة ومعادالت خطوط التقارب الرأسية أو األفقية، إن وجدت.** )الدرس 5-1(

| 2x | 71. | $h(x) = \frac{x^2}{x+6}$ | 12. | 72. | $f(x) = \frac{x-1}{(2x+1)(x-5)}$ |
|----|-----|--------------------------|-----|-----|----------------------------------|
|----|-----|--------------------------|-----|-----|----------------------------------|

ً ا. إذا كان حجم المخروط يساوي **.73 الهندسة** ينحصر مخروط بداخل كرة يساوي نصف قطرها 15 سنتيمتر 1,152π سنتيمترًا مكعبًا، فجد الطول الذي يمثله الرمز *x*. (الدرس 1-4)<br>-

**اقسم باستخدام القسمة المطولة.** )الدرس 3-1(

**75.** 
$$
(3a^4 - 6a^3 - 2a^2 + a - 6) \div (a + 1)
$$

77. 
$$
(x^3 + y^3) \div (x + y)
$$

- **.78 الموارد المالية** تظهر أسعار اإلقفال بالدراهم للسهم خالل فترة زمنية ممتدة إلى شهر واحد. )الدرس 2-1(
	- ًا. ّل البيانات بياني **a.** مث
	- **b.** استخدم الحاسبة البيانية لتمثيل البيانات باستخدام دالة كثيرة الحدود من الدرجة .3
		- **c.** استخدم النموذج لتقدير سعر اإلقفال في البورصة في اليوم .25
- **.79 أمان المنازل** توفر الشركة نظام أمان للمنازل يستخدم األعداد من 0 إلى 9 ً ، شاملة كال منهما، لرمز أمان مكون من 5 أرقام. )الدرس 7-0(
	- **a.** كم عدد رموز األمان المختلفة المحتملة؟
	- **b.** في حالة عدم التمكن من تكرار األعداد، فكم عدد رموز األمان المتوفرة؟
- **c.** بافتراض أن صاحب المنزل ال يريد استخدام 0 أو 9 كعدد في البداية ويريد أن يكون العدد 1 هو العدد األخير. كم عدد الرموز التي يمكن تكوينها إذا أمكن تكرار الأعداد؟ في حالة عدم وجود تكرارات، فكم عدد الرموز المتوفرة؟

## **مراجعة المهارات لالختبارات المعيارية**

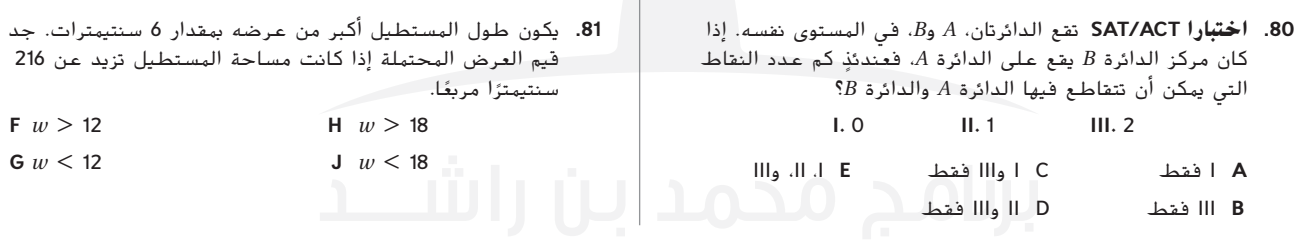

 يتم .*f*(*t*) = 80 + 10*t* - 4*t* <sup>2</sup> **.82 إجابة حرة** يتم تمثيل كمية احتياطات مياه الشرب التي تقدر بماليين اللترات المتوفرة إلحدى المدن بواسطة تمثيل الحد األدنى لكمية المياه التي يحتاج إليها

- $t$  فاطنو المدينة بواسطة  $\sin(t) = (2t)^{\frac{4}{3}}$  ، حيث يمِثل  $t$  الزمن بالأعوام.
	- **a.** حدد أنواع الدوال الممثلة بواسطة (*t* (*f* و(*t*(*g*.
	- **b.** ما المجال والمدى المرتبطان بـ (*t* (*f* و(*t*(*g*؟ اشرح.
		- **c.** ما السلوك الطرفي لـ (*t*(*f* و(*t*(*g*؟
- ًا لـ <sup>0</sup> <sup>≥</sup> <sup>6</sup> <sup>≥</sup> *<sup>t</sup>* على التمثيل البياني نفسه. بياني *g*(*t*)و *f*(*t*) لّ **d.** مث
- $f(c) = 50$  . اشرح لماذا يجب أن تتوفر قي*مة c* لـــ  $c$  أصبت 50 =  $f(c)$
- **f.** ألي قيمة في المجال ذي الصلة يحتوي *f* على صفر؟ ما أهمية الصفر في هذه الحالة؟
- g. إذا كانت هذه الحالة صحيحة وهذه التو<mark>قع</mark>ات دقيقة، فمتى يُتوقع حاجة القاطنين بالمدينة إلى مياه أكثر من احتياطاتهم؟<br>.

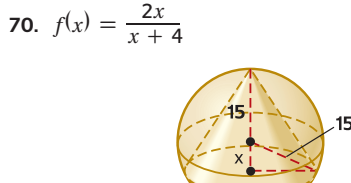

**74.**  $(x^2 - 10x - 24) \div (x + 2)$ **76.**  $(z^5 - 3z^2 - 20) \div (z - 2)$ 

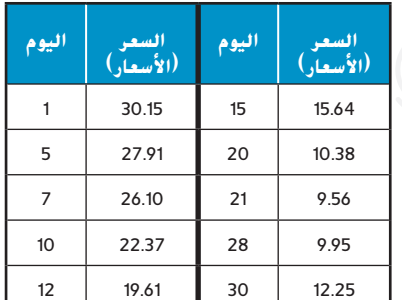

## **1دليل الدراسة والمراجعة**

## **ملخص الوحدة**

## **المفاهيم األساسية**

## **دوال القوة والدوال الجذرية** )الدرس 1-1(

- حقيقية غير صفرية. دالة القوة هي أي دالة تكتب بالصيغة ax<sup>n</sup>) **<sup>=</sup>** <sup>x</sup>(f، حيث <sup>a</sup> <sup>و</sup>n أعداد
- ax<sup>n</sup>، حيث <sup>a</sup> <sup>و</sup>n أعداد حقيقية ثابتة غير صفرية. دالة أحادية الحد هي أي دالة يمكن كتابتها بالصيغة a) **<sup>=</sup>** <sup>x</sup>(<sup>f</sup> أو **=** (x(<sup>f</sup>
	- **•** د*الة جذرية هي* أي دالة يمكن كتابتها بالصيغة n (f(x) = <sup>1</sup>/ n<sup>p</sup>. حيث n<br>و p أعداد صحيحة موجبة أكبر من 1 الذي ليس لديه عوامل مشتركة.

### **الدوال كثيرة الحدود** )الدرس 2-1(

- $f(x) = a_n x^n + a_{n-1}$  دالة كثيرة الحدود هي أي دالة تكتب بالصيغة <sub>1-</sub> ... + a<sub>1</sub>x<sup>n</sup> ... + a<sub>1</sub>x<br>1 ... + a<sub>1</sub>x + a<sub>0</sub>. د ... + a<sub>1</sub>x + a<sub>0</sub>. الدرجة تساوي n.
- يوجد في التمثيل البياني للدالة كثيرة الحدود n أصفار حقيقية مميزة<br>• على الأكثر و n − 1 نقاط دوران على الأكثر.
	- الخاصة به على عدد مرات تكرار العامل )<sup>c</sup> **-** <sup>x</sup>) . يعتمد سلوك التمثيل البياني للدالة كثيرة الحدود عند c الصفرية

## **نظريتا الباقي والعامل** )الدرس 1-3(

- خطي بالصيغة <sup>c</sup> **-** <sup>x</sup>. القسمة التركيبية: طريقة مختصرة لقسمة كثيرة الحدود على عامل
	-
- <sup>c</sup> **-** <sup>x</sup> هي عامل لدالة كثيرة الحدود f إذا وفقط إذا كان <sup>0</sup> **<sup>=</sup>** (c(f. في حالة قسمة f على <sup>c</sup> **-** <sup>x</sup>، فإن الباقي يساوي (c(f.

## **أصفار الدوال كثيرة الحدود** )الدرس 1-4(

- أعداد معامالت ذات f(x) **=** <sup>a</sup>nx<sup>n</sup> **+** … **+** <sup>a</sup> <sup>1</sup> لِذا كانت f(x) =  $a_n x^n + ... + a_1 x + a_0$  ذات معاملات أعداد<br>صحيحة، فإن أي صفر نسبى لـــ f(x) يكتب بالصيغة  $\frac{p}{q}$ ، حيث p و q  $\frac{\cdot}{q}$  صحيحة، فإن أي صفر نسبي لــ (f(x محيحة ب  $a_n$  ليس لديهما عوامل مشتركة، و p هي عامل  $a_0$  و q هي عامل
- األصفار المتكررة في نظام األعداد المركبة. يوجد في هذه الدالة n في الدالة كثيرة الحدود من الدرجة n، يوجد n أصفار، بما في ذلك عوامل:  $f(x) = a_n(x - c_1)(x - c_2) \dots (x - c_n)$

#### **الدوال النسبية** )الدرس 1-5(

- ا رأسيًا x = c إذا كانت<br>.  $\lim_{x \to c^{+}} f(x) = \pm \infty$   $\lim_{x \to c^{-}} f(x) = \pm \infty$
- أو يتضمن التمثيل البياني لـ f خط تقارب أفقي <sup>c</sup> **<sup>=</sup>** <sup>y</sup> إذا كانت

 $f(x) = \frac{a(x)}{b(x)}$  أو x<sup>14</sup>00<sup>/\a/</sup> = c<br>الدالة النسبية  $f(x) = \frac{a(x)}{b(x)}$  قد يوجد بها خطوط تقارب رأسيّة أو خطوط تقارب أفقية أو خطوط تقارب مائلة أو نقاط تقاطع مع المحور الأفقي x ونقاط تقاطع مع المحور الرأسي y. يمكن تحديدهم جميعًا<br>... جبريًا. ً

## **المتباينات غير الخطية** )الدرس 6 - 2(

ً ً ا ونقاطا غير محددة. • يجب أن يشمل مخطط إشارات المتباينة النسبية أصفار

## **المفردات األساسية**

**المترافقات المركبة complex conjugates الحل الدخيل solution extraneous خط التقارب األفقي horizontal asymptote الجذور الحقيقية غير القابلة لالختزال irreducible over the reals معامل الحد األكبر leading coefficientes اختبار الحد الرئيس test term-leading**

**الحد األدنى bound lower التكرار multiplicity خط التقارب المائل oblique**

**asymptote**

**الدالة كثيرة الحدود polynomial function دالة القوة function power الدالة التربيعية function quartic الدالة النسبية function rational الصفر المتكرر zero repeated مخطط-جدول- اإلشارات chart sign**

**القسمة التركيبية division synthetic التعويض التركيبي synthetic substitution نقطة دوران point turning الحد األعلى bound upper خط التقارب الرأسي vertical asymptote**

## **مراجعة المفردات**

#### **ِكمل كل جملة أفضل ما يمكن. حدد الكلمة أو العبارة التي ت ُ**

- **.1** معامل الحد ذي أكبر أس للمتغير هو )معامل القيمة العظمى، الدرجة( لدالة الحدود.
- 2. (دالة كثيرة الحدود، دالة أسيّة) هي أي دالة تكتب بالصيغة ׇ֖֖֖֖֖֖֖֖֖֖֖֚֚֚֚֚֚֚֚֚֚֚֡֡֬֞**֚**  $a_1$ ,  $a_2$ , ...  $a_2$  ...  $f(x) = a_n x^n + a_{n-1} x^{n-1} + \ldots + a_1 x + a_0$ <sup>a</sup>n أعداد حقيقية و n عدد طبيعي.
- **.3** يوجد في الدالة التي لديها عدة عوامل لـ )<sup>c</sup> <sup>x</sup>( )أصفار متكررة، نقاط دوران).
- 4. (قسمة كثيرات الحدود، القسمة التركيبية) هي أقصر طريقة لقسمة الدوال كثيرة الحدود على عوامل خطية.
- **.5** ترتبط )نظرية الباقي، نظرية العامل( بالعوامل الخطية لكثيرة الحدود ذات أصفار لدالتها المرتبطة.
	- **.6** يمكن ذكر بعض األصفار الممكنة لدالة كثيرة الحدود في قائمة باستخدام نظرية )العامل، األصفار النسبية(.
- 7. يتم تحديد خطوط التقارب (الرأسيّة، الأفقية) عن طريق أصفار مقام ֖֖֖֖֖֖֖֖֖֖֖֚֚֚֚֚֚֚֚֚֚֡֡֬֓֓**֓** دالة نسبية.
	- **.8** تحدد أصفار )المقام، البسط( نقاط التقاطع مع المحور األفقي <sup>x</sup> لتمثيل بياني لدالة نسبية.
	- **.9** تحدث خطوط التقارب )األفقية، المائلة( عندما تمتلك دالة نسبية مقامًا بدرجة أكبر من 0 وبسطا بدرجة أكبر من درجة مقامها.<br>(سيسمين مقامين من المقام المقام المقام المقام المقام
	- $f(\mathbf{x}) = \mathbf{a}\mathbf{x}^{\prime\prime}$  **10** . (الدالة التربيعية، دالة القوة) هي دالة تكتب بالصيغة. حيث <sup>a</sup> و n أعداد حقيقية ثابتة غير صفرية.

## **مراجعة درس بدرس**

## **األسية والجذرية 1-1 الدوال ّ**

**ًا وحللها. وضح المجال والمدى ونقاط التقاطع ّمثل كل دالة بياني والسلوك الطرفي واالتصال وفترات تزايد الدالة أو تناقصها.**

11. 
$$
f(x) = 5x^6
$$
  
\n12.  $f(x) = -8x^3$   
\n13.  $f(x) = x^{-9}$   
\n14.  $f(x) = \frac{1}{3}x^{-4}$   
\n15.  $f(x) = \sqrt{5x - 6} - 11$   
\n16.  $f(x) = -\frac{3}{4}\sqrt[3]{6x^2 - 1} + 2$   
\n17.  $2x = 4 + \sqrt{7x - 12}$ 

18.  $\sqrt{4x+5}+1=4x$ 

20.  $\sqrt[4]{x^2+31}-1=3$ 

19.  $4 = \sqrt{6x+1} - \sqrt{17-4x}$ 

## **مثال 1**

**ا -5**x**-4 ) =** <sup>x</sup>**(**<sup>f</sup> **وقم بتحليلها. وضح المجال والمدى ِّمثل بياني ً والتقاطعات والسلوك الطرفي واالتصال، وفترات تزايد أو تناقص الدالة.**

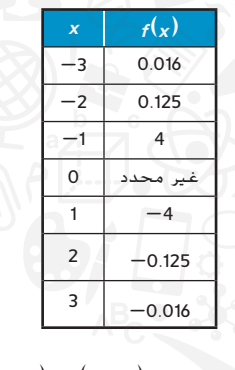

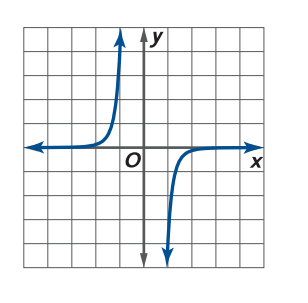

المجال: (∞ 0,) ∪ (0 ,∞-) المدى: (∞ 0,) ∪ (0 ,∞-) نقاط التقاطع، ال توجد السلوك الطرفي: و االتصال: انفصال النهائي عند 0 = <sup>x</sup> التزايد: (0 ,∞-) تزايد: (∞ 0,)

## **1-2 الدوال كثيرة الحدود**

**ّوضح السلوك الطرفي للتمثيل البياني لكل دالة كثيرة الحدود باستخدام الحدود. اشرح استداللك باستخدام اختبار الحد الرئيسي.**

21. 
$$
f(x) = -4x^4 + 7x^3 - 8x^2 + 12x - 6
$$
  
\n22.  $f(x) = -3x^5 + 7x^4 + 3x^3 - 11x - 5$   
\n23.  $f(x) = \frac{2}{3}x^2 - 8x - 3$   
\n24.  $f(x) = x^3(x - 5)(x + 7)$ 

**اذكر عدد األصفار الحقيقية الممكنة ونقاط الدوران لكل دالة. ثم حدد جميع األصفار الحقيقية عن طريق التحليل إلى العوامل.**

25. 
$$
f(x) = x^3 - 7x^2 + 12x
$$
  
\n26.  $f(x) = x^5 + 8x^4 - 20x^3$   
\n27.  $f(x) = x^4 - 10x^2 + 9$   
\n28.  $f(x) = x^4 - 25$ 

**ّق اختبار الحد الرئيسي )<sup>b</sup> )حدد األصفار وعدد لكل دالة، )<sup>a</sup> )طب مرات تكرار أي أصفار متكررة )<sup>c</sup> )جد بعض النقاط اإلضافية )d )ِّمثل ًا. الدالة بياني**

**29.** 
$$
f(x) = x^3(x-3)(x+4)^2
$$
 **30.**  $f(x) = (x-5)^2(x-1)^2$ 

## **مثال 2**

 $f(x) = -2x^5 + 3x^3 - 1$ *i* **السلوك** الطرفي للتمثيل البياني لــ **6** - **<sup>2</sup>** <sup>x</sup>**8 باستخدام الحدود. اشرح استداللك باستخدام اختبار الحد الرئيسي.**

الدرجة تساوي 5 ومعامل القيمة العظمى يساوي 2—. لأن الدرجة فردية ومعامل القيمة العظمى سالب،  $\lim_{x \to \infty} f(x) = -\infty$  أو  $\lim_{x \to \infty} f(x) = \infty$ 

## **مثال 3**

**اذكر عدد األصفار الحقيقية الممكنة ونقاط االنعطاف للدالة (** x**(**<sup>f</sup> <sup>x</sup>**<sup>9</sup>** + **<sup>2</sup>**x**<sup>6</sup>** + **<sup>3</sup>**<sup>x</sup> = **ونقاط الدوران لها. ثم حدد جميع األصفار الحقيقية عن طريق التحليل إلى العوامل.** ً ا حقيقية مميزة على األكثر درجة f تساوي ،3 لذلك فإن 3 تتضمن أصفار و 3 – نقطة دوران واحدة أو نقطتي دوران على الأكثر. لإيجاد أصفار حقيقية، حل المعادلة المرتبطة 0 $\zeta(x)=f(x)$  عن طريق التحليل إلى العوامل.  $x^{3}$  + 6x <sup>2</sup> + 9x = x(x<sup>2</sup> + 6x + 9)  $= x(x + 3)(x + 3)$  أو  $(x + 3)^2$ 

يتضمن التعبير 3 عوامل وصفرين حقيقيين مميزين و 0 و-3

## **دليل الدراسة والمراجعة تابع**

## **نظريتا الباقي والعامل 1-3**

**اقسم باستخدام القسمة المطولة.**

**1**

 $\bullet$ 

## **مثال 4**

**31.** (<sup>x</sup> <sup>3</sup> <sup>+</sup> <sup>8</sup><sup>x</sup> <sup>2</sup> - <sup>5</sup>) ÷ (<sup>x</sup> - <sup>2</sup>) **32.** (-3<sup>x</sup> <sup>3</sup> <sup>+</sup> <sup>5</sup><sup>x</sup> <sup>2</sup> - <sup>22</sup><sup>x</sup> <sup>+</sup> <sup>5</sup>) ÷ (<sup>x</sup> <sup>2</sup> <sup>+</sup> <sup>4</sup>) **33.** (2<sup>x</sup> <sup>5</sup> + 5<sup>x</sup> <sup>4</sup> - 5<sup>x</sup> <sup>3</sup> + <sup>x</sup> <sup>2</sup> - 18<sup>x</sup> + 10) ÷ (2<sup>x</sup> - 1) **اقسم باستخدام القسمة التركيبية. 34.** (<sup>x</sup> <sup>3</sup> - 8<sup>x</sup> <sup>2</sup> + 7<sup>x</sup> - 15) ÷ (<sup>x</sup> - 1) **35.** (<sup>x</sup> <sup>4</sup> - <sup>x</sup> <sup>3</sup> + 7<sup>x</sup> <sup>2</sup> - 9<sup>x</sup> - 18) ÷ (<sup>x</sup> - 2) **36.** (2<sup>x</sup> <sup>4</sup> + 3<sup>x</sup> <sup>3</sup> - 10<sup>x</sup> <sup>2</sup> + 16<sup>x</sup> - 6) ÷ (2<sup>x</sup> - 1) **استخدم نظرية العامل لتحديد ما إذا كانت التعابير ذات الحدين الموضحة هي عوامل لـ (**x**(**<sup>f</sup> **أم ال. استخدم التعابير ذات الحدين التي تعتبر عوامل لكتابة الصيغة المحللة لـ (** x**(**<sup>f</sup> **37.** <sup>f</sup>(<sup>x</sup> ) = <sup>x</sup> <sup>3</sup> + 3<sup>x</sup> <sup>2</sup> - 8<sup>x</sup> - 24، (<sup>x</sup> + 3) **38.** <sup>f</sup>(<sup>x</sup> ) = 2<sup>x</sup> <sup>4</sup> - 9<sup>x</sup> <sup>3</sup> + 2<sup>x</sup> <sup>2</sup> + 9<sup>x</sup> - 4, (<sup>x</sup> - 1), (<sup>x</sup> + 1) **39.** <sup>f</sup>(<sup>x</sup> ) = <sup>x</sup> <sup>4</sup> - 2<sup>x</sup> <sup>3</sup> - 3<sup>x</sup> <sup>2</sup> + 4<sup>x</sup> + 4, (<sup>x</sup> + 1), (<sup>x</sup> - 2) **القسمة باستخدام) 2**<sup>x</sup> **<sup>3</sup>** - **3**<sup>x</sup> **<sup>2</sup>** + **5**<sup>x</sup> - **4)** ÷ **(2**<sup>x</sup> - **1) اقسم التركيبية.** أعد كتابة تعبير القسمة بحيث يكون المقام بالصيغة <sup>x</sup> - <sup>c</sup> 1\_ = <sup>c</sup> وقم بإجراء القسمة التركيبية. لذا،2

## **1-4 أصفار الدوال كثيرة الحدود**

16. 
$$
2x^2 + 26x - 8 = 0
$$
  
\n40.  $f(x) = x^3 - x^2 - x + 1$   
\n41.  $f(x) = x^3 - 14x - 15$   
\n42.  $f(x) = x^4 + 5x^2 + 4$   
\n43.  $f(x) = 3x^4 - 14x^3 - 2x^2 + 31x + 10$   
\n44.  $x^4 - 9x^3 + 29x^2 - 39x + 18 = 0$   
\n45.  $6x^3 - 23x^2 + 26x - 8 = 0$   
\n46.  $x^4 - 7x^3 + 8x^2 + 28x = 48$   
\n47.  $2x^4 - 11x^3 + 44x = -4x^2 + 48$   
\n48.  $f(x) = x + 18x^3 + 44x = -4x^2 + 48$   
\n49.  $f(x) = x^4 + x^3 - 41x^2 + x - 42$ , i  
\n40.  $f(x) = x^4 + x^3 - 41x^2 + x - 42$ , i  
\n41.  $f(x) = x^4 + x^3 - 41x^2 + x - 42$ , i  
\n41.  $f(x) = x^4 + x^3 - 41x^2 + x - 42$ , i  
\n42.  $f(x) = x^4 + x^3 - 41x^2 + x - 42$ , i  
\n43.  $f(x) = x^4 + x^3 - 41x^2 + x - 42$ , i

**مثال 5**

$$
x^3 + 2x^2 - 16x - 32 = 0
$$

معامل القيمة العظمى يساوي 1، فإن جميع الأصفار النسبية الممكنة  $\pm$ تكون عوامل لـــ 32−. لذا تساوي جميع الأصفار النسبية الممكنة  $\pm$ و±2 و±4 و±8 و±16 و.±32 باستخدام التعويض التركيبي، يمكنك تحديد أن 2— تساوي صفرًا نسبيًا.<br>. ً

$$
\begin{array}{c|cccc}\n-2 & 1 & 2 & -16 & -32 \\
 & & -2 & 0 & 32 \\
\hline\n & 1 & 0 & -16 & 0\n\end{array}
$$

ويمكن كتابة الدالة كثيرة الحدود هذه  $f(x)=(x+2)(x^2-16)$  $f$ ليغة  $f(x) = f(x) = f(x) = f(x) = f(x - 4)(x + 4)$  والأصفار النسبية لــــ تساوي -2 و 4 و-4

## **الدوال النسبية 1-5**

محفوظة لصالح مؤسسة Education Hill-McGraw

الطبع والتأليف © محفوظة لصالح مؤسسة AlcGraw-Hill Education

حقوق الطبع والتأليف ©

حقوق

**ة أو ابحث عن مجال كل دالة وكل معادالت خطوط التقارب الرأسي ّ ُجدت. األفقية، إن و**

**50.** 
$$
f(x) = \frac{x^2 - 1}{x + 4}
$$
  
\n**51.**  $f(x) = \frac{x^2}{x^2 - 25}$   
\n**52.**  $f(x) = \frac{x(x - 3)}{(x - 5)^2(x + 3)^2}$   
\n**53.**  $f(x) = \frac{(x - 5)(x - 2)}{(x + 3)(x + 9)}$ 

**في كل دالة، حدد أي خطوط التقارب ونقاط تقاطع. ثم ِّمثل الدالة ا واذكر مجالها. بياني ً**

55. 
$$
f(x) = \frac{x-2}{x+4}
$$
  
\n56.  $f(x) = \frac{(x+3)(x-4)}{(x+5)(x-6)}$   
\n57.  $f(x) = \frac{x(x+7)}{(x+6)(x-3)}$   
\n58.  $f(x) = \frac{x+2}{x^2-1}$   
\n59.  $f(x) = \frac{x^2-16}{x^3-6x^2+5x}$   
\n50.  $f(x) = \frac{x^2-16}{x^3-6x^2+5x}$ 

61. 
$$
\frac{2}{x+2} + \frac{3}{x} = -\frac{x}{x+2}
$$
  
62. 
$$
\frac{1}{d+4} = \frac{2}{d^2+3d-4} - \frac{1}{1-d}
$$
  
63. 
$$
\frac{1}{n-2} = \frac{2n+1}{n^2+2n-8} + \frac{2}{n+4}
$$

## **مثال 6**

**ة وأفقية. ابحث عن مجال وأي خطوط التقارب رأسي ّ الخطوة 1 جد المجال.** الدالة غير محددة عند الصفر الموجود في المقام  $1 + x = h(x) = \frac{1}{2}$ ، الذي يساوي 1–. مجال f هو كل الأعداد  $x = -1$ الحقيقية باستثناء  $x = -1$ 

**الخطوة 2 ابحث عن خطوط التقا**ر**ب، إن وجدت.**

تحقق من خطوط التقارب الرأسيّة.<br>.  $\mathbb{R}$  ,  $\mathbb{R}$  is the set of  $\mathbb{R}$ 

.-1

تحقق من خطوط التقارب األفقية.

درجة البسط تساوي درجة المقام. نسبة معامل الحد األكبر -<br>تساوي  $\frac{1}{1} = 1$ . لذا،  $y = 1$  هي خط تقارب أفقي.

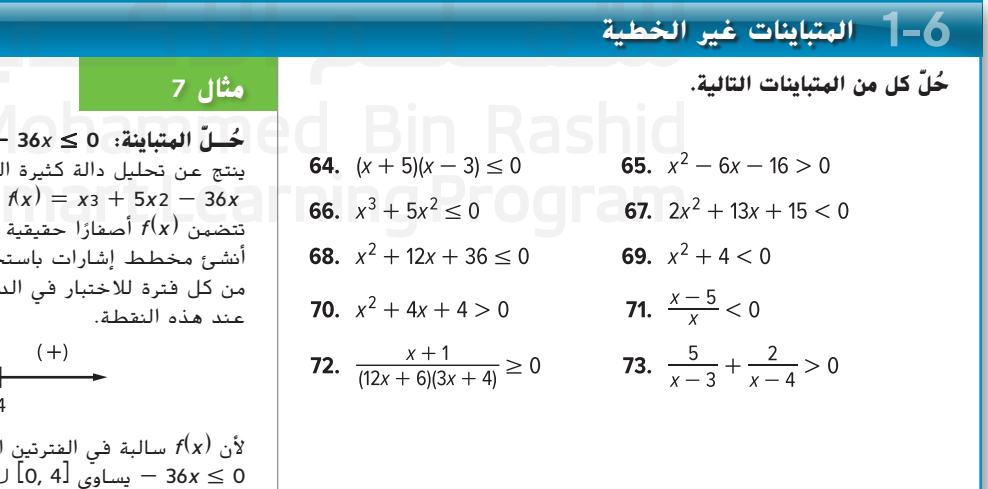

 $x_3 + 5x_2 -$ ينتج عن تحليل دالة كثيرة الحدود إلى العوامل  $f(x) = x(x + 9)(x - 4)$  تساوى  $f(x) = x(3 + 5x^2 - 36x)$ . لذا عند 0 و9- و 4 أنشئ مخطط إشارات باستخدام هذه الأصفار. ثم عوِّض عن قيمة x<br>كانت من الله على الله الله الله على الله على الله على الله على الله الة لتحديد ما إذا كان  $f(x)$  موجبة أم سالبة

$$
\begin{array}{c|cc} (-) & (+) & (-) & (+) \\ \hline & & & \\ \hline & -9 & & 0 & 4 \end{array}
$$

 $x^3 + 5x^2$  أولى والثالثة، فإن حل المعادلة  $(-\infty, -9]$  l

## **دليل الدراسة والمراجعة تابع**

# **1 التطبيقات وحل المسائل**

**.74 الفيزياء** ينص قانون كبلر الثالث، في الفيزياء، الذي يتعلق بحركة الكواكب على أنه يتم تحديد الزمن الذي تستغرقه T للوصول إلى

كوكب ما إلكمال دورة واحدة في مدارها حول الشمس عن طريق

.<br>T = R 2 . حيث R هي المتوسط الحسابي لمسافة بُعد الكوكب عن<br> 2 الشمس. يتم قياس الزمن بالسنوات األرضية، ويتم قياس المسافة بوحدات فلكية. (الدرس 1-1)

- **a.** حدد مجال الدالة ذات الصلة ومداها.
	- b. مثّل الدالة بيانيًا. ً
- **c.** يتم رصد الزمن الذي يستغرقه كوكب المريخ ليدور حول الشمس بـ 188 سنة أرضية. حدد متوسط بُعد كوكب المريخ عن الشمس<br>بنة بد عن المريخ بن بالأميال، علمًا بأن الوحدة الفلكية الواحدة تساوي 93 مليون ميل.<br>.
- ًا **.75 سباق الخيول** ً أقام فصل الرياضة التابع لألستاذ حمدي سباقا سنوي للخيول في الريف للتنافس بين الطالب. تم تحديد سرعة v باألميال لكل ساعة منذ إطلاق السباق بعد t ثوان. (الدرس 2-1)

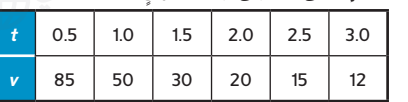

- **a.** صمم مخطط تشتت للبيانات.
- ّة لتمثيل البيانات. **b.** حدد دالة أسي
- **c.** استخدم الدالة للتنبؤ بالسرعة التي يسير عندها الخيل بعد 1.2 ثانية.
- **d.** استخدم الدالة للتنبؤ بالوقت الذي تكون فيه سرعة الخيل هي .47
	- 7**6. الهتنزهات** يتم تحديد مستوى الارتفاع عن سطح الأرض لراكب الأقطار الأفعواني "بيج مونستر" في الجدول. (الدرس 2-2)

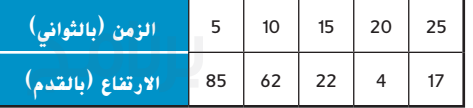

- **a.** صمم مخطط تشتت للبيانات وحدد نوع الدالة كثيرة الحدود التي يمكن استخدامها لتمثيل البيانات.
- b. اكتب دالة كثيرة الحدود لتمثيل مجموعة البيانات. قرّب كل<br>- العاملية عليها المؤرخة التي عليها العاملية العاملية معامل إلى أقرب جزء من ألف واذكر معامل االرتباط.
	- **c.** استخدم النموذج لتقدير ارتفاع الراكب عند 17 ثانية.
- **d.** استخدم النموذج لتحدد بصورة تقريبية أول وقت يرتفع فيه الراكب 50 قدمًا فوق سطح الأرض.<br>-
- **.77 زراعة الحدائق** زرع والدا أيمن بستانهما الجديد في عام .2001 ومنذ عام 2001 إلى عام 2011، زادت كمية العشب الزاحف على النحو  $x$  التالي 1.945x  $(x) = 0.021x^3 - 0.336x^2 + 1.945x - 0.720$ . حيث تساوي عدد الأعوام منذ عام 2001 و  $f(x)$  عدد الأقدام المربعة لكل عام. استخدم القسمة التركيبية لإيجاد عدد الأقدام المربعة للعشب الزاحف في البستان في عام 2011. فرّب إلى أقرب جزء<br>أبسيان من ألف. (الدرس 3-1)
- ًا **.78 التجارة** يبيع محل كتب مستعملة 1,000 كتاب، في المتوسط، شهري بمتوسط سعر يبلغ 10 AED لكل كتاب. ونظرًا لارتفاع التكاليف، ترغب<br>- المتحلل الترضيف أو الكت صاحبة المحل في رفع أسعار جميع الكتب. وحسبت أن حجم مبيعاتها سيقل 50 كتابًا من الكتب التي رفعت سعرها AED 1. (الدرس 1-4)<br>.
	- **<sup>a</sup>.** اكتب دالة تمثل إجمالي حجم مبيعاتها بعد رفع أسعار كتبها بمقدار x درهم إماراتي.
	- **<sup>b</sup>.** كم عدد الدراهم اإلماراتية التي تحتاجها لرفع أسعار كتبها بحيث يصل إجمالي قيمة مبيعاتها 11.250 AED؟
- **<sup>c</sup>.** ما أقصى مبلغ يمكن أن ترفع به األسعار وأن تحقق 10,000 AED من إجمالي المبيعات؟ اشرح.
- **.79 الزراعة** ترغب إحدى الفالحات في تطويق مساحة مستطيلة باستخدام جانب واحد من حظيرتها و 80 من مادة السياج. حدد أبعاد مساحة التطويق. افترض أن عرض مساحة التطويق w لن يكون أكبر من جانب الحظيرة. (الدرس 1-4)

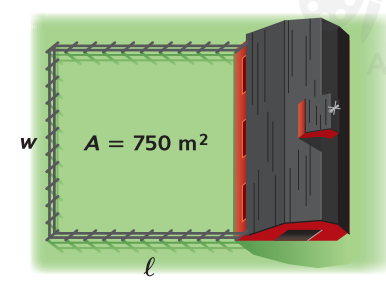

- **.80 البيئة** تشتهر إحدى البرك باحتوائها على % 0.40 من الحمض. تحتوي البركة على 50,000 من الماء. )الدرس 1-5(
	- **a.** كم عدد جالونات الحمض في البركة؟
- **b.** افترض أنه تمت إضافة x جالونات من الماء النقي إلى البركة. اكتب  $p(\mathbf{x})$ ، وهي النسبة المئوية للحمض في البركة بعد إضافة x جالونات من الماء.
	- **c.** جد خط التقارب األفقي لـ (x(p.
- d. هل تشتمل الدالة على أي خطوط التقارب رأسيّة؟ اشرح.<br>.
- **.81 األعمال التجارية** يقوم أحد الخبازين ببيع x كعكات، ونتيجة لذلك فإنه سيحقق معدل إيرادات يصل إلى 150 -  $x^2 - 5x - b(x) = x^2 - 5x$  مئة درهم إماراتي. حدد أدنى عدد من الكعكات التي يحتاج الخباز أن يبيعها لتحقيق ربح. )الدرس 1-6(

**.82 حفلة دينية** يرغب أحد الفصول األولية في تنظيم حفلة دينية لجمع تبرعات. وتبلغ تكلفة القاعة التي يرغب الفصل في استئجارها AED 3,000 ً فضال عن رسم إضافي يقدر بـ 5 AED لكل فرد. )الدرس )1-6

- **a.** اكتب متباينة لتحديد كم عدد األفراد الذين يجب أن يحضروا الحفلة إذا أراد الفصل أن يجعل تكلفة الرسوم أصغر من 10 AED ً لكل فرد ثم جد حال لها.
- **b.** ستوفر الصالة مؤثرات DJ مقابل 1,000 AED إضافي. كم عدد الأفراد الذين يجب أن يحضروا الحفلة لتصبح تكلّفة الرسوم أصغر من 10 AED لكل فرد؟

محفوظة لصالح مؤسسة Education Hill-McGraw

**McGrav** 

حقوق الطبع والتأليف ©

## **1تدريب على االختبار**

**ًا وحللها. وضح المجال والمدى ونقاط التقاطع ّمثل كل دالة بياني والسلوك الطرفي واالتصال وفترات تزايد الدالة أو تناقصها.**

1. 
$$
f(x) = 0.25x^{-3}
$$
  
\n2.  $f(x) = 8x^{\frac{4}{3}}$   
\n3.  $x = \sqrt{4-x}-8$   
\n4.  $\sqrt{5x+4} = \sqrt{9-x}+7$   
\n5.  $-2 + \sqrt{3x+2} = x$   
\n6.  $56 - \sqrt[8]{7x^2+4} = 54$   
\n7.  $x^4 - 5x^3 - 14x^2 = 0$   
\n8.  $x^3 - 3x^2 - 10x = -24$ 

**وضح السلوك الطرفي للتمثيل البياني لكل دالة كثيرة الحدود باستخدام الحدود. اشرح استداللك باستخدام اختبار الحد الرئيسي.**

9. 
$$
f(x) = 5x^4 - 3x^3 - 7x^2 + 11x - 8
$$
  
10.  $f(x) = -3x^5 - 8x^4 + 7x^2 + 5$ 

**اذكر عدد األصفار الحقيقية الممكنة ونقاط الدوران لكل دالة. ثم حدد جميع األصفار الحقيقية عن طريق التحليل إلى العوامل.**

11. 
$$
f(x) = 4x^3 + 8x^2 - 60x
$$
  
12.  $f(x) = x^5 - 16x$ 

- **.13 االختيار من متعدد** أي من الدوال يوجد بها 3 نقاط دوران؟ **A**  $f(x) = x^4 - 4$  **C**  $f(x) = x^3 + 9x^2 + 20x$ **B**  $f(x) = x^4 - 11x^3$  **D**  $f(x) = x^4 - 5x^2 + 4$
- **.14 كرة البيسبول** يتم تحديد االرتفاع h بالقدم في كرة البيسبول، بعد ضرب الكرة من قبل أحد الالعبين، عن طريق <sup>4</sup> + t128 + 2t-32) = <sup>t</sup> (h، حيث t هي الزمن بالثواني بعد ضرب الكرة. وضح السلوك الطرفي للتمثيل البياني للدالة باستخدام الحدود. اشرح باستخدام اختبار الحد الرئيسي.

**ّق اختبار الحد الرئيسي )<sup>b</sup> )حدد األصفار وعدد مرات لكل دالة، )a )طب تكرار أي أصفار متكررة )c )جد بعض النقاط اإلضافية )d )ِّمثل الدالة ًا. بياني**

15. 
$$
f(x) = x(x - 1)(x + 3)
$$
  
16.  $f(x) = x^4 - 9x^2$ 

**استخدم نظرية العامل لتحديد ما إذا كانت التعابير ذات الحدين المقدمة ُعـــتبر هي عوامل لـ (**x**(**<sup>f</sup> **أم ال. استخدم التعابير ذات الحدين التي ت عوامل لكتابة الصيغة المحللة لـ (** x**(**f**.**

17. 
$$
f(x) = x^3 - 3x^2 - 13x + 15, (x + 3)
$$

**18.** 
$$
f(x) = x 4 - x 3 - 34x 2 + 4x + 120, (x + 5), (x - 2)
$$

**.19 الطقس** يبين الجدول متوسط درجة الحرارة العالية في مدينة باي شهريًا. ً

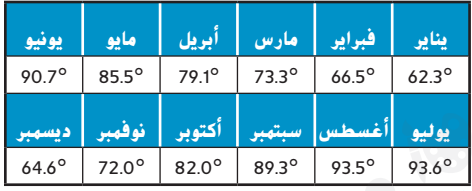

**a.** صمم مخطط تشتت للبيانات.

 $16$ <sup>y</sup>

 $-4$   $\sqrt{0}$  4  $8x$ 

-8

L8.

**b.** استخدم الحاسبة البيانية لتمثيل البيانات باستخدام دالة كثيرة الحدود درجتها .3

استخدم x = 1 لشهر يناير وقرّب كل معامل إلى أقرب جزء من<br>أ ألف.

**c.** استخدم النموذج للتنبؤ بمتوسط درجة الحرارة الكبرى ليناير القادم. افترض أن 13 = <sup>x</sup>

**اكتب دالة كثيرة الحدود ألقل درجة ذات معامالت حقيقية بالصيغة القياسية التي تشتمل على األصفار الموضحة. 20.**  $-1$ ,  $4$ ,  $-\sqrt{3}$ ,  $\sqrt{3}$  **21.** 5,  $-5$ ,  $1 - i$ 

ًا أدناه يجب أن **.22 االختيار من متعدد** أي من الدوال التي يتم تمثيلها بياني يكون لديها أصفار تخيلية؟

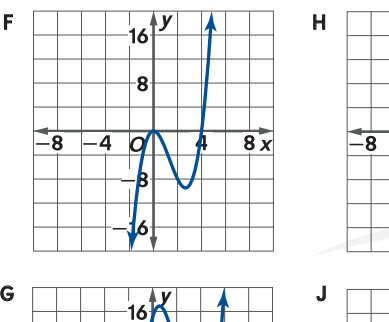

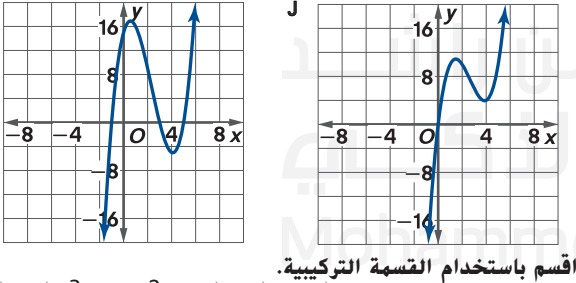

**23.**  $f(x) = (x^3 - 7x^2 + 13) \div (x - 2)$ **24.**  $f(x) = (x^4 + x^3 - 2x^2 + 3x + 8) \div (x + 3)$ 

**ا واذكر حدد أي خطوط تقارب ونقاط تقاطع. ثم ِّمثل الدالة بياني ً مجالها.** ي خطوط تقارب ونقاط تقاطع. ثم مثِّل الدالة بيا<br>.<br><u>26.  $f(x) = \frac{x^2 + x - 6}{x - 4}$ </u> 26.  $f(x) = \frac{x^2 + x - 6}{x - 4}$ 

**25.** 
$$
f(x) = \frac{2x - 6}{x + 5}
$$
   
**26.**  $f(x) = \frac{x^2 + x - 6}{x - 4}$ 

**ً للمتباينات التالية. جد حال**

، التا**لية.**  
27. 
$$
x^2 - 5x - 14 < 0
$$
  
28.  $\frac{x^2}{x - 6} \ge 0$ 

 محفوظة لصالح مؤسسة Education Hill-McGraw لصالح مؤسسة Alill Education تسمية القام © محفوظة حقوق الطبع والتأليف © الطبع والتأليف تفوق

## تقريب المساحة الواقعة بين المنحنى والمحور األفقي x. ُعد حساب التفاضل والتكامل أحد فروع التفاضل والتكامل الذي يركز على ي عمليات إيجاد المساحات واألحجام واألطوال. في الهندسة، تعلمت كيفية حساب محيطات ومساحات وأحجام المضلعات والمجسمات واألشكال المركبة عبر الاستعانة بمعرفتك المتعلقة بالأشكال الأساسية، مثل المثلثات والأهرامات والمخاريط. يمكن إيجاد محيطات ومساحات وأحجام األشكال واألجسام غير المنتظمة التي لا تعد من ضمن مجموعة الأشكال الأساسية بطريقة متشابهة. يعد حساب المساحة بين المنحنى والمحور األفقي *x*، كما هو موضح على الجانب األيسر، من تطبيقات حساب التفاضل والتكامل. **نشاط 1 تقريب المساحة الواقعة تحت أحد المنحنيات ّب المساحة الواقعة بين المنحنى** <sup>x</sup>**<sup>8</sup> <sup>+</sup> <sup>2</sup>**x**- ) <sup>=</sup> <sup>√</sup>**x**(**<sup>f</sup> **والمحور األفقي** <sup>x</sup> **باستخدام المستطيالت. قر الخطوة 1** ارسم 4 مستطيالت تكون بعرض وحدتين بين (*x*(*f* والمحور األفقي *x*.ينبغي إيجاد ارتفاع المستطيل عندما تتقاطع النقطة الطرفية عندالجانب األيسر مع (*<sup>x</sup>* (*f*، كما هو موضح في الشكل. الحظ أن ارتفاع المستطيل األول سوف يساوي (0) *f* أو 0 **الخطوة 2** احسب مساحة كل مستطيل. ّب مساحة المنطقة باستخدام ناتج جمع مساحات المستطيالت. **الخطوة 3** قر **حلل النتائج .1** ما التقدير التقريبي للمساحة؟ **.2** كيف تؤثر مساحة أحد المستطيالت الواقعة خارج التمثيل البياني على التقدير التقريبي؟

- **.3** احسب المساحة الفعلية لنصف الدائرة. كيف تتم مقارنة التقدير التقريبي مع المساحة الفعلية؟
	- **.4** كيف يمكن استخدام المستطيالت إليجاد عملية التقدير األكثر دقة؟ اشرح استنتاجك.

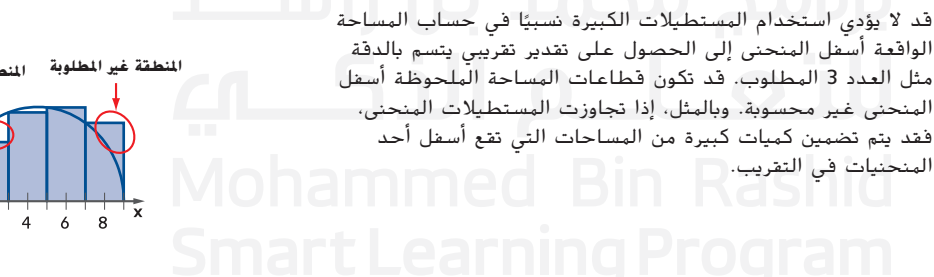

بالإضافة إلى ذلك، لا تكون المناطق محاطة دائمًا بمنحنى يتقاطع<br>المسافقة الشخصية معامل على المساف المسافقة مع المحور األفقي *x*. لقد تناولت بالدراسة العديد من الدوال التي لها تمثيالت بيانية تتضمن سلوكيات طرفية مختلفة. ال يلزم أن تكون لهذه التمثيالت البيانية نقطتا تقاطع مع المحور األفقي *x* تسمح بوجود نقاط بداية ونهاية واضحة. في تلك الحالات، نحسب غالبًا المساحة<br>سيد مع أصل سيد الواقعة أسفل المنحنى للفترة الموجودة على المحور األفقي *x*.

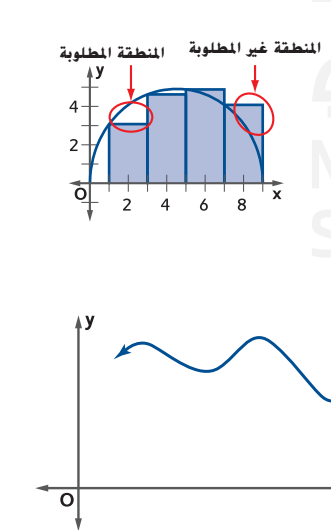

## **نشاط 2 تقريب المساحة الواقعة تحت أحد المنحنيات**

## قرَّب الهساحة بين الهنحنى 2 + 2× =  $f(\mathsf{x}) = \mathsf{x}$  والهحور الأفقي × على الفترة [1, 5] باستخدام الهستطيلات.

**الخطوة 1** ارسم 4 مستطيالت بعرض وحدة واحدة بين (x(f و المحور األفقي x على الفترة أ1, 5 أكما هو موضح في الشكل. استخدم **النقطة الطرفية** عند الجانب األيسر لكل فترة فرعية إليجاد ارتفاع كل مستطيل.

## **الخطوة 2** احسب مساحة كل مستطيل.

- ّب مساحة المنطقة عن طريق إيجاد ناتج جمع مساحات المستطيالت. **الخطوة 3** قر
- **الخطوة 4** كرر الخطوات من 1 إلى 3 باستخدام 8 مستطيالت، يساوي عرض كل منها 0.5 وحدة، و 16 ً مستطيال، يساوي عرض كل منها 0.25 وحدة.

## **حلل النتائج**

- **.5** ما قيمة المساحة الكلية التي تقترب منها التقديرات التقريبية؟
- **.6** باستخدام نقاط طرفية عند الجانب األيسر، تقع جميع المستطيالت بالكامل أسفل المنحنى. كيف يؤثر هذا على التقدير التقريبي لمساحة المنطقة؟
- **.7** هل تختلف التقديرات التقريبية إذا تم إيجاد كل ارتفاع محدد للمستطيل باستخدام النقطة النهائية له عند الجانب الأيمن؟ هل هذا حقيقي دومًا؟ اشرح استنتاجك.
	- 8. ما الذي سيحدث للتقديرات التقريبية إذا قمنا بالاستمرار في زيادة عدد المستطيلات المراد استخدامها؟ اشرح استنتاجك.
	- **.9** قدم فرضية تمثل العالقة بين المساحة الواقعة أسفل أحد المنحنيات وعدد المستطيالت المستخدمة إليجاد التقدير التقريبي. اشرح إجابتك.

## **التمثيل والتطبيق**

- **.10** في هذه المسألة، ستقوم بتقريب المساحة الواقعة بين المنحنى .x والمحور الأفقى  $f(x) = -x^2 + 12x$
- a. قرّب المساحة باستخدام 6 مستطيلات و 12 مستطيلا و 24<br>. المُ ً مستطيال. جد ارتفاع كل مستطيل باستخدام نقاط طرفية الموجودة عند الجانب األيسر.
	- **b.** ما قيمة المساحة الكلية التي تقترب منها التقديرات
		- التقريبية؟

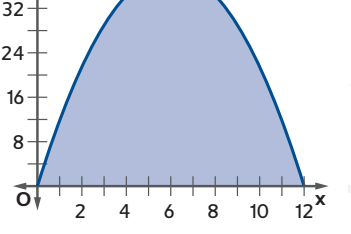

**y**

**c.** هل يؤدي استخدام نقاط طرفية الموجودة عند الجانب األيمن والمقابلة للنقاط النهائية الموجودة عند الجانب األيسر الرتفاعات المستطيالت إلى وجود تقديرات تقريبية مختلفة؟ اشرح استنتاجك.

- **.11** في هذه المسألة، ستقوم بتقريب المساحة الواقعة بين  $f(x) = \frac{1}{2}x^3 - 3x^2 + 3x + 6$  والمحور الأفقي x عند الفترة  $f(x) = \frac{1}{2}x^3 - 3x^2 + 3x$ .
	- a. قرّب المساحة باستخدام 4 مستطيلات أولا ومن ثمَّ استخدام 8<br>ما المساحة بالفعام كل عنه كل مستخدام المستخدام المستخدام مستطيالت. جد ارتفاع كل مستطيل باستخدام نقاط طرفية الموجودة عند الجانب الأيسر.
- **b.** هل يكون ناتج حساب المساحة باستخدام 4 مستطيالت أو 8 مستطيالت مساويًا لتقديرات تقريبية كافية؟ اشرح استنتاجك.<br>.
- **c.** هل يؤدي استخدام نقاط النقاط الطرفية عند الجانب األيمن والمقابلة للنقاط النهائية الموجودة عند الجانب الأيسر لارتفاعات المستطيلات إلى وجود تقديرات تقريبية مختلفة؟ اشرح استنتاجك.

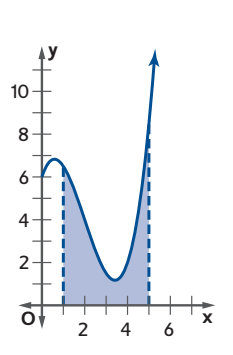

**نصيحة دراسية نقاط طرفية** قد تستخدم أي نقطة داخل فترة فرعية إليجاد ارتفاع المستطيالت المستخدمة لتقريب المساحة. النقاط المستخدمة بشكل شائع أكثر هي النقاط الطرفية عند الجانب األيسر والنقاط الطرفية عند الجانب األيمن والنقاط الموجودة في المنتصف.